# APLICAÇÃO DO MÉTODO DE ELEMENTOS FINITOS PARA APRIMORAMENTO DA ANÁLISE DE MOTORES DE INDUÇÃO TRIFÁSICOS ACIONADOS POR INVERSORES

Fábio Papa Salles

DISSERTAÇÃO SUBMETIDA AO CORPO DOCENTE DA COORDENAÇÃO DOS PROGRAMAS DE PÓS-GRADUAÇÃO DE ENGENHARIA DA UNIVERSIDADE FEDERAL DO RIO DE JANEIRO COMO PARTE DOS REQUISITOS NECESSÁRIOS PARA A OBTENÇÃO DO GRAU DE MESTRE EM CIÊNCIAS EM ENGENHARIA ELÉTRICA.

Aprovada por:

Prof. Antônio Carlos Ferreira, Ph.D.

Prof. Richard Magdalena Stephan, Dr.-Ing.

\_\_\_\_\_\_\_\_\_\_\_\_\_\_\_\_\_\_\_\_\_\_\_\_\_\_\_\_\_\_\_\_\_\_\_\_\_\_\_\_\_\_\_\_\_\_\_

\_\_\_\_\_\_\_\_\_\_\_\_\_\_\_\_\_\_\_\_\_\_\_\_\_\_\_\_\_\_\_\_\_\_\_\_\_\_\_\_\_\_\_\_\_\_\_

Prof. Jose Andres Santisteban Larrea, D.Sc.

\_\_\_\_\_\_\_\_\_\_\_\_\_\_\_\_\_\_\_\_\_\_\_\_\_\_\_\_\_\_\_\_\_\_\_\_\_\_\_\_\_\_\_\_\_\_\_

RIO DE JANEIRO, RJ – BRASIL MAIO DE 2008

### SALLES, FÁBIO PAPA

 Aplicação do Método de Elementos Finitos para Aprimoramento da Análise de Motores de Indução Trifásicos Acionados por Inversores. [Rio de Janeiro] 2008

XV, 123 p. 29,7 cm (COPPE/UFRJ, M.Sc.,

Engenharia Elétrica, 2008)

Dissertação – Universidade Federal do Rio de Janeiro, COPPE

1. Máquinas Elétricas

2. Análise de Motor de Indução Trifásico

3. Método de Elementos Finitos

I. COPPE/UFRJ II. Título (série)

## DEDICATÓRIA

 Dedico este trabalho aos meus pais Marly, Marieta e Ubiracy e a minha amada Renata, minha fonte de muita inspiração.

#### AGRADECIMENTOS

 A ENGENHARIA/ETEG/EN , setor da Petróleo Brasileiro S.A – PETROBRAS – onde trabalho, pela oportunidade dada a mim para o desenvolvimento desta Dissertação.

 À COPPE/UFRJ pela sua excelência, cuja origem está no seu conjunto de professores e funcionários e na seriedade e elevado grau de envolvimento que este fator humano possui com a atividade de pesquisa no Brasil.

 Ao meu orientador, Prof. Antônio Carlos Ferreira, pela orientação em todas as etapas deste trabalho.

 Ao Engenheiro Wagner Menezes de Magalhães, por me propiciar a oportunidade de cursar o Mestrado e colaboração para a conclusão deste trabalho.

 Ao Engenheiro José Augusto de Miranda, pela atenção, incentivo, sugestões e críticas que muito contribuíram para o desenvolvimento deste trabalho.

 Um agradecimento especial ao Professor Alquindar de Souza Pedroso, por sua orientação e por todo o tempo que lhe ocupei com minhas divagações sobre o tema.

 Aos demais amigos da PETROBRAS que, com sugestões, orientações, críticas, incentivo e paciência, me ajudaram a vencer esta importante etapa da vida pessoal e profissional.

Aos meus Pais, por sempre terem me apoiado e torcido pelo meu sucesso.

À minha amada Renata, por todo o seu carinho, compreensão, pelas horas dedicadas a ouvir as minhas idéias e estar sempre ao meu lado durante toda esta caminhada.

Resumo da Dissertação apresentada à COPPE/UFRJ como parte dos requisitos necessários para a obtenção do grau de Mestre em Ciências (M.Sc.)

## APLICAÇÃO DO MÉTODO DE ELEMENTOS FINITOS PARA APRIMORAMENTO DA ANÁLISE DE MOTORES DE INDUÇÃO TRIFÁSICOS ACIONADOS POR INVERSORES

Fábio Papa Salles

Maio / 2008

Orientador: Antônio Carlos Ferreira

Programa: Engenharia Elétrica

O projeto de motores de indução acionados por inversores de freqüência não possui as mesmas premissas que os projetos tradicionais de motores com partida direta da rede elétrica. Este trabalho analisa estas modificações de projeto e verifica a necessidade de utilizar o Método dos Elementos finitos para a determinação da distribuição do campo magnético na estrutura do motor de indução como parte do processo de análise e projeto do motor. A implementação de um método integrado de solução das formulações lineares e não-lineares da solução do campo e do efeito pelicular dentro de um pacote computacional comercial é apresentada nesta dissertação.

Abstract of Dissertation presented to COPPE/UFRJ as a partial fulfillment of the requirements for the degree of Master of Science (M.Sc.)

## APPLICATION OF FINITE ELEMENT METHOD FOR ANALYSIS IMPROVEMENT OF INVERTER FED INDUCTION MOTOR

Fábio Papa Salles

May / 2008

Advisor: Antônio Carlos Ferreira

Department: Electrical Engineering

The design of the inverter fed induction motor is not subjected to the same conditions as the motors supplied directly through the electrical grid. This work analyses the changes in the design and verify the importance of use of Finite Element Method as a necessary tool in order to calculate the magnetic field distribution in the induction motor as a step in the analysis and design of the machine. It is also presented an integrated method for the solution of the linear and non-linear equations of the magnetic field and skin effect through commercial and computational software.

## SUMÁRIO

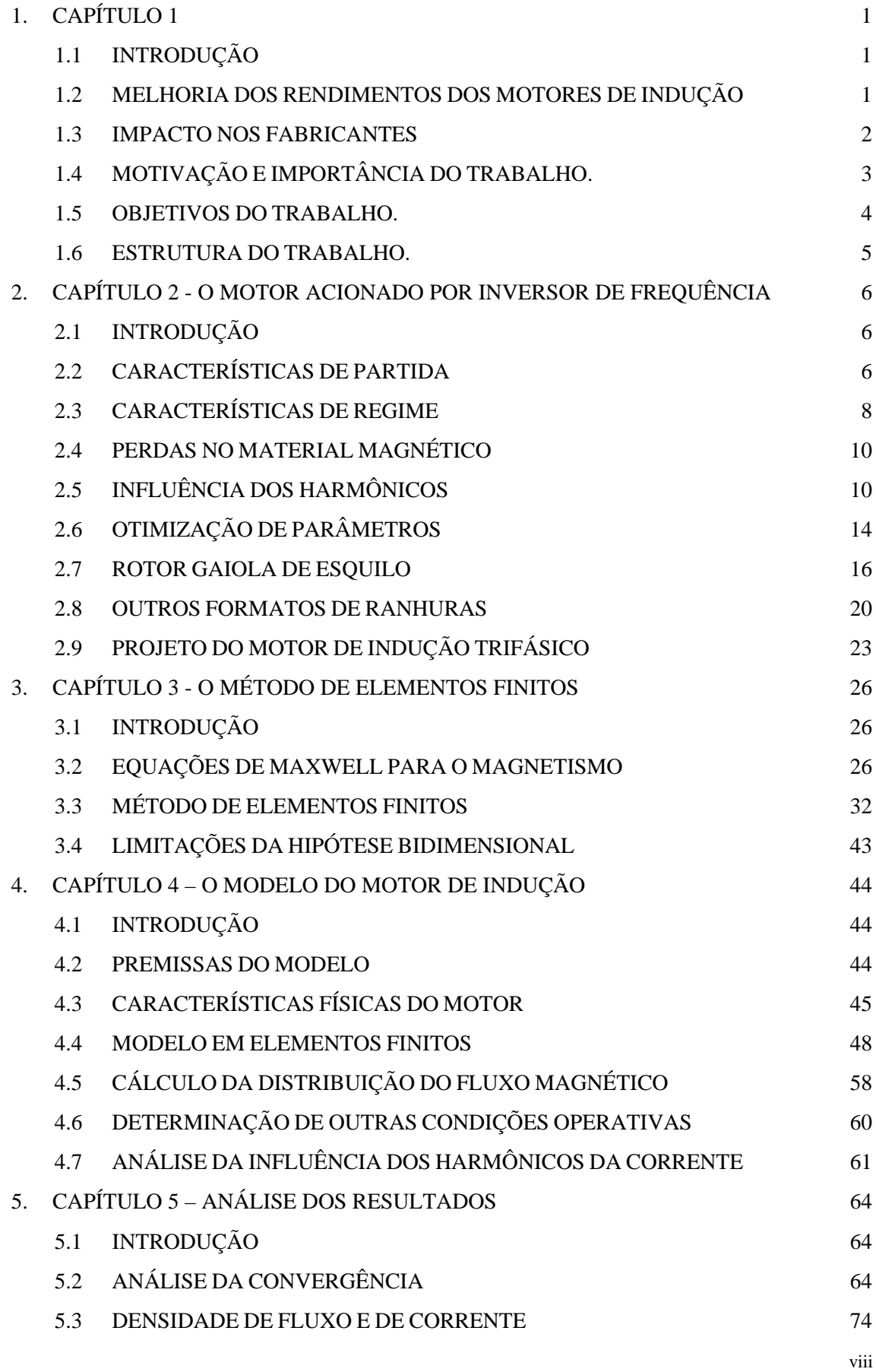

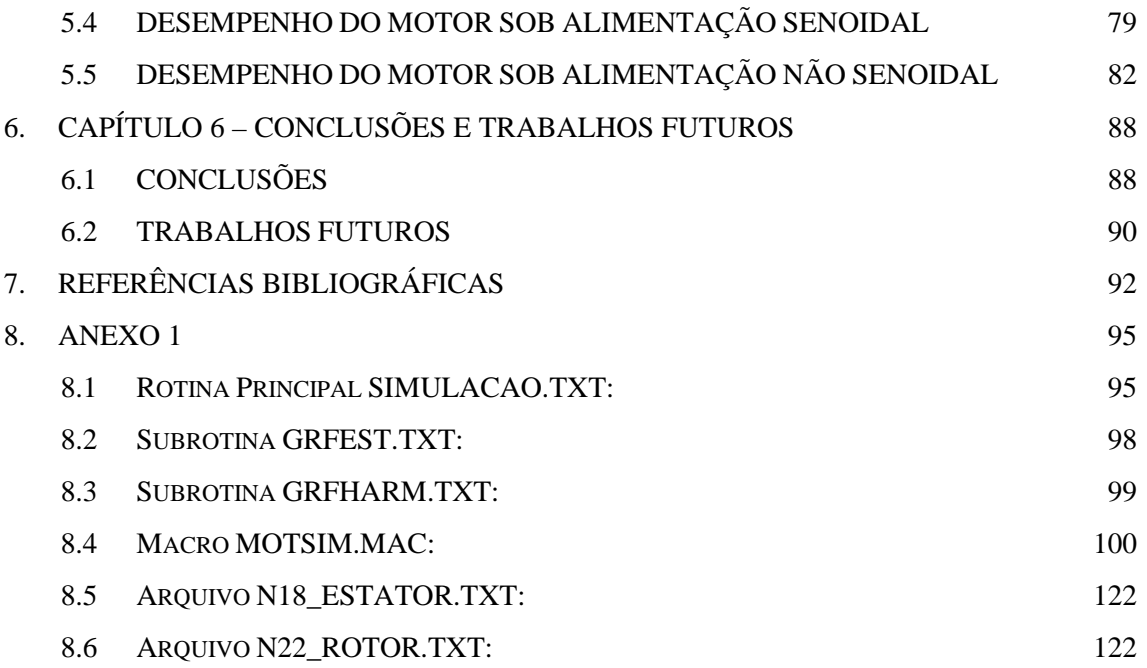

## **LISTA DE ABREVIATURAS E SÍMBOLOS**

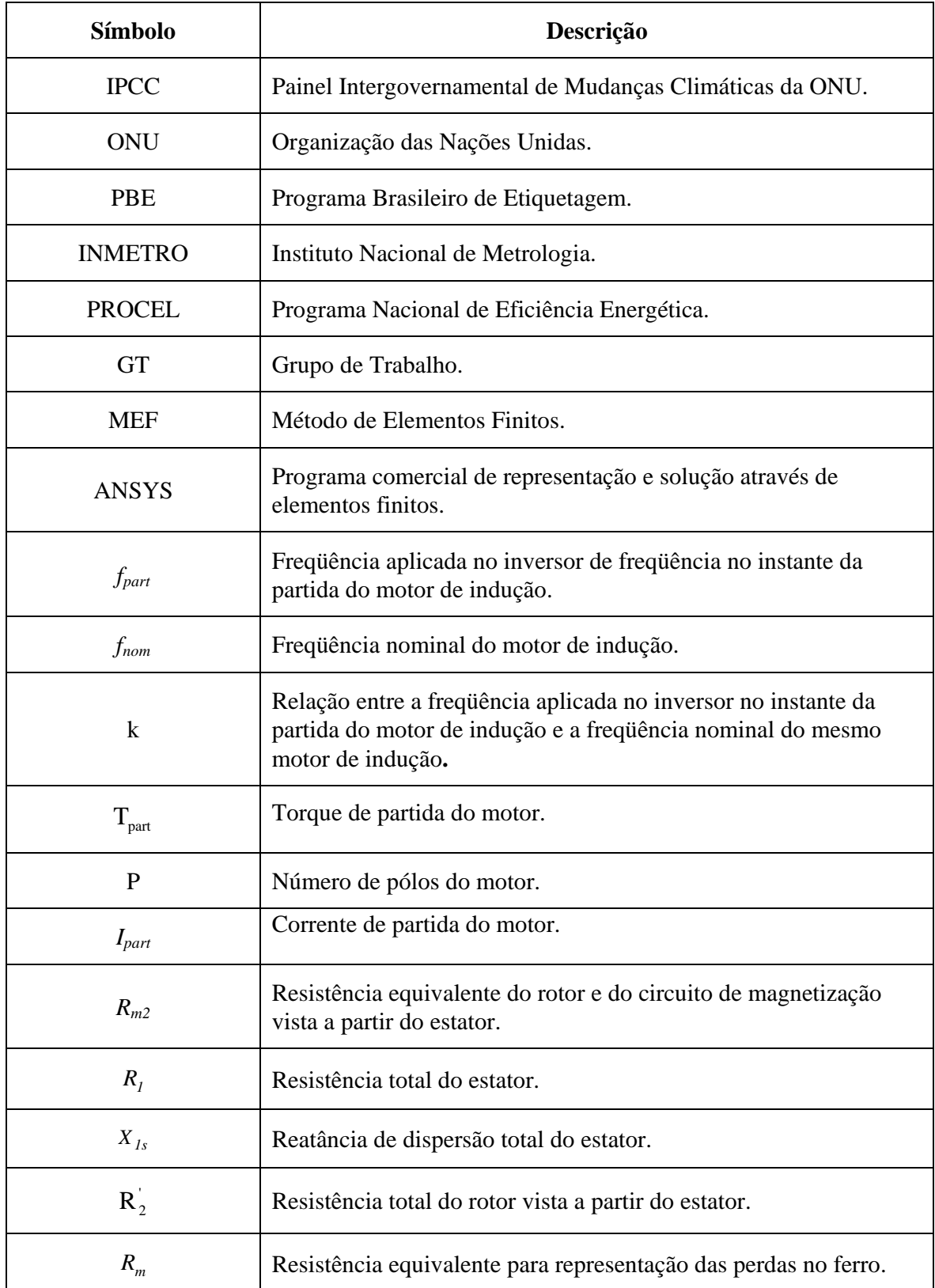

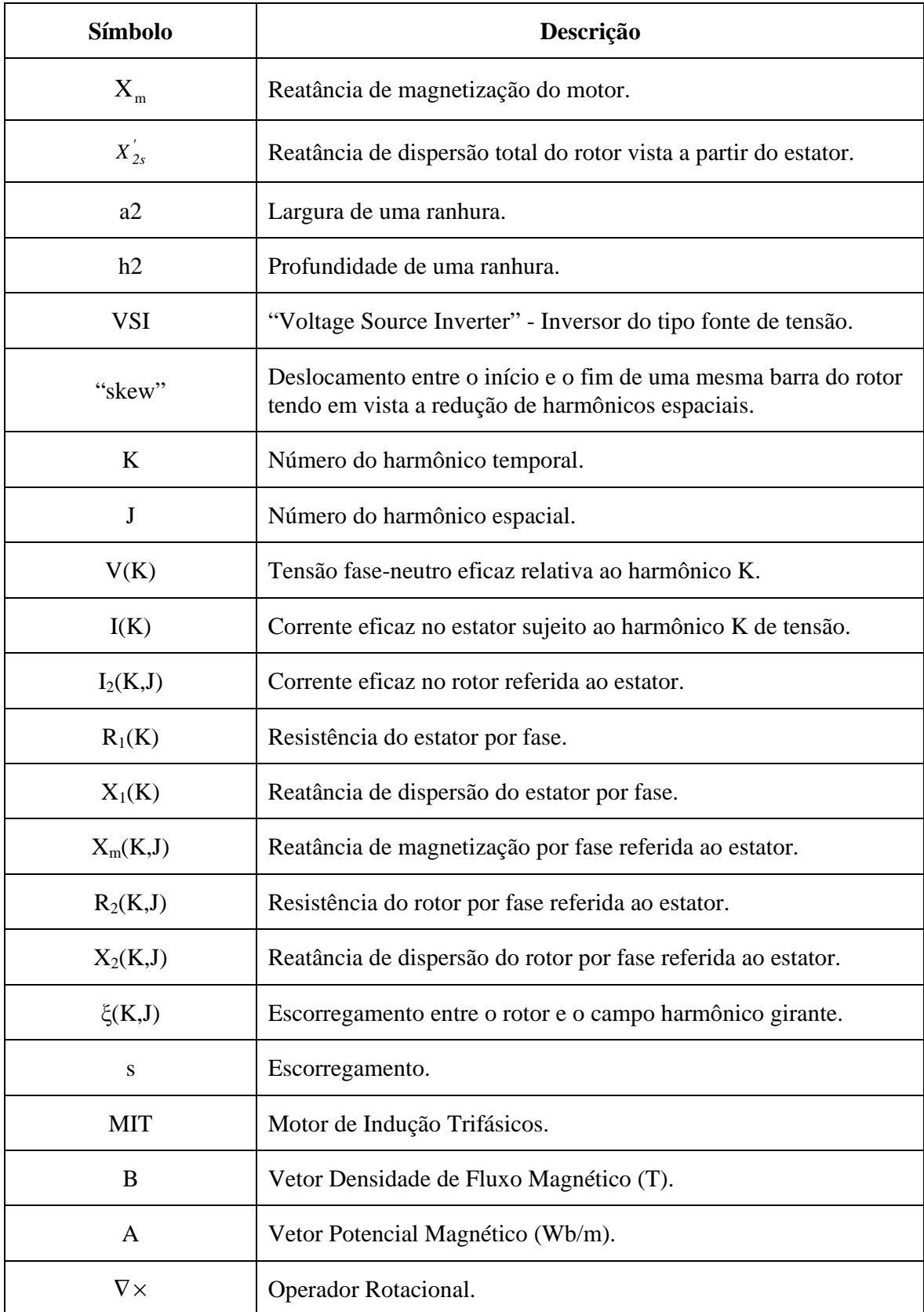

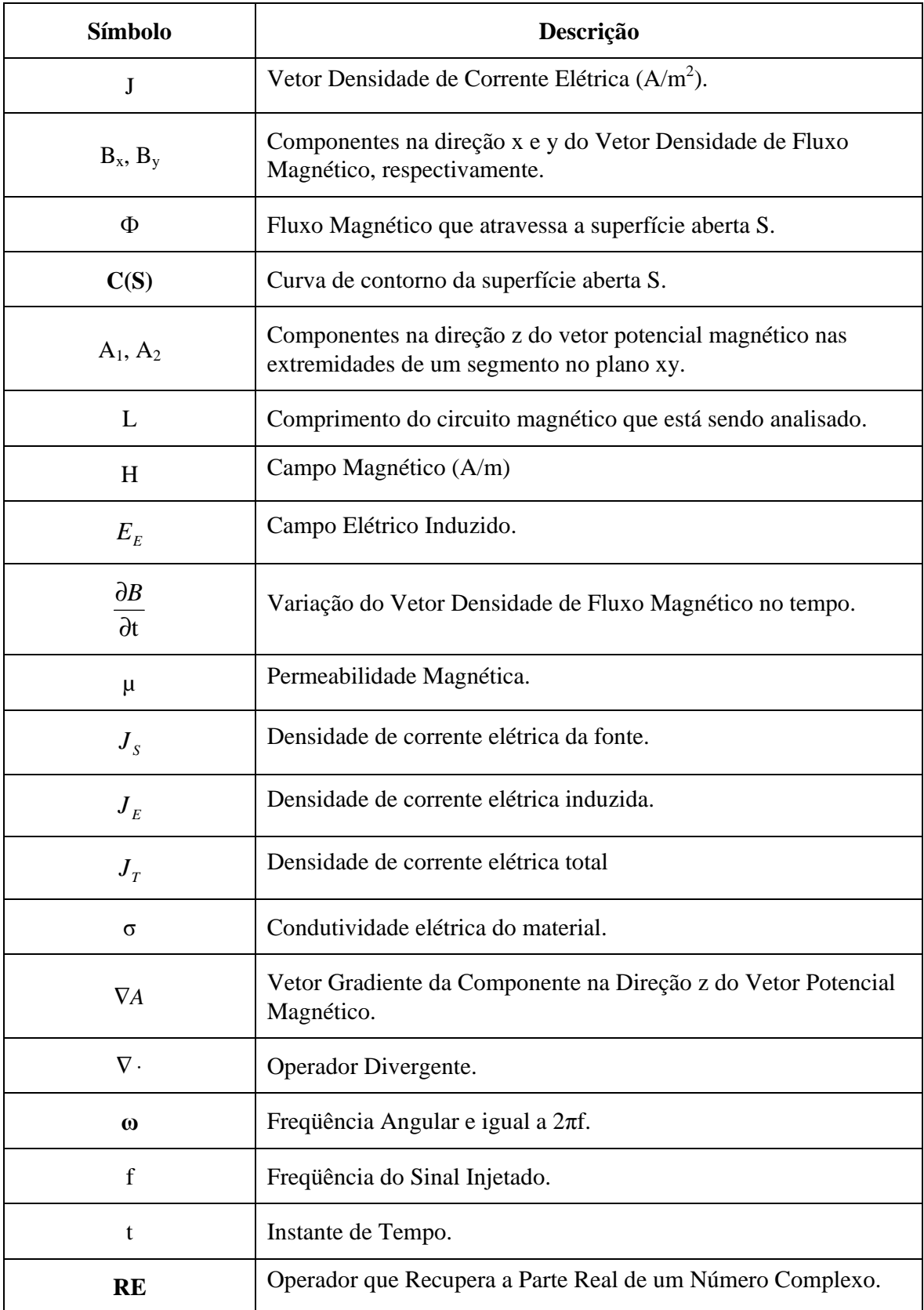

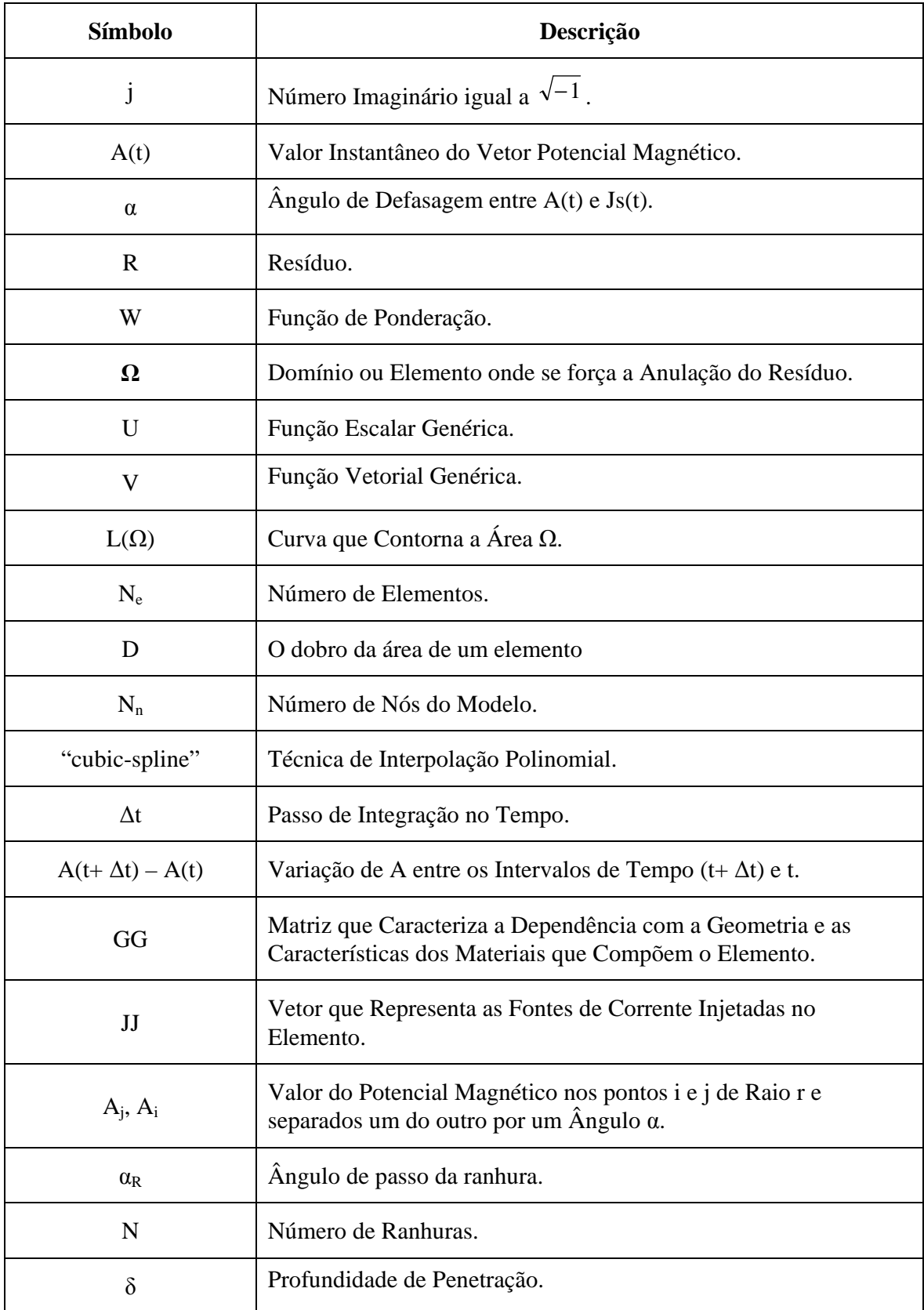

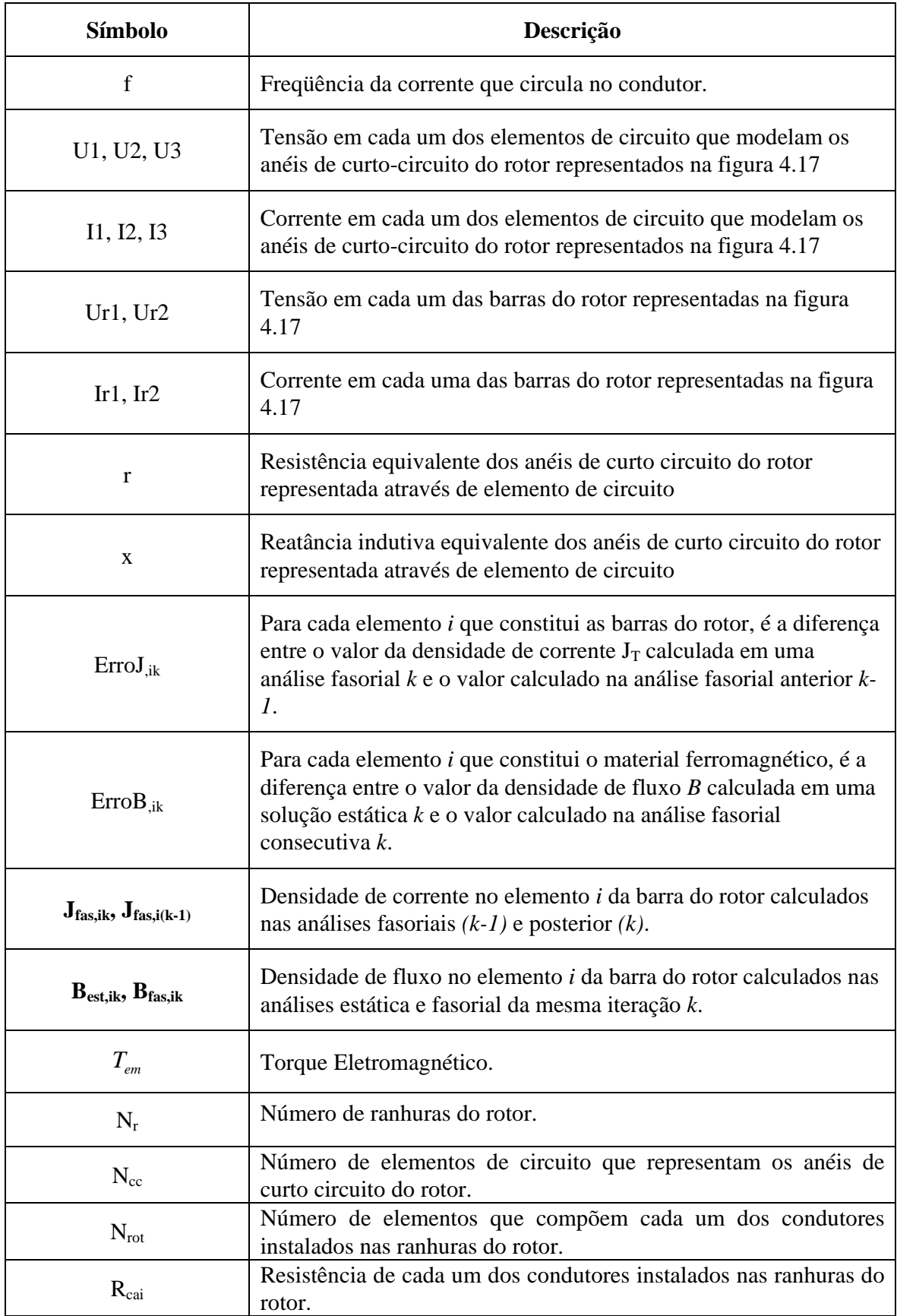

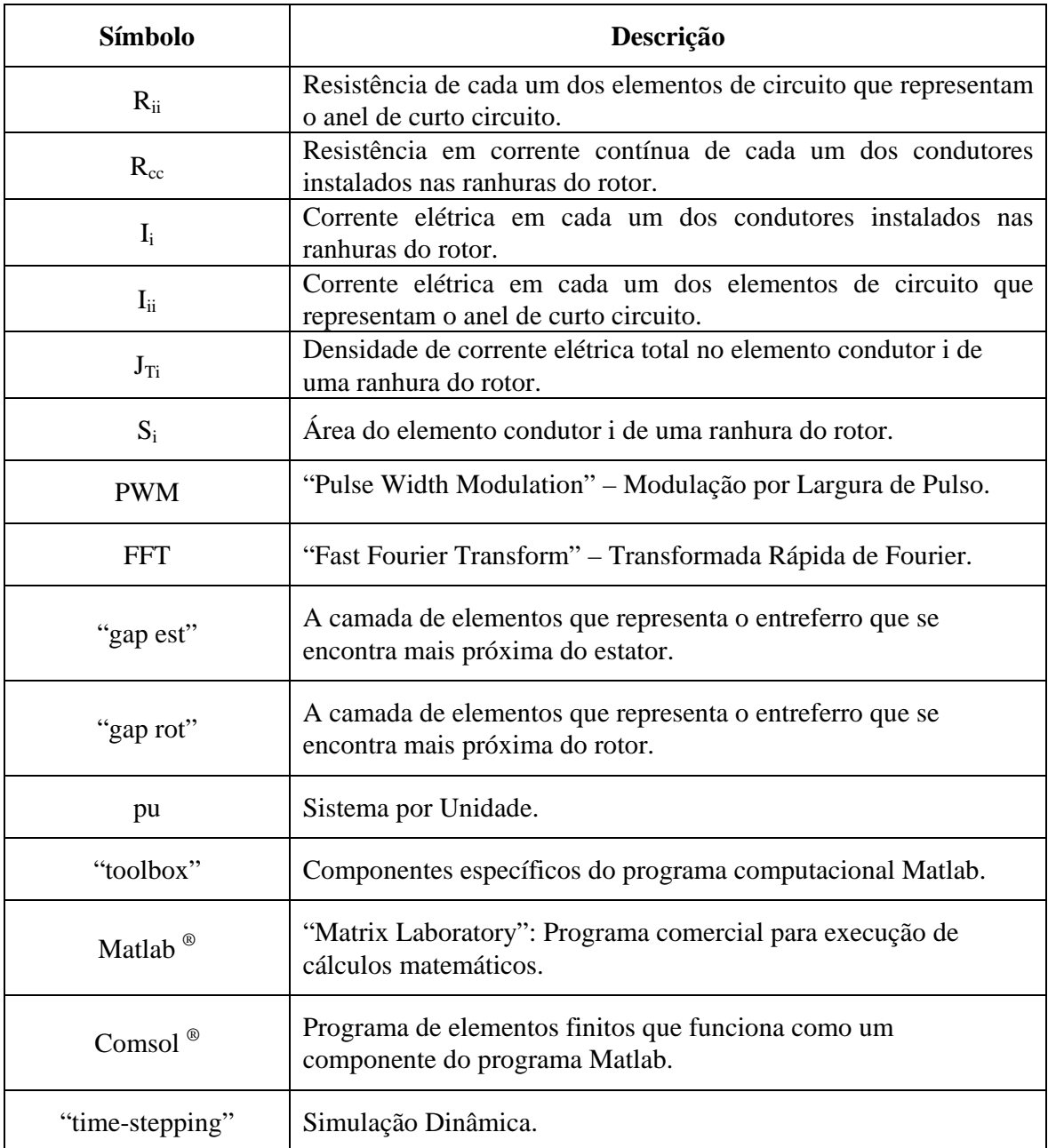

## **1. CAPÍTULO 1**

#### **1.1 INTRODUÇÃO**

O Painel Intergovernamental de Mudanças Climáticas da ONU (IPCC, na sigla em inglês) divulgou recentemente para o mundo a certeza científica da relação entre o aumento das emissões de gases de efeito estufa e as mudanças climáticas. Assim, a redução progressiva das emissões passou a ter um sentido desafiador de urgência para a humanidade, tendo em vista que os gases de efeito estufa se mantêm na atmosfera por longo tempo [1].

Ainda conforme o relatório do IPCC, a melhoria da eficiência energética é um dos meios mais eficazes, rápidos e baratos para redução dos impactos do uso da energia no aquecimento global uma vez que significa produzir mais usando menos energia e recursos naturais. Nesse cenário, a melhoria da eficiência energética ganhou um novo significado: tornou-se objeto estratégico dos países a busca de uma economia altamente eficiente e com baixa produção de gás carbônico. O consumo eficiente de energia tornase a aposta prioritária dos países.

A redução das perdas e desperdícios de energia resulta numa combinação perfeita: associa ganhos ambientais – pela economia de recursos naturais e redução de emissões de gases de efeito estufa – a ganhos econômicos significativos.

A energia elétrica é a mais nobre entre todas as formas de energia, por sua multiplicidade de aplicações e facilidade de transporte e controle. Ela pode se originar de diversas fontes primárias tais como água, petróleo, gás natural, carvão e combustível nuclear, e também de fontes renováveis, como ventos, sol, biomassa e biocombustíveis. No Brasil, 85% da eletricidade têm origem hidráulica, diferentemente do resto do mundo, onde predomina a participação dos combustíveis fósseis.

Os motores elétricos podem representar cerca de 50% do consumo total de energia elétrica em uma indústria. Mas tão grande quanto o consumo, é o seu potencial de economia de energia elétrica.

#### **1.2 MELHORIA DOS RENDIMENTOS DOS MOTORES DE INDUÇÃO**

O processo de melhoria dos rendimentos nominais dos motores de indução trifásicos vem sendo praticado no âmbito do PBE – Programa Brasileiro de Etiquetagem, em caráter voluntário, desde 1993. Todos os fabricantes nacionais

juntamente com o INMETRO, o PROCEL e o Ministério das Minas e Energia compunham o Grupo de Trabalho de Motores (GT – Motores) que estabelecia, por consenso, metas anuais ou bianuais de melhoria dos rendimentos.

Em 17 de outubro de 2001 foi sancionada a lei nº 10.295 que dispõe sobre a Política Nacional de Conservação e Uso Racional de Energia, conhecida como "Lei de Eficiência Energética", que prevê o estabelecimento de níveis mínimos de eficiência energética ou níveis máximos de consumo específico de energia para máquinas e aparelhos consumidores de energia, fabricados ou comercializados no país.

O primeiro equipamento a ser regulamentado foi o motor elétrico trifásico, através do Decreto 3.508, de 11 de dezembro de 2002.

O Programa de Etiquetagem e Padronização (introduzida com a Lei de Eficiência Energética e que visa eliminar os produtos ineficientes do mercado) são técnicas consagradas para aumentar a eficiência energética em sua utilização final.

As oportunidades e vantagens decorrentes do programa de eficiência energética são:

- Redução dos desperdícios de energia nos processos;
- Aumento da eficiência de máquinas, equipamentos e sistemas;
- Aumento da viabilidade financeira dos investimentos em novas tecnologias;
- Estimulo ao desenvolvimento de estudos e pesquisas para o aprimoramento do equipamento fabricado.

De forma a garantir a melhoria da eficiência energética, os seguintes aspectos relativos ao emprego de motores elétricos de indução devem ser observados: Dimensionamento correto da potência dos motores, equilíbrio das correntes elétricas nas três fases e manutenção da tensão nominal do sistema para evitar redução da potência.

#### **1.3 IMPACTO NOS FABRICANTES**

Para os fabricantes, a grande vantagem da Lei de Eficiência Energética foi a possibilidade da eliminação da concorrência estrangeira com motores que não atendem o critério de alto rendimento estipulado pelo Decreto 3.508/2002.

Note-se que a padronização é apenas uma medida para tornar o uso de motores mais eficiente. Outras medidas podem ser bem mais significativas, como otimizar a máquina acionada ou o sistema em que ela trabalha (por exemplo, o sistema hidráulico

movimentado por bomba), o uso de inversores de freqüência, o dimensionamento correto dos motores ou o balanceamento das fases de alimentação. Os esforços feitos para o incremento destas oportunidades devem ser considerados em paralelo à adoção de índices mais rigorosos.

Do ponto de vista tecnológico, os avanços que hoje se fazem para melhoria da eficiência dos motores seguem na linha dos melhoramentos adotados para a confecção de motores de alto rendimento: chapas de menor relutância, principalmente com o uso de ligas de ferro-silício, maior preenchimento das ranhuras utilizando-se mais cobre, maiores condutores no rotor, melhorias no entreferro, cabeças de bobina, ventilação e mancais.

### **1.4 MOTIVAÇÃO E IMPORTÂNCIA DO TRABALHO.**

Conforme apresentado, a utilização de inversores de freqüência constitui um dos requisitos de aumento de eficiência energética devido à possibilidade de ajuste do ponto de operação da carga acionada. No entanto, além deste potencial de economia de energia, há ainda outro aspecto a ser analisado que é a possibilidade de aumento da eficiência do motor de indução quando se considera que o mesmo é acionado por um inversor de freqüência.

Os requisitos de projeto de motores de indução com acionamento direto diferem daqueles para motores com acionamento através de inversor de freqüência. Por exemplo, não se tem mais a necessidade do compromisso entre alto torque de partida e correntes iniciais limitadas com o objetivo de evitar grandes quedas de tensão na rede elétrica. O inversor de freqüência já incorpora limitadores de corrente e, usualmente, permite trabalhar com valores de corrente de até 150% do valor nominal durante a aceleração. Mais ainda, conforme será apresentado, através do ajuste da freqüência inicial, consegue-se ter uma faixa de controle do valor do torque eletromagnético do motor no instante da partida.

Considerando estes fatos, tem-se um novo grau de liberdade no projeto do motor elétrico de indução que pode ser explorado tendo em vista o aprimoramento de diversos parâmetros de desempenho e, entre eles, o rendimento da máquina.

Sob o ponto de vista do aperfeiçoamento do rendimento, uma análise preliminar indica quais são as variáveis de projeto que se mostram mais sensíveis a serem alteradas quando em comparação com o projeto tradicional. Com relação ao controle de torque e corrente de partida efetuado pelo inversor de freqüência, pode-se concluir que a relação de compromisso existente entre as características de partida e de regime presente em um projeto de motor alimentado diretamente pela rede não mais está presente em um motor acionado por inversor.

O problema que se esbarra é que metodologias tradicionais de projeto utilizam um formulário analítico específico para as configurações tradicionais de geometria do pacote magnético e formato de ranhuras, não possuindo sensibilidade suficiente para se adequar a uma forte mudança de paradigma. Uma nova abordagem se torna necessária. O Método de Elementos Finitos (a partir de agora denominado MEF) pode ser aplicado ao motor de indução trifásico para determinação dos parâmetros do circuito equivalente monofásico, evitando assim o emprego de diversos fatores práticos e formulação empírica para a obtenção dos mesmos.

O projeto completo do motor para ser acionado por inversor de freqüência deve envolver a utilização de algoritmos de otimização, tendo em vista a alteração automática de dimensões e características selecionadas e pesquisa de sua melhor combinação, ao invés da utilização de um método de tentativa-e-erro, com resultados duvidosos.

Este trabalho então, propõe-se a analisar um elemento importante na etapa de formulação do processo completo de projeto do motor que é a determinação da distribuição do campo magnético na estrutura do motor, o que envolve uma solução não linear das equações do MEF, ao mesmo tempo em que se determina a influência do efeito pelicular, uma solução linear do MEF. A integração destes dois conjuntos de soluções dentro de um pacote computacional comercial é o escopo deste trabalho.

A partir desta metodologia, é possível determinar todos os parâmetros necessários à verificação do projeto do motor e calcular as modificações de características em uma próxima iteração do algoritmo de otimização do rendimento da máquina. Esta etapa de implementação é recomendada como trabalho futuro.

#### **1.5 OBJETIVOS DO TRABALHO.**

O objetivo deste trabalho é utilizar o Método de Elementos Finitos para resolver o circuito magnético de um motor de indução e indicar modificações que podem ser executadas no projeto tradicional tendo em vista o acionamento do motor através de um inversor de freqüência. Para tanto, será apresentado um método iterativo envolvendo as soluções lineares (fasoriais) e não lineares (estáticas) do MEF para determinação das

correntes induzidas no rotor sujeitas a efeito pelicular ao mesmo tempo em que se leva em consideração a característica de magnetização do material magnético.

Uma discussão das condições de obtenção da convergência deste algoritmo também será discutida.

#### **1.6 ESTRUTURA DO TRABALHO.**

O sumário de cada capítulo é apresentado a seguir, permitindo uma visualização geral do trabalho.

Neste capítulo I foi apresentado o cenário nacional de aplicação de motores de indução de alta eficiência, bem como a motivação, a importância e o objetivo principal do mesmo.

No capítulo II é realizada uma revisão bibliográfica sobre as possíveis formas de se incrementar o rendimento do motor de indução quando se considera um projeto específico para motor acionado por inversor de freqüência. A conclusão que se apresentará é que um parâmetro muito sensível no rendimento são as perdas no rotor devido ao aumento do efeito pelicular ocasionadas pela aplicação das altas freqüências do inversor. Como conseqüência, verifica-se que um ponto de partida para análise é a modificação da geometria das ranhuras do rotor.

No capítulo III é apresentado o Método dos Elementos Finitos, sua formulação básica e a sua aplicação à análise e projeto de motores de indução trifásicos.

No capítulo IV é apresentado o modelo do motor de indução desenvolvido para investigação do método iterativo de solução das equações lineares e não lineares.

No capítulo V é apresentada uma análise dos resultados obtidos com o algoritmo, a visualização da densidade de fluxo no entreferro e o cálculo do torque eletromagnético do motor.

As conclusões bem como as sugestões são apresentadas no capítulo VI.

O trabalho é complementado pela lista de referências bibliográficas e pelo anexo 1 o qual apresenta a listagem das rotinas implementadas no programa ANSYS, contendo as descrições macros de cada etapa.

Finalmente, espera-se que este trabalho seja uma contribuição para o desenvolvimento de novas técnicas de projeto ótimo de motores de indução acionados por inversores de freqüência.

## **2. CAPÍTULO 2 - O MOTOR ACIONADO POR INVERSOR DE FREQUÊNCIA**

## **2.1 INTRODUÇÃO**

Um dos ramos de pesquisa que mais tem se interessado pelo assunto relacionado ao aumento de eficiência nos motores de indução quando acionados por inversores de freqüência é o automobilístico [2]. Considerando as limitações de espaço e peso e tendo em vista a maior autonomia das baterias que acionam os motores dos carros elétricos, esta preocupação é bastante compreensível.

Em termos de aplicações industriais também há uma grande preocupação com o aumento da eficiência dos motores de indução principalmente quando se considera o esgotamento das fontes energéticas hidráulicas, os altos preços do petróleo e a escassez energética decorrente.

Neste capítulo, é discutido o que pode ser modificado em um projeto de motor de indução quando se considera o seu acionamento através de um inversor de freqüência. O foco principal é o aumento da eficiência do motor de indução, porém, também são verificadas as condições em que é obtido um aumento do torque máximo do motor.

Uma coletânea das principais idéias abordadas por diversos autores relativas à modificação do paradigma de projeto e as modificações de desempenho do motor de indução trifásico é apresentada.

## **2.2 CARACTERÍSTICAS DE PARTIDA**

Uma das grandes preocupações do projeto de um motor de indução é a forma de atingir as características de partida necessárias para o acionamento da carga mecânica por ele acionada. Motores com torque acelerante insuficiente podem falhar ao partir a carga devido a problemas de sobreaquecimento, além de impor à rede elétrica quedas de tensão de longa duração, o que ocasiona uma redução da qualidade da energia na instalação. Em motores de grande potência nominal e com partida direta pela rede elétrica, normalmente adota-se uma das técnicas para atingir o compromisso entre as características de partida e as de regime: (1) ranhuras do rotor com dupla gaiola ou (2) ranhuras no rotor constituídas por barras profundas.

As características de desempenho na partida a serem perseguidas no projeto do motor podem ser definidas com o auxílio do circuito equivalente monofásico para um motor acionado por inversor de freqüências apresentado na figura 2.1.

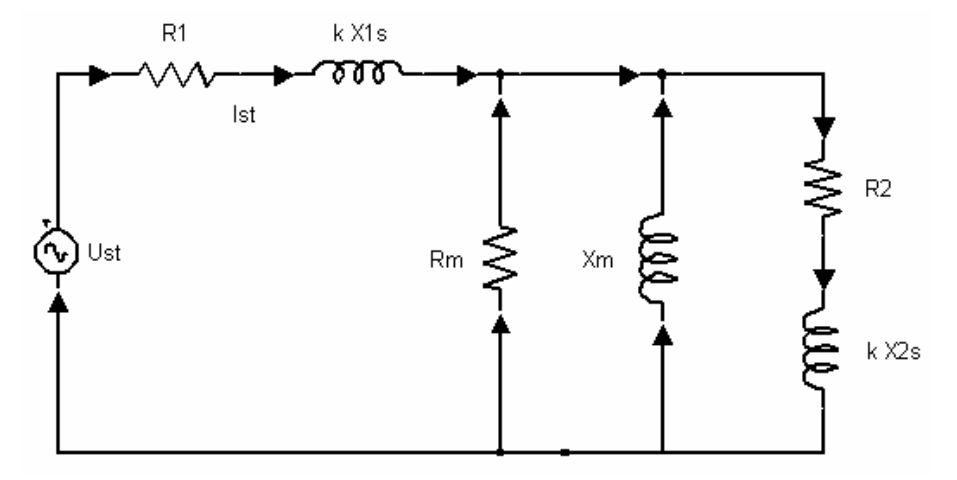

Figura 2.1 - Circuito Equivalente Monofásico do Motor para Análise da Partida

No que se segue, considera-se que o controle do inversor de freqüência é feito a partir de alguma técnica de manutenção do fluxo nominal constante tal como controle escalar ou vetorial, a qual também impõe controle ao valor da corrente absorvida pelo motor. Definindo um coeficiente *k* como a relação entre a freqüência aplicada no inversor durante a partida, *fpart*, e a freqüência nominal da máquina, *fnom*:

$$
k = \frac{f_{part}}{f_{nom}}
$$
 (2.1)

A partir de considerações sobre os valores de tensão terminal e de freqüência a serem aplicados no motor no momento da partida, consegue-se simplificar o circuito equivalente apresentado na figura 2.1 e obter a seguinte expressão para o torque de partida do motor [2]:

$$
T_{part} = \frac{3 \cdot P \cdot I_{part}^2 \cdot R_{m2}}{2 \cdot \pi \cdot k \cdot f_{nom}}
$$
 (2.2)

Onde:

- *P*: Número de pólos do motor;
- *I<sub>part</sub>*: É a corrente de partida;
- *Rm2*: Resistência equivalente do rotor e do circuito de magnetização vista a partir do estator.

Considerando que o sistema de controle do inversor mantém a corrente do motor em um valor próximo do nominal durante a partida, pode-se calcular qual o valor de k que maximiza o torque de partida e de quais fatores o mesmo depende. Igualando a derivada de (2.2) a zero e resolvendo, obtém-se:

$$
k = \frac{f_{part}}{f_{nom}} = \frac{R_2'}{X_m + X_{2s}'}\tag{2.3}
$$

A partir de (2.3) verifica-se que, controlando a corrente de partida em seu valor nominal e para certo conjunto de parâmetros de magnetização e do rotor, pode-se ajustar uma freqüência *fpart* (e sua contrapartida em tensão) que maximiza o torque de partida. Com o acionamento a partir de um inversor de freqüência, não há mais a necessidade de se ter um grande valor de resistência no rotor para se obter um elevado torque de partida.

Sob o ponto de vista de partida de motores acionados por inversor de freqüência, a técnica de dupla gaiola ou barras profundas não é recomendável uma vez que aumentam a reatância de dispersão e reduzem o fator de potência na partida. Ranhuras rasas e mais largas são mais desejáveis para esta aplicação.

## **2.3 CARACTERÍSTICAS DE REGIME**

Com a inserção de harmônicos temporais no motor, o efeito pelicular é mais pronunciado, principalmente nas barras condutoras do rotor. A resistência aumenta e com ela as perdas por efeito Joule. Assim, em geral, motores de indução acionados a partir de inversores de freqüência devem ser projetados para ter uma resistência no rotor minimizada, reduzindo as perdas neste enrolamento. Outro compromisso de projeto que não é mais necessário garantir em um acionamento por inversor é a operação com torque nominal e sem sobreaquecimento quando submetido a variações de tensão e freqüência da fonte [3], já que a tensão e a freqüência de alimentação do motor são totalmente controladas pelo inversor.

Em [4] é realizada uma análise da influência do formato e dimensões de ranhuras do rotor na característica de torque de partida e máximo do motor de indução. A figura 2.2 apresenta duas curvas de torque obtidas para ranhuras com a mesma seção, porém com diferentes relações entre profundidade e largura:

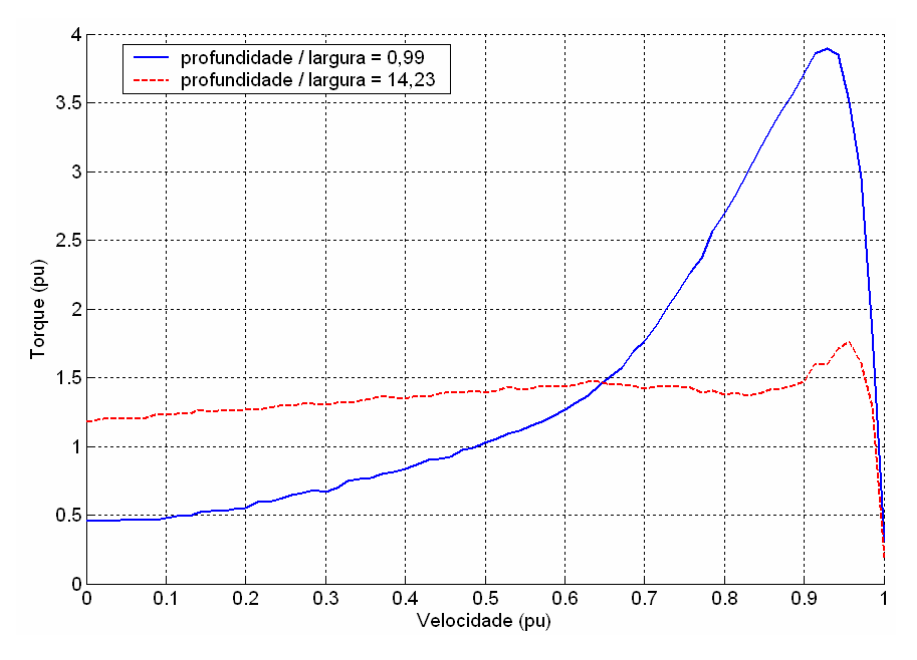

Figura 2.2 – Efeito das Dimensões das Ranhuras no Desempenho do Torque

Verifica-se um acentuado aumento no torque máximo em um projeto de motor baseado em ranhuras rasas e largas e uma redução em seu torque de partida. No entanto, considerando o acionamento de cargas através de um inversor que imponha uma relação tensão por freqüência (V/f) constante, esta redução no torque de partida não traz nenhuma conseqüência. Além disso, o aumento no torque máximo é muito favorável principalmente se há necessidade de acionar a carga mecânica em velocidades superiores à nominal. Devido a uma distribuição mais uniforme da corrente pela ranhura uma vez que o efeito pelicular não é muito pronunciado, ocorre um aumento no valor do rendimento em regime do motor. Esta mesma referência [4] informa que houve um aumento de 15% nas perdas Joule do rotor quando comparando a aplicação de ranhuras de barras rasas com a aplicação de ranhuras com barras profundas, ambas com a mesma seção transversal.

Finalmente, cita-se a normalização européia [5] onde já existe a preocupação em orientar os projetos de motores acionados por inversores para a redução das perdas adicionais devidas aos harmônicos. Mais uma vez é citado o efeito pelicular principalmente nas barras do rotor apesar de poder ser significativo no estator também, como no caso de grandes motores. Além disso, alerta para o aumento nas perdas devido às correntes parasitas nas lâminas do material magnético. Suas principais recomendações são as seguintes:

1. Projetar o rotor com menos efeito pelicular (ranhuras rasas);

- 2. Aplicar ranhuras abertas ou semi-abertas;
- 3. Evitar a formação de curto circuito entre as chapas do pacote magnético;
- 4. Reduzir as correntes parasitas através da utilização de chapas mais finas no pacote magnético do estator e do rotor.

### **2.4 PERDAS NO MATERIAL MAGNÉTICO**

O projeto de motores de indução, principalmente aqueles baseados em algoritmos de otimização e que tenham por objetivo a maximização do rendimento, têm que em algum momento levar em consideração o valor das perdas no núcleo, também conhecidas como perdas no ferro. Normalmente esta é uma tarefa difícil de ser realizada com precisão, pois os modelos ou são muito complicados ou exigem equipamentos muito sofisticados para obtenção de seus parâmetros, tornando sua aplicação prática muito limitada.

Em um trabalho recente [6], é apresentado um modelo aprimorado de previsão de perdas em chapas laminadas baseado na separação das perdas em três termos: Perdas por histerese, perdas por correntes parasitas e incremento das perdas devido à distribuição não homogênea da densidade de fluxo pelo material magnético. O modelo elaborado foi testado através da comparação entre os resultados obtidos por elementos finitos e cálculo das perdas e os resultados de ensaio feitos no motor real. Em ambos os casos, a alimentação foi puramente senoidal, informando o autor que no futuro o trabalho seria expandido para alimentação com formas de onda de tensão quadrada e PWM senoidal.

### **2.5 INFLUÊNCIA DOS HARMÔNICOS**

Diversos estudos realizados para estabelecer a influência de harmônicos nas perdas do motor de indução tiveram os seguintes resultados [7]:

- 1. Quando o motor é alimentado a partir de um inversor do tipo fonte de tensão com uma forma de onda definida em todas as freqüências, a corrente harmônica permanece constante desde a operação a vazio até a plena carga;
- 2. A presença de harmônicos na corrente do estator causa um aumento nas perdas no cobre;
- 3. A corrente fundamental aumenta devido ao aumento na corrente de magnetização;
- 4. Pequenos motores com enrolamentos bobinados no estator não apresentam efeito pelicular acentuado neste enrolamento e, portanto, apresentam uma resistência em corrente alternada constante com a freqüência. Esta hipótese pode não ser válida em motores de maior porte, com condutores com seção elevada;
- 5. O efeito pelicular é muito pronunciado nas barras do rotor, apresentando significativo aumento de resistência com a freqüência. Como a resistência do rotor é função da freqüência do harmônico, as perdas por efeito Joule nas barras do rotor devem ser calculadas de forma independente para cada um dos harmônicos;
- 6. As perdas no ferro aumentam em função do conteúdo harmônico na tensão e na corrente;
- 7. O fluxo de dispersão na cabeça das bobinas e por dispersão "skew" podem produzir um aumento considerável nas perdas no núcleo.

Quando o motor de indução é alimentado por inversores do tipo fonte de tensão (VSI, em inglês) a amplitude de harmônicos de corrente de alta freqüência é inversamente proporcional à reatância de dispersão do estator e do rotor. Assim, uma maior reatância de dispersão em ambos os circuitos provoca uma redução na corrente harmônica, minimizando os efeitos de oscilação de torque, torque frenante e densidade de fluxo com componentes harmônicas diferentes das temporais. No circuito do rotor, pode-se partir para a aplicação de ranhuras fechadas ou semi-fechadas para reduzir o fluxo magnético de alta freqüência no entreferro. Combinações nas escolhas dos números de ranhuras de estator e de rotor também podem produzir resultados significativos na redução das componentes harmônicas.

No trabalho [8] é feita uma análise de como adequar as características de projeto do motor de indução de forma a minimizar as perdas adicionais causadas por uma alimentação não senoidal. A idéia central é construir um modelo baseado nos circuitos equivalentes para cada harmônica do motor e alimentar cada um destes circuitos com a sua respectiva componente de tensão harmônica. O modelo é construído para analisar motores acionados através de inversores do tipo fonte de tensão (VSI).

Através dos circuitos equivalentes, procura-se relacionar os parâmetros de circuito com a magnitude dos harmônicos e encontrar uma relação entre as perdas e as

características de projeto, indicando onde atuar no sentido de reduzi-las. O circuito equivalente proposto é mostrado na figura 2.3.

Neste circuito, as características não lineares do motor tais como os efeitos de saturação e de perdas no núcleo foram ignorados. O cálculo dos parâmetros do motor depende da geometria do motor, dos J harmônicos temporais e dos K harmônicos espaciais. Como não foram consideradas as não linearidades, o cálculo destes parâmetros pode ser feito utilizando a teoria dos enrolamentos distribuídos [9].

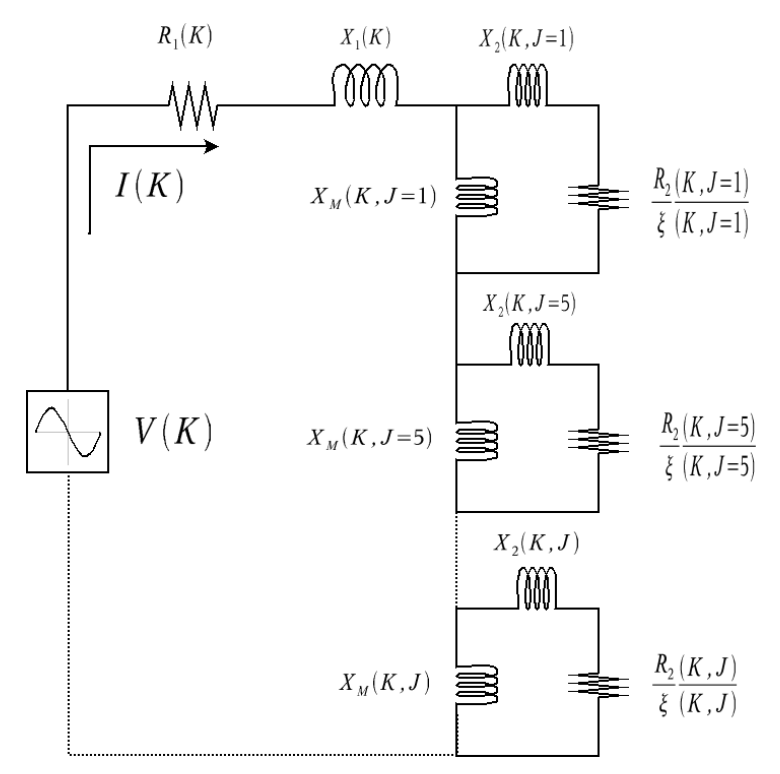

Figura 2.3 – Circuito Harmônico Equivalente do Motor de Indução Na figura 2.3, tem-se os seguintes parâmetros representados:

- *K*: Número do harmônico temporal;
- *J*: Número do harmônico espacial;
- *V*(*K*): Tensão fase-neutro eficaz relativa ao harmônico *K*;
- *I*(*K*): Corrente eficaz no estator sujeito ao harmônico *K* de tensão;
- *I2*(*K,J*): Corrente eficaz no rotor referida ao estator;
- *R1*(*K*): Resistência do estator por fase;
- *X1*(*K*): Reatância de dispersão do estator por fase;
- *Xm*(*K,J*): Reatância de magnetização por fase referida ao estator;
- *R2*(*K,J*): Resistência do rotor por fase referida ao estator;
- *X2*(*K,J*): Reatância de dispersão do rotor por fase referida ao estator;
- *s*: Escorregamento do rotor em relação ao campo girante do estator na frequência nominal;
- *ξ*(*K,J*): Escorregamento entre o rotor e o campo harmônico girante, o qual é calculado como:

$$
\xi(K,J) = 1 \pm \frac{J \cdot (1-s)}{K} \tag{2.4}
$$

As perdas são separadas em efeito joule nos enrolamentos do rotor e do estator e histerese e correntes parasitas no núcleo para cada um dos valores de tensão e corrente calculados a partir do circuito equivalente. As perdas no núcleo são separadas ainda por região no núcleo, ou seja, perdas por histerese ou por correntes parasitas nos dentes e na coroa do rotor e do estator. Fatores de perda de histerese e de correntes parasitas são utilizados e considerados como independentes da freqüência. A densidade de fluxo no entreferro é estimada para cada um dos harmônicos a partir do valor da tensão harmônica aplicada e das dimensões do núcleo e número de ranhuras do estator e do rotor.

A partir deste equacionamento de perdas e considerando que o formato das ranhuras do estator e do rotor é retangular, uma análise de sensibilidade dos parâmetros é executada para verificar quais deles possuem maior influência na redução das perdas do motor. A partir dessa definição, uma análise de sensibilidade na geometria do motor indica qual seria a dimensão ou conjunto de dimensões que permitiria uma maior variação do parâmetro escolhido. O resultado pode ser sumarizado da seguinte forma:

- 1. As perdas por efeito Joule são mais significativas que as perdas no núcleo;
- 2. Os parâmetros de circuito equivalente que são mais sensíveis para a redução das perdas por efeito Joule são as reatâncias de dispersão do estator e do rotor. Baseado nas premissas do artigo, o aumento da reatância de dispersão leva a uma redução nas perdas por efeito Joule;
- 3. Considerando a variação da reatância de dispersão, diversos fatores geométricos podem ser modificados com o intuito de aumentá-la: Reduzir o número de ranhuras no estator e no rotor, aumentar a relação

entre a profundidade e a largura das ranhuras e aumentar a relação entre o diâmetro e o comprimento do rotor.

As conclusões apresentadas em [8] com relação ao aumento das reatâncias de dispersão do rotor, principalmente através do aumento da relação profundidade/largura da ranhura vão de encontro a outras análises feitas por outros autores [2], [4] sobre o mesmo assunto. Nestas outras referências indica-se o contrário, que as ranhuras do rotor devem possuir pequena relação profundidade/largura para melhorar o desempenho do motor acionado por inversor e também a sua eficiência. No entanto, todos os autores concordam que uma maior reatância de dispersão reduz o valor das correntes harmônicas.

A conclusão que se chega é que as hipóteses simplificadoras utilizadas em [8] para executar a sua análise de sensibilidade mascararam os seus resultados, atribuindo demasiado peso à reatância de dispersão. O modelo de circuito equivalente para cálculo de correntes harmônicas é, no entanto, uma boa ferramenta para iniciar as análises de perdas na máquina, principalmente pela facilidade para implementá-la em rotinas de otimização.

### **2.6 OTIMIZAÇÃO DE PARÂMETROS**

A otimização do projeto de um motor de indução acionado por um inversor do tipo fonte de tensão de seis pulsos é apresentado em [10]. O principal objetivo é minimizar o custo do material empregado na construção do motor sujeito a uma operação sob torque constante. A estimativa das perdas devidas à injeção de harmônicos é feita a partir da utilização de circuitos equivalentes em regime permanente para a fundamental e para cada um dos harmônicos de tensão representados. Aplicando o princípio de superposição, a corrente total ou o torque são estimados como a soma das contribuições de corrente ou torque devido a cada uma das freqüências. O efeito pelicular nas barras do rotor e sua influência na determinação da resistência e reatância de dispersão é quantificado a partir das equações clássicas obtidas com um modelo de ranhura retangular e permeabilidade magnética infinita no meio magnético.

No modelo de otimização proposto em [10], as perdas por histerese e por correntes parasitas induzidas nas chapas do material magnético são calculadas com base na freqüência fundamental somente e no valor da máxima densidade de fluxo. A influência dos harmônicos não é diretamente considerada.

As seguintes variáveis de projeto foram escolhidas por serem consideradas como as mais influentes na modificação do desempenho do motor submetido a formas de onda não senoidais:

- 1. Diâmetro da carcaça do estator;
- 2. Comprimento do estator;
- 3. Largura da ranhura do estator;
- 4. Altura da ranhura do estator;
- 5. Altura da coroa do estator;
- 6. Comprimento do entreferro;
- 7. Largura da ranhura do rotor;
- 8. Altura da ranhura do rotor;
- 9. Profundidade da coroa do rotor;
- 10. Densidade de fluxo média no entreferro;
- 11. Área da seção transversal dos anéis de curto circuito do rotor.

Cerca de vinte e uma restrições foram impostas ao modelo entre elas valores máximos de densidade de fluxo e nos dentes do estator e do rotor e de densidade de corrente nos enrolamentos do estator e nas barras e anéis de curto do rotor.

As conclusões do trabalho indicam novamente que há um aumento nas perdas por efeito Joule nas barras do rotor, havendo a necessidade de reduzir a resistência das mesmas e torná-las menos profundas para reduzir a reatância de dispersão. Salienta-se que o modelo matemático de efeito pelicular elaborado em [10] refere-se a uma barra de formato retangular e imersa em um meio de permeabilidade magnética infinita.

Em um outro trabalho [11] é apresentada uma técnica de otimização de formato e dimensões das ranhuras do estator e do rotor tendo como função objetivo a minimização do custo total (construção e operação) do motor de indução com acionamento direto. Nesta abordagem, o desempenho do motor é calculado empregando o método de elementos finitos a partir do cálculo dos parâmetros de circuito equivalente executado em cada uma das iterações. As perdas no ferro são levadas em consideração utilizando curvas de perdas por peso de material magnético em função da densidade de fluxo na freqüência nominal. Estas curvas são obtidas a partir de ensaios realizados no material magnético. O formato inicial das ranhuras e as variáveis de otimização são apresentados na figura 2.4.

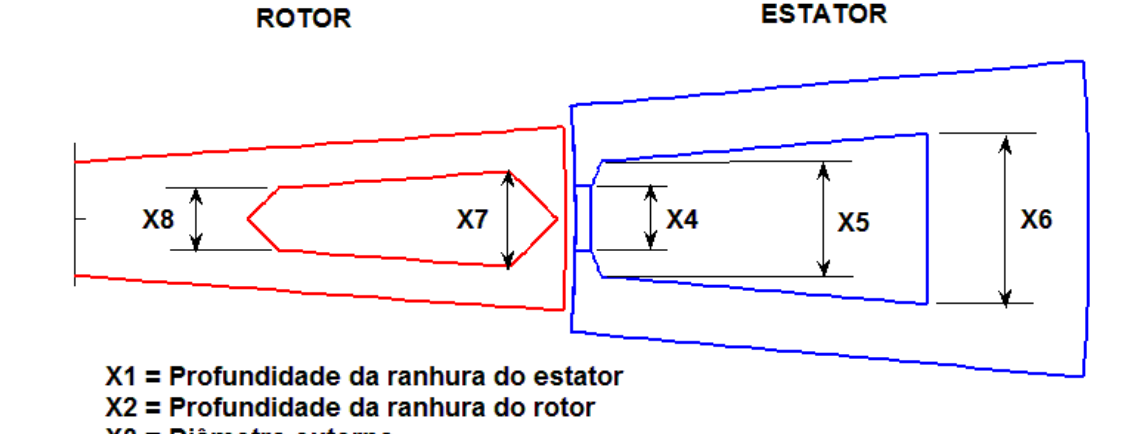

X3 = Diâmetro externo

Figura 2.4 – Formato Inicial das Ranhuras e suas Variáveis de Otimização

As restrições aplicadas ao modelo de otimização foram as seguintes:

- 1. Máximo valor das perdas totais;
- 2. Densidade de fluxo máxima nos dentes do estator;
- 3. Densidade de fluxo máxima nos dentes do rotor;
- 4. Mínima eficiência a plena carga;
- 5. Máximo diâmetro do eixo do rotor.

O modelo criado em elementos finitos é bidimensional e completo, ou seja, sem aplicar nenhuma condição de simetria para reduzi-lo para um menor número de ranhuras. Aplicando o método, o autor conseguiu uma melhora de 1% no rendimento de um motor de 3 kW, que foi o objeto de sua análise.

### **2.7 ROTOR GAIOLA DE ESQUILO**

O projeto adequado das ranhuras do rotor é relevante na definição das características de desempenho do motor de indução independente do mesmo ser acionado diretamente pela rede ou através de um inversor de freqüência. Tendo em vista esta importância, apresenta-se neste item uma breve descrição das principais características construtivas do rotor tipo gaiola de esquilo tais como a sua fabricação, os materiais normalmente empregados e formato tradicional das ranhuras.

O rotor gaiola de esquilo é assim chamado devido à forma de dispor as suas barras condutoras as quais são dispostas ao longo de dois anéis laterais, formando uma "gaiola" conforme mostrado na figura 2.5. Esta construção permite ao rotor do motor de indução possuir as características de robustez mecânica, facilidade de manutenção,

vedação e aplicação em áreas classificadas e flexibilidade de projeto, em contrapartida ao estator que possui rígidas restrições ao seu projeto.

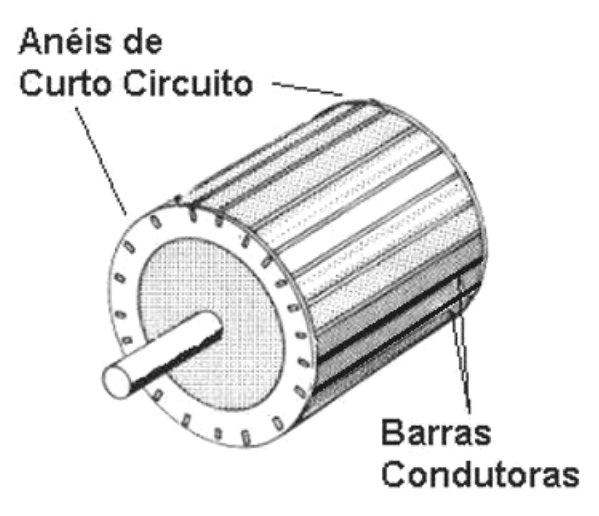

Figura 2.5 - Rotor Gaiola de Esquilo

O desempenho do motor de indução também é em grande parte condicionada pelo projeto da gaiola. A escolha do número de barras, formato das ranhuras, material dos condutores e isolamento, por exemplo, são variáveis a serem ajustadas para se obter os almejados valores de rendimento e característica torque-velocidade.

O princípio de funcionamento de um motor é muito semelhante com o de um transformador considerando-se as diferenças relativas à existência de entreferro e haver peças girantes no motor. O rotor é análogo ao enrolamento secundário de um transformador e não possui conexão elétrica com a fonte de suprimento. A potência elétrica no rotor, a qual é convertida em torque no eixo, é obtida a partir da fonte por indução do fluxo magnético variável no entreferro. Desde a partida até atingir a velocidade de regime, a freqüência da tensão induzida no rotor (e sua corrente, uma vez que as barras estão interligadas em curto circuito através dos anéis) varia desde a freqüência da rede, quando o motor está parado, até a freqüência de escorregamento, quando o motor atinge a velocidade nominal. No rotor, surgem os mesmos números de pólos que os existentes no estator, dando origem a um torque estático a ser aplicado à carga.

As barras do rotor podem ser fabricadas através de dois métodos [12]:

(1) Injeção de alumínio fundido ou uma liga de alumínio em um rotor prémoldado. A injeção pode ser feita por centrifugação ou por pressão. Após o processo de injeção, o rotor é tratado termicamente com o objetivo de reduzir suas perdas superficiais entre as lâminas do material ferromagnético do rotor, ou seja, diminuir os contatos e curtos circuitos entre as lâminas que podem ter se formado durante o processo de fabricação. Quando o rotor possui suas ranhuras abertas, é necessário também fazer o tratamento cáustico das aberturas das ranhuras, pois devido ao processo de injeção de alumínio, material fica depositado nessas aberturas, o que pode aumentar as perdas adicionais da máquina;

(2) Inserção de cada uma das barras nas ranhuras do rotor. As barras são construídas fora do rotor e são inseridas uma a uma nas ranhuras do rotor e depois ligadas em curto-circuito através de anéis instalados nas extremidades das barras. As barras podem ser de alumínio, cobre ou ligas de alumínio ou cobre. Os anéis de curto são fabricados com o mesmo material das barras. Quando utilizado alumínio, a ligação dos anéis é feita com alumínio fundido e as cabeças das barras também são pré-aquecidas, fundindo junto com o anel e melhorando o contato entre as partes. O uso de barras de cobre com formato retangular é tradicional devido à facilidade de confecção. A fabricação de rotores através de inserção das barras permite também aplicar barra dupla no rotor, cada uma com um material diferente e isoladas uma da outra, permitindo características distintas na partida (alto torque) e em regime (alto rendimento). O método de injeção não permite essa mudança de materiais isolados, pois o material fundido preencheria as duas cavidades (figura 2.6).

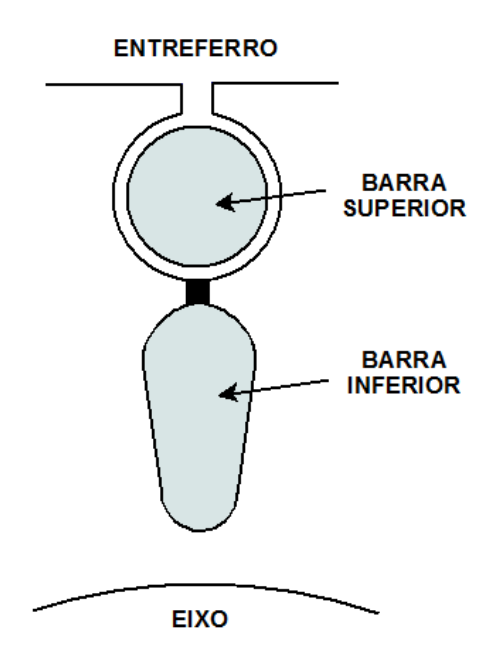

Figura 2.6 - Rotor de Dupla Gaiola

Devido ao efeito pelicular e à variação da freqüência da tensão induzida no rotor durante a aceleração, o formato das barras do rotor influencia significativamente no desempenho do motor durante a partida. Em freqüências mais altas, a corrente se concentra principalmente no topo da barra enquanto em freqüências mais baixas a distribuição de corrente torna-se mais uniforme. O reflexo disso é que a resistência e a reatância de dispersão do rotor variam ao longo do processo de partida da máquina. Alta resistência e reatância na partida levam a um maior torque de partida e reduz a corrente na mesma situação, o que se reflete no sistema elétrico como menor queda de tensão. Efeito semelhante também pode ser conseguido através da técnica de aplicação de barras profundas no rotor. Ao contrário da dupla gaiola, no entanto, a barra possui somente uma maior área representada por sua maior altura sendo toda constituída por um único material.

O formato da barra também tem influência na definição da densidade de fluxo no material magnético entre ranhuras. Ranhuras com formato retangular estreitam o material magnético em sua base e com isso apresentam este ponto como passível de saturação. Barras com a parte superior mais larga e que se estreita à medida que se torna mais profunda, permitem uma área e, consequentemente, uma densidade de fluxo mais uniforme nos dentes do rotor [13]. Exemplos de formatos de ranhuras são apresentados na figura 2.7.

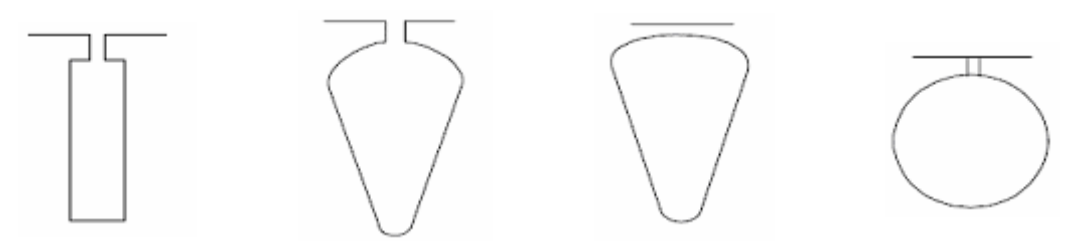

Figura 2.7 - Exemplos de Formatos para as Ranhuras do Rotor

Outra consideração no projeto das barras do rotor é a presença ou não de abertura na ranhura. Do ponto de vista construtivo, uma ranhura fechada facilita a fabricação de rotor por injeção de alumínio, barateando o custo das ferramentas de injeção do metal fundido. Também evita a necessidade de realização de tratamento cáustico após a injeção para remoção de material da abertura da ranhura.

Por outro lado, em termos de características de desempenho do motor, uma ranhura fechada produz uma menor perda superficial (permite uma melhor isolação entre lâminas de material magnético) e produz menores variações no campo magnético do entreferro que ranhuras abertas. No entanto, devido à menor relutância, ocasiona maiores reatâncias de dispersão na barra, reduzindo o torque máximo do motor. Para ranhura aberta, quanto mais profunda for a abertura, maior será a reatância de dispersão. Verifica-se assim, uma solução de compromisso entre a escolha do formato da ranhura do rotor e as características de desempenho desejadas.

Os materiais das barras podem ser de dois tipos, alumínio e cobre. Rotores injetados são normalmente fabricados de alumínio. A maior condutividade do cobre e sua conseqüente redução das perdas para o motor operando em regime podem levar a conclusão que este material é sempre a melhor escolha. No entanto, também deve ser considerada a possibilidade de se utilizar formatos de ranhura otimizados para alguma característica de desempenho o que somente é possibilitado utilizando rotores injetados e, por conseqüência, feitos com condutores de alumínio.

### **2.8 OUTROS FORMATOS DE RANHURAS**

Em [14] são analisados três tipos de ranhuras a serem aplicadas no rotor dos motores acionados por inversor de freqüência. O formato destas ranhuras é apresentado na figura 2.8:

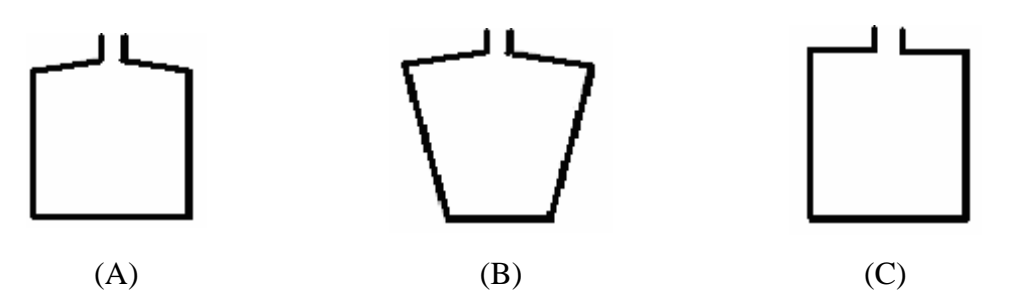

Figura 2.8 - Ranhuras para Acionamento por Inversor de Freqüência

De acordo com as conclusões de [14], para a mesma seção transversal, a ranhura com o formato (B) da figura 2.8 apresenta o melhor desempenho em termos de rendimento e a ranhura com o formato (C) apresenta o maior valor de torque na região de torque constante. Mais uma vez, verifica-se que o formato de ranhura mais rasa e mais larga permite reduzir a resistência e a reatância do rotor devido ao efeito pelicular, melhorando o valor do rendimento e do torque nominal da máquina. Há um valor ótimo na relação entre a profundidade da ranhura e o seu comprimento o qual, para o motor com potência nominal de 40 kW analisado em [14] foi de 2,4. No entanto, esta relação deve sempre ser analisada em conjunto com os valores limites de densidade de fluxo no dente do rotor uma vez que ranhuras mais largas reduzem a área final do dente podendo levar a maior saturação do material magnético e aumentar as perdas. A combinação do número de ranhuras no rotor e no estator também deve ser analisada, pois influencia na vibração e no ruído gerados pela máquina.

Em [15] encontra-se uma análise a respeito de outros formatos de ranhuras: as circulares semi-abertas, figura 2.9-(a) e as ranhuras retangulares abertas, figura 2.9-(b). As retangulares abertas necessitam de cuidados adicionais em seu projeto mecânico e fabricação de forma a garantir a sua integridade física quando em operação.

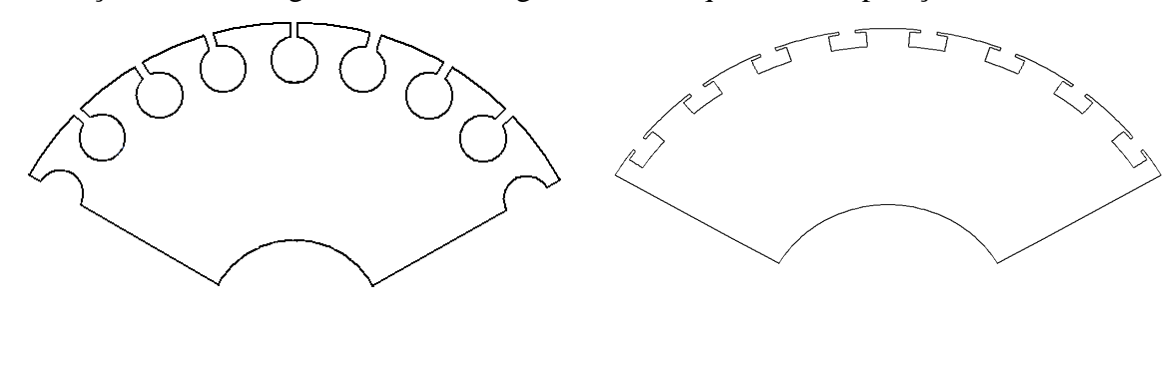

 $(a)$  (b) Figura 2.9 – Outros Formatos de Ranhuras Rasas
Estes formatos já refletem a preocupação com ranhuras mais rasas e, de acordo com os resultados obtidos, houve aumento significativo do rendimento da máquina em ampla faixa de operação quando comparado com os formatos mais tradicionais de ranhuras. Com relação ao formato apresentado na figura 2.9-(b), também é observada uma melhor distribuição da densidade de fluxo pelo rotor e uma distribuição da densidade de corrente nas ranhuras mais uniforme, mesmo em altas freqüências.

Finalmente, em [16] encontra-se uma análise de um formato híbrido de ranhura, um meio termo entre as ranhuras fechadas e as semi-abertas: Uma estrutura de material magnético é adicionada à ranhura formando uma ponte, porém ainda mantendo na parte superior da ranhura um corte similar aos das ranhuras semi-abertas. O formato geral é apresentado na figura 2.10-(a). A ranhura que o autor propõe otimizar as dimensões é apresentada na figura 2.10-(b). Os valores ótimos das dimensões da ranhura do rotor foram determinados através de um grande número de cálculos realizados utilizando o método de elementos finitos.

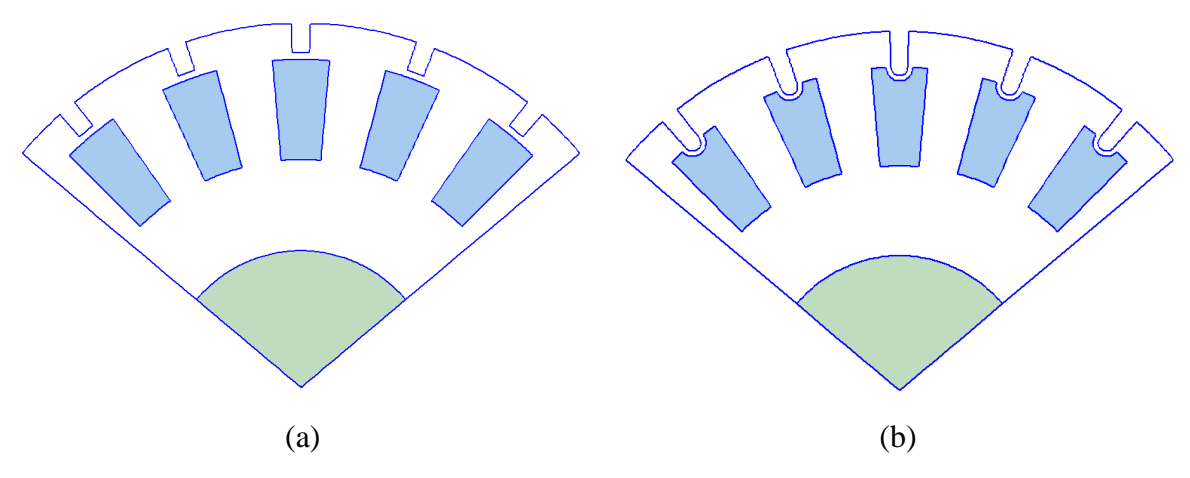

Figura 2.10 – Formatos de Ranhura em Ponte

Além de apresentar a idéia de ranhura com ponte e como escolher as suas dimensões com o objetivo de maximizar o desempenho do motor, o trabalho também fornece um método de análise dos efeitos dos harmônicos nas perdas do motor, principalmente por efeito Joule, empregando elementos finitos. As principais características deste método são:

> 1. Análise de uma única ranhura sem se preocupar em modelar o circuito do estator e, consequentemente, o fluxo mútuo. O efeito de saturação devido ao fluxo principal foi considerado na definição da permeabilidade magnética diferenciada dos elementos;

- 2. Análise estática não linear com aplicação de corrente contínua na ranhura para determinação das permeabilidades magnéticas de cada um dos elementos;
- 3. Aplicação das permeabilidades calculadas na análise estática em uma análise harmônica para determinação da distribuição de corrente pela ranhura e cálculo das perdas por efeito Joule;
- 4. Análise de perdas harmônicas através da aplicação de uma corrente senoidal pura com freqüência da ordem de 500 Hz. As componentes de perdas consideradas não foram esclarecidas no artigo.

Apesar de não muito detalhado, o método apresentado em [16] fornece um bom ponto de partida na investigação de um método mais geral de análise de motores de indução através do método de elementos finitos.

# **2.9 PROJETO DO MOTOR DE INDUÇÃO TRIFÁSICO**

Nos itens anteriores foram identificados os parâmetros mais sensíveis a serem analisados e modificados quando se considera o acionamento de um motor de indução trifásico através de um inversor de freqüência quando em comparação com o seu acionamento direto.

Em projetos de motores envolvendo a alimentação direta, o dimensionamento do circuito elétrico e magnético é feito através de um formulário analítico [13], [17], [18]. Aplicando-se o formulário, é possível calcular os parâmetros elétricos e mecânicos e obter o desempenho teórico deste protótipo virtual. Em caso de não atendimento das características de desempenho desejadas para o motor, modificam-se as dimensões e as demais características do motor e calcula-se novamente o desempenho da máquina. Este processo é repetido até se atingir as especificações desejadas. A figura 2.11 apresenta um fluxograma simplificado relativo ao projeto do motor de indução.

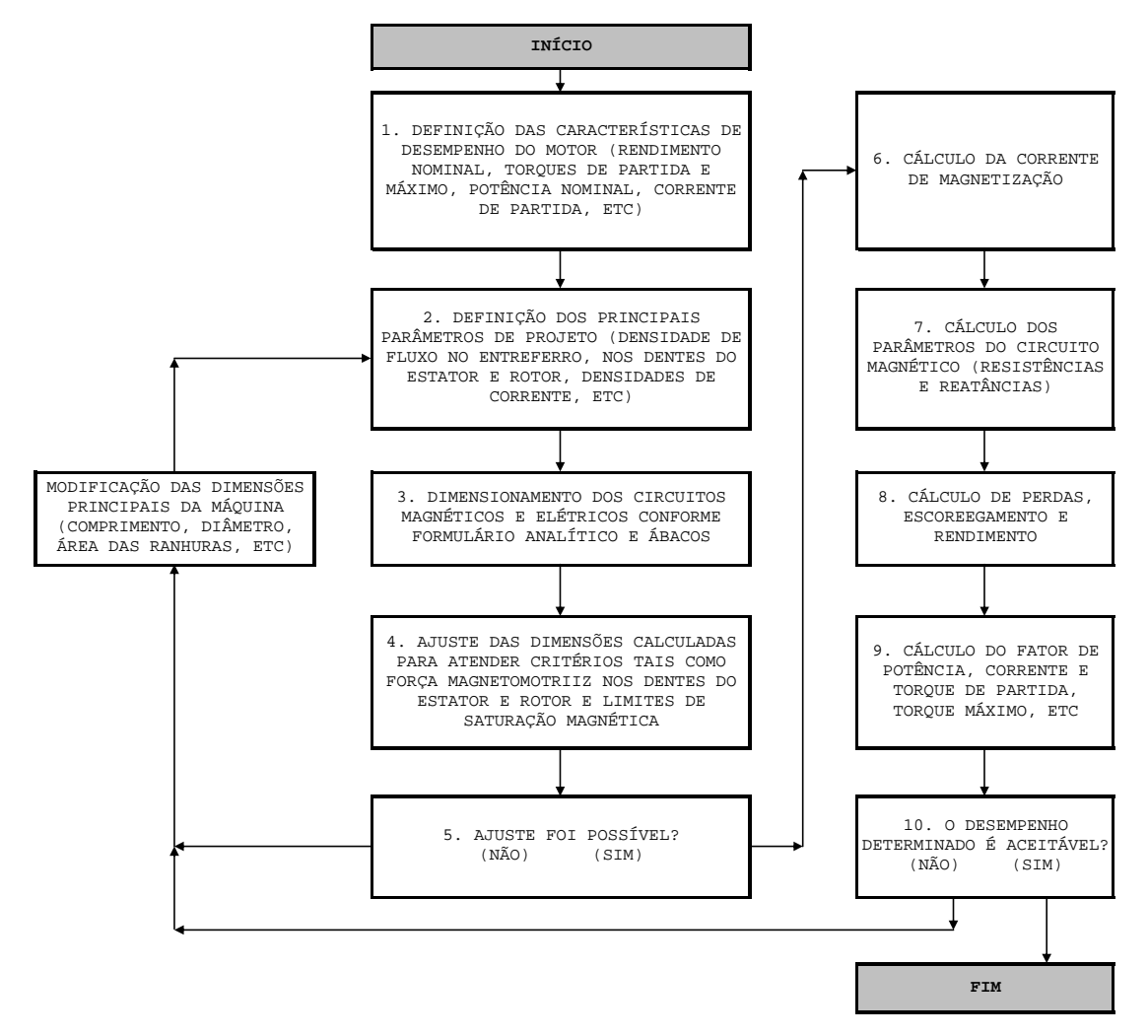

Figura 2.11 – Fluxograma do Projeto do Motor de Indução Tradicional

É interessante observar que, a despeito dos avanços tecnológicos observados nas características dos materiais empregados na fabricação do motor e também nas facilidades computacionais fornecidas pelos modernos equipamentos de mesa, a formulação analítica sofreu pouca alteração em seu conteúdo e no modelo em que se baseia desde o seu surgimento na década de 30. O computador digital tornou o processo de cálculo mais eficiente permitindo a determinação de vários projetos que atendessem a um determinado conjunto de especificações pelo método de tentativa e erro. A partir da década de 60 começaram a surgir trabalhos introduzindo ferramentas de otimização em projetos de dispositivos eletromagnéticos e mais recentemente tais técnicas vêem sendo aplicadas aos projetos dos motores de indução trifásicos [18].

A formulação analítica da distribuição não uniforme do campo magnético, a representação do fluxo de dispersão e a determinação da distribuição de corrente nas barras do rotor são exemplos de fenômenos de difícil representação analítica o que

compromete a precisão das características do motor calculadas com tal método. Em termos práticos, cada projetista possui uma série de fatores, obtidos a partir de sua experiência de projeto, e que permite que se contornem as dificuldades e imprecisões analíticas de uma forma simples. Consequentemente, apesar do emprego da mesma filosofia de projeto, projetistas e fabricantes diferentes devem apresentar considerações de cálculos distintas, dependendo de sua experiência acumulada e de sua tecnologia.

Assim, é natural que diante de uma nova necessidade de análise seja feita uma revisão dos pontos fracos de tal metodologia analítica e que se busque a utilização de uma nova metodologia, permitindo uma melhora na qualidade dos resultados obtidos com o método analítico. Este é o caso quando se considera a análise da influência do inversor de freqüência, principalmente no que diz respeito a aumento de rendimento do motor.

Neste trabalho, explora-se a técnica de cálculo da distribuição de campo magnético através do Método de Elementos Finitos, a qual permite considerar a verdadeira dimensão da máquina, os efeitos de franjas, de saturação e de fluxo de dispersão bem como determinar a distribuição de corrente induzida no rotor. Conforme descrito anteriormente, o formato da ranhura do rotor define a forma da distribuição da corrente induzida no rotor, principalmente em altas freqüências. A minimização deste efeito e, consequentemente, a redução das perdas no rotor é de fundamental importância na melhora da eficiência do motor.

A restrição introduzida no Método de Elementos Finitos é a sua aplicação em duas dimensões somente. Isto faz com que seja necessária a introdução no modelo dos efeitos tridimensionais relativos às cabeças das bobinas do estator e dos anéis do rotor calculados externamente ao método. Em trabalhos futuros, esta aproximação deve ser verificada através da elaboração de um modelo em elementos finitos com três dimensões e/ou a montagem de um protótipo e o seu ensaio em laboratório.

# **3. CAPÍTULO 3 - O MÉTODO DE ELEMENTOS FINITOS**

#### **3.1 INTRODUÇÃO**

Neste capítulo é apresentado o Método dos Elementos Finitos (MEF), sua formulação básica e a sua aplicação à análise e projeto de motores de indução trifásicos (MIT). Além disso, também é apresentado o programa computacional comercial utilizado para desenvolver o modelo do motor e solução das equações, descrevendo-se suas principais características.

A evolução do MEF está diretamente relacionado à sua aplicação em Engenharia e aos desenvolvimentos efetuados em Ciência da Computação [19]. Sua aplicação em uma grande variedade de áreas tais como Aeronáutica e de Engenharia Nuclear exemplifica a sua flexibilidade, a sua precisão e sua capacidade de resolver problemas complexos de Engenharia.

Com relação à terminologia, este trabalho trata por fasoriais as equações baseadas em uma excitação puramente senoidal. Estas mesmas equações são denominadas de harmônicas na literatura consultada. No entanto, como aqui também serão denominadas de harmônicas as excitações causadas por inversores de freqüência, optou-se por utilizar um termo específico para as equações do MEF (fasoriais) e se referir às harmônicas somente no contexto da alimentação através do inversor.

#### **3.2 EQUAÇÕES DE MAXWELL PARA O MAGNETISMO**

A seguir serão apresentados os desenvolvimentos das equações de Maxwell para a descrição dos fenômenos magnéticos nos casos estático e dinâmico. Para tanto, será utilizada a definição de potencial vetor magnético **A**, a qual é uma definição mais geral que a do potencial escalar magnético, permitindo a existência de fontes de corrente na região de interesse. O potencial vetor magnético está relacionado com a densidade de fluxo magnético **B** por:

$$
\nabla \times \mathbf{A} = \mathbf{B} \tag{3.1}
$$

Na equação (3.1) tem-se:

**B**: Vetor densidade de fluxo magnético (unidade: T);

**A**: Vetor potencial magnético (unidade: Wb/m);

 $\nabla \times$ : Operador rotacional.

Uma primeira aproximação assumida é a descrição dos fenômenos em duas dimensões somente, x e y. As condições de aplicação e limitações desta hipótese são discutidas em itens posteriores.

Em duas dimensões, o vetor potencial magnético **A** e o vetor densidade de corrente **J** possuem somente uma componente perpendicular ao plano xy. Definindo como **i, j** e **k** os vetores unitários nas direções x, y e z respectivamente, têm-se:

$$
\mathbf{A} = \mathbf{k} \cdot A \tag{3.2}
$$

$$
\mathbf{B} = \mathbf{i} \cdot B_x + \mathbf{j} \cdot B_y = \begin{vmatrix} \mathbf{i} & \mathbf{j} & \mathbf{k} \\ \frac{\partial}{\partial x} & \frac{\partial}{\partial y} & \frac{\partial}{\partial z} \\ 0 & 0 & A \end{vmatrix} = \mathbf{i} \cdot \frac{\partial A}{\partial y} - \mathbf{j} \cdot \frac{\partial A}{\partial x}
$$
(3.3)  

$$
\mathbf{J} = \mathbf{k} \cdot J
$$
(3.4)

Nas equações (3.3) e (3.4) têm-se:

**J**: Vetor densidade de corrente elétrica (unidade: A/m<sup>2</sup>);

*Bx, By*: As componentes na direção x e y do vetor densidade de fluxo magnético, respectivamente.

O vetor potencial magnético possui a propriedade de que as suas linhas equipotenciais são paralelas à densidade de fluxo magnético e, portanto, fornecem um traçado das linhas de fluxo magnético. Isso pode ser verificado a partir da interpretação da figura 3.1, onde se considera que a linha tracejada represente uma equipotencial do vetor potencial magnético e que a mesma seja paralela à direção *x*.

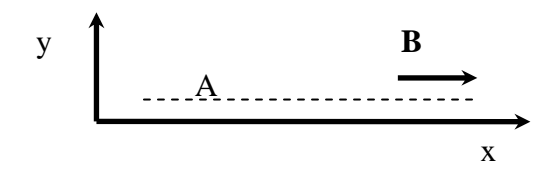

Figura 3.1 – Interpretação Geométrica de uma Equipotencial de *A*

Assim,  $\partial A/\partial x = 0$  ao longo da linha tracejada e  $B_y = -\partial A/\partial x = 0$ . Neste caso, não foi imposta nenhuma restrição para a variação de *A* na direção *y* e, portanto, *B*<sub>*x*</sub> =  $\partial$ *A* $\partial$ *y* ≠ 0. Conclui-se, então, que o vetor **B** é paralelo a linha equipotencial de *A*.

Além disso, pode-se verificar que em duas dimensões a variação do vetor potencial magnético entre dois pontos é proporcional ao fluxo magnético Ф que

atravessa a superfície formada pela projeção da linha que liga os dois pontos na direção z. Uma demonstração analítica é apresentada a seguir. Considerando a definição de fluxo magnético através de uma superfície aberta **S**,

$$
\Phi = \iint_{S} \mathbf{B} \cdot \mathbf{d}S = \iint_{S} \nabla \times \mathbf{A} \cdot \mathbf{d}S
$$
 (3.5)

Na equação (3.5), tem-se:

Ф: Fluxo magnético que atravessa a superfície aberta S (unidade: Wb).

Considerando-se **C(S)** como a curva de contorno da superfície aberta **S** e utilizando o teorema de Stokes, tem-se:

$$
\Phi = \oint_{C(S)} \mathbf{A} \cdot \mathbf{dl} \tag{3.6}
$$

Em uma típica aplicação em duas dimensões, o potencial vetor magnético somente possui componente na direção z e também não varia nesta direção. Assim, a integral de linha (3.6) torna-se:

$$
\mathbf{A} \cdot \mathbf{dl} = 0 \text{ ao longo de qualquer segmento no plano xy}
$$
  
\n
$$
\Phi = \oint_{C(S)} \mathbf{A} \cdot \mathbf{dl} = A_1 \cdot L - A_2 \cdot L
$$
 (3.7)

Onde:

*A1*, *A2*: Componentes na direção z do vetor potencial magnética nas extremidades de um segmento no plano xy;

*L*: Comprimento do pacote magnético que está sendo analisado.

Com isso chega-se ao resultado que se queria demonstrar:

$$
A_1 - A_2 = \frac{1}{L} \cdot \phi \tag{3.8}
$$

São estabelecidas a seguir as equações diferenciais que relacionam o potencial vetor magnético com as fontes de corrente e que devem ser resolvidas nas condições dinâmicas de baixa freqüência e estacionárias.

#### **3.2.1 Caso Geral**

A seguir é apresentada a formulação mais geral para os problemas envolvendo a determinação do potencial magnético. Nesta formulação tem-se uma ou mais fontes de corrente variantes no tempo em um meio constituído por materiais magnéticos e condutores.

Em tais casos, têm-se a possibilidade de indução de correntes parasitas nos materiais condutores devido ao fluxo magnético variante no tempo. Uma aplicação da solução do campo é exatamente o estudo do efeito pelicular nos meios condutores.

A consideração de análise bidimensional será novamente seguida neste item. Levando-se isso em consideração, as premissas estabelecidas nas equações (3.2), (3.3) e (3.4) referentes às componentes dos vetores potencial magnético, densidade de fluxo e densidade de corrente são válidas.

Em um meio condutor imerso em uma região de fluxo magnético variante, podem-se ter duas componentes para a densidade de corrente:

- $\bullet$  J<sub>S</sub>: Densidade de corrente aplicada ao circuito magnético a partir de uma fonte externa;
- J<sub>E</sub>: Densidade de corrente induzida no meio condutor devido à variação do fluxo magnético que atravessa o próprio condutor.

A densidade de corrente *JS* é constante em todas as seções transversais tomadas no plano xy do condutor uma vez que somente depende da diferença de potencial aplicado externamente ao material condutor [20].

Para formulação do problema parte das definições de vetor potencial magnético, das equações constitutivas dos meios e das equações de Maxwell do magnetismo:

$$
\nabla \times \mathbf{H} = \mathbf{J}_{\mathrm{T}}
$$
  
\n
$$
\nabla \times \mathbf{E}_{\mathrm{E}} = -\frac{\partial \mathbf{B}}{\partial t}
$$
  
\n
$$
\mathbf{H} = \frac{1}{\mu} \cdot \mathbf{B}
$$
  
\n
$$
\mathbf{B} = \nabla \times \mathbf{A}
$$
  
\n
$$
\mathbf{J}_{\mathrm{T}} = \mathbf{J}_{\mathrm{S}} + \mathbf{J}_{\mathrm{E}}
$$
  
\n
$$
\mathbf{J}_{\mathrm{E}} = \boldsymbol{\sigma} \cdot \mathbf{E}_{\mathrm{E}}
$$
  
\n(3.9)

Reescrevendo as equações (3.9) de forma a deixar em evidência o potencial vetor magnético **A**, a densidade de fluxo da fonte  $\mathbf{J}_S$  e o campo elétrico induzido  $\mathbf{E}_E$ , tem-se:

$$
\mathbf{J}_{\mathbf{T}} = \mathbf{J}_{\mathbf{S}} + \mathbf{J}_{\mathbf{E}} = \mathbf{J}_{\mathbf{S}} + \boldsymbol{\sigma} \cdot \mathbf{E}_{\mathbf{E}}
$$
  
\n
$$
\nabla \times \frac{1}{\mu} \cdot \nabla \times \mathbf{A} = \mathbf{J}_{\mathbf{S}} + \boldsymbol{\sigma} \cdot \mathbf{E}_{\mathbf{E}}
$$
\n(3.10)

A segunda equação, envolvendo a variação temporal da densidade de fluxo magnético conduz a:

$$
\nabla \times \mathbf{E}_{\mathbf{E}} = -\frac{\partial \mathbf{B}}{\partial t} = -\frac{\partial (\nabla \times \mathbf{A})}{\partial t} = -\nabla \times \left(\frac{\partial \mathbf{A}}{\partial t}\right)
$$
  
\n
$$
\nabla \times \left(\mathbf{E}_{\mathbf{E}} + \frac{\partial \mathbf{A}}{\partial t}\right) = 0
$$
 (3.11)  
\n
$$
\mathbf{E}_{\mathbf{E}} + \frac{\partial \mathbf{A}}{\partial t} = \nabla \mathbf{V}_{\mathbf{E}}
$$

Como o campo elétrico **EE** é gerado somente pela variação temporal de **B** e não por uma distribuição de cargas elétricas,  $\nabla V_E = 0$ :

$$
\mathbf{E}_{\mathbf{E}} = -\frac{\partial \mathbf{A}}{\partial t} \tag{3.12}
$$

Substituindo (3.12) no resultado de (3.10), tem-se:

$$
\nabla \times \frac{1}{\mu} \cdot \nabla \times \mathbf{A} = \mathbf{J}_s + \boldsymbol{\sigma} \cdot \mathbf{E}_E = \mathbf{J}_s - \boldsymbol{\sigma} \cdot \frac{\partial \mathbf{A}}{\partial t}
$$
  
\n
$$
\nabla \times \frac{1}{\mu} \cdot \nabla \times \mathbf{A} + \boldsymbol{\sigma} \cdot \frac{\partial \mathbf{A}}{\partial t} = \mathbf{J}_s
$$
\n(3.13)

Considerando que o vetor potencial magnético **A** e o vetor densidade de corrente J<sub>S</sub> possuem somente componentes na direção z, o resultado de (3.13) torna-se:

$$
\nabla \cdot \left(\frac{1}{\mu} \cdot \nabla A\right) - \sigma \cdot \frac{\partial A}{\partial t} + J_s = 0
$$
\n(3.14)

Onde:

∇*A* : Vetor gradiente da componente na direção z do vetor potencial magnético;

∇ ⋅ : Operador divergente.

A equação (3.14) é a representação geral do problema físico a ser resolvida através do método de elementos finitos.

#### **3.2.2 Caso Magnetostático**

Neste modelo, os termos com derivada temporal são nulos. Assim, para encontrar a equação final a ser resolvida, anula-se o segundo termo do lado esquerdo de  $(3.14)$ :

$$
\nabla \cdot \left(\frac{1}{\mu} \cdot \nabla A\right) + J_S = 0 \tag{3.15}
$$

A equação (3.15) é a representação do caso magnetostático a ser resolvida através do método de elementos finitos.

#### **3.2.3 Caso com Fontes Senoidais (Fasorial)**

Se as densidades de corrente  $J_s$  injetadas no circuito magnético variam senoidalmente no tempo e os materiais magnéticos e condutores são lineares, é possível utilizar o potencial vetor magnético em sua forma complexa *A* c .

A forma de onda da densidade de corrente da fonte, variando com uma freqüência angular ω e com um ângulo de fase nulo, pode ser descrita como:

$$
J_S(t) = J_S \cdot \cos(\omega \cdot t) \tag{3.16}
$$

Onde:

ω: freqüência angular e igual a 2πf;

f: freqüência do sinal injetado;

t: instante de tempo.

Em notação complexa, tem-se:

$$
J_S(t) = \text{RE}\left(J_S \cdot e^{j\omega t}\right) \tag{3.17}
$$

Onde:

RE: Operador que recupera a parte real de um número complexo;

j: número imaginário  $\sqrt{-1}$ .

A resposta em regime permanente a esta fonte de corrente complexa também é um sinal complexo e com uma fase distinta. Sua representação real pode ser obtida da seguinte forma:

$$
A(t) = \text{RE}(A^c \cdot e^{j\cdot \omega \cdot t})
$$
  
\n
$$
A^c = A \cdot e^{j\cdot \alpha}
$$
\n(3.18)

Onde:

*A(t)*: Valor instantâneo do vetor potencial magnético;

α: Ângulo de defasagem entre *A(t) e JS(t)*.

Substituindo as definições complexas apresentadas em (3.17) e (3.18) na equação (3.14) obtém-se:

$$
\nabla \cdot \left[ \frac{1}{\mu} \cdot \nabla \left( A^c \cdot e^{j\omega t} \right) \right] - \sigma \cdot \frac{\partial \left( A^c \cdot e^{j\omega t} \right)}{\partial t} + J_S \cdot e^{j\omega t} = 0 \tag{3.19}
$$

Isolando-se os termos em comum e simplificando, tem-se finalmente a equação a ser resolvida através do método de elementos finitos:

$$
\nabla \cdot \left(\frac{1}{\mu} \cdot \nabla A^c\right) - j \cdot \omega \cdot \sigma \cdot A^c + J_s = 0
$$
 (3.20)

No estabelecimento de (3.20) foi considerada a hipótese de que o ângulo de fase da fonte de corrente é nula, o que é valido na maioria dos casos práticos. No entanto, para representação do motor de indução trifásico, faz-se necessário inserir na equação a defasagem das outras fases. Ou seja, *JS* deixa de ser um número real e passa a ter representação complexa da mesma forma que apresentado na representação do vetor potencial magnético em (3.18).

# **3.3 MÉTODO DE ELEMENTOS FINITOS**

Na solução de problemas de Eletromagnetismo, normalmente a formulação do MEF é feita através de um dos seguintes métodos:

- 1. Variacionais: Neste caso, o procedimento numérico consiste em se estabelecer uma função da Física Matemática chamada funcional que deve ser minimizada. Assim, cada problema exige que se conheça o seu funcional, o qual está relacionado com a energia armazenada no fenômeno analisado. Nos problemas mais clássicos, este funcional já é conhecido, porém em novas situações com equações suplementares, a procura pelo funcional correspondente pode ser bastante difícil;
- 2. Residuais: Utilizam diretamente a equação física a ser resolvida na hora de executar a formulação numérica do MEF. Esta é uma vantagem significativa quando comparada com os métodos variacionais, pois a obtenção da formulação numérica fica muito mais simples e fácil de ser entendida. Deve-se a isso ser este o método mais utilizado para formular o MEF atualmente [19].

Um dos métodos residuais mais amplamente utilizados para aplicações de Eletromagnetismo é o Método de Galerkin, o qual é objeto da descrição contida nos itens a seguir. As seguintes premissas são consideradas:

- 1. Representação em duas dimensões: Somente são consideradas variações em função das coordenadas *x* e *y*;
- 2. Os elementos são triangulares e de primeira ordem: A variação do vetor potencial magnético no plano *xy* será determinada a partir de uma função polinomial de primeira ordem e cada elemento triangular será definido por somente três vértices.

Uma descrição da formulação do MEF a partir do método variacional é apresentada em [21].

# **3.3.1 Conceitos Gerais**

No MEF, o domínio da solução é discretizado em pequenas regiões chamadas *elementos*. No caso de regiões bidimensionais, podem-se utilizar triângulos como unidades básicas destes elementos. Os vértices dos triângulos são chamados de *nós* e estão associados aos graus de liberdade previstos para o elemento. O conjunto de elementos que compõem todo domínio é chamado de *malha*. Um exemplo de elemento triangular é apresentado na figura 3.2 a seguir.

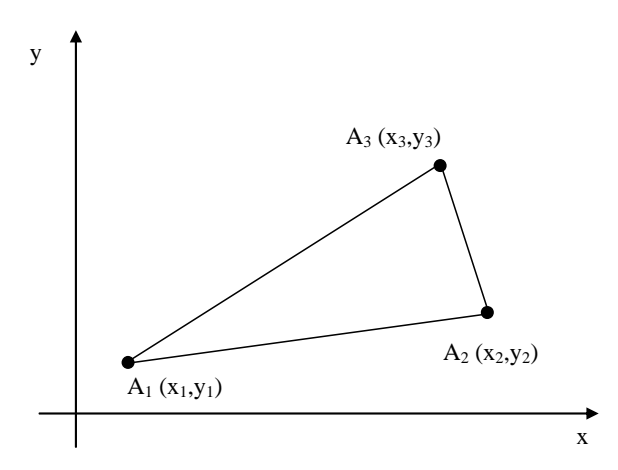

Figura 3.2 - Representação de Elemento Triangular

Considere a formulação do caso magnetostático expressa por (3.15). Conforme definido nas premissas, o potencial varia linearmente no interior do triângulo e somente tem componente na direção *z*. Assim a sua expressão é:

$$
A(x, y) = a_1 + a_2 \cdot x + a_3 \cdot y \tag{3.21}
$$

Esta relação deve ser observada em cada um dos nós dos elementos. Assim, monta-se o seguinte sistema de equações lineares e sua solução:

$$
\begin{cases}\nA_1 = a_1 + a_2 \cdot x_1 + a_3 \cdot y_1 \\
A_2 = a_1 + a_2 \cdot x_2 + a_3 \cdot y_2 \\
A_3 = a_1 + a_2 \cdot x_3 + a_3 \cdot y_3\n\end{cases}
$$
\n(3.22)

Sua solução é:

$$
a_{1} = \frac{1}{D} \begin{vmatrix} A_{1} & x_{1} & y_{1} \\ A_{2} & x_{2} & y_{2} \\ A_{3} & x_{3} & y_{3} \end{vmatrix} , a_{2} = \frac{1}{D} \begin{vmatrix} I & A_{1} & y_{1} \\ I & A_{2} & y_{2} \\ I & A_{3} & y_{3} \end{vmatrix}
$$
  
\n
$$
a_{3} = \frac{1}{D} \begin{vmatrix} I & x_{1} & A_{1} \\ I & x_{2} & A_{2} \\ I & x_{3} & A_{3} \end{vmatrix} , D = \begin{vmatrix} I & x_{1} & y_{1} \\ I & x_{2} & y_{2} \\ I & x_{3} & y_{3} \end{vmatrix}
$$
 (3.23)

Verifica-se que o valor de *D* corresponde a duas vezes a área do elemento triangular considerado. A partir da solução apresentada em (3.23), é possível escrever o potencial no interior do elemento como:

$$
A(x, y) = \sum_{i=1}^{3} \frac{1}{D} \cdot (p_i + q_i \cdot x + r_i \cdot y) \cdot A_i
$$
 (3.24)

Onde:

$$
p_i = x_{i+1} \cdot y_{i+2} - x_{i+2} \cdot y_{i+1}
$$
  
\n
$$
q_i = y_{i+1} - y_{i+2}
$$
  
\n
$$
r_i = x_{i+2} - x_{i+1}
$$
\n(3.25)

Considerando (3.1) e a representação em duas dimensões, tem-se:

$$
\mathbf{B} = \nabla \times \mathbf{A} = \mathbf{i} \cdot \frac{\partial A}{\partial y} - \mathbf{j} \cdot \frac{\partial A}{\partial x}
$$
  
\n
$$
\mathbf{B} = \mathbf{i} \cdot \frac{I}{D} \cdot (r_1 \cdot A_1 + r_2 \cdot A_2 + r_3 \cdot A_3) - \mathbf{j} \cdot \frac{I}{D} \cdot (q_1 \cdot A_1 + q_2 \cdot A_2 + q_3 \cdot A_3)
$$
\n(3.26)

O que mostra que, para o caso de elementos de primeira ordem, o vetor densidade de fluxo **B** é constante no interior de cada um dos elementos.

A partir de (3.24) pode-se definir as funções de forma  $\Phi_i(x, y)$  do seguinte modo:

$$
\Phi_{I}(x, y) = \frac{1}{D} \cdot (p_{I} + q_{I} \cdot x + r_{I} \cdot y)
$$
\n
$$
\Phi_{2}(x, y) = \frac{1}{D} \cdot (p_{2} + q_{2} \cdot x + r_{2} \cdot y)
$$
\n
$$
\Phi_{3}(x, y) = \frac{1}{D} \cdot (p_{3} + q_{3} \cdot x + r_{3} \cdot y)
$$
\n(3.27)

E com isso, o potencial no interior do elemento fica definido por:

$$
A(x, y) = \phi_1(x, y) \cdot A_1 + \phi_2(x, y) \cdot A_2 + \phi_3(x, y) \cdot A_3
$$
 (3.28)

As funções de forma têm a propriedade de possuírem valor unitário em seus respectivos vértices e valor nulo nos demais vértices.

#### **3.3.2 O Método Residual de Galerkin – Caso Magnetostático**

Ainda em termos do problema magnetostático descrito por (3.15) e sua solução a partir do MEF, tem-se dois tipos de solução: a solução exata *Ae* e a solução numérica *A* obtida a partir do MEF [22]. Quando se substitui o valor aproximado *A* em (3.15) obtém-se um resíduo *R* ao invés do valor 0:

$$
\nabla \cdot \left(\frac{1}{\mu} \cdot \nabla A\right) + J_S = R \tag{3.29}
$$

O método residual de formulação do MEF consiste em forçar o valor de *R* para zero em cada um dos elementos definidos em um espaço bidimensional através da seguinte operação:

$$
\int_{\Omega} W \cdot R \cdot d\Omega = 0
$$
\n
$$
\int_{\Omega} W \cdot \left[ \nabla \cdot \left( \frac{1}{\mu} \cdot \nabla A \right) + J_S \right] \cdot d\Omega = 0
$$
\n(3.30)

Onde:

W: Função de ponderação;

Ω: Domínio ou elemento onde se força a anulação do resíduo.

Quando se considera como função de ponderação cada uma das funções de forma apresentadas em (3.27) e definidas para cada um dos nós que constituem um elemento, tem-se um método residual particular conhecido como método de Galerkin.

Considerando-se a seguinte identidade:

$$
U \cdot \nabla \cdot \mathbf{V} = \nabla \cdot (U \cdot \mathbf{V}) - \mathbf{V} \cdot \nabla U \tag{3.31}
$$

Onde:

U: Função escalar genérica;

**V**: Função vetorial genérica.

Aplicando-se a identidade (3.31) no resultado de (3.30) tem-se:

$$
\int_{\Omega} W \cdot \left[ \nabla \cdot \left( \frac{1}{\mu} \cdot \nabla A \right) + J_{S} \right] \cdot d\Omega =
$$
\n
$$
= \int_{\Omega} \nabla \cdot \left[ W \cdot \left( \frac{1}{\mu} \cdot \nabla A \right) \right] \cdot d\Omega - \int_{\Omega} \left( \frac{1}{\mu} \cdot \nabla A \right) \cdot \nabla W \cdot d\Omega + \int_{\Omega} W \cdot J_{S} \cdot d\Omega = 0
$$
\n(3.32)

Aplicando-se o teorema da divergência ao primeiro termo do lado direito de (3.32), tem-se:

$$
\int_{\Omega} W \cdot \left[ \nabla \cdot \left( \frac{1}{\mu} \cdot \nabla A \right) + J_{S} \right] \cdot d\Omega =
$$
\n
$$
= \oint_{L(\Omega)} W \cdot \left( \frac{1}{\mu} \cdot \nabla A \right) \cdot d\mathbf{l} - \int_{\Omega} \left( \frac{1}{\mu} \cdot \nabla A \right) \cdot \nabla W \cdot d\Omega + \int_{\Omega} W \cdot J_{S} \cdot d\Omega = 0
$$
\n(3.33)

Onde  $L(Ω)$  é a curva que contorna a área  $Ω$ . Esta integral em  $L(Ω)$  refere-se às condições de fronteira do domínio total Ω, ou seja, da geometria total considerada na solução do problema. Sua anulação é automaticamente efetuada desde que se

considerem as seguintes condições de contorno durante a definição do potencial vetor magnético na fronteira de Ω:

- 1. Condição de Dirichlet: Nesta condição os potenciais são impostos e constantes ao longo da fronteira. Devido a isso e à interpretação do potencial vetor magnético em duas dimensões, tem-se que o vetor densidade de fluxo magnético é paralelo a uma fronteira definida com condição de Dirichlet, o que garante a anulação da integral ao longo deste tipo de fronteira;
- 2. Condição de Neumann: Para anulação da integral submetida a esta condição de fronteira tem-se que ter o vetor densidade de fluxo magnético perpendicular à fronteira.

Em termos de implementação computacional, nós submetidos a condição de Dirichlet possuem potencial definido e, portanto não entram no equacionamento. Já os nós submetidos à condição de Neumann não possuem potencial definido e entram normalmente no equacionamento. A condição de ortogonalidade nesses nós será naturalmente atendida.

No domínio discretizado, a superfície Ω é dividida nas superfícies dos N<sub>e</sub> elementos e a função de ponderação W é representada através das funções de forma Ф<sup>i</sup> de cada um dos nós *i* que compõem o elemento *n*. Assim, as integrais em Ω de (3.33) podem ser escritas em seu formato discreto do seguinte modo:

$$
\sum_{n=1}^{N_e} \left[ \int_{\Omega_n} \left( \frac{1}{\mu} \cdot \nabla A \right) \cdot \nabla \phi_n \cdot d\Omega - \int_{\Omega_n} \phi_n \cdot J_S \cdot d\Omega \right] = 0 \tag{3.34}
$$

Cada um dos Ne elementos são distintos e, por isso, a equação (3.34) representa um sistema de Ne equações igualadas a zero e cujas incógnitas são os valores dos potenciais vetor magnético em cada um dos nós dos elementos. Quando se leva em consideração que cada elemento possui uma função de forma para cada um de seus nós, a avaliação das integrais para cada elemento leva a um número de equações igual ao número de nós, o que iguala o número total de incógnitas (nós) ao de equações (funções de forma em cada elemento). A avaliação de cada uma das integrais é apresentada a seguir.

Considerando (3.24) e (3.27), os gradientes do primeiro integrando de (3.34) podem ser definidos como:

$$
\nabla A = \mathbf{i} \cdot \frac{1}{D} \cdot (q_1 \cdot A_1 + q_2 \cdot A_2 + q_3 \cdot A_3) + \mathbf{j} \cdot \frac{1}{D} \cdot (r_1 \cdot A_1 + r_2 \cdot A_2 + r_3 \cdot A_3)
$$
(3.35)

e

$$
\nabla \phi_1 = \mathbf{i} \cdot \frac{1}{D} \cdot q_1 + \mathbf{j} \cdot \frac{1}{D} \cdot r_1
$$
  
\n
$$
\nabla \phi_2 = \mathbf{i} \cdot \frac{1}{D} \cdot q_2 + \mathbf{j} \cdot \frac{1}{D} \cdot r_2
$$
  
\n
$$
\nabla \phi_3 = \mathbf{i} \cdot \frac{1}{D} \cdot q_3 + \mathbf{j} \cdot \frac{1}{D} \cdot r_3
$$
\n(3.36)

Efetuando a substituição de (3.35) e da função de forma referente ao nó 1,  $\Phi_1$ , no primeiro integrando de (3.34) e levando-se em consideração que os gradientes são constantes, tem-se:

$$
\frac{1}{\mu} \cdot \left[ i \cdot \frac{1}{D} \cdot (q_1 \cdot A_1 + q_2 \cdot A_2 + q_3 \cdot A_3) + j \cdot \frac{1}{D} \cdot (r_1 \cdot A_1 + r_2 \cdot A_2 + r_3 \cdot A_3) \right] \cdot \left[ i \cdot \frac{1}{D} \cdot q_1 + j \cdot \frac{1}{D} \cdot r_1 \right] \cdot \int_{\Omega_n} d\Omega
$$
\n(3.37)

A integral em (3.37) corresponde a área do elemento *n* e possui o valor de *D*/2. Substituindo este valor e escrevendo (3.37) em notação vetorial:

$$
\frac{1}{2 \cdot \mu \cdot D} \cdot \left[ q_1 \cdot q_1 + r_1 \cdot r_1 \quad q_1 \cdot q_2 + r_1 \cdot r_2 \quad q_1 \cdot q_3 + r_1 \cdot r_3 \right] \cdot \begin{bmatrix} A_1 \\ A_2 \\ A_3 \end{bmatrix}
$$
(3.38)

Repetindo o cálculo para os outros nós, chega-se a seguinte forma matricial:

$$
\frac{1}{2 \cdot \mu \cdot D} \cdot \begin{bmatrix} q_1 \cdot q_1 + r_1 \cdot r_1 & q_1 \cdot q_2 + r_1 \cdot r_2 & q_1 \cdot q_3 + r_1 \cdot r_3 \\ \text{simétrico} & q_2 \cdot q_2 + r_2 \cdot r_2 & q_2 \cdot q_3 + r_2 \cdot r_3 \\ \text{simétrico} & \text{simétrico} & q_3 \cdot q_3 + r_3 \cdot r_3 \end{bmatrix} \cdot \begin{bmatrix} A_1 \\ A_2 \\ A_3 \end{bmatrix}
$$
(3.39)

O cálculo do segundo integrando de (3.34) pode ser feito a partir da observação de que a fonte de corrente  $J_s$  é constante no interior do elemento e que cada uma das funções de forma (ou de ponderação) são iguais a 1 no seu respectivo nó, decrescendo linearmente até zero nos demais nós. Assim, a integral resulta no produto entre a densidade de corrente  $J_s$  no elemento e o volume da pirâmide cuja área da base vale  $D/2$ e a altura é igual a 1. Tem-se, portanto:

$$
\int_{\Omega_n} \Phi_n \cdot J_S \cdot d\Omega = \frac{1}{3} \cdot \frac{D}{2} \cdot J_S \tag{3.40}
$$

Repetindo o cálculo para os outros nós, chega-se a seguinte forma matricial:

$$
\frac{D \cdot J_s}{6} \begin{bmatrix} 1 \\ 1 \\ 1 \end{bmatrix} \tag{3.41}
$$

O vetor representado em (3.41) é composto somente por informações conhecidas a respeito do problema que se que resolver (as fontes de corrente injetadas) e, portanto, será armazenado do lado direito do sistema global de nós.

As representações matriciais expressas por (3.39) e (3.41) expressam os potenciais nos nós e injeção de corrente em um único elemento, o que é conhecido como um sistema local. Para cálculo dos potenciais magnéticos desconhecidos de todos os nós, é necessário montar o sistema matricial global no formato **A** ⋅ *x* = *b* , onde [22]:

- 1. A matriz **A** é formada pelo somatório das matrizes de contribuições que dependem dos potenciais nos nós. A dimensão de  $A \notin N_n \times N_n$ , sendo  $N_n$  o número de nós do modelo. A montagem de **A** é feita a partir da conversão da numeração local de nós em um elemento (variando de 1 a 3 no caso de triângulos de primeira ordem) para a numeração global de nós (variando de 1 a  $N_n$ ). Cada nó é inserido na sua posição correspondente na matriz global **A** através da soma com o valor preexistente naquela posição;
- 2. O vetor incógnito *x* é formado pelos potenciais nos nós, resultado que deve ser obtido com a solução do sistema de equações lineares;
- 3. O vetor *b* no lado direito é formado pelas contribuições que não dependem dos potenciais, ou seja, pelas densidades de corrente injetadas nos elementos dos quais os nós pertencem. De forma similar à montagem da matriz **A**, a contribuição de cada nó é somada ao valor preexistente na respectiva posição do vetor *b*.

As condições de contorno de Dirichlet são impostas através da anulação da linha inteira da matriz **A** onde consta o nó cujo potencial é conhecido, com exceção do próprio nó. No vetor b, na posição respectiva é inserido o valor definido para o potencial naquele nó que pertence à fronteira. A condição de Neumann corresponde a nós onde o potencial é desconhecido e que, portanto, participam normalmente do processo de solução do sistema de equações lineares. Não é necessária nenhuma modificação no sistema de equações lineares para sua representação.

Na formulação apresentada, considerou-se que a permeabilidade magnética fosse constante, o que representa uma boa aproximação na região linear. No entanto, materiais ferromagnéticos possuem uma característica não linear de variação da permeabilidade magnética µ, representada por sua curva de magnetização do material, *B*=B(*H*). Uma vez que as equações montadas neste item necessitam de um conhecimento prévio do valor da permeabilidade, devem ser elaborados procedimentos iterativos para determinação desta característica ao longo da solução do sistema de equações lineares. Dois métodos são propostos na literatura [19], [23]:

- 1. Método das aproximações sucessivas: Neste método, determina-se de forma iterativa o valor da permeabilidade em cada elemento que compõe a malha. A partir de um valor inicial de permeabilidade definido para todos os elementos (por exemplo, o ponto do joelho da curva B x H), determina-se o valor do campo magnético em cada elemento. De posse dessa informação e característica de magnetização do material, são determinados os novos valores de permeabilidade em cada elemento. Estes novos valores são novamente aplicados a cada um dos elementos e uma nova solução é calculada. Este procedimento é repetido até a convergência a qual costuma ser lenta;
- 2. Método de Newton-Raphson: Este método é um aprimoramento do método de Newton adaptado para a solução de sistemas de equações de forma similar a quando é aplicado à solução das equações de fluxo de potência. Para aplicação deste método é necessário escrever a relação  $B = B(H)$  como uma função do tipo  $\mu = F(B^2)$  e garantir que esta função F seja contínua e diferenciável. Técnicas como interpolação polinomial, exponencial ou "cubic-spline" devem ser aplicadas. A convergência do método de Newton-Raphson é mais rápida que a obtida com o método das aproximações sucessivas uma vez que a solução é obtida a partir de tangentes ao invés de linearização da característica *B*=B(*H*).

#### **3.3.3 O MEF Aplicado na Equação Geral**

A seguir é apresentada a forma de discretizar a equação (3.14) e as matrizes a serem inseridas no sistema de equações lineares quando se necessita resolver o caso geral onde o campo magnético varia no tempo devido a uma excitação J<sub>S</sub> também

variante no tempo. Novamente são consideradas as mesmas premissas de representação bidimensional, por elementos triangulares e funções de forma de primeira ordem.

Para representar (3.14) no MEF, deve-se aproximar a derivada parcial no tempo do potencial magnético *A* por uma secante:

$$
\frac{\partial A}{\partial t} = \frac{A(t + \Delta t) - A(t)}{\Delta t}
$$
(3.42)

Onde:

∆*t*: passo de integração no tempo;

*A*(*t*+ ∆*t*) – *A*(*t*): Variação de A entre os intervalos de tempo (*t+* ∆*t*) e *t*. Assim, a equação (3.14) fica:

$$
\nabla \cdot \left[ \frac{1}{\mu} \cdot \nabla A(t + \Delta t) \right] - \sigma \cdot \frac{A(t + \Delta t)}{\Delta t} + \sigma \cdot \frac{A(t)}{\Delta t} + J_S(t + \Delta t) = 0 \tag{3.43}
$$

Aplicando-se o método residual de Galerkin a (3.43), encontram-se os seguintes termos:

1. Primeiro termo:

Aplicando o teorema da divergência, este termo pode ser decomposto em duas integrais, uma de linha em L(Ω) e outra na região Ω:

$$
\int_{\Omega} \Phi \cdot \nabla \cdot \left[ \frac{1}{\mu} \cdot \nabla A(t + \Delta t) \right] \cdot d\Omega =
$$
\n
$$
= \oint_{L(\Omega)} \Phi \cdot \left( \frac{1}{\mu} \cdot \nabla A(t + \Delta t) \right) \cdot d\mathbf{l} - \int_{\Omega} \left( \frac{1}{\mu} \cdot \nabla A(t + \Delta t) \right) \cdot \nabla \Phi \cdot d\Omega \tag{3.44}
$$

Termos semelhantes aos do lado esquerdo foram discutidos durante a análise de (3.33). A diferença é que o potencial *A* é avaliado aqui no instante de tempo (*t*+∆*t*). A integral de linha em L(Ω) diz respeito ao atendimento às condições de contorno. Já a integral na região Ω resulta em:

$$
\frac{-1}{2 \cdot \mu \cdot D} \cdot \begin{bmatrix} q_1 \cdot q_1 + r_1 \cdot r_1 & q_1 \cdot q_2 + r_1 \cdot r_2 & q_1 \cdot q_3 + r_1 \cdot r_3 \\ \text{simétrico} & q_2 \cdot q_2 + r_2 \cdot r_2 & q_2 \cdot q_3 + r_2 \cdot r_3 \\ \text{simétrico} & \text{simétrico} & q_3 \cdot q_3 + r_3 \cdot r_3 \end{bmatrix} \cdot \begin{bmatrix} A_1 \\ A_2 \\ A_3 \end{bmatrix}^{(t + \Delta t)} \tag{3.45}
$$

#### 2. Segundo termo:

A demonstração do segundo termo envolve os conceitos de representação de elementos em sistemas de coordenadas locais e globais e o mapeamento de um espaço no outro. Estes conceitos permitem obter uma simplificação no cálculo das integrais além de fornecerem um método eficiente para generalizar a aplicação do método de Galerkin para elementos de diversos formatos e sujeitos às funções de forma de ordem superiores.

Aplicando o método de Galerkin em (3.43), encontra-se a seguinte equação integral:

$$
-\int_{\Omega} \Phi \cdot \sigma \cdot \frac{A(t + \Delta t)}{\Delta t} \cdot d\Omega = -\frac{\sigma}{\Delta t} \cdot \int_{\Omega} \Phi \cdot A(t + \Delta t) \cdot d\Omega \tag{3.46}
$$

O termo *A*(*t*+∆*t*) é constante no instante (*t*+∆*t*). Levando em consideração os três nós que compõem o elemento triangular, a equação (3.46) é definida da seguinte forma:

$$
-\frac{\sigma}{\Delta t} \cdot \int_{\Omega} \phi \cdot d\Omega \cdot \begin{bmatrix} A_1 \\ A_2 \\ A_3 \end{bmatrix}^{(t+\Delta t)}
$$
(3.47)

A integral da função de forma Ф de (3.47) está relacionada com a área D/2 do elemento. Calculando esta integral para todas as funções de forma dos nós, O resultado final de (3.47) é:

$$
\frac{-\boldsymbol{\sigma} \cdot D}{12 \cdot \Delta t} \cdot \begin{bmatrix} 1 & 0,5 & 0,5 \\ 0,5 & 1 & 0,5 \\ 0,5 & 0,5 & 1 \end{bmatrix} \cdot \begin{bmatrix} A_1 \\ A_2 \\ A_3 \end{bmatrix}^{(t+\Delta t)}
$$
(3.48)

## 3. Terceiro termo:

Este termo é similar ao segundo, porém com a diferença de que os potenciais são aqueles calculados na iteração anterior, *A*(*t*). Como estes valores são conhecidos, quando se considera os três nós, este termo torna-se um vetor e tem o formato de fonte de corrente:

$$
\frac{\sigma \cdot D}{12 \cdot \Delta t} \cdot \begin{bmatrix} A_1 + 0.5 \cdot A_2 + 0.5 \cdot A_3 \\ 0.5 \cdot A_1 + A_2 + 0.5 \cdot A_3 \\ 0.5 \cdot A_1 + 0.5 \cdot A_2 + A_3 \end{bmatrix}^{(t)}
$$
(3.49)

## 4. Quarto termo:

Este termo refere-se à densidade de corrente da fonte externa no instante de tempo (*t*+∆*t*) e sua contribuição ao sistema de equações é idêntica ao calculado em (3.41):

$$
\frac{D \cdot J_s(t + \Delta t)}{6} \cdot \begin{bmatrix} 1 \\ 1 \\ 1 \end{bmatrix} \tag{3.50}
$$

O sistema de equações completo representando a contribuição de um elemento pode ser escrito como:

$$
GG \cdot A(t + \Delta t) = JJ \tag{3.51}
$$

Onde a matriz **GG** caracteriza a dependência com a geometria e as características dos materiais que compõem o elemento e o vetor *JJ* representa as fontes de corrente injetadas no elemento.

#### **3.3.4 O MEF Aplicado na Equação Complexa**

A equação (3.20) a ser resolvida neste caso fica da seguinte forma quando se aplica o método de Galerkin:

$$
\int_{\Omega} \Phi \cdot \nabla \cdot \left( \frac{1}{\mu} \cdot \nabla A^c \right) \cdot d\Omega - \int_{\Omega} \Phi \cdot \left( j \cdot \omega \cdot \sigma \cdot A^c \right) \cdot d\Omega + \int_{\Omega} \Phi \cdot J_S \cdot d\Omega = 0 \tag{3.52}
$$

O primeiro termo e o terceiro termo de (3.52) já foram calculados e os seus resultados são aqueles apresentados em (3.39) e (3.41) com a ressalva de que em (3.52), o vetor potencial magnético *A* é representado por um número complexo *A c* .

A segunda integral de (3.52) pode ser reescrita como:

$$
-\int_{\Omega} \Phi \cdot (j \cdot \omega \cdot \sigma \cdot A^{c}) \cdot d\Omega = -j \cdot \omega \cdot \sigma \cdot \int_{\Omega} \Phi \cdot A^{c} \cdot d\Omega
$$
\n(3.53)

A integral expressa em (3.53) é semelhante a (3.46) e sua contribuição fica, portanto:

$$
\frac{-\boldsymbol{\sigma} \cdot j \cdot \boldsymbol{\omega} \cdot D}{12} \cdot \begin{bmatrix} 1 & 0,5 & 0,5 \\ 0,5 & 1 & 0,5 \\ 0,5 & 0,5 & 1 \end{bmatrix} \cdot \begin{bmatrix} A_i^c \\ A_2^c \\ A_3^c \end{bmatrix}
$$
(3.54)

Este termo possui como incógnitas os potenciais  $A^c$  e, portanto, é adicionado ao primeiro termo de (3.52). O sistema de equações completo representando a contribuição de um elemento pode ser escrito como:

$$
GG \cdot A^c = J J^c \tag{3.55}
$$

Nesta formulação, considera-se que o material magnético possui característica *B*=B(*H*) linear ou que a corrente injetada é pequena o suficiente para se trabalhar somente na parte linear de uma característica de magnetização não linear.

Para formulação do problema de elementos finitos, existem outras formas geométricas para os elementos e outras funções de forma e de ponderação que podem ser utilizadas. Aqui somente foi apresentada a formulação mais simples do MEF que pode ser verificada de forma intuitiva a partir das definições básicas e sem necessidade

42

de explorar conceitos tais como coordenadas locais, globais, mudanças de coordenadas e métodos numéricos de integração.

# **3.4 LIMITAÇÕES DA HIPÓTESE BIDIMENSIONAL**

Considerando que todas as estruturas físicas são tridimensionais, alguns cuidados devem ser tomados quando se representa um problema em somente duas dimensões. O corte efetuado no mecanismo que se quer analisar deve ser apropriadamente escolhido e tem-se que decidir se os efeitos de borda podem ser desprezados ou têm que ser levado em consideração através de fatores de correção ou modelagem de parâmetros concentrados que os representem.

Um exemplo de equipamento que necessita de considerações adicionais sobre os efeitos de borda é o motor de indução com relação aos efeitos das indutâncias próprias nas cabeças das bobinas do estator e o modo de fechamento dos condutores do rotor através dos anéis de curto circuito. Uma forma de representá-los é inserir e resolver as equações de circuitos elétricos composta pelas tensões e correntes bem como os parâmetros concentrados no conjunto de equações do modelo de elementos finitos.

Já um bom exemplo de estrutura que se adapta perfeitamente à análise em duas dimensões são aquelas que possuem simetria axial. A representação desta classe de estruturas em coordenadas cilíndricas não requer nenhuma aproximação no equacionamento, somente uma mudança de referencial e representa uma solução simples que de outra forma seria muito complexo de ser modelado em três dimensões.

# **4. CAPÍTULO 4 – O MODELO DO MOTOR DE INDUÇÃO**

## **4.1 INTRODUÇÃO**

O objetivo deste capítulo é apresentar os detalhes da implementação do modelo do motor de indução trifásico através do método de elementos finitos. O objetivo deste modelo é calcular o torque eletromagnético e as perdas nos enrolamentos do rotor do motor e avaliar o aumento das mesmas quando se considera a alimentação da máquina através de uma fonte não senoidal.

Ao final, é descrito um método para levar em consideração as perdas nas barras do rotor causadas pela aplicação de uma fonte de tensão não senoidal.

O método de elementos finitos é empregado na solução de regime permanente estática e fasorial - e não em uma simulação no domínio do tempo, pois a ênfase aqui é a aplicação de técnicas que permitam analisar a desempenho do motor sob o ponto do projeto da máquina principalmente em condições nominais e não necessariamente sujeita a súbitas modificações do ponto de operação.

## **4.2 PREMISSAS DO MODELO**

O modelo elaborado é bidimensional. No entanto, os anéis de curto circuito do rotor foram parcialmente representados através da interligação das ranhuras por resistores.

Não foi considerada a indução de correntes nas lâminas do material magnético devido a efeito pelicular e nem a possibilidade de haver curto circuito entre as lâminas.

A rotação do rotor não é representada no modelo. Assim, o efeito do escorregamento no valor das correntes induzidas no rotor foi levado em consideração através de correção do valor da resistividade das barras de alumínio que compõem o rotor.

A análise efetuada é fasorial, ou seja, linear e utiliza a formulação fasorial do vetor potencial magnético e das densidades de corrente. Esta representação permite a determinação das distribuições de corrente devido ao efeito pelicular. No entanto, foi implementada também a análise estática e não linear, a qual permite a incorporação da curva de magnetização da máquina o que define a permeabilidade de cada elemento do modelo em elementos finitos. Um algoritmo iterativo envolvendo

alternadamente as análises fasorial e estática é discutido como método de corrigir o cálculo das correntes induzidas nas barras do rotor através da incorporação do efeito da saturação do material magnético.

# **4.3 CARACTERÍSTICAS FÍSICAS DO MOTOR**

O motor considerado como ponto de partida para as análises efetuadas é o protótipo utilizado em [18] e [24]. É um motor de indução trifásico, com rotor gaiola de esquilo e com potência nominal de 5,0 cv.

# **4.3.1 Características**

As principais características elétricas e de construção do motor são apresentadas na tabela a seguir:

| Características Elétricas |                                   | Características Construtivas                    |                 |
|---------------------------|-----------------------------------|-------------------------------------------------|-----------------|
| Potência Nominal          | $5.0 \text{ cv} (3.7 \text{ kW})$ | Número de Ranhuras<br>no Estator                | 36              |
| Tensão Nominal            | 380 V                             | Número de Ranhuras<br>no Rotor                  | 44              |
| Corrente Nominal          | 8,3 A                             | Comprimento do<br>Entreferro                    | $0,37$ mm       |
| Número de Pólos           | 4                                 | Número de Espiras<br>em Série por Bobina        | 13              |
| Rotação Nominal           | 1730 rpm                          | Número de Camadas<br>de Enrolamento em<br>Série | $\mathfrak{D}$  |
| Categoria                 | N                                 | Comprimento do<br>Pacote Magnético              | $13 \text{ cm}$ |
|                           |                                   | Bobinas de Passo Pleno                          |                 |

Tabela 4.1 – Características do Motor de Indução Analisado

# **4.3.2 Dimensões**

Os formatos e as dimensões das lâminas que compõem o pacote magnético do motor são apresentados nas figuras a seguir.

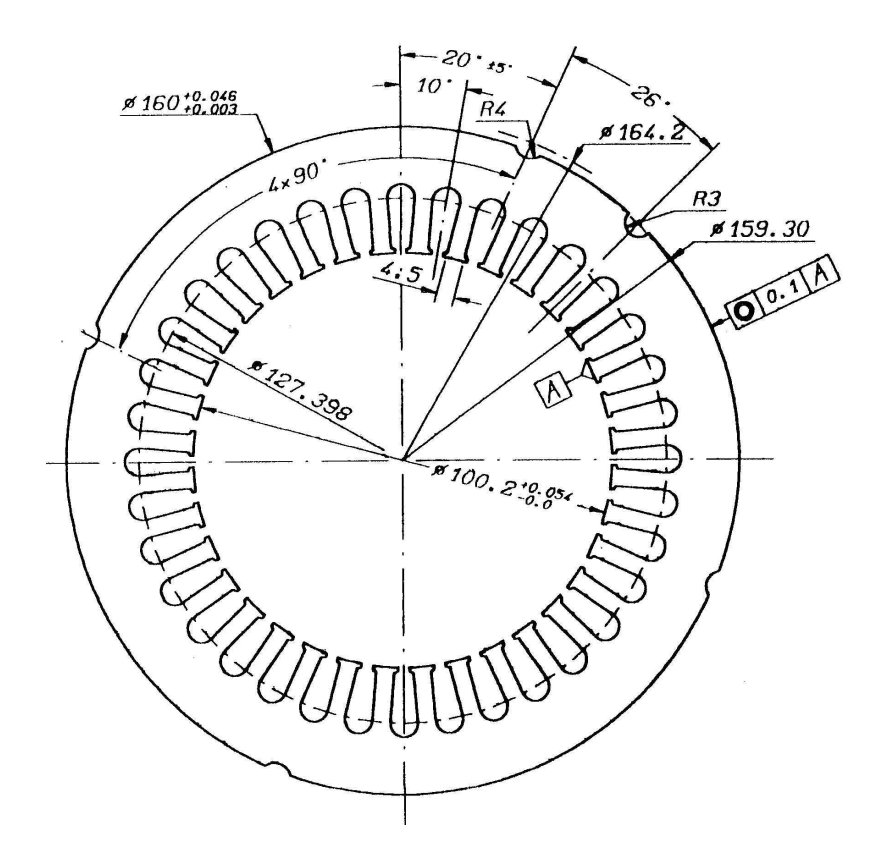

Figura 4.1 - Geometria da chapa do estator (dimensões em mm).

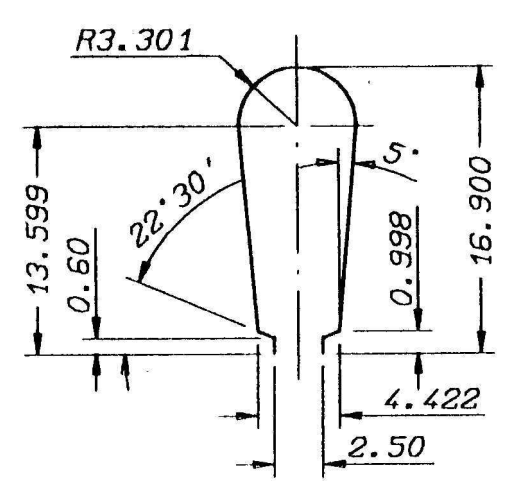

Figura 4.2 - Detalhe na geometria da ranhura do estator (dimensões em mm).

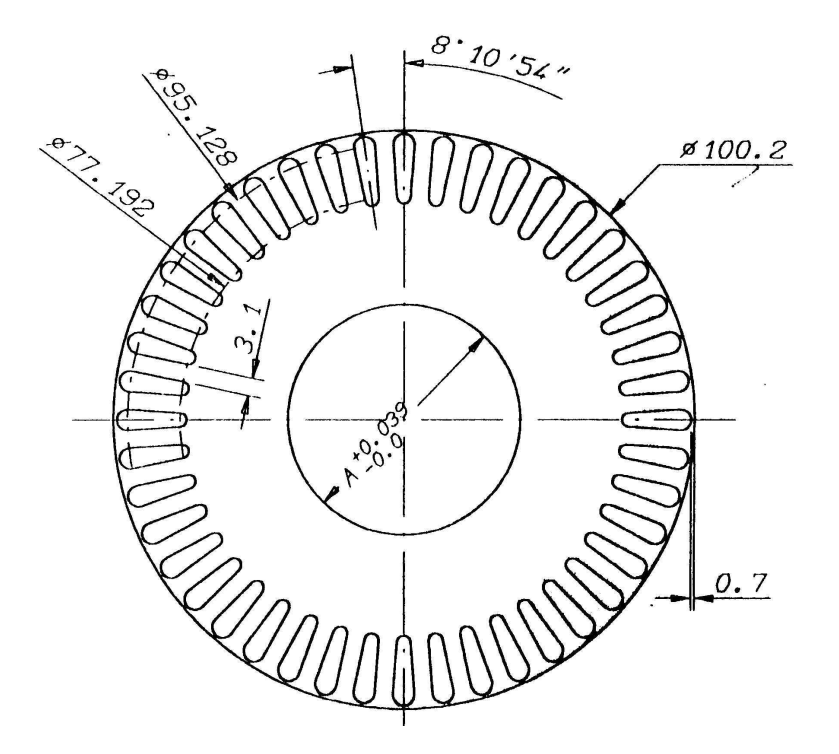

Figura 4.3 - Geometria da chapa do rotor (dimensões em mm).

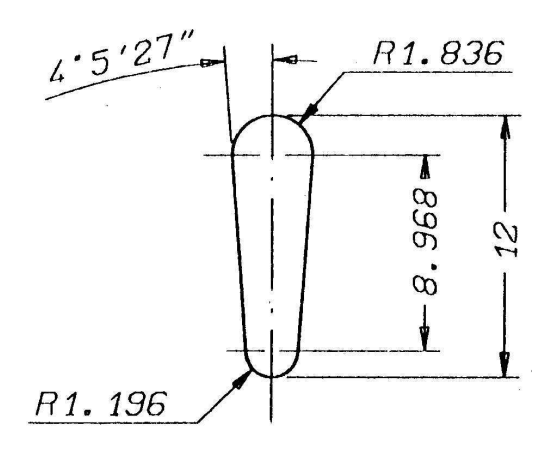

Figura 4.4 - Detalhe na geometria da ranhura do estator (dimensões em mm).

## **4.3.3 Materiais Empregados**

Considerando a forma de representar enrolamentos do tipo bobinados em uma análise bidimensional feita através de um programa de elemento finito, há a necessidade de se conhecer o fator de preenchimento do enrolamento, o número de espiras em cada ranhura, o comprimento do pacote magnético e a resistividade do condutor.

As bobinas que compõem os enrolamentos do estator do motor são feitas de fios de cobre cuja resistividade é de 21,712 nΩm. Este valor refere-se a resistividade do cobre corrigida para a temperatura de operação de  $80^{\circ}$ C, típica de motores de alto rendimento [13].

No rotor as barras são constituídas de alumínio e a resistividade atribuída para a mesma temperatura de 80  $^{\circ}$ C é de 37,813 n $\Omega$ m.

A curva de magnetização do aço utilizada no motor real e apresentada em [24] é muito semelhante à curva de magnetização exemplificada em [13]. Esta última representa pontos adicionais na faixa de grandes campos magnéticos e de saturação, o que facilita a sua aplicação numérica. Sua característica é apresentada na figura a seguir. Nesta mesma figura também é apresentada a variação da permeabilidade magnética com a amplitude do campo magnético, obtida a partir dos valores de B e H do material. Verifica-se que o valor máximo da permeabilidade magnética do material utilizado é de 4500 H/m.

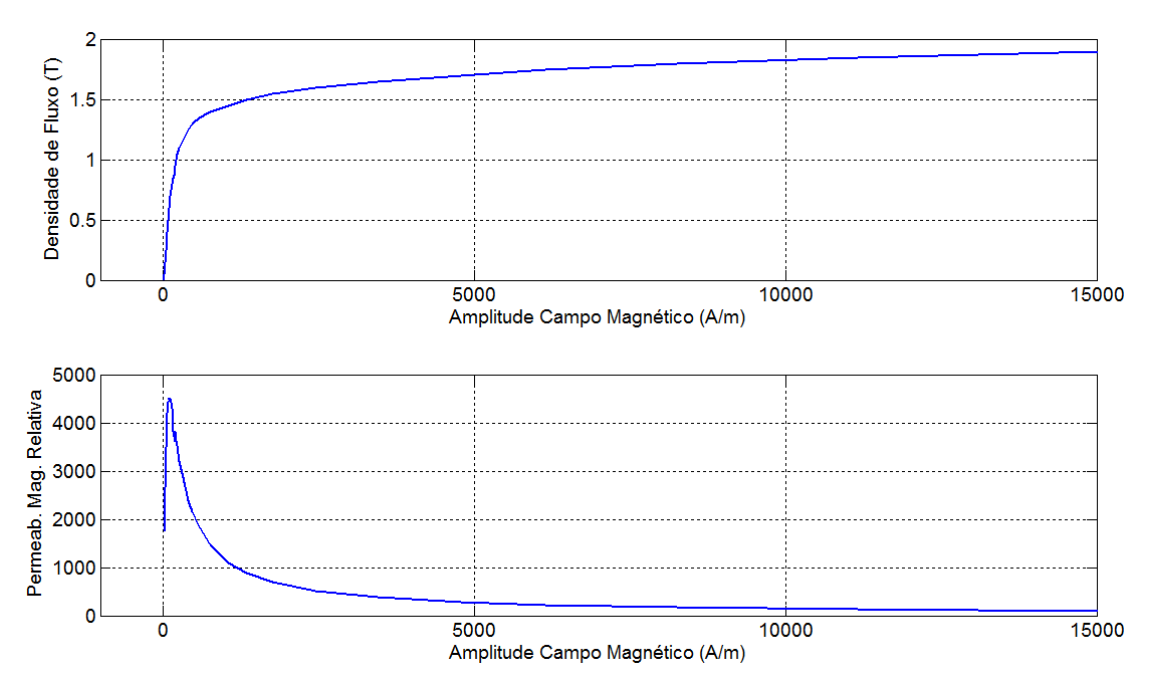

Figura 4.5 – Curva de Magnetização e de Permeabilidade Relativa.

# **4.4 MODELO EM ELEMENTOS FINITOS**

A elaboração do modelo em elementos finitos envolve a decisão entre as seguintes análises possíveis:

- 1. Em duas ou em três dimensões;
- 2. Estática, harmônica ou no domínio do tempo;
- 3. Cartesiana ou cilíndrica.

O modelo do motor de indução foi elaborado através de uma representação no plano cartesiano e em duas dimensões. Um processo iterativo foi implementado alternando entre as análises estática e harmônica, o que permite determinar os valores de permeabilidade magnética de cada elemento de material magnético do motor, da mesma forma que calcula a distribuição de corrente nas barras do rotor. Ou seja, os efeitos de saturação e pelicular são ambos considerados no modelo.

# **4.4.1 CRIAÇÃO DA GEOMETRIA E DAS MALHAS**

Foi escolhida a representação de um passo polar do motor para tornar a sua solução numérica mais rápida. Também, sempre que possível, foram escolhidos elementos triangulares definidos por somente três nós, o que torna as equações do potencial magnético de primeira ordem. Em contrapartida, adotou-se uma maior quantidade de elementos na definição das malhas do material magnético e do alumínio das ranhuras do rotor.

#### **4.4.2 Condições de Simetria**

Condições de simetria podem ser aplicadas à representação do motor de forma a não ser necessária a sua representação total. Procedendo desta forma, consegue-se mais rapidez computacional na solução do problema numérico devido à redução do número de nós a serem calculados da ordem de três por elemento.

A forma geral da condição de periodicidade para motores é dada pela seguinte expressão [25]:

$$
\mathbf{A}_{j}(r) = \mathbf{A}_{i}(r) \cdot \exp(-j \cdot \mathbf{\alpha}_{R})
$$
\n
$$
\mathbf{\alpha}_{R} = \frac{2 \cdot \pi \cdot p}{N}
$$
\n(4.1)

Onde:

- **Aj**, **Ai**: Valor do potencial magnético nos pontos i e j de raio r e separados um do outro por um ângulo  $\alpha_R$ ;
- $\alpha_R$ : Ângulo de passo da ranhura;
- *p*: Número de pares de pólos do motor;
- *N*: Número de ranhuras.

No entanto, o programa de elementos finitos utilizado para desenvolvimento desta dissertação, o ANSYS, não permite a implementação de condições de simetria com este formato. Somente é permitida a simetria periódica ou a antiperiódica:

• Periódica: Problemas nos quais ocorre repetição de seções inteiras do domínio sob análise. Ocorre normalmente quando as fontes de corrente possuem a mesma direção em todas as seções. Nestes casos, as fronteiras destas seções possuem o mesmo valor de potencial vetor magnético  $(A_i = A_i);$ 

• Antiperiódica: Em problemas com este tipo de simetria, em cada uma das seções também ocorrem repetições, porém as fontes de corrente possuem direções opostas, alternando de uma seção para a outra. Nestes casos, as fronteiras destas seções possuem valores opostos de potencial vetor magnético  $(A_i = -A_i);$ 

A figura 4.6 a seguir representa um passo polar do motor de indução cujo modelo foi desenvolvido e as indicações das curvas  $\theta = 0$ , 30, 60, 90, 120, 150 e 180 graus.

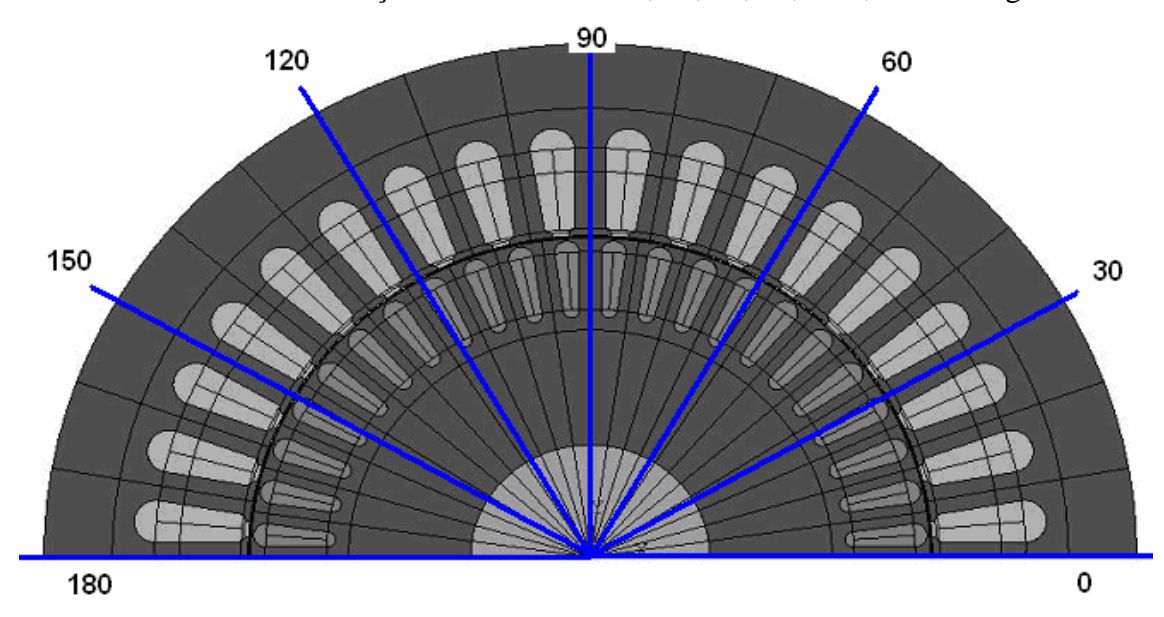

Figura 4.6 – Análise da Variação de *A*.

Nas figuras 4.7, 4.8 e 4.9 a seguir são mostradas as comparações da parte real do vetor potencial magnético em função do raio para os conjuntos de ângulos {0, 90, 180}, {30, 120} e {60, 150} graus.

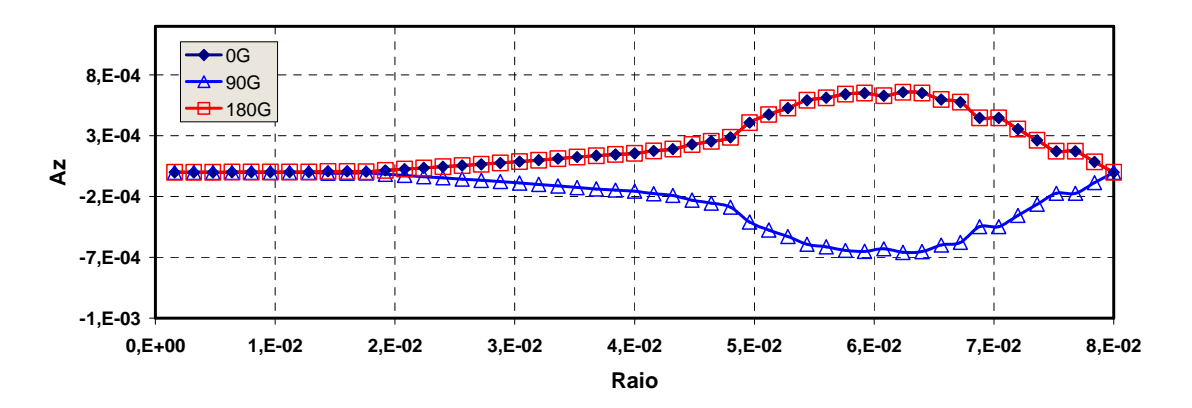

Figura 4.7 – Potencial Magnético nos Ângulos 0, 90 e 180 graus.

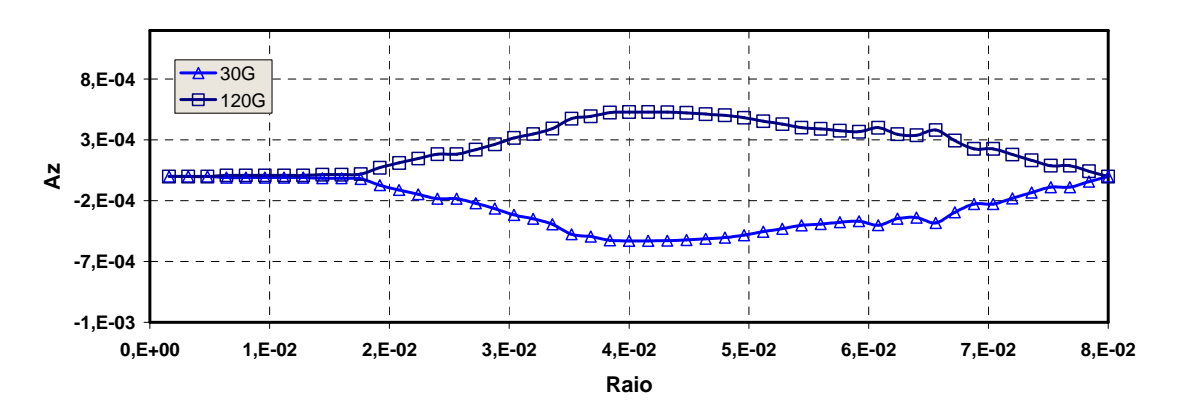

Figura 4.8 – Potencial Magnético nos Ângulos 30 e 120 graus.

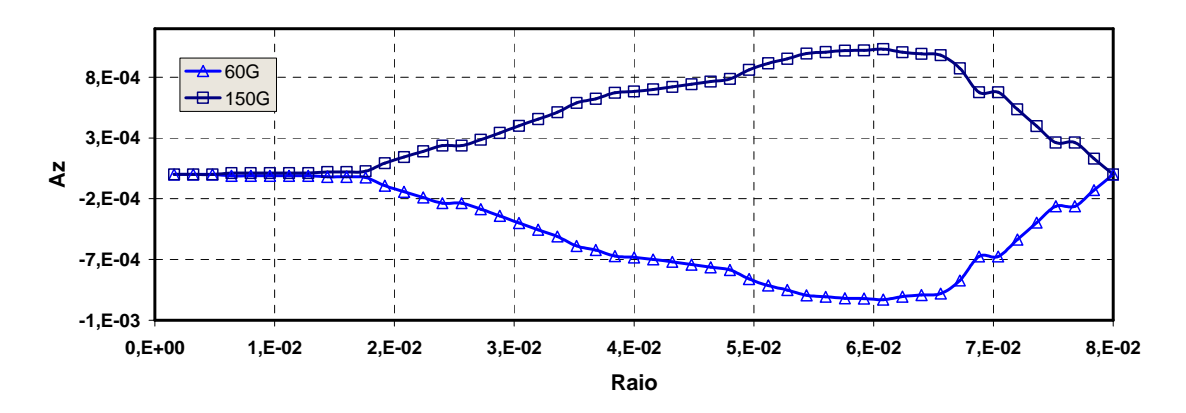

Figura 4.9 – Potencial Magnético nos Ângulos 60 e 150 graus.

As figuras 4.7, 4.8 e 4.9 mostram que existe uma simetria antiperiódica de 90 graus (ou de um pólo) e periódica de 180 graus (ou de dois pólos). A simetria de um pólo simplifica em muito o desenho das malhas e circuitos e, consequentemente, permite um grande ganho de velocidade computacional na solução do problema de elementos

finitos. No entanto, como é discutido na seção destinada ao modelo do rotor, não se consegue com o pacote computacional utilizado nesta dissertação representar corretamente as equações de fechamento das ranhuras do rotor utilizando a simetria antiperiódica. Assim, no desenvolvimento do modelo em elementos finitos é escolhida a simetria periódica e são representados dois pólos do motor conforme mostra a figura 4.6.

## **4.4.3 Malhas e Expansão do Modelo**

De forma semelhante ao que foi feito em [24], o modelo aqui elaborado também partiu da geometria mínima do motor real, uma ranhura no rotor e uma no estator. Em seguida, define-se a malha de cada material nesta representação mínima. Finalmente expande-se esta representação até que ela represente dois dos quatro pólos do motor. O desenho básico das ranhuras únicas do estator, do rotor e do entreferro é apresentado na figura 4.10 e as malhas geradas são apresentadas nas figuras 4.11 e 4.12.

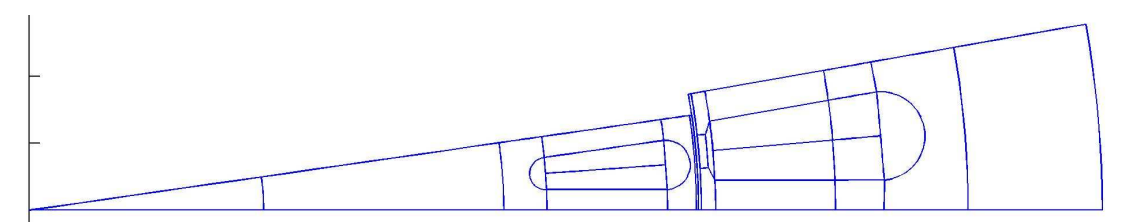

Figura 4.10 – Geometria Básica.

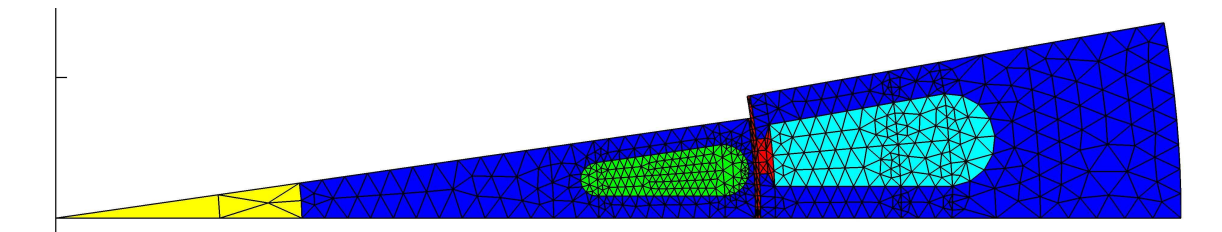

Figura 4.11 – Detalhe das Malhas Geradas.

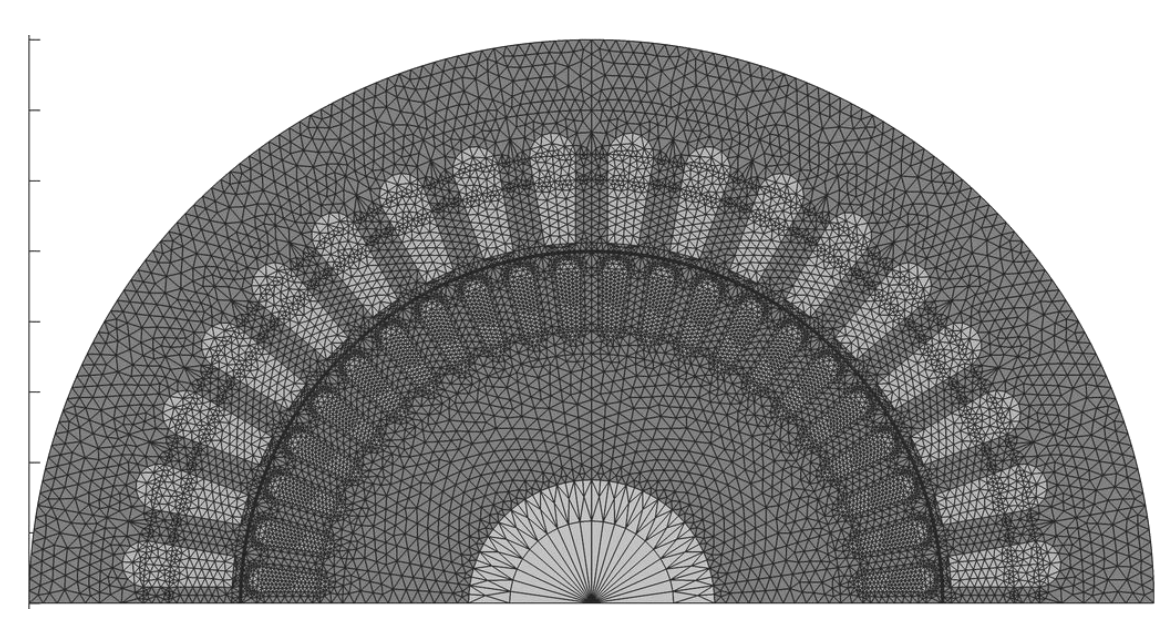

Figura 4.12 – Malha Geral.

Com a possibilidade de ocorrer saturação nos dentes do estator e, principalmente, na parte fechada das ranhuras do rotor, próxima do entreferro, refinou-se um pouco mais a malha nessas regiões. Considerando a utilização de elementos de primeira ordem (triangulares definidos por três nós), o maior número de elementos nesta região permite maior definição da variação da densidade de fluxo em função da posição, o que pode facilitar a convergência em casos de elevada saturação.

Nas malhas das ranhuras do rotor, um cuidado adicional ainda deve ser tomado principalmente quando se considera a utilização do modelo para altas freqüências conforme surgem quando o motor é acionado por inversor. A profundidade de penetração da corrente é dada por:

$$
\delta = \sqrt{\frac{1}{\pi \cdot f \cdot \mu \cdot \sigma}}
$$
(4.2)

Onde:

- δ: Profundidade de penetração;
- f: Freqüência da corrente que circula no condutor;
- u: Permeabilidade magnética;
- σ: Condutividade.

Os valores de δ tendem a ser muito pequenos nesta situação e, portanto, para uma correta representação do efeito pelicular, é necessário utilizar elementos pequenos. Elementos com dimensões da ordem de metade do valor de δ são aconselháveis [19].

Como exemplo, para uma corrente induzida no rotor com freqüência de 2000 Hz, a profundidade de penetração tem o valor de 1,7 mm, aproximadamente. Este valor equivale a 16% da altura total da ranhura e, portanto, para uma boa representação do efeito pelicular nesta freqüência deve-se estabelecer um mínimo de 13 elementos no sentido da altura da ranhura. Considerando os recursos disponíveis no programa computacional utilizado, tem-se a representação de aproximadamente 22 elementos na direção da altura da ranhura.

#### **4.4.4 Circuito do Estator**

Conforme as características do motor, cada fase do estator é composta por 18 ranhuras distribuídas conforme apresentado na figura 4.13 a seguir.

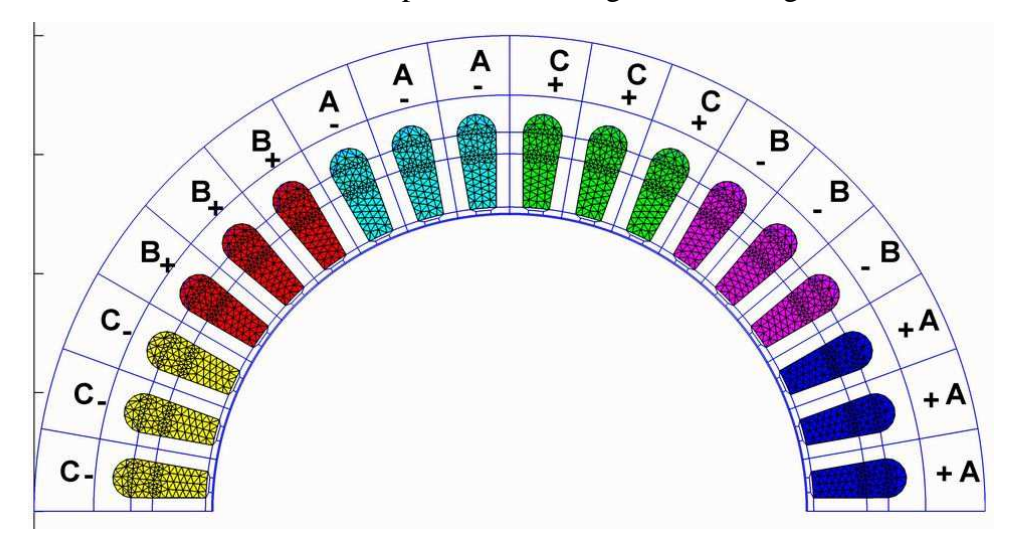

Figura 4.13 – Distribuição dos Enrolamentos do Estator.

De acordo com a simetria periódica utilizada, a estrutura representada equivale a dois pólos da máquina e, portanto, a um conjunto completo de bobinas. Conforme pode ser visto na figura 4.13, são representadas as bobinas com corrente entrando e saindo do plano da página através da utilização da notação "+" e "-". Este sentido da corrente é adotado no programa computacional utilizado.

O motor foi simulado utilizando a alimentação através de uma fonte de corrente ideal. O modelo por fonte de corrente é adequado para a análise do funcionamento do motor em sua região nominal e também para a injeção de correntes harmônicas conforme será mostrado.

A fonte de corrente é um elemento de circuito que tem como graus de liberdade a corrente injetada e a tensão em seus terminais. O acoplamento da fonte de corrente com o modelo em elementos finitos é feito através de um elemento de ligação específico para a interligação de elementos de circuito com elementos representando enrolamentos de máquinas. Sua representação no programa computacional é mostrada na figura 4.14.

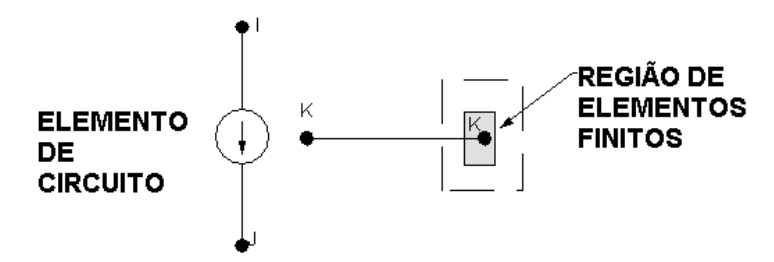

Figura 4.14 – Ligação de Enrolamentos Bobinados.

Para implementação desta alimentação no programa é necessário efetuar o acoplamento de todos os nós de uma ranhura em corrente e em queda de tensão. Ou seja, estes acoplamentos permitem a migração das características pontuais de campo (por exemplo, densidade de corrente e densidade de fluxo) para as características de circuito (corrente e queda de tensão) e indica também a fronteira da região. Além disso, como o modelo em elementos finitos representa o enrolamento de uma bobina, a mesma deve ter somente uma corrente e uma queda de tensão entre os seus terminais. Este procedimento deve ser feito em todas as ranhuras que representam o enrolamento do estator.

Como o motor é trifásico, são representadas três fontes de corrente com a mesma amplitude de corrente e defasagem de 120 graus no caso da fundamental ou a defasagem característica do harmônico que se estiver analisando.

#### **4.4.5 Circuito do Rotor**

O acoplamento de elementos no circuito do rotor é feito de forma semelhante àquela empregada nos enrolamentos do estator. As diferenças são as seguintes:

- O rotor não é alimentado externamente. As corrente são induzidas no mesmo;
- O fechamento do rotor é feito através de elementos de circuito resistivos;
- A resistividade do alumínio varia em função do escorregamento simulado.

Cada uma destas características é detalhada a seguir.

O rotor é composto por 22 ranhuras distribuídas conforme apresentado na figura 4.15:

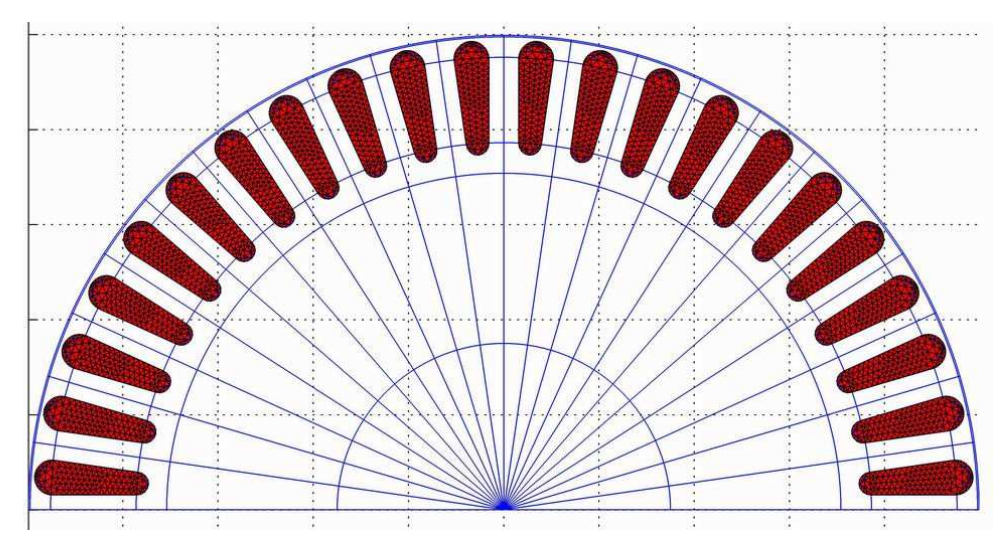

Figura 4.15 – Distribuição dos Enrolamentos do Rotor.

Diferente do estator cujo enrolamento é bobinado, o rotor é formado por barras sólidas. A este tipo de enrolamento, o programa computacional atribui um elemento de circuito com tensão definida e não corrente como é o caso para bobinas. Neste caso, como as correntes são induzidas no rotor, o sentido positivo de todas elas foi definido na mesma direção e sentido que o semi-eixo Z positivo. A conexão entre o modelo de circuito e o modelo em elementos finitos de uma ranhura é mostrada na figura 4.16.

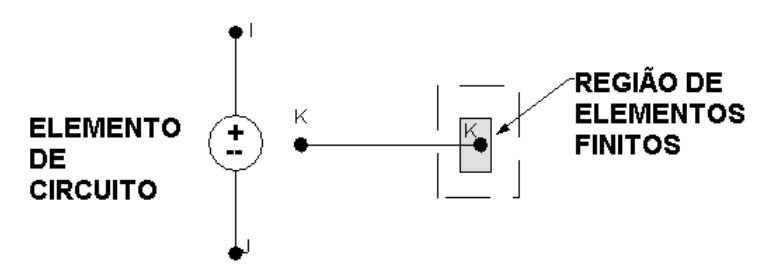

Figura 4.16 – Modelo de Acoplamentos de Enrolamentos Tipo Barras.

O modelo integrado composto por elementos de circuito elétrico e elementos finitos montado para o rotor gaiola de esquilo é constituído de barras paralelas (alumínio nas ranhuras) conectados em paralelo através de impedâncias que representam os anéis de curto circuito.

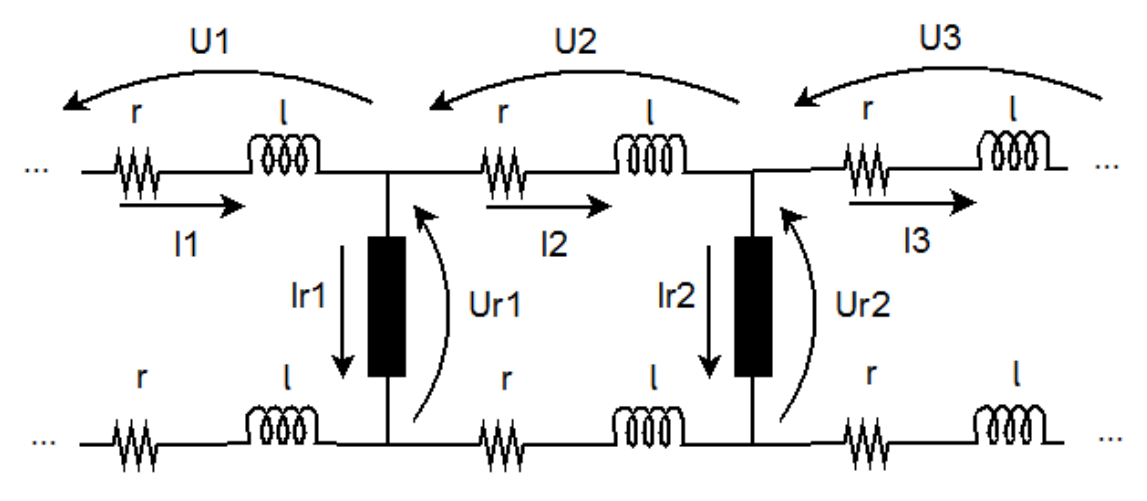

Figura 4.17 – Ligação dos Enrolamentos do Rotor.

Como é empregada a simetria periódica no modelo, somente uma parte dos enrolamentos do rotor está representada. A figura 4.17 ilustra esta representação reduzida. Na montagem das equações de circuitos, verifica-se que a polaridade das quedas de tensão dos anéis que ligam as ranhuras limites (por exemplo, ligando as ranhuras 1 e 4 na figura 4.17) depende do tipo de simetria empregada: positiva para simetria periódica e negativa para a simetria antiperiódica [19]. No programa computacional empregado, esse sinal já vem definido como positivo e, neste caso, o modelo de um pólo que emprega a simetria antiperiódica não pode ser desenvolvido.

O anel de curto circuito foi representado somente através de resistores conectados entre cada uma das barras. Este parâmetro foi ajustado para corresponder ao valor de torque eletromagnético esperado para o motor na sua condição de corrente e escorregamento nominais. Em um projeto original, este valor pode ser estimado a partir do conhecimento do formato do anel de curto-circuito que será utilizado e ajustando as suas dimensões para se obter o máximo de desempenho do motor com um mínimo de material.

Conforme [26], a reatância de dispersão do anel de curto tem valor baixo principalmente quando o motor opera em região de baixo escorregamento e, portanto, a sua representação não é essencial para o modelo.

Para finalizar a representação do rotor, é importante mencionar a forma de representação da freqüência de escorregamento no rotor. De acordo com [23], o termo que contém a freqüência ω na equação (4.3) abaixo, pode ser reinterpretado uma vez que o mesmo sempre aparece com a freqüência da tensão induzida multiplicada pela condutividade σ.
$$
\nabla \cdot \left(\frac{1}{\mu} \cdot \nabla A^c\right) - j \cdot \omega \cdot \sigma \cdot A^c + J_s = 0
$$
\n(4.3)

Assim, para as barras de alumínio do rotor, ao invés de definir a condutividade pelo valor σ, deve ser utilizado o valor *s*⋅ *σ* , onde *s* é o escorregamento. Com isso, pode-se representar o rotor corretamente em termos de indução, utilizando nas análises a freqüência da fonte, 60 Hz e tendo a correta representação do efeito pelicular. Este procedimento é similar ao executado na representação do motor de indução pelo circuito equivalente monofásico, onde todos os parâmetros do rotor são divididos pelo escorregamento *s* e o modelo é sempre analisado com aplicação da freqüência da rede.

# **4.5 CÁLCULO DA DISTRIBUIÇÃO DO FLUXO MAGNÉTICO**

Os itens anteriores apresentaram o modo como foi definida a geometria do motor, como foi gerada cada uma das malhas dos diversos materiais e executadas todas as ligações dos enrolamentos do estator com a fonte de alimentação e fechado em curto circuito o enrolamento do rotor. O passo seguinte é resolver as equações do potencial vetor magnético e calcular as densidades de fluxo magnético nos diversos elementos e as densidades de corrente nas ranhuras do rotor.

Todas essas etapas são realizadas utilizando o programa computacional comercial ANSYS [27]. Duas abordagens podem ser adotadas para a solução do campo magnético: Uma análise não linear e no domínio do tempo ou uma análise linear no domínio da freqüência.

A análise no domínio do tempo utiliza a forma geral da equação de difusão, equação (3.14), e uma equação adicional para definir a dinâmica mecânica do motor. Neste método de solução, os efeitos de saturação e pelicular já se encontram incorporados nos resultados uma vez que a análise é não linear (incorpora a variação de permeabilidade com o valor da densidade de fluxo) e temporal (incorpora o termo de variação do potencial vetor magnético com o tempo). No entanto, quando se considera a representação de dois pólos conforme descrita neste trabalho, este método torna-se muito lento computacionalmente.

Uma alternativa é a análise linear no domínio da freqüência, onde se supõe a aplicação de formas de onda senoidais como fontes e o vetor potencial magnético é interpretado de forma fasorial (ou harmônica) conforme a equação (3.20).Esta análise é

utilizada para calcular a distribuição da corrente que é induzida nas barras do rotor. Para levar em consideração também o efeito de saturação do material magnético, é necessário também determinar as soluções estáticas não lineares. Um processo iterativo composto por sucessões de análises fasoriais e estáticas permite a determinação do efeito pelicular considerando a saturação [26].

Do ponto de vista computacional, esta técnica é mais eficiente que a técnica no domínio do tempo (time-stepping). É também mais adequada para a implementação dentro de um algoritmo de otimização do projeto do motor de indução e foi, portanto, o método de solução das equações de campo escolhida na elaboração deste trabalho.

#### **4.5.1 Descrição do Método Iterativo**

A combinação da influência de ambos os efeitos de correntes induzidas no rotor com a saturação do material ferromagnético é feita através da utilização de um algoritmo iterativo que aplica ambas as soluções estáticas e fasoriais conforme [26]. O algoritmo é o seguinte:

- 1. Atribuir inicialmente o valor de permeabilidade magnética correspondente ao joelho da curva de magnetização para todos os elementos do material ferromagnético. Calcula-se a solução do campo nesta condição a partir da formulação fasorial e com isso determina-se a densidade de corrente induzida em todos os elementos das barras do rotor;
- 2. Aplicar os valores de densidade de corrente de cada um dos elementos que constituem as barras do rotor em um outro modelo que será resolvido através da formulação estática. Esta solução define o valor de permeabilidade magnética em cada um dos elementos que constituem o material magnético uma vez que incorpora a curva de magnetização em seu algoritmo;
- 3. Aplicar os valores de permeabilidade magnética calculados na análise estática em cada um dos elementos do material ferromagnético do modelo fasorial;
- 4. Calcular uma nova solução fasorial e determinam-se os novos valores da densidade de corrente em todos os elementos das barras do rotor;
- 5. Os passos (2) até (4) devem ser repetidos até a obtenção da convergência conforme determinado critério. O critério definido neste trabalho foi o de

obter uma diferença entre os valores das densidades de corrente calculadas em duas análises fasoriais consecutivas inferior a 1,0%.

Após a convergência do método iterativo, obtém-se uma distribuição das densidades de fluxo magnético e de corrente que correspondem àquela condição operativa de corrente aplicada e escorregamento do rotor. Nos casos analisados neste trabalho, a convergência foi obtida após 6 iterações do método descrito.

Como o modelo foi elaborado em termos de aplicação de corrente no estator, um levantamento da característica de torque-velocidade e de corrente-velocidade do motor somente pode ser executado nesta base, ou seja, através da injeção constante de corrente para a variação do escorregamento. Um algoritmo adicional pode ser elaborado para calcular a tensão nos terminais do enrolamento do rotor e corrigir o valor da corrente de modo a ter sempre tensão nominal aplicada.

## **4.6 DETERMINAÇÃO DE OUTRAS CONDIÇÕES OPERATIVAS**

Para um motor de indução com acionamento direto pela rede elétrica, no caso de alimentação por uma fonte de tensão ideal, a tensão nos terminais do motor não é função de seu carregamento mecânico e da conseqüente variação da corrente de estator. Esta hipótese pode ser utilizada como base para determinação da corrente no estator do motor para diversas condições de operação do mesmo, ou seja, para outros valores de escorregamento além do nominal.

O método adotado neste trabalho para determinação da corrente no estator e do torque eletromagnético para diferentes valores de escorregamento consiste das seguintes etapas:

- Aplicar no modelo os valores conhecidos de corrente e de escorregamento nominal e executar o método iterativo para determinação da distribuição de corrente no rotor conforme item 4.5;
- Após a convergência do método, verificar o valor das tensões nos elementos que representam as fontes de corrente (tensão terminal do motor). Estes valores devem corresponder à tensão nominal do motor a menos de diferenças relativas às simplificações feitas no circuito do estator, tais como a ausência de representação da cabeça da bobina;
- Executar uma nova simulação substituindo o valor do escorregamento nominal pelo valor de escorregamento que se deseja calcular a corrente de estator e executa-se novamente o método iterativo;
- Comparar o valor da tensão obtida com a tensão calculada nas condições nominais de operação do motor. Ajustar o valor da corrente de estator conforme a diferença entre o valor calculado para a tensão terminal e o valor obtido nas condições nominais de operação;
- Executar novamente a simulação e retornar para o passo anterior até obter um valor aproximado para a tensão terminal;
- Calcular o torque eletromagnético a partir dos valores obtidos de corrente no rotor e escorregamento.

Em um projeto novo, os valores de tensão terminal e de corrente nominal são conhecidos, porém ainda resta determinar o escorregamento nominal. Neste caso, pode-se aplicar o mesmo método descrito, mantendo o valor da corrente injetada no estator no valor nominal e ajustando o valor do escorregamento até obter a tensão nominal no estator.

# **4.7 ANÁLISE DA INFLUÊNCIA DOS HARMÔNICOS DA CORRENTE**

Após a determinação da distribuição do campo e das correntes conforme descrito, pode-se utilizar este resultado para analisar o desempenho do motor para diversas condições de carregamento. Pode-se analisar um projeto específico de motor de indução ou mesmo utilizar o método de integração dos efeitos de magnetização e efeito pelicular em rotinas de otimização.

Neste trabalho, aplica-se o método de determinação do campo em uma primeira análise do projeto de motor de indução considerando o acionamento do mesmo através de um inversor de freqüência. Conforme apresentado no capítulo 2, em um motor acionado por inversor, o projeto das ranhuras pode ser flexibilizado, sendo que se o objetivo é melhorar o rendimento do motor, as ranhuras devem ter a sua profundidade minimizada.

A alimentação do motor em elementos finitos é feita através de fontes de corrente ideais. Este tipo de alimentação é empregado nos modernos sistemas de controle de motores de indução, por exemplo o Controle Vetorial (FOC, na sigla em inglês), o qual utiliza um PWM-VSI com controle de corrente [28]. Para esta forma de atuação, as

correntes de cada uma das fases são medidas e comparadas com os valores de referência gerados pelo algoritmo de controle vetorial e a atuação é feita através das bandas de histerese: Em cada uma das fases o sistema de controle impõe o fechamento ou abertura das respectivas chaves quando a corrente atravessar a banda morta. A figura 4.17 ilustra um inversor com sistema de atuação por banda de histerese. Quando a corrente ultrapassa a banda morta no sentido descendente, a chave superior é fechada e quando a corrente atravessa a banda morta no sentido ascendente é a chave inferior que é fechada.

Em uma fonte de corrente gerada a partir de bandas de histerese, além da componente fundamental têm-se os harmônicos de alta freqüência conforme ocorre a passagem da corrente pelas bandas. Os harmônicos devem ter a sua máxima freqüência limitada pelo algoritmo de controle uma vez que as chaves reais possuem limitações quanto à taxa de variação da tensão no tempo e que também as suas perdas durante o chaveamento são proporcionais à freqüência.

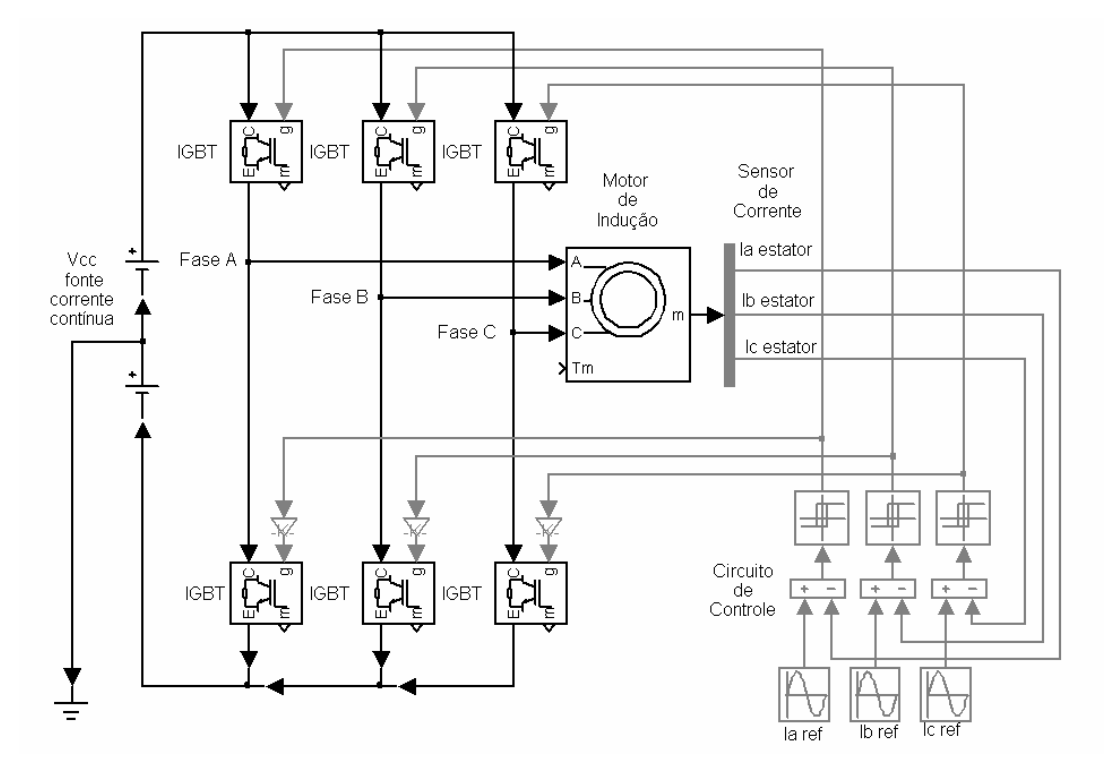

Figura 4.17 – Inversor com Atuação por Histerese.

Pode-se empregar a idéia de superposição de efeitos discutida no capítulo 2 deste trabalho e o método de análise proposto em [8], substituindo o circuito equivalente do motor de indução pelo modelo em elementos finitos. O método proposto para análise pode ser descrito da seguinte forma:

- 1. A partir da forma de onda da corrente, extraem-se os valores das componentes fundamental e das harmônicas através da Transformada de Rápida de Fourier (FFT, na sigla em inglês);
- 2. Aplica-se o valor da corrente fundamental no motor e executa-se o processo iterativo para determinação da distribuição do campo magnético e de corrente nas ranhuras do rotor. O caso convergido fornece o comportamento do motor para a componente fundamental, a qual possui amplitude bastante elevada quando comparada com as demais harmônicas de corrente;
- 3. Devido a esse fato, as correntes harmônicas podem ser interpretadas como pequenas variações em torno de um ponto de operação definido pela fundamental. O valor calculado para a permeabilidade magnética em cada um dos elementos deve ser aplicado a um novo modelo onde representará o estado de magnetização do material magnético naquele ponto de operação;
- 4. Assim, neste novo modelo, aplica-se cada uma das harmônicas de corrente em uma nova análise fasorial e calcula-se o desempenho do motor para cada caso. As características de interesse nesta análise são as perdas no rotor, a reatância de dispersão e o valor do torque eletromagnético.

# **5. CAPÍTULO 5 – ANÁLISE DOS RESULTADOS**

## **5.1 INTRODUÇÃO**

Neste capítulo são apresentados os detalhes da simulação do motor de indução trifásico através do método de elementos finitos e a análise dos resultados obtidos. As análises efetuadas compõem-se de:

- 1. Verificação da convergência do método iterativo estático-fasorial na condição nominal (corrente no estator igual 8,3 A e escorregamento igual 3,88% da velocidade síncrona);
- 2. Análise da distribuição do campo magnético no entreferro e das linhas e densidade de fluxo no estator e no rotor nas mesmas condições operacionais do item 1;
- 3. Análise da distribuição de corrente nas barras do rotor e cálculo das características torque-velocidade e corrente-velocidade do motor para os valores de escorregamento de 2,88%, 3,88%, 4,88% e 10% da velocidade síncrona e respectivas correntes de estator;
- 4. Aplicação das formas de onda de corrente correspondentes ao inversor PWM VSI com controle por histerese de corrente e cálculo das perdas no rotor.

### **5.2 ANÁLISE DA CONVERGÊNCIA**

O método iterativo utilizado para obtenção da distribuição do fluxo magnético no motor e determinação da densidade de corrente nas barras condutoras do rotor é descrito no capítulo 4. Neste item é analisada a convergência do método em cada uma das iterações fasoriais e estáticas.

O fluxograma simplificado do método é apresentado na figura 5.1. Em termos de implementação computacional, foram elaboradas duas rotinas distintas:

> 1. Análise fasorial: A partir dos valores das densidades de fluxo e campo magnético de cada elemento calculados na análise estática, determina-se o valor da permeabilidade magnética a ser aplicada a cada elemento. Estes valores caracterizam o estado magnético do ferro. Executa-se então a

análise fasorial (linear) para determinar a distribuição de corrente nas barras do rotor neste estado magnético;

2. Análise estática: Aplicam-se os valores de densidade de corrente calculadas em cada um dos elementos do rotor, obtidas na análise fasorial anterior. Executa-se a análise estática (não linear) para determinar a distribuição do fluxo magnético no motor nesta condição de distribuição de corrente no rotor.

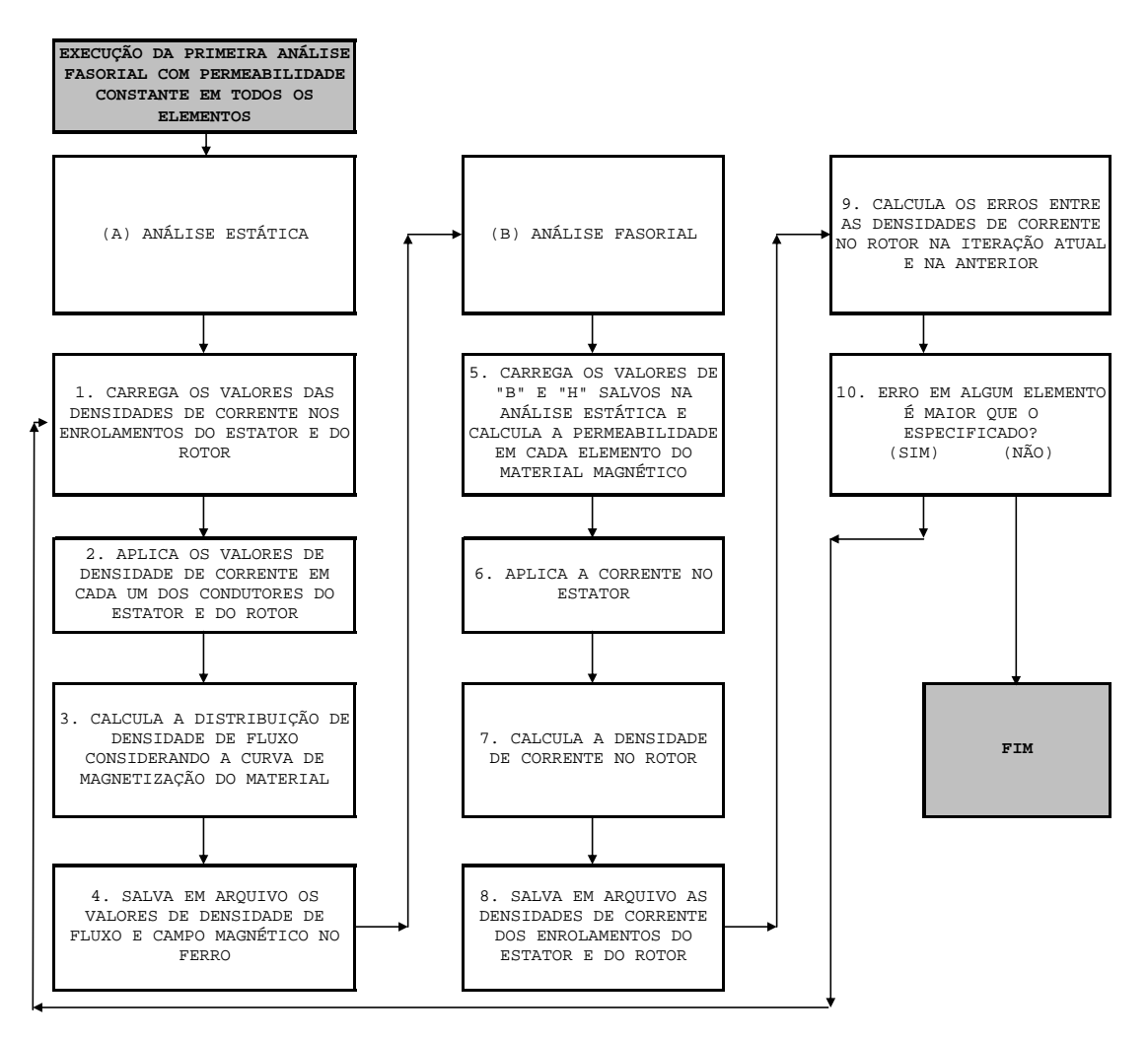

Figura 5.1 – Método Iterativo.

São executadas diversas iterações fasorial-estática e é avaliado o erro obtido em cada uma das iterações. O critério de convergência definido foi o de obter uma diferença entre os valores das densidades de corrente calculadas em duas análises fasoriais consecutivas inferior a 1,0%. Conforme é mostrado a seguir, tal critério minimiza a diferença entre as densidades de fluxo quando comparadas entre uma análise estática e a sua análise fasorial seguinte.

O erro na densidade de corrente induzida em cada um dos elementos das barras do rotor é calculado da seguinte forma:

$$
ErrorJ_{ik} = 100 \cdot \left| \frac{J_{fas,ik} - J_{fas,i(k-1)}}{J_{fas,ik}} \right| \tag{96}
$$

O erro no valor da densidade de fluxo calculada para os elementos dos materiais ferromagnéticos é calculado da seguinte forma:

$$
E\text{rroB}_{ik} = 100 \cdot \left| \frac{B_{\text{est},ik} - B_{\text{fas},ik}}{B_{\text{est},ik}} \right| \, (%) \tag{5.2}
$$

#### **5.2.1 Convergência da Densidade de Corrente**

A seguir são apresentadas as iterações realizadas para obtenção da convergência do valor da densidade de corrente em cada uma das barras do rotor. Estas simulações foram realizadas na condição de operação nominal do motor, ou seja, com uma corrente de estator de 8,3 A e com um escorregamento de 3,88% da velocidade síncrona.

O primeiro gráfico mostra o erro na densidade de corrente em cada elemento que compõe a barra do rotor em função do número do elemento. Estes erros estão representados no eixo das ordenadas do gráfico. No eixo das abscissas está indicado o número do elemento, conforme utilizado internamente no ANSYS. A numeração é feita de tal forma que elementos pertencentes à mesma barra têm numeração seqüencial, o que explica os grupos de elementos com o mesmo erro, conforme visto na figura 5.2.

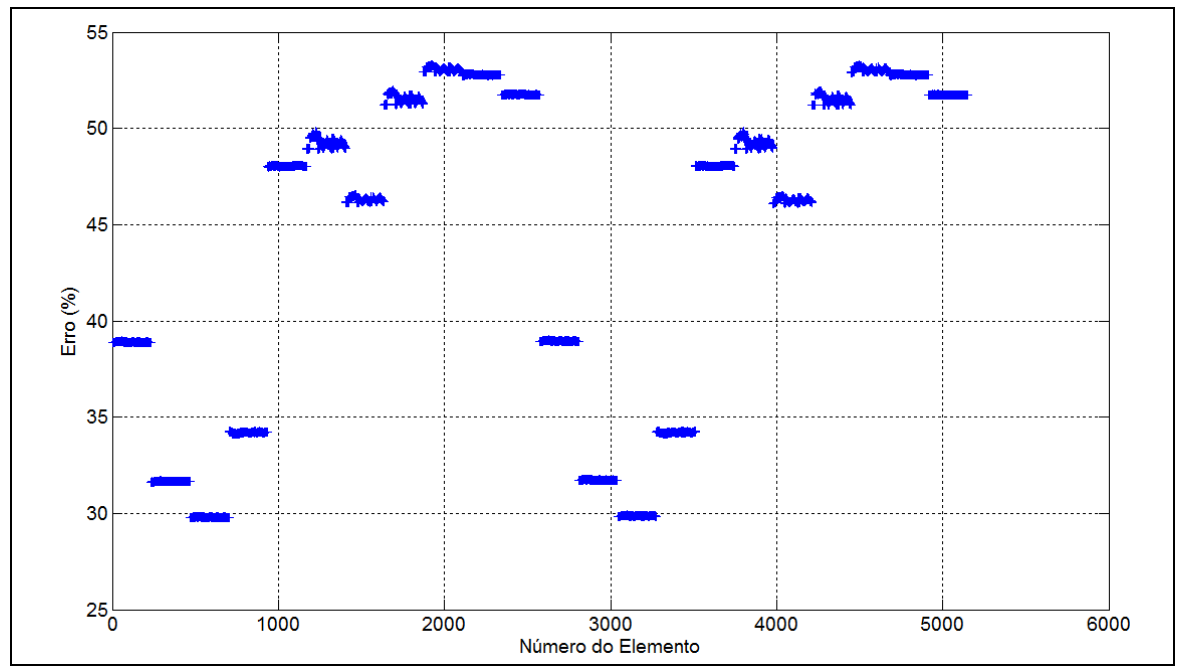

Figura 5.2 - Erros na Densidade de Corrente na Primeira Iteração

A figura 5.3 apresenta a mesma informação, porém associada ao posicionamento geométrico dos elementos em suas respectivas barras. A escala de cor foi utilizada

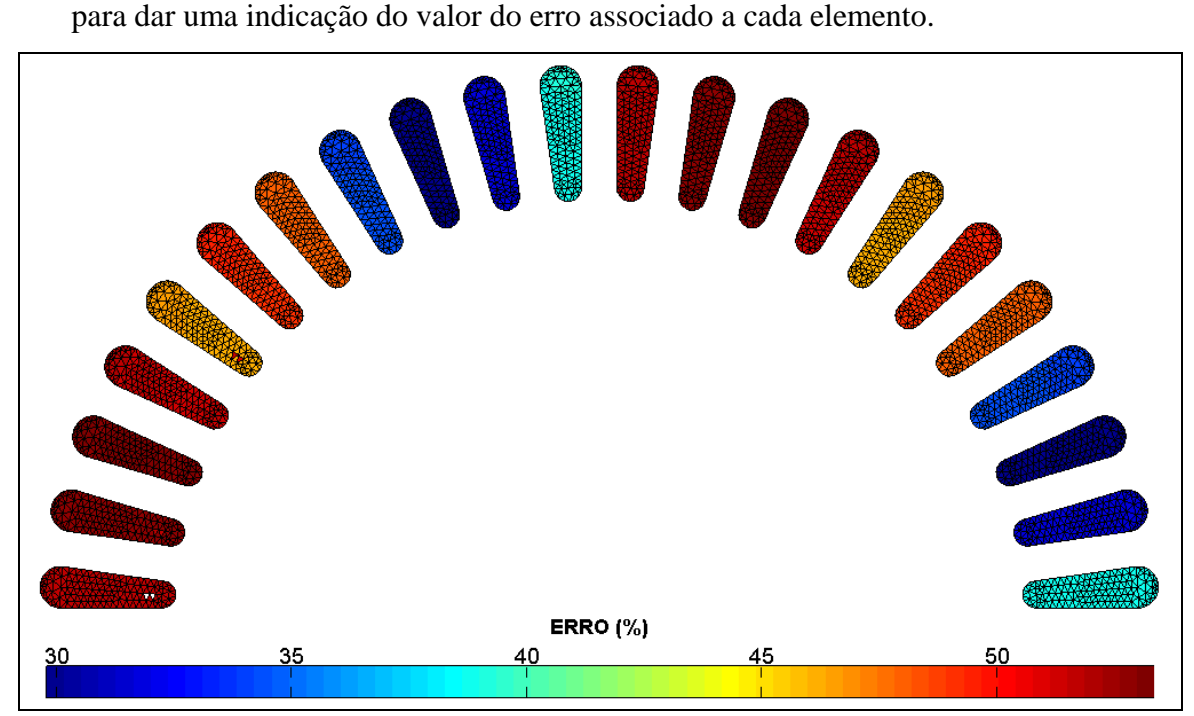

Figura 5.3 – Posição dos Erros Maiores que 1,0% na Primeira Iteração

Esta primeira análise do erro corresponde à comparação de um resultado fasorial obtido atribuindo-se um valor fixo de permeabilidade magnética para todos os elementos e a análise fasorial seguinte, onde já houve uma modificação no valor desta permeabilidade, modificando-a conforme a curva de magnetização do material.

O valor de erro inferior a 1,0% em todos os elementos foi alcançado após 6 pares de iterações estático-fasoriais conforme pode ser visto na figura 5.4 a seguir onde cada uma das linhas representa o erro médio em um conjunto de elementos pertencentes a uma mesma ranhura.

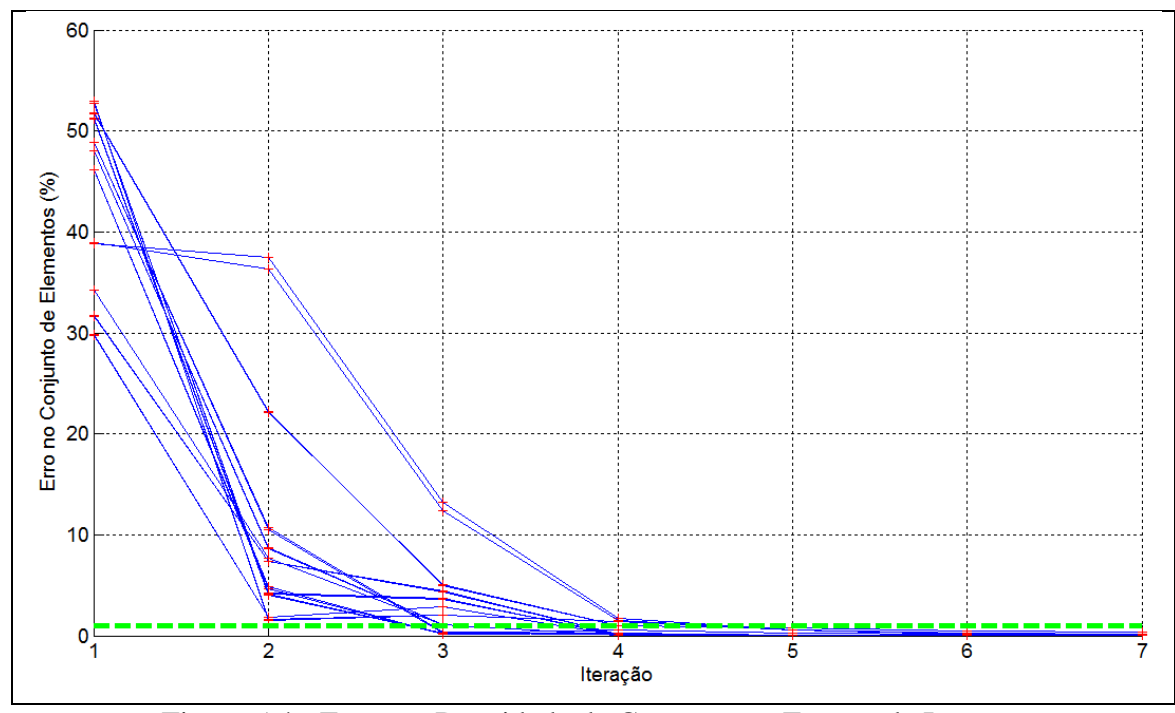

Figura 5.4 - Erros na Densidade de Corrente em Função da Iteração

Para comparação da influência da representação das características não lineares do material magnético na distribuição da corrente pelas barras do rotor, a Tabela 5.1 a seguir apresenta os valores destas correntes na primeira análise fasorial e após as iterações do método.

Tabela 5.1 - Comparação entre as Correntes Induzidas no Rotor

| Número da<br>Barra | Corrente Rotor<br>Primeira Iteração<br>(A) | Corrente Rotor<br>Caso Convergido<br>(A) |
|--------------------|--------------------------------------------|------------------------------------------|
|                    | 55,0                                       | 74,5                                     |
| 2                  | 55,3                                       | 78,8                                     |
| 3                  | 55,1                                       | 82,0                                     |
| 4                  | 54,8                                       | 90,9                                     |
| 5                  | 55,3                                       | 99,6                                     |
| 6                  | 56,0                                       | 100,5                                    |
| 7                  | 55,3                                       | 99,0                                     |
| 8                  | 54,4                                       | 109,0                                    |
| 9                  | 55,0                                       | 124,1                                    |
| 10                 | 55,7                                       | 119,0                                    |

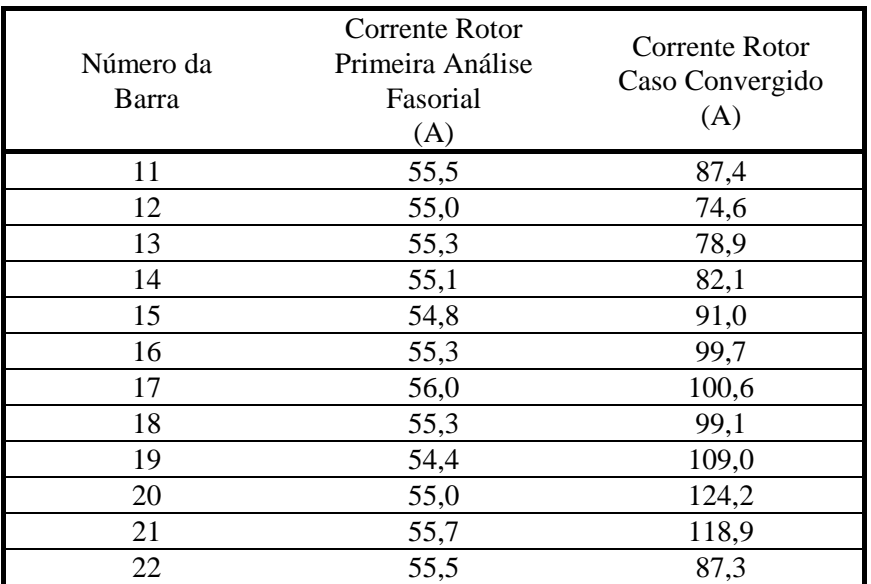

Verifica-se um aumento na corrente induzida no rotor quando se compara o resultado da primeira análise fasorial (onde todos os elementos possuem o mesmo valor de permeabilidade magnética) com o caso convergido. Esta variação pode ser explicada a partir do circuito equivalente do motor de indução e de seu circuito magnético. Quando operando na região linear, ou com permeabilidade magnética constante, a relutância do material magnético é baixa quando comparada com a relutância do entreferro e, então, a densidade de fluxo mútuo fica definida pelos valores de corrente de estator e da relutância do entreferro. A reatância própria do rotor possui um valor alto neste caso. No entanto, quando ocorre saturação do material magnético, ambas as indutâncias mútua e própria diminuem devido à redução da permeabilidade magnética. Como o efeito de saturação neste motor é mais acentuado no ferro do fechamento das ranhuras do rotor, a redução da reatância própria do rotor é mais acentuada que a redução da reatância mútua. Este efeito leva ao aumento desigual na corrente induzida nas barras do rotor conforme apresentado na tabela 5.1, sendo maior naquelas barras envolvidas por materiais magnéticos mais saturados.

A figura 5.5 a seguir apresenta as regiões do material magnético onde a densidade de fluxo magnético é superior a 1,65 T. Os elementos que pertencem a este conjunto possuem permeabilidade magnética relativa inferior a 450 (10% do valor máximo de permeabilidade magnética do material) o que representa uma elevada saturação do material magnético. No rotor, esta região coincide com os dentes que envolvem as barras com maior corrente induzida, conforme os resultados apresentados na tabela 5.1.

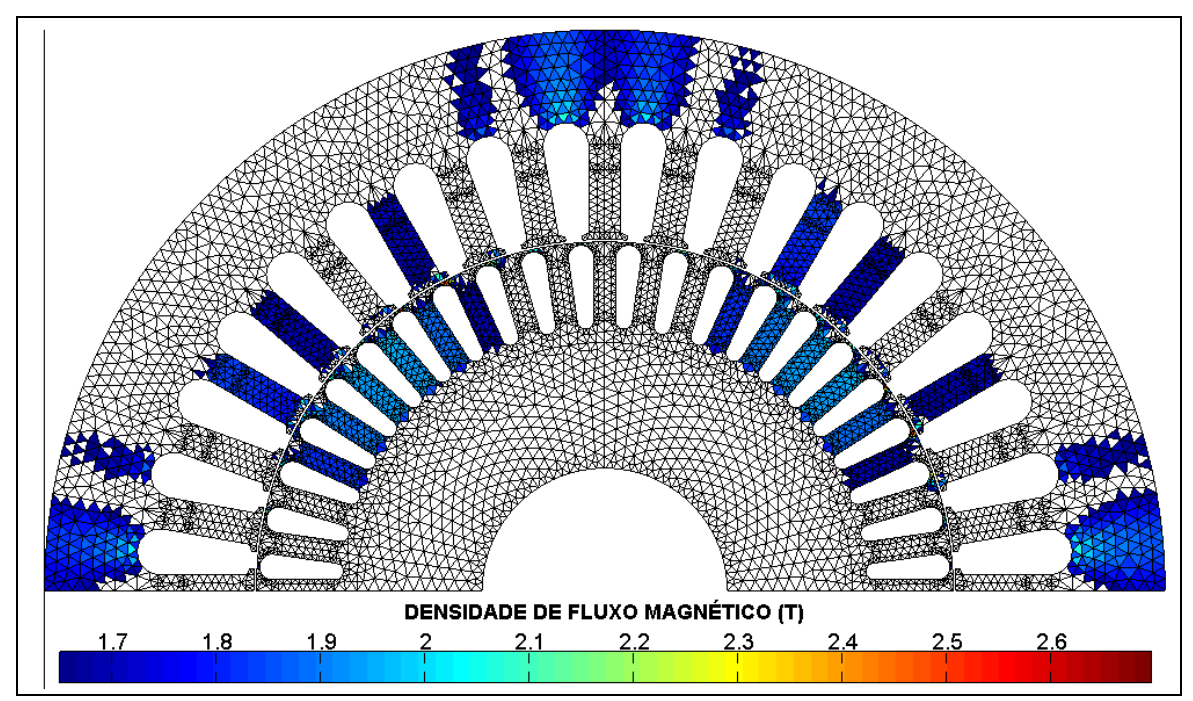

Figura 5.5 - Localização dos Elementos com Elevada Saturação Magnética

# **5.2.2 Convergência da Densidade de Fluxo**

A seguir são apresentados os erros verificados na densidade de fluxo no material magnético durante as mesmas iterações mostradas para a corrente. Neste caso, a comparação que se faz é entre uma análise estática e a análise fasorial seguinte, onde valores ajustados de permeabilidade magnética são introduzidos para um novo cálculo da corrente induzida no rotor.

Os valores dos erros calculados para as densidades de fluxo na primeira e na última iteração avaliada são apresentados nas figuras 5.6 e 5.7, respectivamente. As regiões sem cor na figura 5.7 possuem erro menor do que 1%.

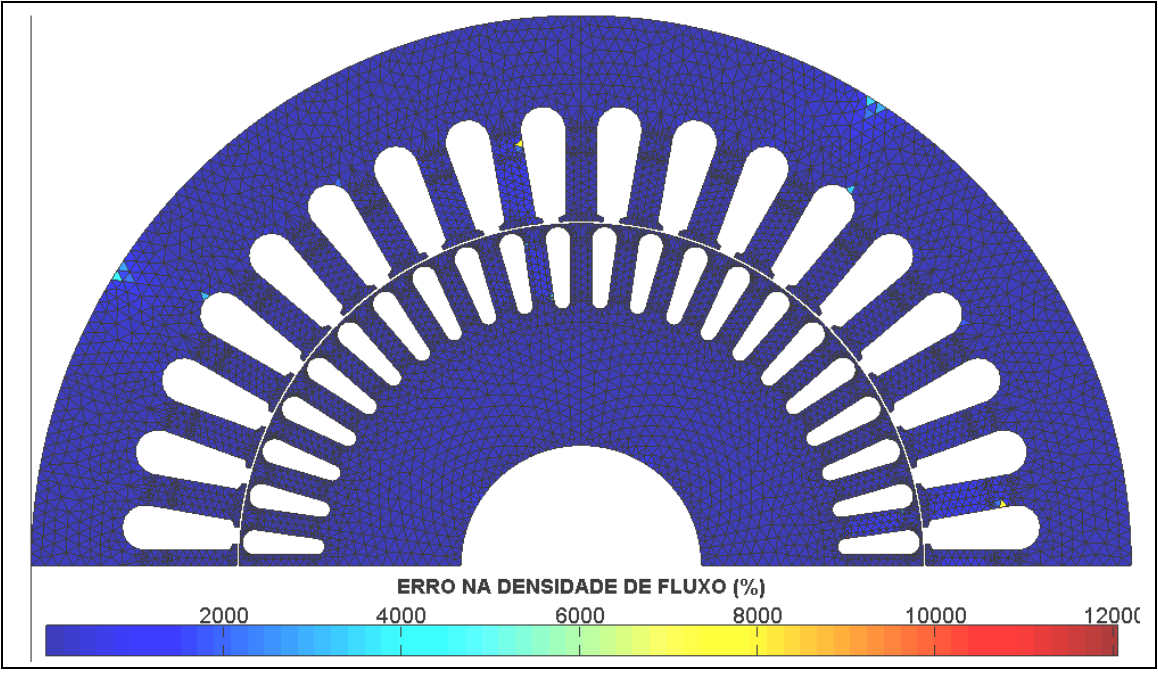

Figura 5.6 - Erros na Densidade de Fluxo na Primeira iteração

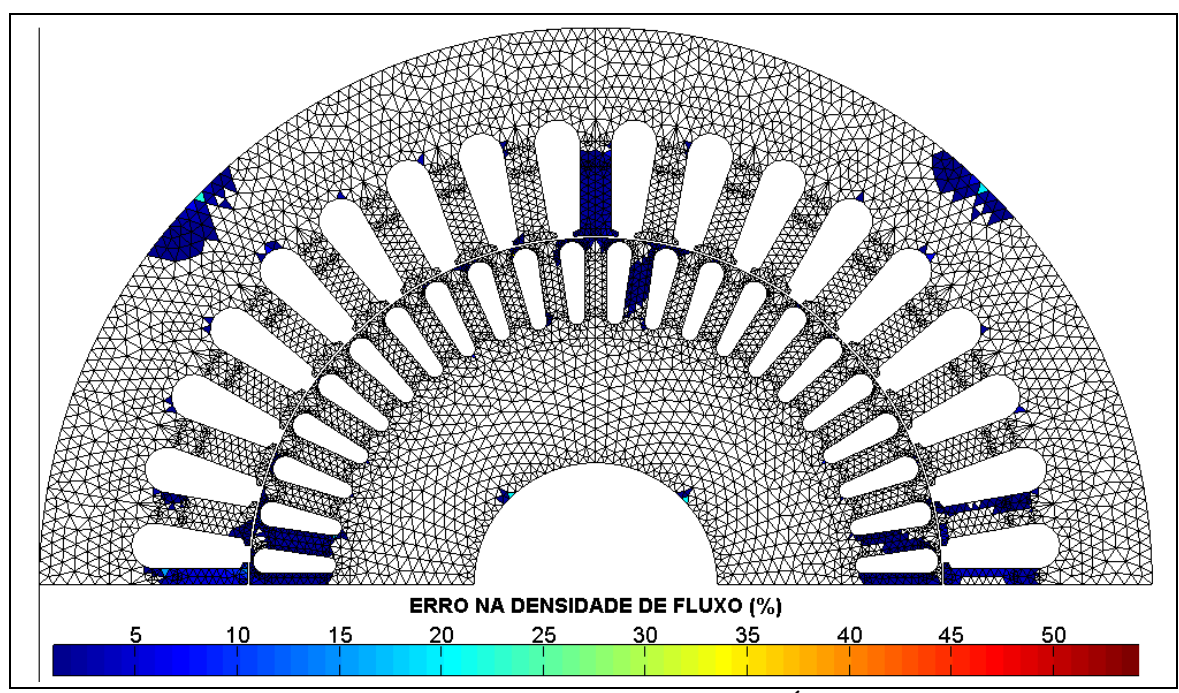

Figura 5.7 - Erros na Densidade de Fluxo na Última Iteração

Verifica-se que a densidade de fluxo no ferro apresenta um erro final em alguns elementos maior que 1%. Como pode ser visto na figura 5.8, a grande maioria dos elementos com erro maior que 1% encontram-se na região com variação mais acentuada do valor da permeabilidade magnética (a parte inicial da curva B x H). No processo de análise numérica não-linear, o programa computacional aproxima a curva B x H por uma curva  $\mu$  x B<sup>2</sup>. Assim, pequenos desvios no valor da densidade de fluxo podem levar a valores muito diferentes de permeabilidade magnética para o mesmo elemento em iterações sucessivas, dificultando a redução do erro entre as iterações. Aliado a isso, a densidade de fluxo é uma grandeza indiretamente calculada a partir da solução das equações escritas para o potencial vetor magnético.

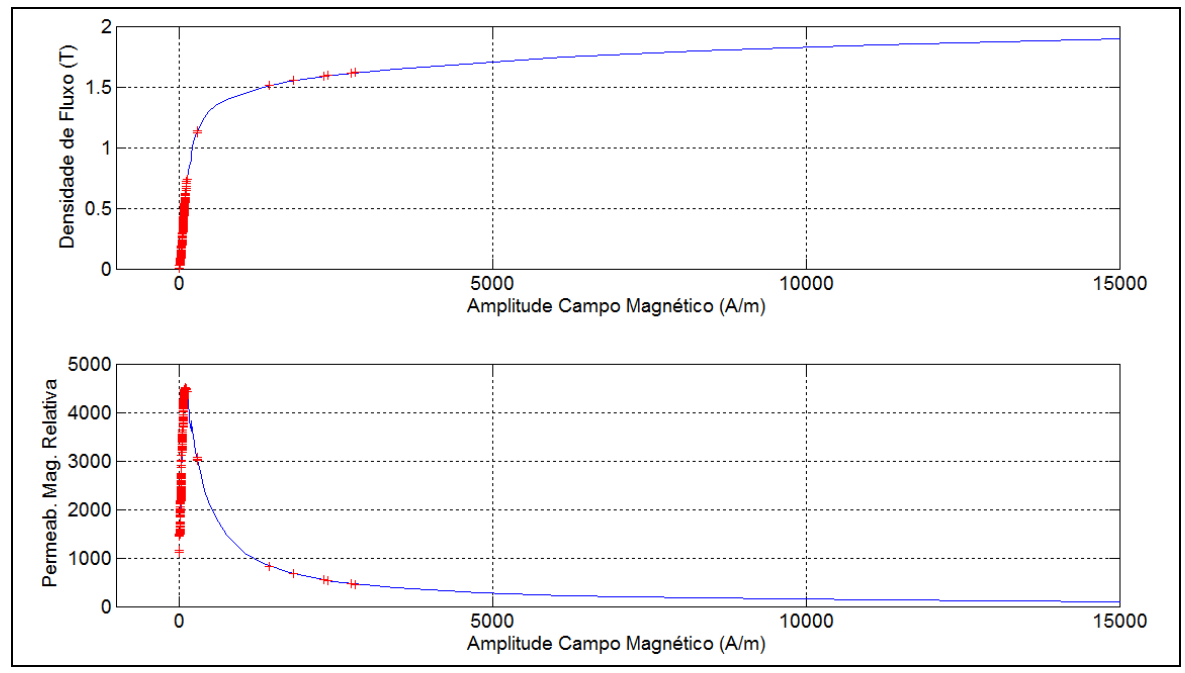

Figura 5.8 – Localização dos Maiores Erros na Curva B x H

Assim, uma vez que o erro na densidade de corrente já se apresenta reduzido, a execução de iterações adicionais não leva a redução do erro na densidade de fluxo. A figura 5.9 apresenta os valores dos erros na última iteração. Novamente, no eixo das abscissas está indicado o número do elemento, conforme utilizado internamente no ANSYS.

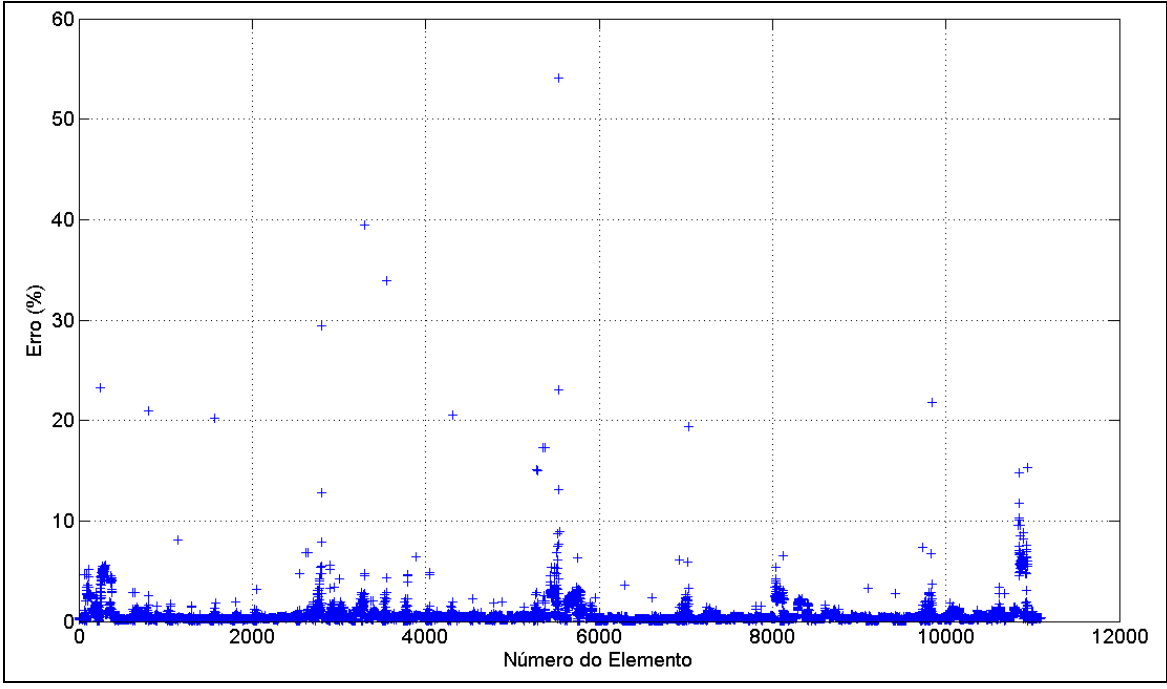

Figura 5.9 – Valores dos Erros na Densidade de Fluxo

Em termos da curva de magnetização do material, a figura 5.10 a seguir apresenta uma comparação entre a curva do material magnético e o ajuste obtido na última análise fasorial. Os valores de densidade de fluxo aproximam-se dos valores dados pela curva de magnetização, porém não se tornando tão próximo quanto se queira devido aos motivos levantados anteriormente.

Verifica-se que certas partes do motor apresentam uma forte saturação, com valores que vão além dos ensaiados. Isto ocorre principalmente no rotor, uma vez que as ranhuras são fechadas e a seção de ferro na sua cobertura possui uma área reduzida. Como exemplo, dos 11094 elementos que representam o material magnético do estator e do rotor, apenas 123 elementos possuem densidade de fluxo magnético igual ou superior a 2,0 T.

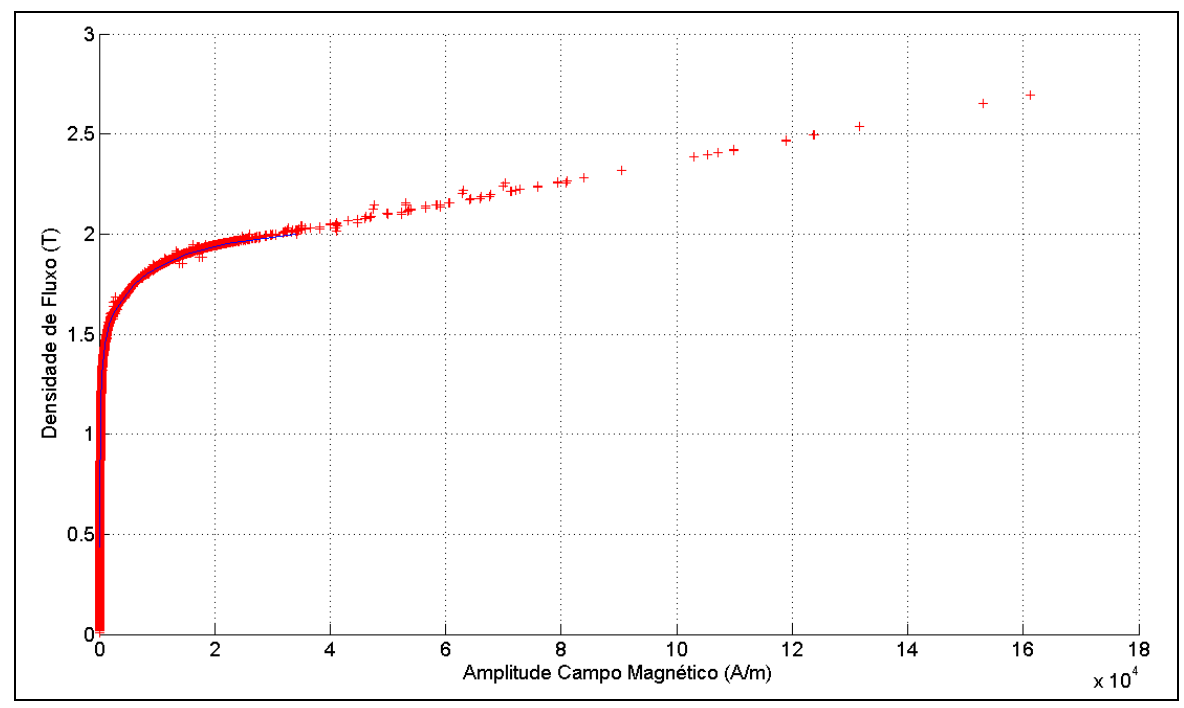

Figura 5.10 - Relação B x H dos Elementos na Análise Fasorial Final

# **5.3 DENSIDADE DE FLUXO E DE CORRENTE**

O principal objetivo do projeto do motor de indução é garantir o valor especificado de densidade de fluxo no entreferro, pois a partir deste valor é que se determinam as condições de torque da máquina. Considerando a geometria da máquina e as limitações para a construção das ranhuras do estator e do rotor, bem como a curva de magnetização do material, determinam-se as dimensões dos dentes do rotor, do estator e das ranhuras evitando-se tornar a área dos dentes muito estreita para não haver forte saturação no material magnético.

A distribuição da densidade de fluxo e do módulo da densidade de corrente calculadas com o modelo aplicado neste trabalho são apresentados nas figuras 5.11, 5.12 e 5.13 a seguir.

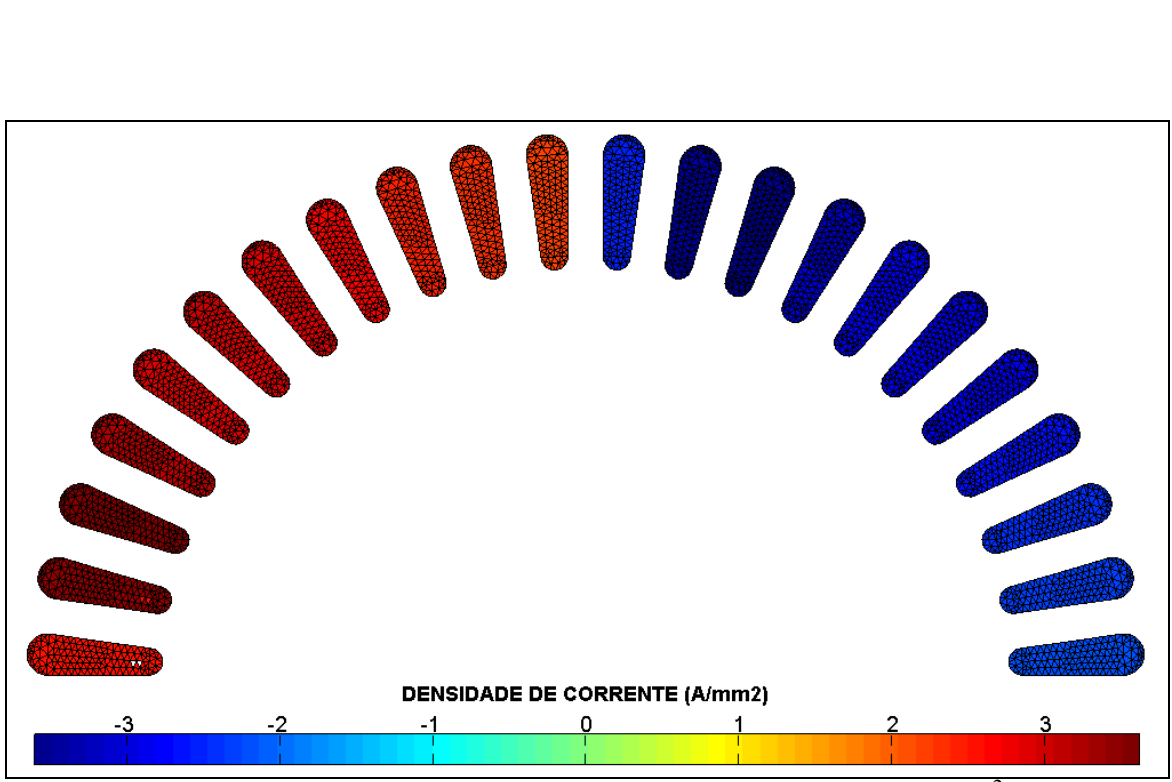

Figura 5.11 - Densidade de Corrente nas Barras do Rotor  $(A/mm^2)$ 

O motor possui uma densidade de corrente máxima da ordem de  $3.0 \text{ A/mm}^2$ , o que o situa dentro da faixa de motores de alta eficiência [13].

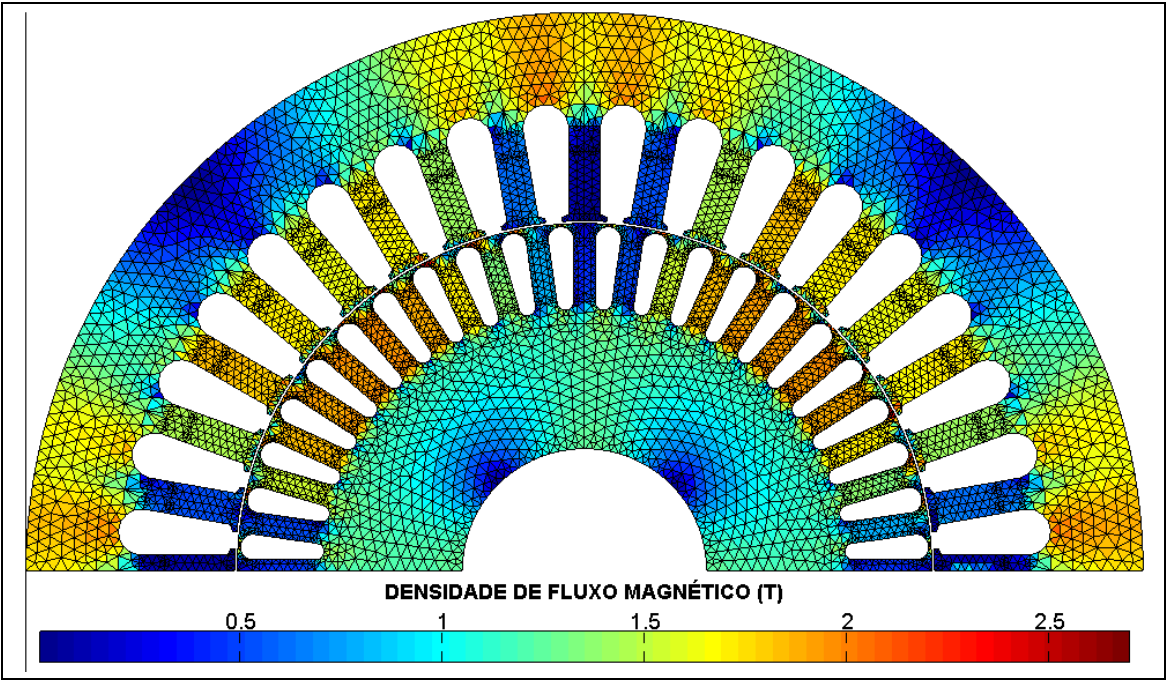

Figura 5.12 - Densidade de Fluxo no Ferro (T)

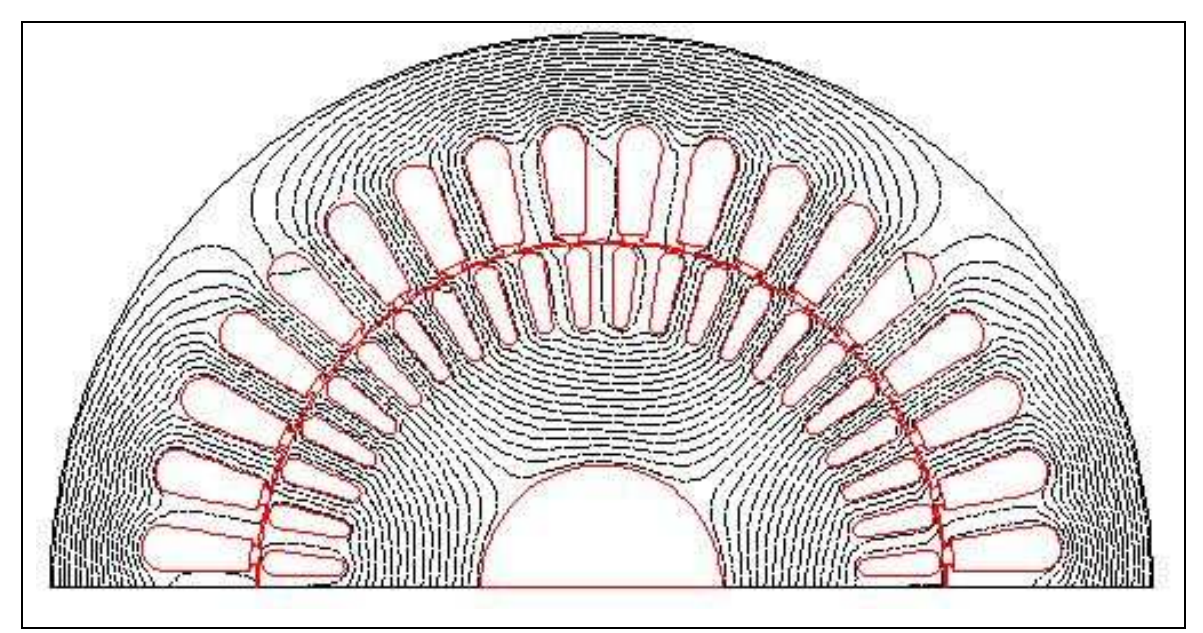

Figura 5.13 – Linhas de Campo do Fluxo Magnético

Devido ao pequeno escorregamento simulado, observa-se uma grande penetração do fluxo magnético no material magnético do rotor.

Conforme já discutido, o material magnético apresenta saturação magnética em alguns dentes do rotor e do estator bem como na região de fechamento das ranhuras do rotor, estas sendo as regiões com as densidades de fluxo mais elevadas.

As figuras 5.14, 5.15 e 5.16 apresentam o vetor densidade de fluxo do entreferro na direção radial. É feita uma decomposição harmônica de tal vetor para determinar o seu valor fundamental uma vez que a presença das aberturas das ranhuras ocasiona variações no valor médio da densidade de fluxo no entreferro em cada uma das faces polares.

Conforme a condição de simetria utilizada, são apresentados os valores de densidade de fluxo para 180 graus mecânicos, uma vez que se considera a repetição dos valores pelos demais 180 graus referentes à parte não representada do motor. Na figura 5.15 é possível observar a redução abrupta no módulo dos vetores densidade de fluxo ocasionada pela existência das aberturas das ranhuras do estator.

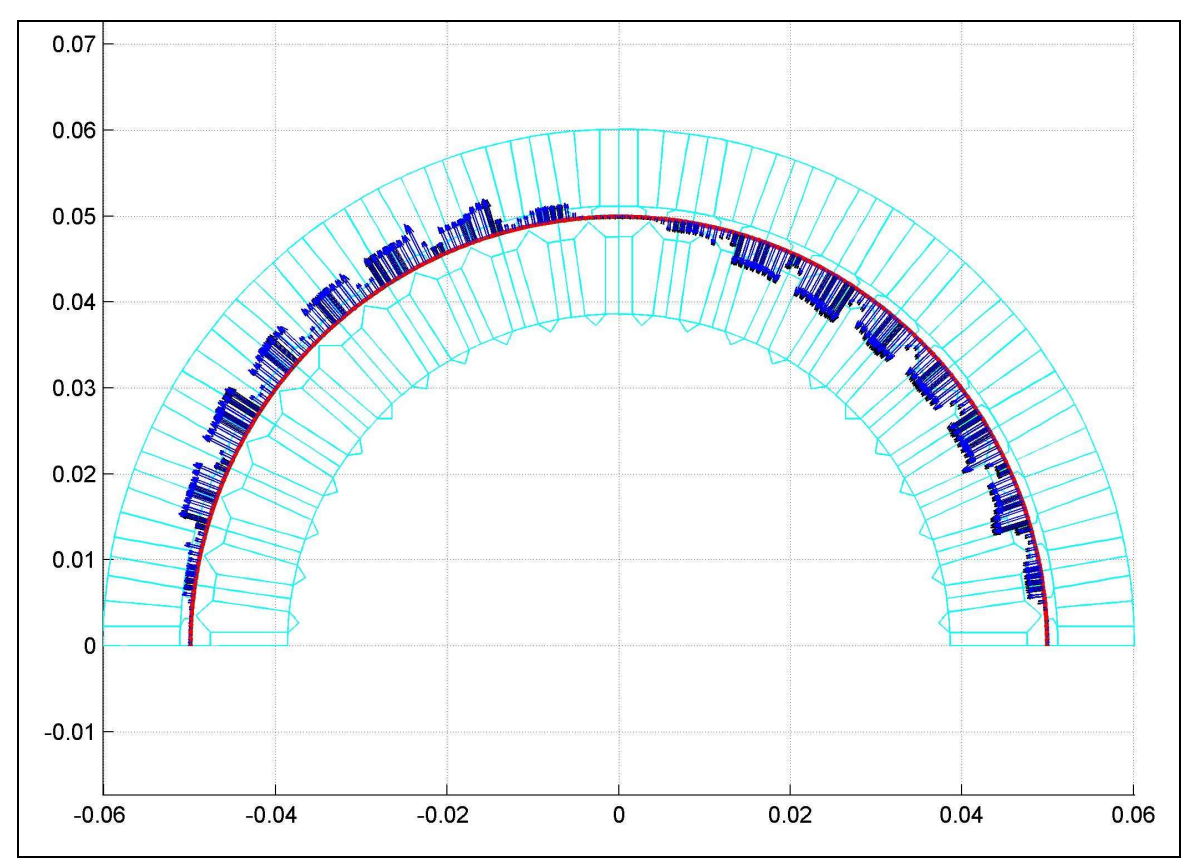

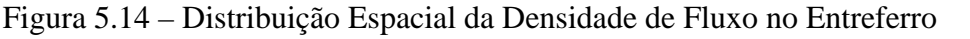

Devido à forma como foi modelado o entreferro da máquina, ou seja, utilizando duas camadas de elementos (uma próxima do estator e a outra próxima do rotor), a figura 5.15 apresenta duas curvas de densidade de fluxo - referenciadas na legenda como "Gap est" e "Gap rot". Apesar de existir uma pequena distância de separação entre os centróides dos elementos adjacentes de cada uma das camadas, verifica-se pelos resultados que os valores de densidade de fluxo são muito próximos, o que valida a aproximação normalmente feita na metodologia de projeto que é considerar a densidade de fluxo constante no entreferro.

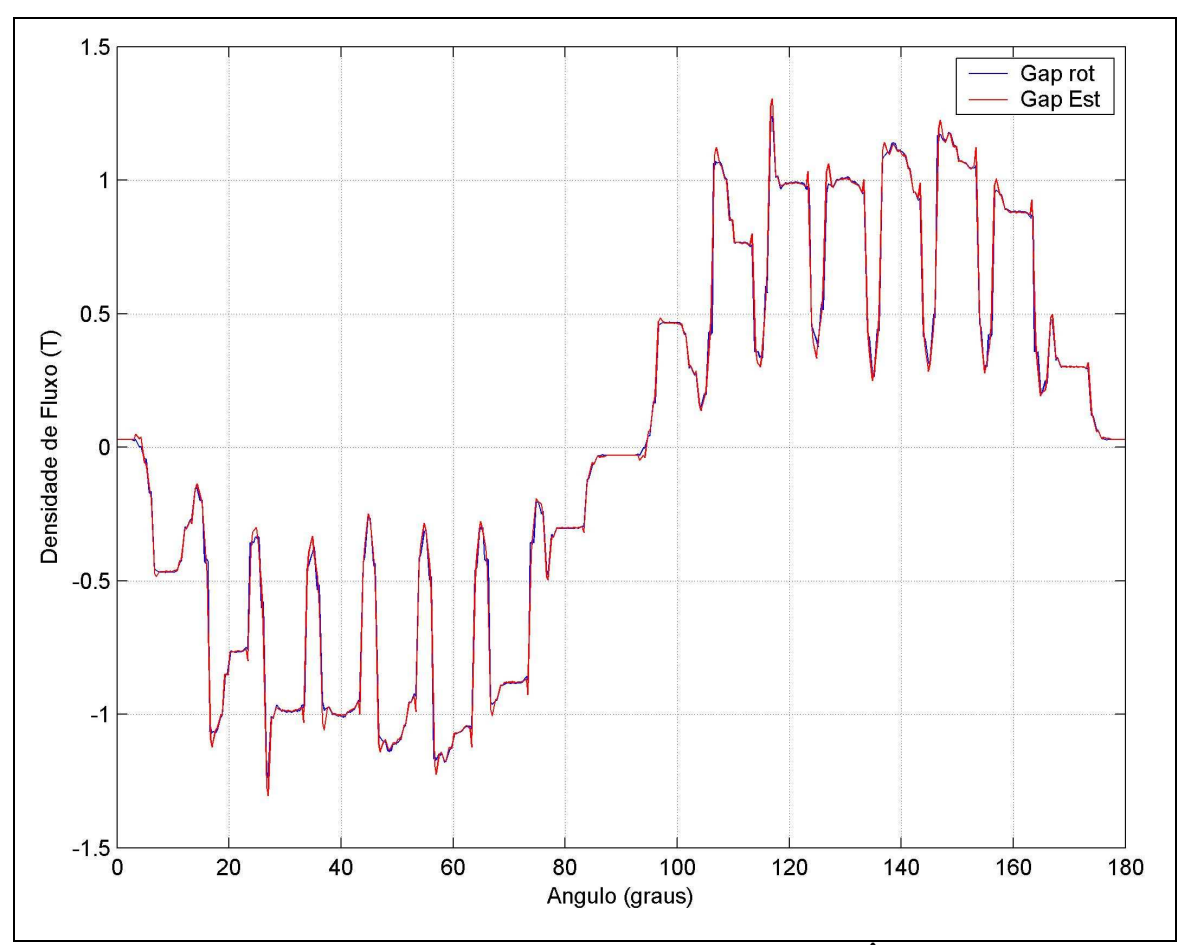

Figura 5.15 - Densidade de Fluxo em Função do Ângulo

Conforme a figura 5.16, a amplitude da componente fundamental da densidade de fluxo no entreferro tem o valor de 1,0 T e valor médio em uma face polar (meia onda) de 0,64 T, o que está dentro da faixa de valores normalmente atribuídos nos projetos de motores de quatro pólos [13].

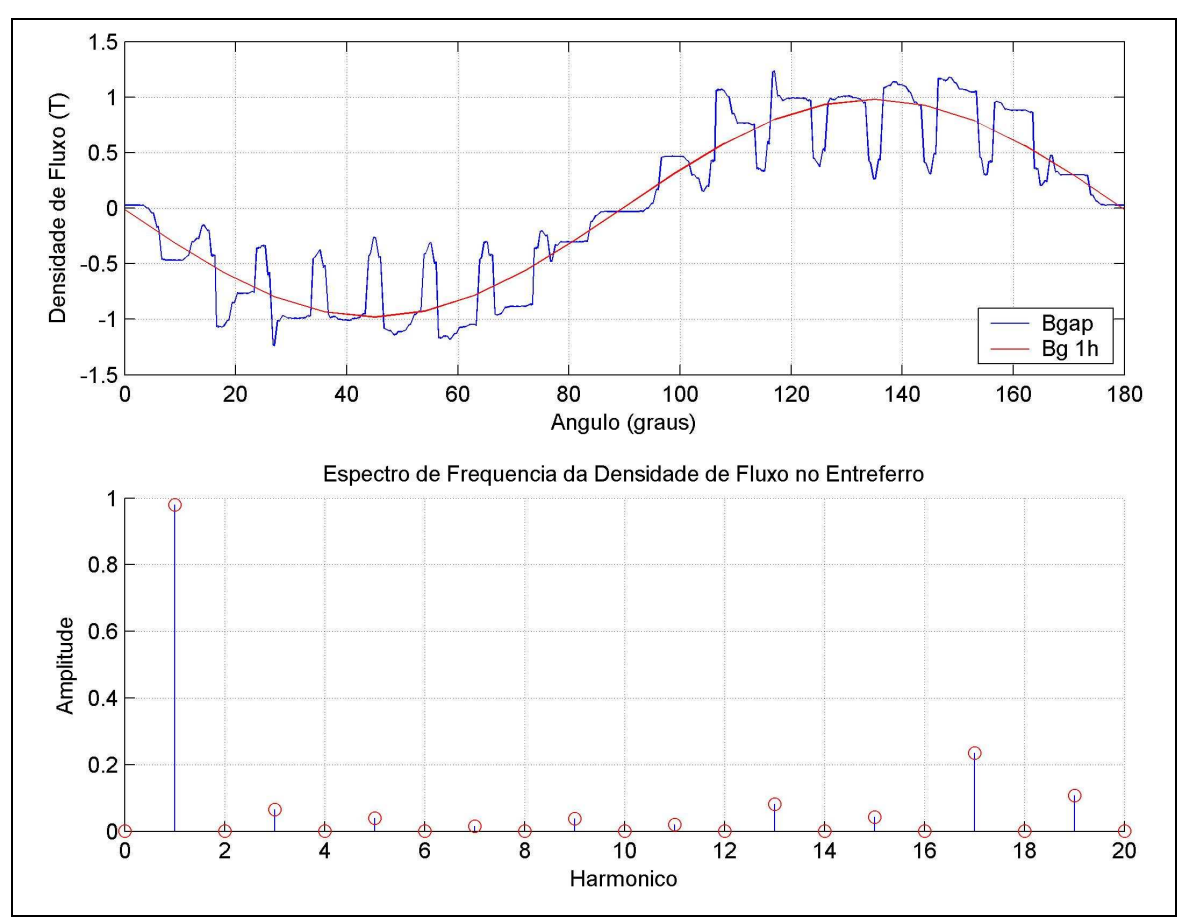

Figura 5.16 - Análise de Fourier da Densidade de Fluxo

Em resumo, verifica-se que a máquina operando em sua condição nominal de corrente e escorregamento, apresenta saturação nos dentes e no fechamento das ranhuras do rotor, sua densidade de fluxo no entreferro está compatível com o número de pólos e a densidade de corrente induzida no rotor corresponde aos valores de motores de alto rendimento. Devido ao pequeno escorregamento associado à operação nominal, não está presente um acentuado efeito pelicular nas barras do rotor.

No item seguinte, é calculado o torque da máquina e as perdas por efeito Joule no rotor para o modo de alimentação puramente senoidal. Estas características fornecem a base para a comparação com o modo de operação do motor acionado através de inversor de freqüência.

# **5.4 DESEMPENHO DO MOTOR SOB ALIMENTAÇÃO SENOIDAL**

O torque eletromagnético é calculado através da potência convertida no rotor [23]. A seguinte expressão foi aplicada para o cálculo do valor do torque:

$$
T_{em} = \frac{2}{s \cdot \omega} \cdot \left( \sum_{i=1}^{Nr} R_{cai} \cdot I_i^2 + \sum_{ii=1}^{Nr} R_{ii} \cdot I_{ii}^2 \right)
$$
 (5.3)

Para comparação, o método do tensor de Maxwell também foi aplicado e produziu aproximadamente os mesmos valores de torque eletromagnético nas mesmas condições de carga do motor elétrico.

As seguintes expressões permitem calcular a corrente e a resistência em corrente alternada e corrente contínua em cada uma dos condutores *i* do rotor:

$$
I_i = \sum_{i=1}^{Nrot} J_{Ti} \cdot S_i \quad (A)
$$
 (5.4)

$$
R_{cai} = \rho \cdot \frac{\sum_{i=1}^{Nrot} J_{Ti}^2 \cdot S_i}{I_i^2} \quad (\Omega/m)
$$
\n
$$
(5.5)
$$

$$
R_{cc} = \frac{\rho}{\sum_{i=1}^{Nrot} S_i} \quad (\Omega/m)
$$
 (5.6)

Considerando o acionamento do motor através de inversor de freqüência, a principal região de interesse para aplicação do modelo do motor de indução é a região linear de operação, uma vez que através de técnicas de controle do tipo "razão de tensão por freqüência constante" consegue-se manter o motor de indução operando nesta faixa de sua curva torque-velocidade. Nas figuras 5.17, 5.18 e 5.19 a seguir são apresentados, respectivamente, os valores de corrente do estator, torque eletromagnético e perdas Joule no rotor calculados na região de operação linear do motor de indução, para os seguintes valores de escorregamento: 2,88%, 3,88%, 4,88% e 10% da velocidade síncrona.

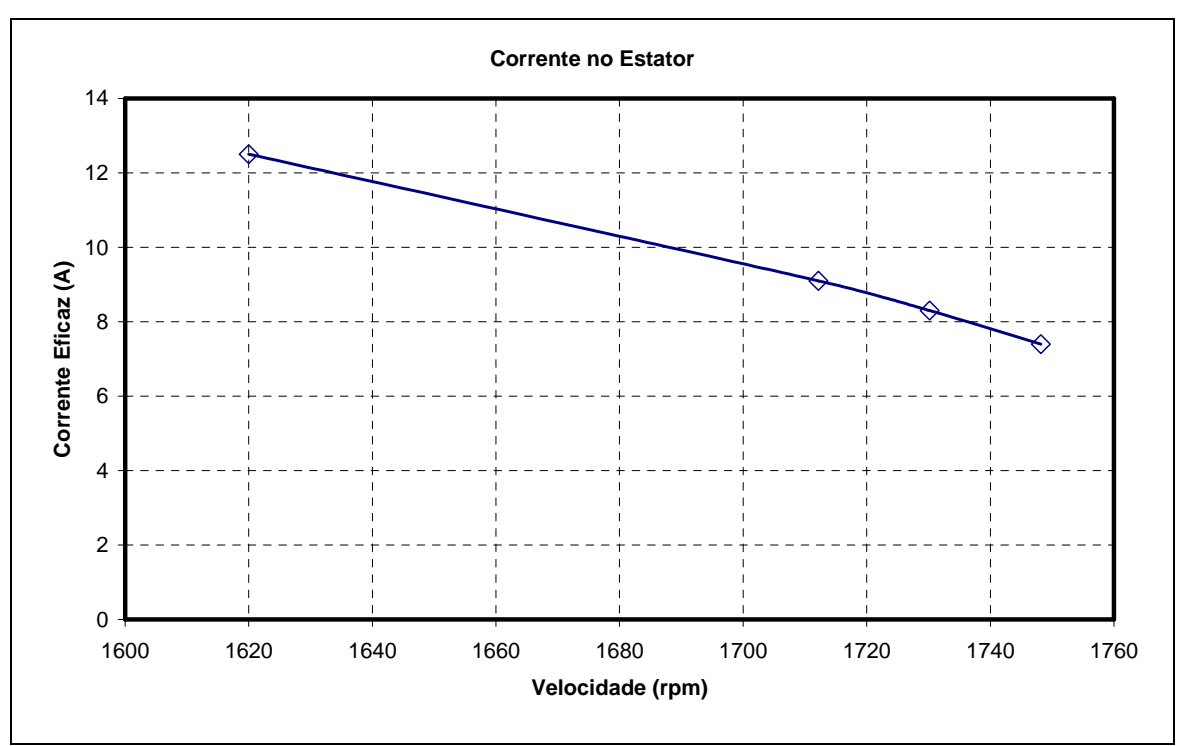

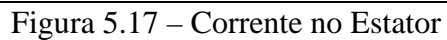

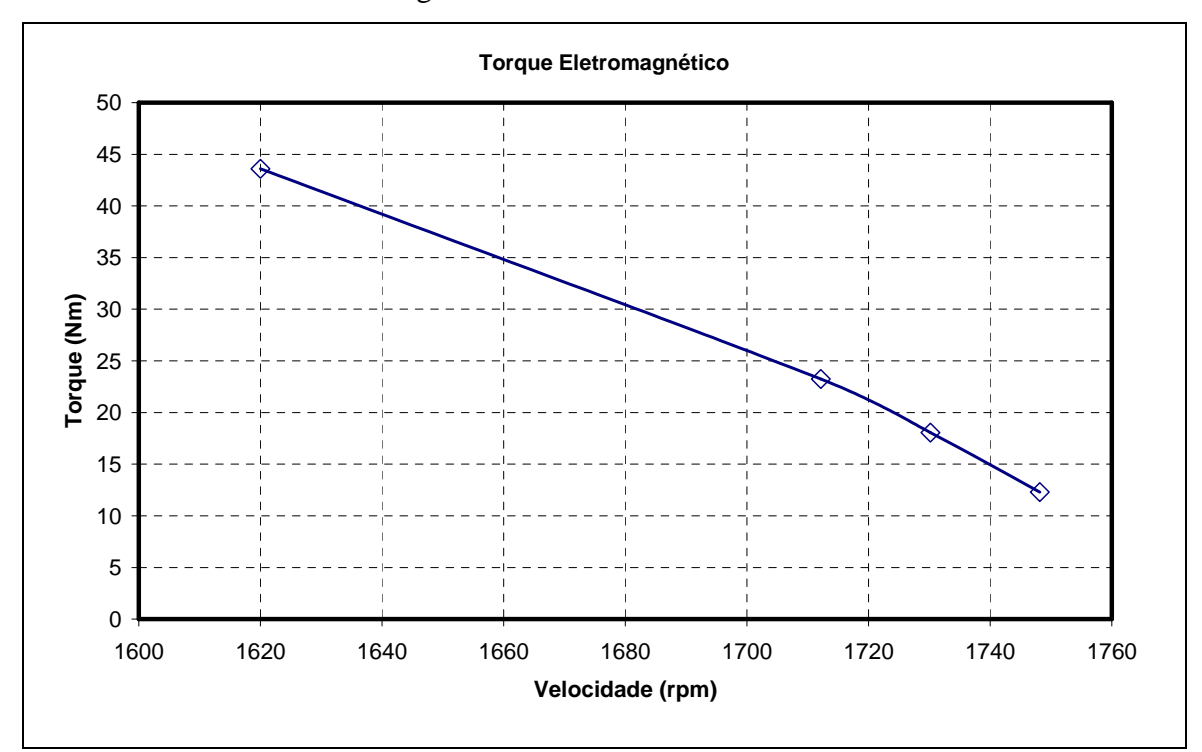

Figura 5.18 – Torque Eletromagnético

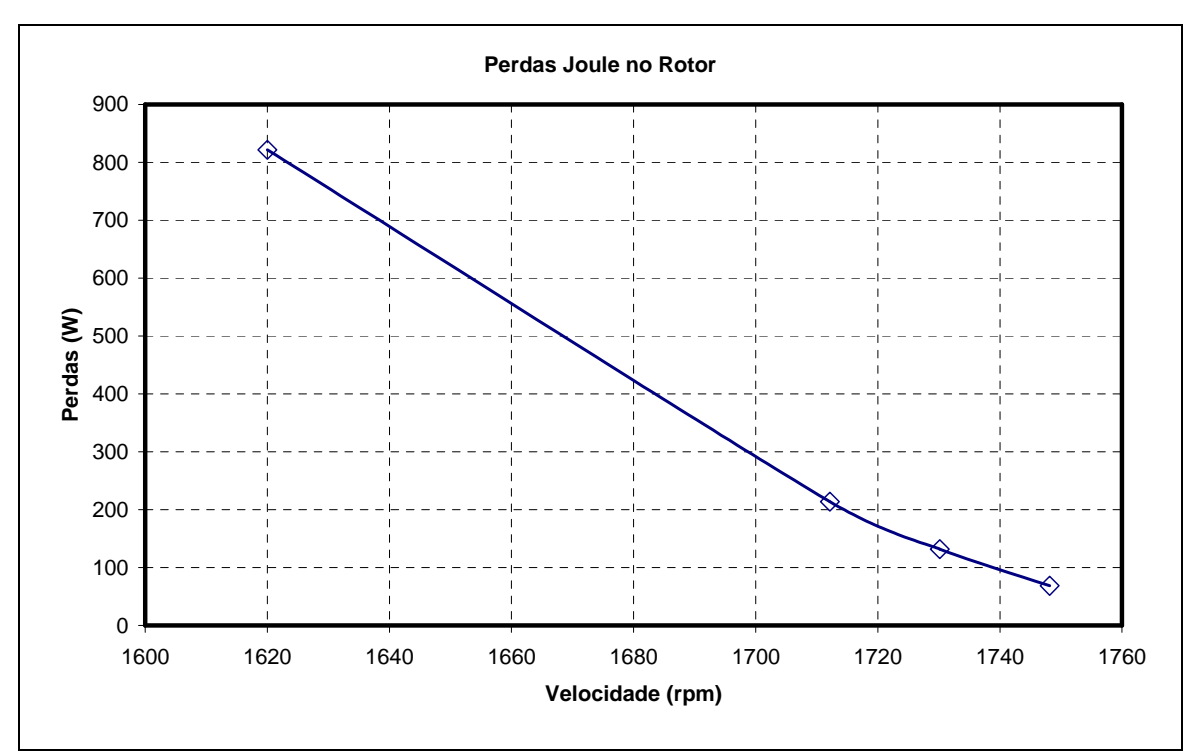

Figura 5.19 – Perdas Joule no Rotor

Os resultados das simulações mostram que, à medida que se aumenta o carregamento da máquina (com conseqüente aumento do escorregamento), tem-se um aumento praticamente proporcional do torque eletromagnético com o escorregamento, bem como se elevam as perdas no rotor e a corrente no estator necessária para fornecer este torque adicional. O escorregamento de 10% apresenta-se próximo do escorregamento correspondente ao máximo torque e, portanto, já se desvia da aproximação linear.

Os resultados apresentados nos itens anteriores tiveram por objetivo verificar o funcionamento correto do método iterativo bem como estabelecer os valores das perdas nos condutores do rotor para um acionamento puramente senoidal. Os itens seguintes apresentam a análise para acionamento não senoidal e um exemplo de modificação do formato da ranhura e seu impacto no desempenho da máquina.

#### **5.5 DESEMPENHO DO MOTOR SOB ALIMENTAÇÃO NÃO SENOIDAL**

Para representar a alimentação do motor através de um inversor de freqüência, foi sintetizada uma forma de onda de corrente conforme seria obtida a partir de um inversor PWM VSI com controle através de bandas de histerese [28]. A partir desta forma de onda, extraem-se os harmônicos de corrente que a constituem e injeta-se cada um deles

no modelo do motor de indução definido para funcionamento sob certo valor de escorregamento e carregamento magnético.

Considerando as pequenas amplitudes das correntes harmônicas, a análise pode ser feita de forma independente, pois o carregamento magnético fica definido pela componente fundamental da corrente do estator e, com isso, as componentes harmônicas são interpretadas como pequenas perturbações sobre este carregamento magnético, não o alterando de forma significativa. Uma técnica similar é citada em [19] para cálculo de perdas por histerese em materiais magnéticos.

Nesta análise, são determinados os valores dos incrementos das perdas por efeito Joule nas barras do rotor e da resistência equivalente devido à injeção de corrente de alta freqüência.

## **5.5.1 PWM VSI com Controle Vetorial de Corrente**

Para determinar os harmônicos que caracterizam a operação de um motor submetido a um controle de corrente, foi utilizado o circuito apresentado na figura 5.20. Neste circuito é estabelecida uma referência de corrente para cada uma das fases (IsA\_ref, IsB\_ref e IsC\_ref) e medida a corrente do circuito RL (Isa, Isb e Isc) correspondente a uma simplificação do circuito elétrico de um motor de indução. A diferença entre estas correntes define os instantes de mudança de polaridade da tensão aplicada nos circuitos RL através da utilização de uma saturação com histerese (blocos CTRL\_HIST1, CTRL\_HIST2 e CTRL\_HIST3). Como o circuito é trifásico e com neutro isolado, blocos adicionais foram implementados para efetuar o cálculo da diferença de potencial entre o neutro do motor e o neutro da fonte de alimentação e substituir este valor no modelo do circuito.

Os parâmetros deste circuito são a banda de histerese (escolhida como 20% para se elevar a amplitude das harmônicas de corrente), o valor máximo da tensão contínua aplicada (Vsa, Vsb e Vsc) e os valores de R e de L. Todos estes parâmetros foram escolhidos de forma a se ter componentes harmônicas menores do que 40 vezes o valor da freqüência fundamental. Este cuidado foi tomado pois, conforme já mencionado, existe uma relação entre a dimensão dos elementos e o efeito pelicular. Assim, a malha adotada para as barras condutoras do rotor permite a representação do efeito pelicular com um aceitável grau de precisão para valores de freqüência de até 3000 Hz.

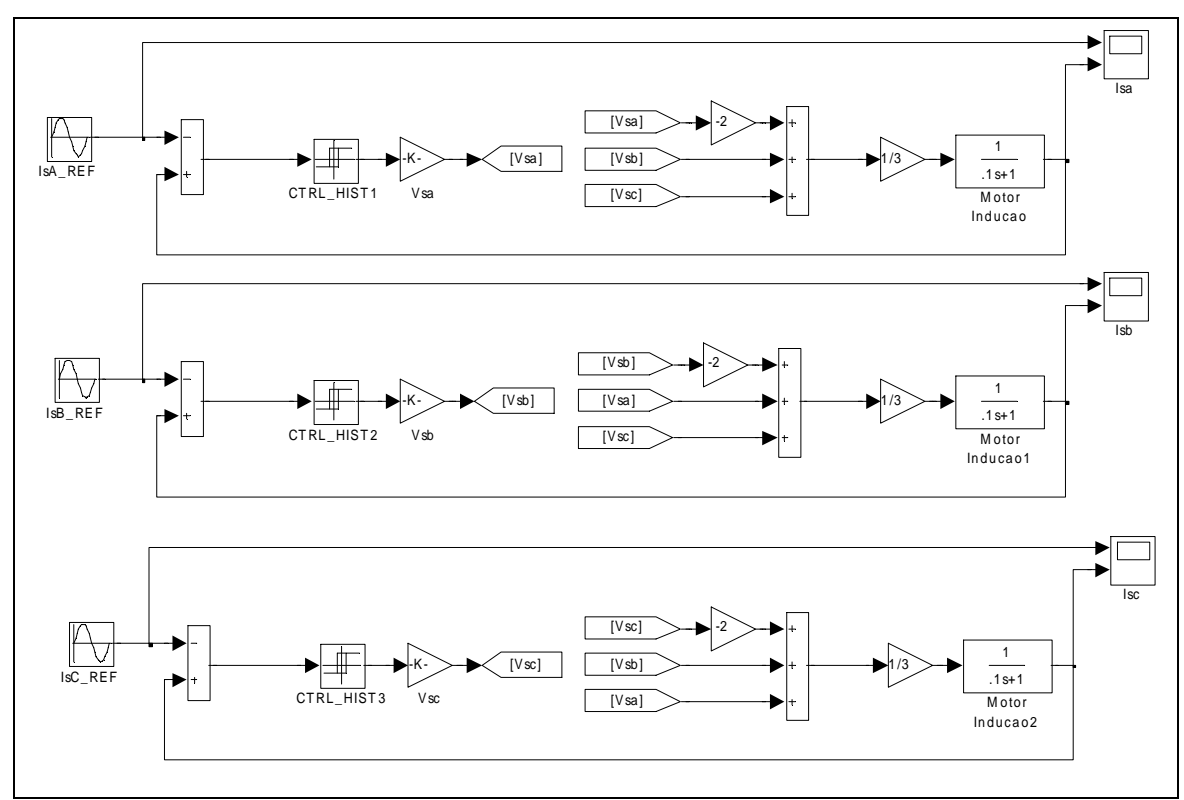

Figura 5.20 – Circuito PWM VSI Esquemático

As formas da corrente no estator e os valores das componentes harmônicas obtidos com este circuito são apresentados na figura 5.21. Ambos os valores estão no sistema "por unidade" (pu).

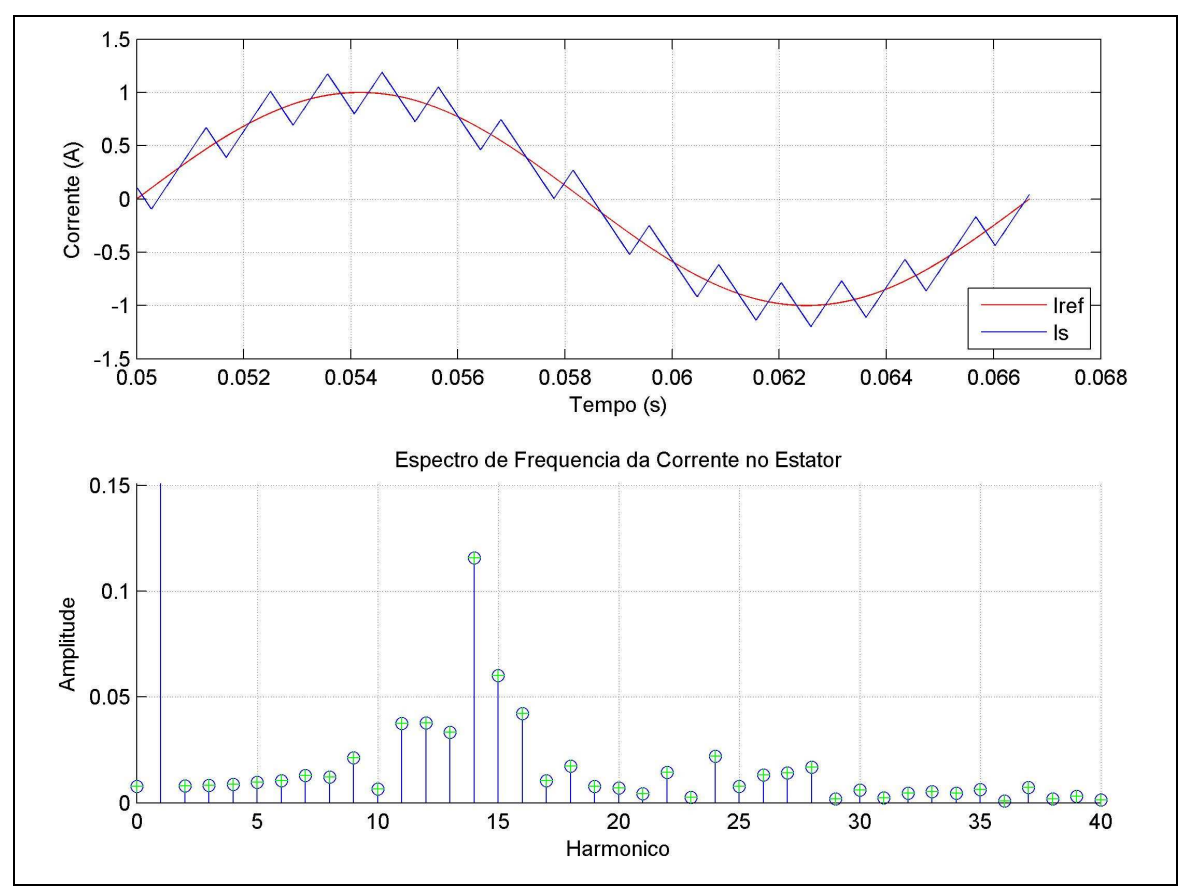

Figura 5.21 – Decomposição da Corrente do Estator

Este circuito apresenta componentes múltiplos da terceira harmônica. Como o modelo do motor de indução foi baseado em um circuito trifásico sem conexão do neutro para a terra, estas correntes não podem circular no estator da máquina e, portanto, não são aplicadas. Isto leva a uma pequena diferença entre o sinal que está sendo analisado e o que foi sintetizado, porém não invalida a análise qualitativa da influência das componentes harmônicas nas perdas Joule do rotor. As demais componentes são injetadas no modelo do motor de indução.

#### **5.5.2 Aplicação das Harmônicas de Corrente no Motor Original**

A componente fundamental foi simulada na condição de operação nominal do motor, ou seja, com uma corrente de estator de 8,3 A e com um escorregamento de 3,88% da velocidade síncrona. Os valores de corrente induzida nos condutores instalados no rotor, de resistência e de perdas devido a cada uma das componentes harmônicas injetadas no estator são apresentados na Tabela 5.2.

| Ordem<br>Harmônica | Corrente<br>Estator<br>(A) | Razão<br>Rca/Rcc | Perdas Joule no<br>Rotor<br>(W) |
|--------------------|----------------------------|------------------|---------------------------------|
| $\mathbf{1}$       | 11,78                      | 1,0027           | 133,0819                        |
| $\overline{2}$     | 0,095                      | 1,3322           | 0,045643                        |
| $\overline{4}$     | 0,10                       | 1,3454           | 0,053933                        |
| 5                  | 0,11                       | 1,9092           | 0,074488                        |
| $\overline{7}$     | 0,15                       | 1,9216           | 0,13243                         |
| $8\,$              | 0,14                       | 2,3937           | 0,13046                         |
| 10                 | 0,076                      | 2,4037           | 0,036348                        |
| 11                 | 0,44                       | 2,7907           | 1,3129                          |
| 13                 | 0,39                       | 2,7991           | 1,0386                          |
| 14                 | 1,36                       | 3,1429           | 13,3209                         |
| 16                 | 0,50                       | 3,151            | 1,7618                          |
| 17                 | 0,12                       | 3,4731           | 0,11086                         |
| 19                 | 0,092                      | 3,481            | 0,063338                        |
| 20                 | 0,082                      | 3,7902           | 0,052989                        |
| 22                 | 0,17                       | 3,7984           | 0,22438                         |
| 23                 | 0,031                      | 4,0982           | 0,0080299                       |
| 25                 | 0,091                      | 4,1064           | 0,069166                        |
| 26                 | 0,16                       | 4,399            | 0,20923                         |
| 28                 | 0,20                       | 4,4075           | 0,33339                         |
| 29                 | 0,020                      | 4,6938           | 0,0035453                       |
|                    |                            | Perdas Totais:   | 152,06                          |

Tabela 5.2 - Resultados da Aplicação de Harmônicas de Corrente

A resistência em corrente alternada é definida pelo grau de efeito pelicular presente o qual é diretamente proporcional à freqüência de variação do mesmo. Assim, verifica-se pelos resultados apresentados na Tabela 5.2 que a associação do efeito pelicular com o maior valor de corrente na 14<sup>ª</sup> harmônica leva a uma maior perda nesta freqüência em comparação com as demais harmônicas.

Graficamente, a variação das perdas por efeito Joule nas barras do rotor é apresentada na figura 5.22.

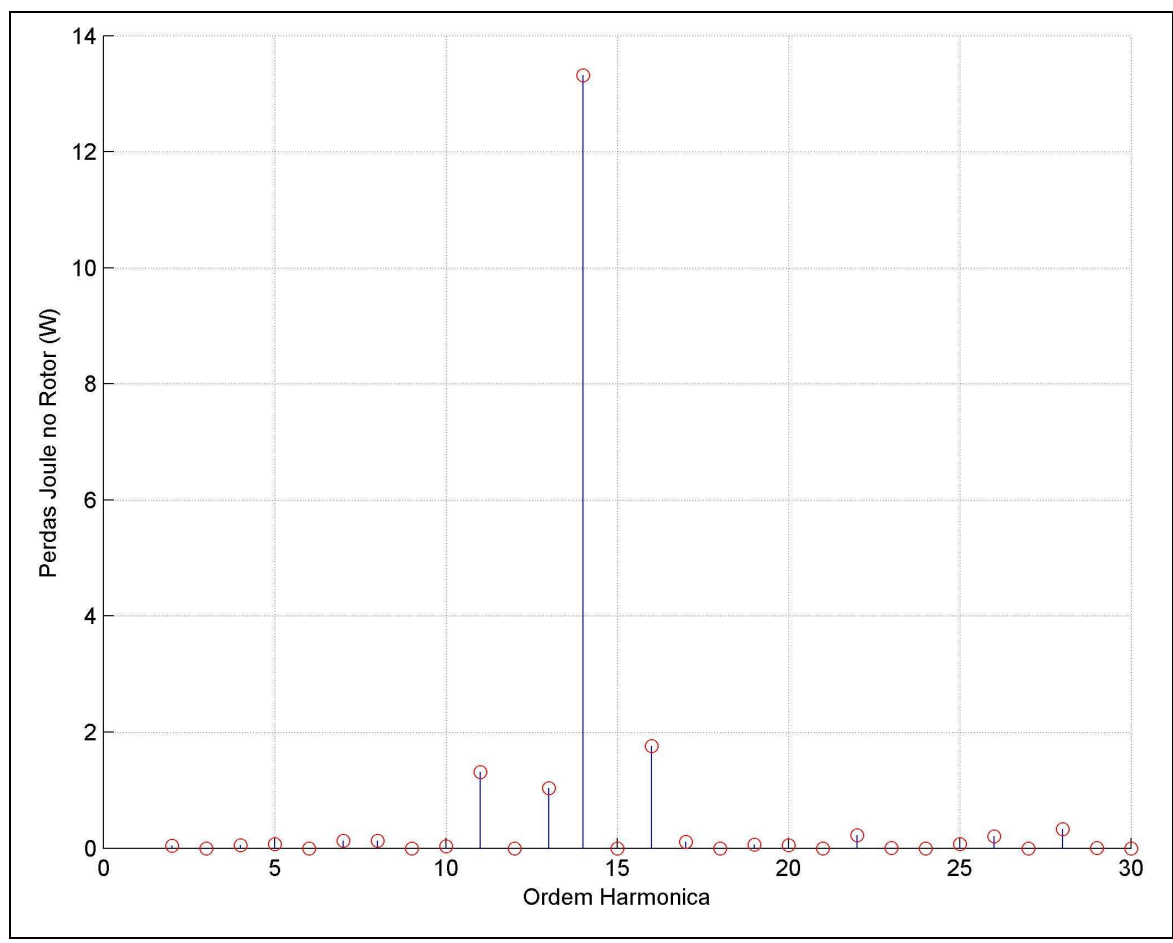

Figura 5.22 – Perdas Joule no Rotor

O caso analisado constitui-se em um exemplo de aplicação do método de determinação da distribuição de campo e efeito pelicular. Devido à forma de onda escolhida e à freqüência de chaveamento imposta, não foi observado um significativo aumento nas perdas Joule do rotor quando em comparação com as mesmas perdas calculadas para 60 Hz somente.

# **6. CAPÍTULO 6 – CONCLUSÕES E TRABALHOS FUTUROS**

#### **6.1 CONCLUSÕES**

O acionamento através de inversor de freqüência provoca um aumento nas perdas Joule nas barras do rotor e nos enrolamentos do estator em sua região de operação nominal. Dependendo da forma como é executado o projeto térmico da máquina, a elevação de temperatura ocasionada por estas perdas adicionais pode não ser suportada pela máquina, exigindo então que se faça um sobredimensionamento da mesma. Ou, como alternativa, pode-se iniciar o projeto levando em consideração o acionamento da máquina através do inversor.

A pesquisa bibliográfica feita neste trabalho mostrou que pode ser obtido um aumento no rendimento de motores de indução acionados por inversores de freqüência se, durante a fase de concepção do projeto, levar-se em consideração que as características de partida não são mais prioritárias. O enfoque do projeto passa a ser as características de regime do motor, o seu baixo escorregamento para aplicação na faixa de torque máximo disponível constante e o valor de seu torque máximo para aplicações na faixa de potência máxima disponível constante.

Como resultado desta pesquisa, conclui-se que o efeito pelicular nas barras do rotor exerce uma grande sensibilidade na determinação de perdas do motor. Ou seja, para satisfazer critérios de partida da máquina, normalmente exige-se que a mesma possua um torque elevado associado com uma baixa corrente de partida. Isso normalmente leva a um formato de ranhura mais alongado na direção radial, o que maximiza o efeito pelicular para altos valores de variação do campo que enlaça o rotor, tal como observado no momento da partida. No entanto, estas altas freqüências também estão presentes nas componentes harmônicas das correntes injetadas pelo acionamento através de inversores de freqüência. Assim, a adoção de uma ranhura com formato menos alongado, tendendo a ser mais rasa seria o ideal em um caso de acionamento por inversor de freqüência.

A idealização desta ranhura, no entanto, esbarra em alguns requisitos práticos de construção e, principalmente, na relação entre a largura dos dentes do rotor, a qual deve ser maximizada para evitar grande saturação e a área da ranhura, a qual deve ser grande o suficiente para evitar densidades de corrente excessivas. Assim, diversos autores

propõem formatos alternativos de ranhuras, em uma tentativa de conciliar estes dois requisitos.

Para execução das análises de formatos alternativos de ranhuras e os seus efeitos nas características de torque da máquina e na variação das perdas, foi proposta a utilização do método de elementos finitos em uma formulação de regime permanente similar à executada nos cálculos tradicionais. O método, no entanto, permite que se represente exatamente a geometria do estator e do rotor sem a necessidade de se recorrer a tabelas ou ábacos para estimação de parâmetros difíceis de serem reduzidos a expressões analíticas. No caso deste trabalho, a precisão na representação do efeito pelicular é fundamental dado que este é o parâmetro cuja influência se deseja analisar.

A restrição que se depara, no entanto, é que somente a formulação baseada na resposta no domínio do tempo ("time-stepest") resolve simultaneamente o problema não linear (devido à curva de magnetização) e calcula a distribuição de correntes pelo rotor devido ao efeito pelicular. Este método, no entanto, além de ser muito dispendioso computacionalmente, não gera informações que direcionem a análise e o projeto do motor de indução de forma eficiente. A alternativa sugerida neste trabalho foi aplicar, através de um método iterativo, a formulação fasorial para solução do efeito pelicular e a formulação estática para incorporação das características não lineares do material magnético. Esta metodologia mostra-se eficiente do ponto de vista computacional além de permitir a obtenção do mesmo tipo de informação, calcular as mesmas variáveis e parâmetros que a formulação analítica. Isto traz vantagens sob o ponto de vista de projeto, pois não exige uma mudança radical de paradigma no modo de se elaborar as modificações de projeto por parte do projetista tradicional, permitindo que a experiência adquirida no passado ainda seja utilizada.

Percebeu-se que a convergência do método é função da redução do erro nos valores da densidade de corrente, calculados entre duas análises fasoriais sucessivas. Em um caso considerado convergido conforme algum critério adotado para o máximo erro, verifica-se que os valores de densidade de fluxo aproximam-se da curva de magnetização porém, devido às características da própria curva de magnetização, de sua acentuada variação na sua porção abaixo da saturação, verifica-se que o erro na determinação da densidade de fluxo não se reduz além de um certo ponto.

Uma aplicação do método foi executada considerando os dados geométricos de um motor conhecido e valores de torque em função da velocidade foram determinados para alguns pontos de operação do motor. Outra aplicação executada foi a simulação da aplicação de forma de onda com conteúdo harmônico e calculada a variação das perdas nas barras do rotor devido a esta alimentação.

A análise das perdas no ferro e de formatos variados de ranhuras não foi executada neste trabalho, sendo citados como trabalhos futuros a serem elaborados com base neste.

#### **6.2 TRABALHOS FUTUROS**

Após a finalização deste trabalho, verifica-se que a quantidade de questões levantadas é muito maior que as que foram respondidas. Discutiu-se que há uma possibilidade real de se obter aumento de rendimento quando se alteram os paradigmas de projeto de motor, principalmente com respeito ao estudo de novos formatos de ranhuras para o rotor do motor de indução e a metodologia de análise apresentada. No entanto, não se iniciou a análise deste cenário com o detalhamento necessário. Sendo assim, como forma de se explorar em maior profundidade estes resultados, são vislumbrados os seguintes desdobramentos para este trabalho:

- 1. Implementar rotinas para cálculo dos parâmetros de circuito equivalente do motor de indução trifásico;
- 2. Analisar os diversos formatos de ranhuras descritos na literatura para determinar as características de cada uma delas e a sua facilidade de implementação prática;
- 3. Analisar o estado da arte do cálculo das perdas no ferro e implementação de rotinas para executar estes cálculos a partir dos resultados do método de elementos finitos;
- 4. Incorporar no modelo os efeitos mecânicos relacionados à vibração devido à interação entre os harmônicos espaciais (efeito da distribuição do campo) e temporais (efeito das componentes harmônicas da corrente do inversor de freqüência);
- 5. Incorporar no modelo os efeitos térmicos e o cálculo da elevação de temperatura do motor;
- 6. Aplicar a metodologia apresentada neste trabalho em uma rotina de otimização de projeto de motor de indução. Como forma de se ter maior eficiência computacional, a metodologia tradicional baseada na formulação analítica deve ser utilizada para se aproximar do ponto ótimo e uma vez próximo deste, alterna-se o algoritmo para cálculo através do método de elementos finitos;
- 7. Implementar a simulação dinâmica ("time-stepest") em elementos finitos para análise completa do desempenho do motor sob aplicação de alimentação não senoidal;
- 8. Estabelecer uma parceria com um fabricante de motor de indução tendo em vista a montagem de um protótipo para ser ensaiado, ajustando o modelo conforme os resultados deste ensaio.

# **7. REFERÊNCIAS BIBLIOGRÁFICAS**

- 1. PETROBRAS/GE-DEN, *Guia de Oportunidades em Eficiência Energética na Petrobrás*, 1 ed., Petrobras, Nov. 2007.
- 2. WANG, T., ZHENG, P., ZHANG, Q., et all, "Design Characteristics of the Induction Motor Used for Hybrid Electric Vehicle", *IEEE Transactions on Magnetics*, Vol 41, n. 1, pp. 505-508, Jan. 2005.
- 3. SLEMON, G. R., "Electrical Machines for Variable-Frequency Drives", *Procedings of the IEEE*, Vol. 82, n. 8, pp. 1123-1139, Aug. 1994.
- 4. FIRETEANU, V., TUDORACHE, T., TURCANU, O. A., "Optimal Design of Rotor Slot Geometry of Squirrel-Cage Type Induction Motors", In: *Electric Machines & Drives Conference*, Vol. 1, pp. 537-542, Antalya, Turkey, 3-5 May 2007.
- 5. IEC TS-60034-25, "*Rotating Electrical Machines Part 25: Guide for the Design and Performance of Cage Induction Motors Specifically Designed for Converter Supply*", 2 ed., 2007.
- 6. MANYAGE, M. J., MTHOMBENI, T. L., PILLAY, P., et all, "Improved Prediction of Core Losses in Induction Motors", In: *Electric Machines & Drives Conference*, Vol. 1, pp. 531-536, Antalya, Turkey, 3-5 May 2007.
- 7. SINGH, G. K., "A Research Survey of Induction Motor Operation with Non-Sinusoidal Supply Wave Forms", *Electric Power System Research,* Vol. 75, n. 2, pp. 200-213, Aug. 2005.
- 8. LÓPEZ, J. R., "The Effect of Induction Motor Design on Losses and Efficiency for Adjustable-Frequency Drives", In: *IEEE International Symposium on Industrial Electronics*, pp. 214-219, Santiago, Chile, 25-27 May 1994.
- 9. WILLIAMSON, S., SMITH, S., "Pulsating Torque and Losses in Multiphase Induction Machines", In: *Thirty-Sixth IAS Annual Meeting*, Vol. 2, pp. 1155- 1162, Chicago, Illinois, USA, 30 Sept-4Oct 2001.
- 10. RAO, K. S. R., Ramamoorty, M., "Design Optimization of Inverter Fed 3- Phase Squirrel Cage Induction Motor", In: *TENCON 2003 Conference on Convergent Technologies for Asia-Pacific Region*, Vol. 4, pp. 1303-1307, Bangalore, India, 15-17 Oct. 2003.
- 11. FEYZI, M. R., KALANKESH, H. V., "Optimization of Induction Motor Design by Using the Finite Element Method", In: *IEEE Canadian Conference on Electrical and Computer Engineering*, Vol. 2, pp. 845-850, Toronto, Canada, 13-16 May 2001.
- 12. BONNET, A. H., "Squirrel-Cage Rotor Options for AC induction Motors", *IEEE Transactions on Industry Applications*, Vol. 37, No. 4, pp. 1197-1209, Jul./Aug. 2001.
- 13. BOLDEA, I., NASAR, S. A., *The Induction Machine Handbook*, 1 ed., Boca Raton, Florida, USA, CRC Press LLC, 2002.
- 14. SHUMEI, C., YING, D., LIWEI, S., "Rotor Slots Design of Induction Machine for Hybrid Electric Vehicle Drives", *Vehicle Power and Propulsion Conference 2006 VPPC '06 IEEE*, n. 9476534, Windsor, UK, 6-8 Sept. 2006.
- 15. SALIM, M. A., SPÉE, R., "High Frequency Cage Rotor Designs". In: *Industry Applications Society Annual Meeting*, Vol. 1, pp. 18-24, Houston, Texas, USA, 4-9 Oct. 1992.
- 16. NEE, H. P., "Rotor Slot Design of Inverter-Fed Induction Motors", In: *Seventh International Conference on Electrical Machines and Drives*, Conf. Publ. n. 412 , pp. 52-56, 11-13 Sep. 1995.
- 17. SISKIND, C. S., STILL, A., *Elements of Electrical Machine Design*, 3 ed., New York, McGraw-Hill Company, 1954.
- 18. SOARES, G., *Nova Técnica de Projeto de Motores de Indução e sua Consolidação Prática*, Tese de D.Sc., COPPE/UFRJ, Rio de Janeiro, RJ, Brasil, 1998.
- 19. BASTOS, J. P. A., SADOWSKI, N., *Electromagnetic Modeling by Finite Element Methods*, 1 ed., New York, USA, Marcel Dekker Inc., 2003.
- 20. KONRAD, A., "Integrodifferential Finite Element Formulation of Two-Dimensional Steady State Skin Effect Problems", *IEEE Transactions on Magnectics*, Vol. 18, n. 1, pp. 284-292, Jan. 1982.
- 21. SOTELO, G. G., *Comparação de Estruturas de Máquinas de Relutância Variável para Uso em Armazenadores Cinéticos de Energia*, Dissertação de M.Sc., COPPE/UFRJ, Rio de Janeiro, RJ, Brasil, 2003.
- 22. BASTOS, J. P. A., *Eletromagnetismo para Engenharia: Estática e Quase-Estática*, 1 ed., Florianópolis, Santa Catarina, Brasil, Editora da UFSC, 2004.
- 23. SALON, S. J., *Finite Element Analysis of Electric Machines*, 1 ed., New York, Klumer Academic Publishers, 1995.
- 24. SHINDO, R., *Cálculo de Parâmetros de Motor de Indução Trifásico Utilizando o Método dos Elementos Finitos*, Dissertação de M.Sc., COPPE/UFRJ, Rio de Janeiro, RJ, Brasil, 2003.
- 25. WILLIAMSON, S., LIM, L. H., ROBINSON, M. J., "Finite-Element Models for Cage Induction Motor Analysis", *IEEE Transaction on Industry Applications*, Vol. 26, n. 6, pp. 1007-1017, Nov. / Dec. 1990.
- 26. DE WEERDT, R., TUINMAN, E., HAMEYER, K., "Finite Element Analysis of Steady State Behavior of Squirrel Cage Induction Motors Compared with Measurements", *IEEE Transactions on Magnetics*, Vol. 33, n. 2, part 2, pp. 2093-2096, Mar. 1997.
- 27. OSTERGAARD, D. F., *Ansys Electromagnetics A Revision 4.0 Tutorial*, Swanson Analysis Systems Inc., 1992.
- 28. PALMA, J. C. P., *Accionamentos Electromecânicos de Velocidade Variável*, 1 ed., Lisboa, Fundação Calouste Gulbenkian, 1999.

#### **ANEXO1** 8.

# Listagem das Rotinas Elaboradas no Programa Computacional de **Elementos Finitos ANSYS**

#### **Rotina Principal SIMULACAO.TXT:** 8.1

```
ARQUIVO: SIMULACAO.TXT<br>EFETUA AS ITERACOES DAS ANALISES HARMONICA E ESTATICA
7***C***C*** PARA DEFINICAO DA DISTRIBUICAO DA CORRENTE E DO CAMPO MAGNETICO CARRENTE E A CORRENTE E DO CAMPO MAGNETICO
C*** SALVA ESTADO ATUAL
 SAVE, DEFRESET, SAV
C*** CRIA HARMONIC.SAV
/INPUT,GRFHarm,txt,D:\Ansys\MOD3\Modelo
C*** LIMPA A MEMORIA
 RESUME DEFRESET SAV
C*** CRIA ESTATICO.SAV
 /INPUT,GRFEst,txt,D:\Ansys\MOD3\Modelo
C*** DEFINE AS MACROS
 *IILTB.MOTSIM.MAC.D:\Ansvs\MOD3\Modelo
C*** ATIVA (1) OU DESATIVA (0) A NUMERACAO DAS ENTIDADES
 / PNUM, KP, 0
 /PNUM.LINE.0
 /PNUM, AREA, 1
 /PNUM, VOLU, 0<br>/PNUM, ELEM, 0
 / PNTIM NODE 0
 /PNUM, SVAL, 0
C*** DEFINE O QUE SERA EXIBIDO: COR E NUMEROS (0), CORES (1), NUMEROS (2), NADA (-1)
 !VISUALIZA CORES DISTINTAS PARA CADA MATERIAL
\xrightarrow{\texttt{C***}} \texttt{PRE}-\texttt{PRE}-\texttt{PRE}-\texttt{N+1} \texttt{PRE}-\texttt{N+2} \texttt{N+3} \texttt{N+4} \texttt{N+5} \texttt{N+6} \texttt{N+7} \texttt{N+8} \texttt{N+8} \texttt{N+8} \texttt{N+9} \texttt{N+1} \texttt{N+1} \texttt{N+1} \texttt{N+1} \texttt{N+1} \texttt{N+1} \texttt{N+2} \texttt{N+3} \texttt{N+4} \texttt{N+5} \texttt{N+6} \texttt{N+7}/PREP7
C*** CARREGA AROUIVO DE DADOS
RESUME, HARMONIC, SAV
c*** DEFINE O TIPO DE ANALISE E O NUMERO DA ITERACAO
ATIPO='HARM'<br>ITERAC='01'
                        ! Especifica o numero da iteracao
\mathtt{C^{***}} TITULO DA ANALISE
/TITLE, MOTOR DE INDUCAO ITERACAO %ITERAC%
C*** DEFINICOES GERAIS
                         ! UNIDADE MKS
 EMUNIT, MKS
                        : ANGULOS EM GRAUS
 *AFUN.DEG
C*** SELECIONA TODAS AS ENTIDADES
 ESEL, ALL
                                   ! SELECIONA TODOS OS ELEMENTOS
 NSEL. ALL
                                   : SELECIONA TODOS OS NODOS
 ASEL, ALL
                                   : SELECIONA TODAS AS AREAS
C^{\star\;\star\;\star} DESENHA TODOS OS ELEMENTOS
                     IVISUALIZA TODOS OS ELEMENTOS
! EPLOT, ALL
C*** REPETE O ULTIMO COMANDO GRAFICO
: /REPLOT
C*** SALVA OS ELEMENTOS DO ALUMINIO DO ROTOR
 *USES GRAVNODR
C^** SALVA OS ELEMENTOS DO MATERIAL MAGNETICO
 *USES, GRAVNODF
C*** SALVA OS ELEMENTOS DO COBRE DO ESTATOR
 *USES.GRAVNODE
```

```
C*** ENCERRA O PRE-PROCESSAMENTO
FINISH
\bar{C}***
/SOLU
C*** ATIVA A VISUALIZACAO DA CONVERGENCIA
/GST. ON
\mathtt{C^{***}} SELECIONA TODAS AS ENTIDADES
ESEL.ALL
                         : SELECIONA TODOS OS ELEMENTOS
NSEL, ALL
                         SELECIONA TODOS OS NODOS<br>! SELECIONA TODOS OS NODOS
ASEL, ALL
C*** DEFINE ANALISE HARMONICA
ANTYPE, HARMIC
C*** DEFINE A FREQUENCIA (Hz)<br>HARFRQ, FREQHARM
C*** RESOLVE
SOLVE
C^{\star\;\star\;\star} ENCERRA A SOLUCAO
FINISH
POST1\mathtt{C***}GRAVACAO EM ARQUIVO DA DENSIDADE DE CORRENTE EM CADA UM DOS ELEMENTOS DO ROTOR
*USES, GRAVJROT
C*** GRAVACAO EM ARQUIVO DOS VALORES DE B E H DE CADA UM DOS ELEMENTOS DO MAT. MAGNETICO
*USES.GRAVBH.ATIPO.ITERAC
C*** GRAVACAO EM AROUIVO DA DENSIDADE DE CORRENTE EM CADA UM DOS ELEMENTOS DO ESTATOR
 *USES, GRAVJEST
C*** DEFINE O TIPO DA SOLUCAO: REAL (0) OU IMAGINARIA (1)
חססההתסידות חו חעווים הם התחום אחת היו המולכם אי
! / INPUT, BgapElem, txt, D: \Ansys\MOD3\Modelo
C*** GRAVA A CORRENTE NAS RANHURAS DO ROTOR
/INPUT, AnalisaItot, txt, D:\Ansys\MOD3\Modelo
C*** ENCERRA O POS-PROCESSAMENTO
FINISH
e^{****}/PREP7
C*** CARREGA ARQUIVO DE DADOS
RESUME, ESTATICO, SAV
\texttt{c***}\xspace DEFINE O NUMERO DA ITERACAO DA ANALISE ANTERIOR:
TTRRAC1 = 01! Especifica o numero da iteracao
\mathtt{c^{***}} DEFINE O TIPO DE ANALISE E O NUMERO DA ITERACAO:
ATIPO='EST'<br>ITERAC='02'
                       ! Especifica o numero da iteracao
C*** TITULO DA ANALISE
TITLE, MOTOR DE INDUCAO ITERACAO %ITERAC%
C*** DEFINICOES GERAIS
EMUNIT, MKS<br>
******* next next i UNIDADE MKS<br>
****** next i ANGULOS EM GRAUS
\mathtt{C^{***}} SELECIONA TODAS AS ENTIDADES
ESEL. ALL
                         ! SELECIONA TODOS OS ELEMENTOS
                         SELECIONA TODOS OS ELEMBRES EN SELECIONA TODOS OS NODOS
NSEL, ALL
ASEL, ALL
C*** CARREGA OS VALORES DAS CORRENTES DO ROTOR
*USES, LOADJROT
C*** CARREGA OS VALORES DAS CORRENTES DO ESTATOR
*USES, LOADJEST
C***Finaliza Pre-processamento
FTNTSH
```

```
C*** ATIVA A VISUALIZACAO DA CONVERGENCIA
7GST. ON
\mathtt{C^{***}} SELECIONA TODAS AS ENTIDADES
 ESEL.ALL
                                    : SELECIONA TODOS OS ELEMENTOS
                                   SELECIONA TODOS OS ELEMBRES EN SELECIONA TODOS OS NODOS
 NSEL, ALL
ASEL, ALL
C*** METODO DE SOLUCAO CONFORME CAP. 16 EMAG BOOK<br>C*** (16.3 Using the Alternative Solution Option for 2-D Static Magnetic Analysis)<br>C*** PRIMEIRO PASSO
C*** PRIMEIRO PASSO<br>nsubst,3 ! Three substeps<br>neqit,1 ! One equilibrium iteration<br>outres,all,none ! Do not save results<br>solve ! Solve the analysis
C*** SEGUNDO PASSO
CARROWIND PASSON<br>
nsubst,1 ! One substep<br>
neqit,20 ! Up to 20 equilibrium iterations<br>
cnvtol,csg,50,le-3 ! Convergence criteria<br>
outres,all,last ! Save converged solution
 solve
        : Solve
C*** ENCERRA A SOLUCAO
 FINISH
UREAR TERROOF ANALISE ESTATIONAL AND ANALISE AND A SECURITY OF A SUBJECT AND THE CONDUCT OF A SUBJECT OF A SUB<br>- ۲۰۰۰ - ۲۰۰۰ - ۲۰۰۰ - ۲۰۰۰ - ۲۰۰۰ - ۲۰۰۰ - ۲۰۰۰ - ۲۰۰۰ - ۲۰۰۰ - ۲۰۰۰ - ۲۰۰۰ - ۲۰۰۰ - ۲۰۰۰ - ۲۰۰۰ - ۲۰۰۰ - ۲۰۰
POST1C*** GRAVACAO EM ARQUIVO DOS VALORES DE B E H DE CADA UM DOS ELEMENTOS DO MAT. MAGNETICO
 *USES, GRAVBH, ATIPO, ITERAC
C*** GRAVA A DENSIDADE DE FLUXO NO ENTREFERRO
! / INPUT, BgapElem, txt, D: \Ansys\MOD3\Modelo
FINISH
      7***P<sub>PREP</sub>
C*** CARREGA ARQUIVO DE DADOS
RESUME HARMONIC SAV
\mathtt{c***} DEFINE O NUMERO DA ITERACAO DA ANALISE ANTERIOR:
ITERAC1='02
                                        : Especifica o numero da iteracao
c*** DEFINE O TIPO DE ANALISE E O NUMERO DA ITERACAO:
ATTPO='HARM'
ITERAC='03'
                                       ! Especifica o numero da iteracao
C*** TITULO DA ANALISE
/TITLE.MOTOR DE INDUCAO ITERACAO $ITERAC$
C*** DEFINICOES GERAIS
 EMUNIT, MKS
                         ! UNIDADE MKS
                        : UNIDADE MR.S<br>! ANGULOS EM GRAUS
 *AFUN.DEG
C*** SELECIONA TODAS AS ENTIDADES
 ESEL, ALL
                                   ! SELECIONA TODOS OS ELEMENTOS<br>! SELECIONA TODOS OS NODOS
NSEL. ALL
                                    : SELECIONA TODAS AS AREAS
ASEL, ALL
C*** APLICACAO DA PERMEABILIDADE CALCULADA NA ANALISE ESTATICA
 *USES.APMIEST
\texttt{C***}\xspace ENCERRA O PRE-PROCESSAMENTO
FINISH
<del>,</del>
/SOLU
C*** ATIVA A VISUALIZACAO DA CONVERGENCIA
/GST, ON
\mathtt{C^{***}} SELECIONA TODAS AS ENTIDADES
                                    ! SELECIONA TODOS OS ELEMENTOS<br>! SELECIONA TODOS OS NODOS<br>! SELECIONA TODAS AS AREAS
 ESEL.ALL
 NSEL, ALL
ASEL, ALL
C*** DEFINE ANALISE HARMONICA
ANTYPE.HARMIC
C*** DEFINE A FREQUENCIA (Hz)<br>HARFRO, FREOHARM
```
/SOLUTION

```
97
```

```
C*** RESOLVE
SOLVE
C*** ENCERRA A SOLUCAO
FINISH
/POST1C*** GRAVACAO EM ARQUIVO DA DENSIDADE DE CORRENTE EM CADA UM DOS ELEMENTOS DO ROTOR *USES.GRAVJROT
C*** GRAVACAO EM AROUIVO DOS VALORES DE B E H DE CADA UM DOS ELEMENTOS DO MAT. MAGNETICO
 BH(1) =*USES.GRAVBH.ATIPO.ITERAC
C*** GRAVACAO EM ARQUIVO DA DENSIDADE DE CORRENTE EM CADA UM DOS ELEMENTOS DO ESTATOR
 ^{\star} USES , GRAVJEST
C*** SELECIONA TODAS AS ENTIDADES
                                ! SELECIONA TODOS OS ELEMENTOS<br>! SELECIONA TODOS OS NODOS<br>! SELECIONA TODAS AS AREAS
 ESEL.ALL
 NSEL.ALL
ASEL.ALL
C*** DEFINE O TIPO DA SOLUCAO: REAL (0) OU IMAGINARIA (1)
 SET, 1, 1, .0! SOLUCAO REAL
C*** GRAVA A DENSIDADE DE FLUXO NO ENTREFERRO<br>! /INPUT,BgapElem,txt,D:\Ansys\MOD3\Modelo
C*** GRAVA A CORRENTE NAS RANHURAS DO ROTOR
 /INPUT, AnalisaItot, txt, D:\Ansys\MOD3\Modelo
```
C\*\*\* ENCERRA O POS-PROCESSAMENTO FINISH

## 8.2 Subrotina GRFEST.TXT:

```
C*** DEFINE AS MACROS
 *ULIB, MOTSIM, MAC, D:\Ansys\MOD3\Modelo
/PREP7
C*** DEFINICOES GERAIS
                    ! UNIDADE MKS
EMUNIT, MKS
 *AFUN, DEG
                   ! ANGULOS EM GRAUS
c^{***} DEFINE O NUMERO DA ITERACAO DA ANALISE ANTERIOR:<br>ITERAC1='01' (201)
                               ! Especifica o numero da iteracao
c*** DEFINE O TIPO DE ANALISE E O NUMERO DA ITERACAO:
ATIPO='EST'<br>ITERAC='02'
                             ! Especifica o numero da iteracao
C*** TITULO DA ANALISE
TITLE.MOTOR DE INDUCAO ITERACAO %ITERAC%
C*** PARAMETROS DOS ARQUIVOS DAS AREAS DO ESTATOR E DO ROTOR
 *USES, DEFPARQV
C*** DEFINE OS ELEMENTOS
 *USES.DEFELEM.ATTPO
C*** DEFINE PROPRIEDADES DO MATERIAL
 *USES, DEFMATPP, ATIPO, ITERAC
C*** DEFINE A GEOMETRIA
 *USES, DEFGEOMT
C*** ATIVA (1) OU DESATIVA (0) A NUMERACAO DAS ENTIDADES
 /PNUM.KP.0
 / ENUM, NE, U<br>/ PNUM, LINE, 0<br>/ PNUM, AREA, 1
 /PNUM, VOLU, 0
 /PNUM, ELEM, 0
 /PNUM.NODE.0
/PNUM.SVAL.0
C*** DEFINE O QUE SERA EXIBIDO: COR E NUMEROS (0), CORES (1), NUMEROS (2), NADA (-1)
/ NUM, 2
C*** REPETE O ULTIMO COMANDO GRAFICO
/REPLOT
C*** ATRIBUICAO DE CARACTERISTICAS AOS DIVERSOS MATERIAIS
 *USES, DEFATMAT, ATIPO, ITERAC
C*** DEFINE A MALHA DAS DIVERSAS AREAS
```
\*USES,DEFMALHA

```
C*** REPETE AS MALHAS PARA AS DEMAIS RANHURAS 
          *USES,REPMALHA 
       C*** COMPACTA A NUMERACAO DAS ENTIDADES 
          NUMMRG,NODE 
         NUMMRG, ELEM
         NUMMRG,KP 
       C*** DEFINE O QUE SERA EXIBIDO: COR E NUMEROS (0), CORES (1), NUMEROS (2), NADA (-1) 
         /NUM,1 !VISUALIZA COM CORES 
 /PNUM,MAT,1 !VISUALIZA CORES DISTINTAS PARA CADA MATERIAL 
         EPLOT, ALL IVISUALIZA TODOS OS ELEMENTOS
       C*** CRIA ARRAYS E CARREGA A NUMERACAO DAS AREAS DO ESTATOR E DO ROTOR 
          *USES,LOADMATR 
       C*** MODIFICA OS ATRIBUTOS DO ENROLAMENTO DO ESTATOR 
          *USES,MODATRES,ATIPO 
       C*** SELECIONA TODAS AS ENTIDADES E COMPRIME A NUMERACAO 
         ESEL,ALL ! SELECIONA TODOS OS ELEMENTOS 
 NSEL,ALL ! SELECIONA TODOS OS NODOS 
 ASEL,ALL ! SELECIONA TODAS AS AREAS 
          NUMCMP,ALL ! COMPRIME TODA A NUMERAÇÃO 
       C*** MODIFICACAO DOS ATRIBUTOS DAS BARRAS DO ROTOR 
          *USES,MODATRRT,ATIPO 
       C*** SELECIONA TODAS AS ENTIDADES E COMPRIME A NUMERACAO 
         ESEL,ALL ! SELECIONA TODOS OS ELEMENTOS 
 NSEL,ALL ! SELECIONA TODOS OS NÓS 
         ASEL,ALL ! SELECIONA TODAS AS AREAS 
                                               NUMERAÇÃO : COMPRIME TODA A NUMERAÇÃO
       C*** CONDICAO DE CONTORNO PARA A CARCACA DO ESTATOR
          *USES,DEFBOUNC 
       C*** SALVA TODA A DEFINICAO DO MODELO ESTATICO PARA USO EM TODAS AS ITERACOES 
        SAVE, ESTATICO, SAV
       C*** Finaliza Pre-processamento 
       FINISH 
8.3 Subrotina GRFHARM.TXT: 
        c********************************************************************************************** 
        C*** ARQUIVO: GRFHARM.TXT 
c********************************************************************************************** 
       C*** DEFINE AS MACROS 
          *ULIB,MOTSIM,MAC,D:\Ansys\MOD3\Modelo 
       c********************************************************************************************** 
        C*** PRE-PROCESSAMENTO 
c********************************************************************************************** 
       /PREP7 
       C*** DEFINICOES GERAIS 
         EMUNIT,MKS ! UNIDADE MKS 
 *AFUN,DEG ! ANGULOS EM GRAUS 
       c*** DEFINE O TIPO DE ANALISE E O NUMERO DA ITERACAO 
        ATIPO='HARM'<br>ITERAC='01'
                                               ! Especifica o numero da iteracao
       C*** TITULO DA ANALISE 
       /TITLE,MOTOR DE INDUCAO ITERACAO %ITERAC% 
       C*** PARAMETROS DOS ARQUIVOS DAS AREAS DO ESTATOR E DO ROTOR 
          *USES,DEFPARQV 
       C*** DEFINE OS ELEMENTOS 
          *USES,DEFELEM,ATIPO 
        C*** DEFINE PROPRIEDADES DO MATERIAL 
 *USES,DEFMATPP,ATIPO,ITERAC 
       C*** DEFINE A GEOMETRIA 
          *USES,DEFGEOMT
```
C\*\*\* ATIVA (1) OU DESATIVA (0) A NUMERACAO DAS ENTIDADES /PNUM,KP,0 /PNUM,LINE,0 /PNUM,AREA,1 /PNUM,VOLU,0 /PNUM,ELEM,0 /PNUM,NODE,0 /PNUM,SVAL,0 C\*\*\* DEFINE O QUE SERA EXIBIDO: COR E NUMEROS (0), CORES (1), NUMEROS (2), NADA (-1)  $/$ NUM,  $2$ 

C\*\*\* REPETE O ULTIMO COMANDO GRAFICO /REPLOT

```
C*** ATRIBUICAO DE CARACTERISTICAS AOS DIVERSOS MATERIAIS 
           *USES,DEFATMAT,ATIPO,ITERAC 
         C*** DEFINE A MALHA DAS DIVERSAS AREAS 
           *USES,DEFMALHA 
         C*** REPETE AS MALHAS PARA AS DEMAIS RANHURAS 
           *USES,REPMALHA 
         C*** COMPACTA A NUMERACAO DAS ENTIDADES 
          NUMMRG, NODE
           NUMMRG,ELEM 
           NUMMRG,KP 
         C*** DEFINE O QUE SERA EXIBIDO: COR E NUMEROS (0), CORES (1), NUMEROS (2), NADA (-1)<br>/NUM,1 (VISUALIZA COM CORES
           /NUM,1 - \frac{1}{2} \frac{1}{2} \frac{1}{2} \frac{1}{2} \frac{1}{2} \frac{1}{2} \frac{1}{2} \frac{1}{2} \frac{1}{2} \frac{1}{2} \frac{1}{2} \frac{1}{2} \frac{1}{2} \frac{1}{2} \frac{1}{2} \frac{1}{2} \frac{1}{2} \frac{1}{2} \frac{1}{2} \frac{1}{2} \frac{1}{2} /PNUM,MAT,1 !VISUALIZA CORES DISTINTAS PARA CADA MATERIAL 
                                   EPLOT,ALL !VISUALIZA TODOS OS ELEMENTOS 
         C*** CRIA ARRAYS E CARREGA A NUMERACAO DAS AREAS DO ESTATOR E DO ROTOR 
           *USES,LOADMATR 
         C*** MODIFICA OS ATRIBUTOS DO ENROLAMENTO DO ESTATOR 
            *USES,MODATRES,ATIPO 

C*** SELECIONA TODAS AS ENTIDADES E COMPRIME A NUMERACAO 
 ESEL,ALL ! SELECIONA TODOS OS ELEMENTOS 
          NSEL,ALL ! SELECIONA TODOS OS NODOS 
 ASEL,ALL ! SELECIONA TODAS AS AREAS 
           NUMCMP,ALL ! COMPRIME TODA A NUMERAÇÃO 
         C*** MODIFICACAO DOS ATRIBUTOS DAS BARRAS DO ROTOR 
 *USES,MODATRRT,ATIPO 
         \texttt{C***} SELECIONA TODAS AS ENTIDADES E COMPRIME A NUMERACAO ESEL, ALL \texttt{SEEICIONA} TODOS OS NSEL, ALL \texttt{SEEICIONA} TODOS OS
          ESEL,ALL ! SELECIONA TODOS OS ELEMENTOS 
 NSEL,ALL ! SELECIONA TODOS OS NÓS 
          ASEL,ALL ! SELECIONA TODAS AS AREAS 
 NUMCMP,ALL ! COMPRIME TODA A NUMERAÇAO 
         C*** CONDICAO DE CONTORNO PARA A CARCACA DO ESTATOR
           *USES,DEFBOUNC 
         C*** CONEXAO DOS ENROLAMENTOS DO ESTATOR AO CIRCUITO EXTERNO 
            *USES,CONCIRES 
         C*** ACOPLA TODOS OS ENROLAMENTOS DO ESTATOR EM CORRENTE 
           *USES ACESTCUR
         C*** ACOPLA TODOS OS ENROLAMENTOS DO ESTATOR EM EMF
            *USES,ACESTEMF 
         C*** CONEXAO DE TODAS AS BARRAS DO ROTOR - Ref. VM207 
            *USES,CONCIROT 
         C*** SALVA TODA A DEFINICAO DO MODELO HARMONICO PARA USO EM TODAS AS ITERACOES 
          SAVE, HARMONIC, SAV
         C*** ENCERRA O PRE-PROCESSAMENTO 
FINISH 
8.4 Macro MOTSIM.MAC:
```

```
DEFPARQV 
C********************************************************************************************** 
C*** PARAMETROS DOS ARQUIVOS DAS AREAS DO ESTATOR E DO ROTOR 
C********************************************************************************************** 
  ESTARE=5 
 ESTLIN=15 
 ESTCOL=6 
 P\cap T\wedge P\vee P = 4ROTI. TN = 44ROTCOL=2
C*** DEFINE CONDICOES DE OPERACAO DO MOTOR 
  FREQHARM=60 
C*** CASO 01:<br>ISOUR=8.3*1.414
  ISOUR=8.3*1.414 ! CORRENTE NOMINAL DO MOTOR (A) 
                              ! ESCORREGAMENTO SIMULADO (3.88% => NOMINAL)
C*** DEFINE A IMPEDANCIA DO ANEL DO ROTOR 
NESPIRA=26<br>RINGIMP=16E-6
                         ! ESTIMATIVA INICIAL
c*** DEFINE A RESISTIVIDADE DO COBRE E DO ALUMINIO A 80 GRAUS CELSIUS (NASAR) 
  RESCU=2.17112E-8 
  RESAL=3.78130E-8 
c*** DEFINE A RESISTIVIDADE DO ALUMINIO DO ROTOR CORRIGIDA CONFORME O ESCORREGAMENTO 
  RESALC=RESAL/ESCOR 
  RINGIMP=RINGIMP/ESCOR 
/EOF
```
DEFELEM

```
C********************************************************************************************** 
           C*** DEFINE OS ELEMENTOS 
C********************************************************************************************** 
             *IF,ARG1,EQ,'HARM',THEN 
                 C*** ANALISE HARMONICA<br>ET,1, PLANE13<br>ET,2, PLANE53,3
                                                    ! ELEMENTO ELETROMAGNETICO
                                                      . BEENENTO EESINONNONSIICO<br>! PLANO 53 (Elemento 8 nós) - CIRCUIT-COUPLED STRANDED COIL - AZ, CURR,
EMF 
           ET,3,CIRCU124,5              ! STRANDED COIL - CIRCUITO EXTERNO<br>ET,4,CIRCU124,3,0           ! FONTE DE CORRENTE SENOIDAL INDEPENDENTE
                  ET,5,PLANE53,4 ! PLANO 53 (Elemento 8 nós) - CIRCUIT-COUPLED MASSIVE CONDUCTOR - AZ, 
CURR, EMF 
                 ET,6,CIRCU124,6            ! MASSIVE CONDUCTOR - CIRCUITO EXTERNO<br>ET,7,CIRCU124,0             ! RESISTOR PARA CIRCUITO DO ROTOR<br>ET,8,CIRCU124,0           ! RESISTOR PARA CIRCUITO DAS FONTES DE
           ET,7,CIRCU124,0         ! RESISTOR PARA CIRCUITO DO ROTOR<br>ET,8,CIRCU124,0         ! RESISTOR PARA CIRCUITO DAS FONTES DE CORRENTE
            *ELSE
                 C*** ANALISE ESTATICA<br>ET,1,PLANE13
            ET,1,PLANE13 ! ELEMENTO ELETROMAGNETICO 
 ET,2,PLANE53 ! PLANO 53 (Elemento 8 nós) - CIRCUIT-COUPLED STRANDED COIL 
             *ENDIF 
          /EOF 
           DEFMATPP 
C********************************************************************************************** 
C*** DEFINE PROPRIEDADES DO MATERIAL 
C********************************************************************************************** 
             *IF,ARG1,EQ,'HARM',THEN 
            *IF,ARG2,EQ,'01',THEN 
 C*** ANALISE HARMONICA - ITERACAO 01 
            MP,MURX,1,5000 !MATERIAL 1 - FERROMAGNETICO - PERMEABILIDADE = 5000 
 MP,MURX,2,1 !MATERIAL 2 - ENROLAMENTO ESTATOR DE COBRE (PERMEAB. RELATIVA) 
                        MP,MURX,3,1 !MATERIAL 3 - AR (PERMEABILIDADE RELATIVA) 
            MP,MURX,4,1 !MATERIAL 4 - BARRA DO ROTOR DE ALUMINIO (PERMEAB. RELATIVA) 
 MP,MURX,5,1 !MATERIAL 5 - EIXO (PERMEABILIDADE RELATIVA) 
 MP,RSVX,2,RESCU !RESISTIVIDADE DO COBRE (Material 2 - 1,724E-8) 
                        MP,RSVX,4,RESALC !RESISTIVIDADE DO ALUMINIO (Material 4) 
            *ELSE 
 C*** ANALISE HARMONICA - ITERACAO 02 EM DIANTE 
            MP,MURX,1,5000 !MATERIAL 1 - FERROMAGNETICO - PERMEABILIDADE = 5000 
 MP,MURX,2,1 !MATERIAL 2 - ENROLAMENTO ESTATOR DE COBRE (PERMEAB. RELATIVA) 
                        MP,MURX,3,1 !MATERIAL 3 - AR (PERMEABILIDADE RELATIVA) 
           MP,MURX,4,1                      !MATERIAL 4 - BARRA DO ROTOR DE ALUMINIO (PERMEAB. RELATIVA)<br>MP,MURX,5,1                     !MATERIAL 5 - EIXO (PERMEABILIDADE RELATIVA)
                       MP,RSVX,2,RESCU : IRESISTIVIDADE DO COBRE (Material 2 - 1,724E-8)<br>MP,RSVX,4,RESCU : RESISTIVIDADE DO COBRE (Material 2 - 1,724E-8)<br>MP,RSVX,4,RESALC : RESISTIVIDADE DO ALUMINIO (Material 4)
                                                               MESISTIVIDADE DO ALUMINIO (Material 4)
                   *ENDIF 
             *ELSE 
                  C*** ANALISE ESTATICA 
                                                               IMATERIAL 1 - CURVA BxH (FERRO ESTATOR E ROTOR)
                  TB, BH, 1, 39<br>! ENTRADA DE DADOS (H, B)
                   TBPT,DEFI,22.8,0.05 
            TBPT,DEFI,35,0.1 
 TBPT,DEFI,45,0.15 
            TBPT,DEFI,49,0.2 
 TBPT,DEFI,57,0.25 
                  TBPT, DEFT, 65, 0.3
            TBPT,DEFI,70,0.35 
 TBPT,DEFI,76,0.4 
 TBPT,DEFI,83,0.45 
            TBPT,DEFI,90,0.5 
 TBPT,DEFI,98,0.55 
 TBPT,DEFI,106,0.6 
                   TBPT,DEFI,115,0.65 
                   TBPT,DEFI,124,0.7 
                   TBPT,DEFI,135,0.75 
            TBPT,DEFI,148,0.8 
 TBPT,DEFI,177,0.85 
                   TBPT,DEFI,198,0.9 
                   TBPT,DEFI,198,0.95 
                   TBPT,DEFI,220,1 
                   TBPT,DEFI,237,1.05 
                   TBPT,DEFI,273,1.1 
                  TBPT, DEFI, 310, 1.15
            TBPT,DEFI,356,1.2 
 TBPT,DEFI,417,1.25 
                   TBPT,DEFI,482,1.3 
            TBPT,DEFI,585,1.35 
 TBPT,DEFI,760,1.4 
 TBPT,DEFI,1050,1.45 
            TBPT,DEFI,1340,1.5 
 TBPT,DEFI,1760,1.55 
                   TBPT,DEFI,2460,1.6 
                   TBPT,DEFI,3460,1.65 
                   TBPT,DEFI,4800,1.7 
                   TBPT,DEFI,6160,1.75 
                   TBPT,DEFI,8270,1.8 
                   TBPT,DEFI,11170,1.85 
                   TBPT,DEFI,15220,1.9 
                  TBPT, DEFI, 22000, 1.95<br>TBPLOT.BH.1
                                                     IMOSTRA CURVA B X H
                  MP,MURX,2,1 !MATERIAL 2 - ENROLAMENTO ESTATOR DE COBRE (PERMEAB. RELATIVA) 
           MP,MURX,3,1                !MATERIAL 3 – AR (PERMEABILIDADE RELATIVA)<br>MP,MURX,4,1               !MATERIAL 4 – BARRA DO ROTOR DE ALUMINIO (PERMEAB. RELATIVA)
                 MP, MURX, 5,1 ... AND A TERTAL 5 - EIXO (PERMEABILIDADE RELATIVA)
```
\*ENDIF

```
/EOF
```

```
DEFGEOMT 
C********************************************************************************************** 
C*** DEFINE A GEOMETRIA DO MOTOR (UMA RANHURA) 
C********************************************************************************************** 
C*** DEFINICOES DE VARIAVEIS 
 PI=ACOS(-1) !PI=3.1415 
 AA=90/11 !PASSO DA RANHURA DO ROTOR 
 BB = AA/2DEZ=10C*** DEFINE "KEYPOINTS" [k,RAIO(m),ANGULO(graus)] 
  CSYS,1 !CORDENADA CILINDRICA 
 K,1K, 2, .0175 K,3,.04975 
 K,4,.04991 
 K,5,.0175,AA 
 K,6,.04975,AA 
 K,7,.04991,AA 
 K,8,.038615,2.31602 
 K,9,.047599,1.88035 
 K,10,.0374,BB 
 K,11,.038615,5.86580 
  K,12,.047599,6.30147 
 K,13,.0494,BB
  K,14,.05012 
 K, 15, .08
 K,16,.04991,10 
 K,17,.05012,10 
 K,18,.08,10 
 K,19,.05012,3.57089 
 K,20,.050735,3.58822 
 K,21,.051166,2.52334 
 K,22,.06380,2.03441 
 K,23,.05012,6.42911 
 K,24,.050735,6.41178 
 K,25,.051166,7.47666 
 K,26,.06380,7.96559 
 K,27,.06702,5 
 K,28,.060119,2.14971 
 K,29,.060119,7.85029 
  K,30,.038615 
  K,31,.047599 
  K,32,.038596,BB 
 K, 33, .047564, BB
 K,34,.038615,AA 
 K,35,.047599,AA 
 K,36,.063719 
 K,37,.063719,5 
  K,38,.063719,10 
 K, 39, .0354
 K,40,.0354,AA 
 K,41,.051166 
 K,42,.051166,10 
 K,43,.060119 
  K,44,.060119,10 
 K,45,.07 
 K,46,.07,10 
 K,47,.051166,5 
  K,48,.060119,5 
C*** VISUALIZA TODOS OS PONTOS 
  KPLOT,ALL 
C*** DEFINE LINHAS A PARTIR DE PONTOS 
  L,1,2 !LINHA 1 
L, 2, 39 !LINHA 2<br>
L, 30, 31 !LINHA 3
 1,2,39<br>
L,1,30,31<br>
L,31,3<br>
L,31,3<br>
L,1,5<br>
L,1,5<br>
L,1,1,5<br>
L,1,1,5<br>
L,1,1,5<br>
L,1,1,5
                                     LLINHA 5
 L,1,5 <br>L,5,40 !LINHA 7
                                     LINHA 7<br>1LINHA 8
 L,34,35 !LINHA 8 
                                     L, 2008<br>15,6 9 !LINHA 9
 L,6,7 !LINHA 10 
                                     LINHA 11<br>11,1NHA 12
 L,2,5 !LINHA 12 
 L, 8, 9<br>
L, 11, 12 !LINHA 13<br>
L, 11, 12 !LINHA 14
 L,11,12 !LINHA 14 
 LARC,8,10,32,.001196, !LINHA 15 - DEFINE ARCO 
 LARC,11,10,32,.001196, !LINHA 16 - DEFINE ARCO 
 L,30,8 !LINHA 17<br>
L,8.32 !LINHA 18
 L, 8, 32<br>L, 32, 11
 L, 32, 11 <br>
L, 11, 34 <br>
LINHA 20<br>
LINHA 20
 L,11,34 !LINHA 20 
 LARC,9,13,33,.001836, !LINHA 21 - DEFINE ARCO 
 LARC,12,13,33,.001836, !LINHA 22 - DEFINE ARCO 
 L, 31, 9 !LINHA 23
```
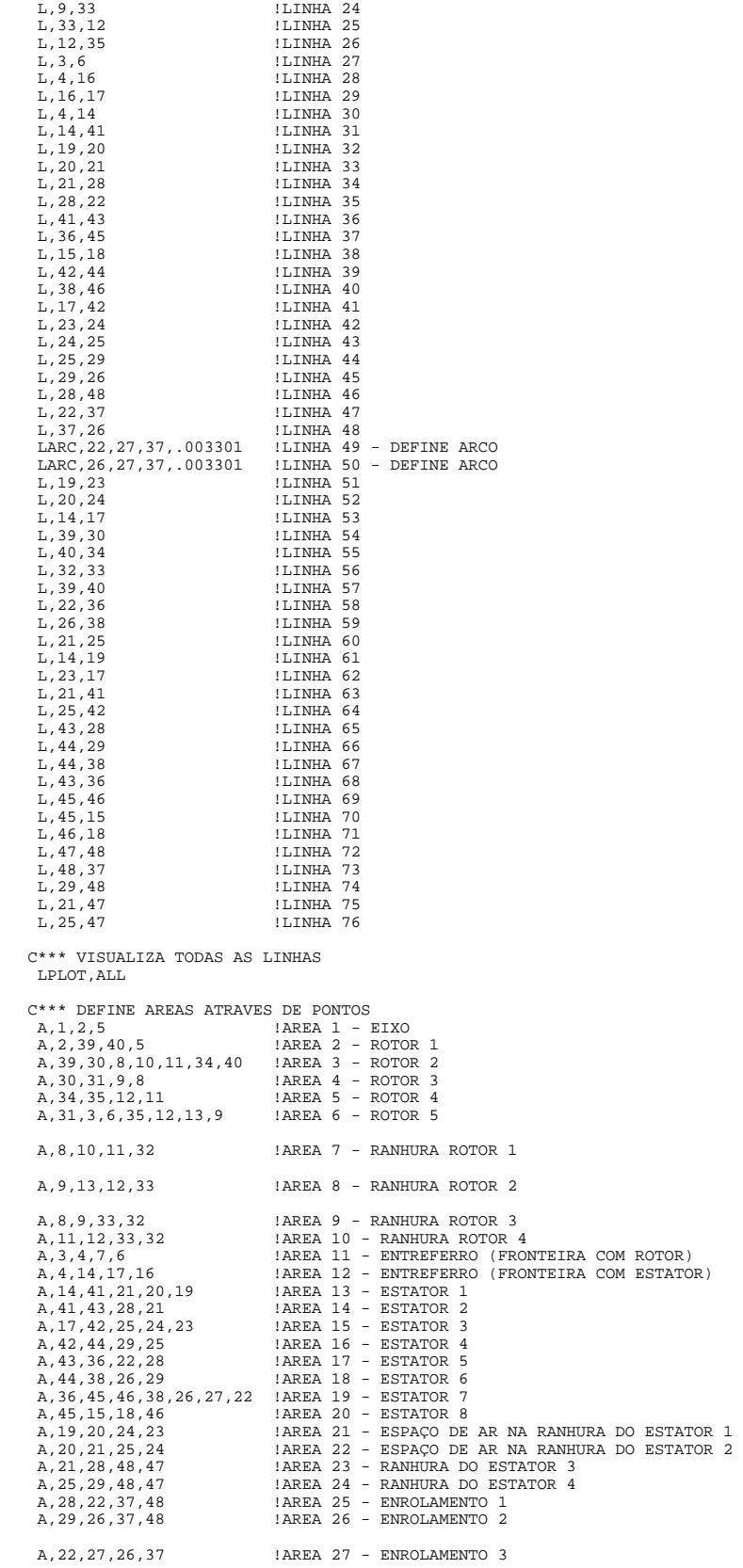

C\*\*\* VISUALIZA TODAS AS AREAS APLOT,ALL

/EOF

DEFATMAT

## 

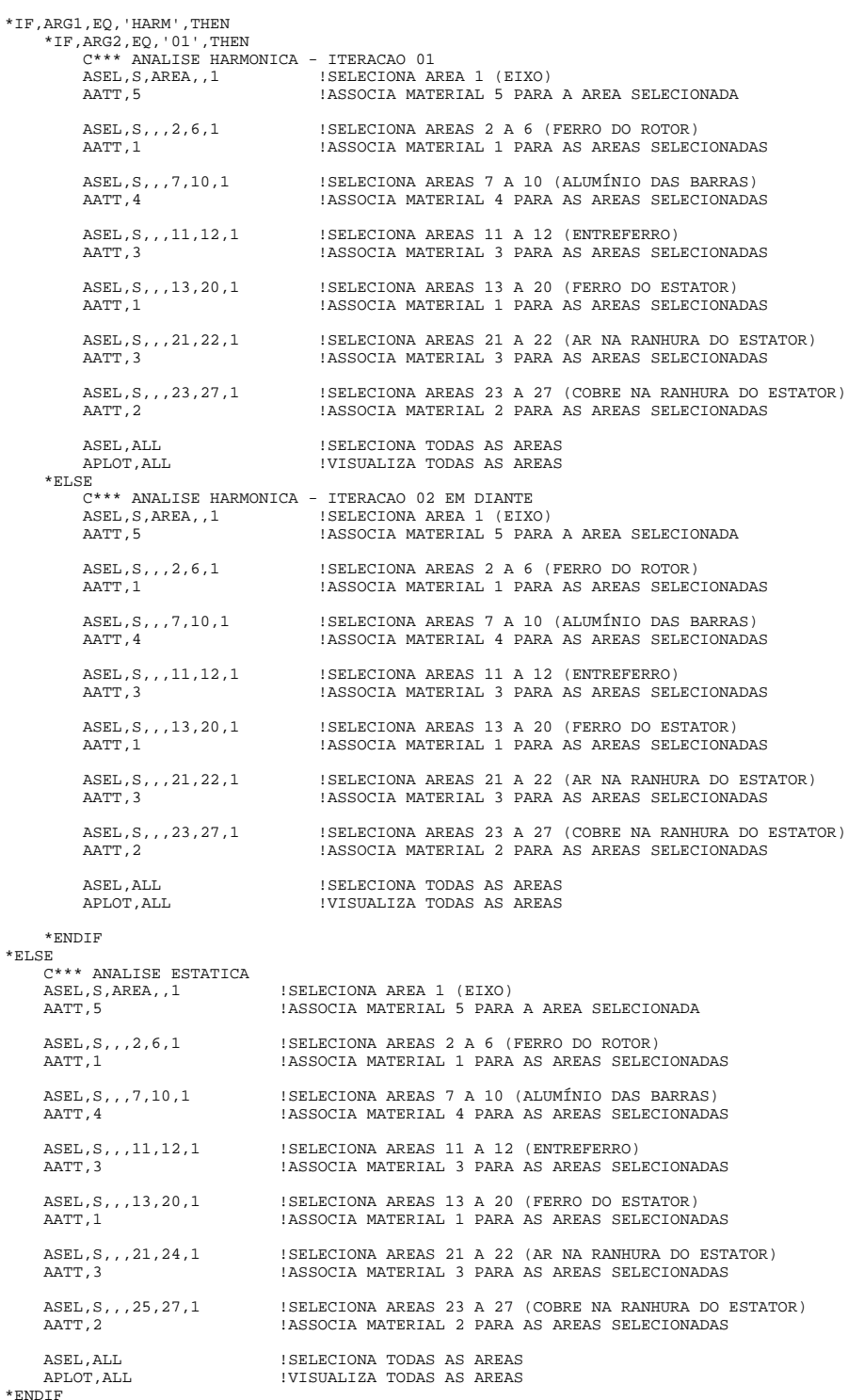

\*ENDIF

```
/EOF
```
AMESH, 1

!EIXO

ESHAPE, 1 ! ELEMENTOS TRIANGULARES LESIZE, 1, , , 2, . 5<br>LESIZE, 6, , , 2, . 5<br>LESIZE, 6, , , 2, . 5<br>LESIZE, 12, , , 2

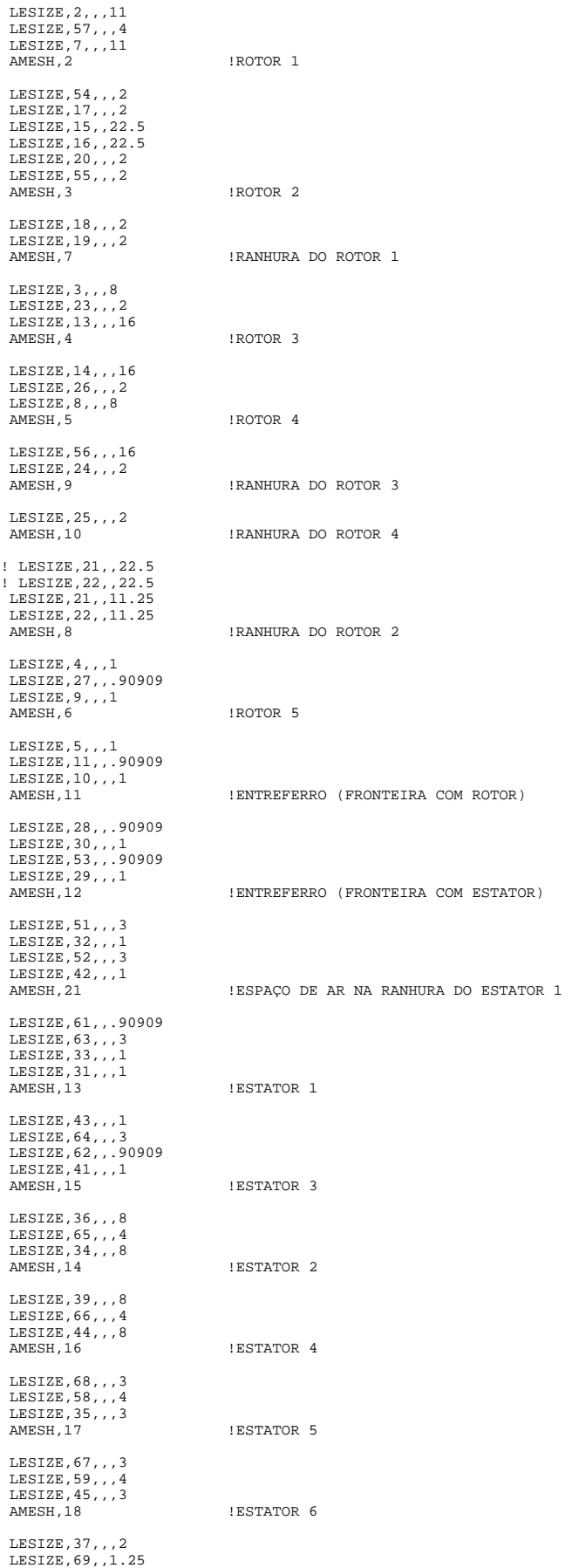

```
LESIZE, 40, , , 2
 LESIZE, 50, , 22.5
LESTZE. 49. . 22.5
 AMESH.19I Fetator 7LESIZE, 70, , , 5<br>LESIZE, 38, , 1, 25
 LESIZE, 71, 75AMESH.20
                     !ESTATOR 8
LESIZE, 60, 4AMESH.22
                     !ESPAÇO DE AR NA RANHURA DO ESTATOR 2
 LESIZE, 46, 7, 4LESIZE, 72, , , 8<br>LESIZE, 75, , , 2
                     !RANHURA DO ESTATOR 3
AMESH, 23
LESIZE, 74, , , 4<br>LESIZE, 76, , , 2
AMESH, 24
                     !RANHURA DO ESTATOR 4
LESTZE, 47, , , 4LESIZE, 73, , , 3AMESH, 25
                     ! ENROLAMENTO 1
 LESIZE, 48, 4!ENROLAMENTO 2
AMESH, 26
AMESH 27
                     ENROLAMENTO 3
/EOF
REPMALHA
```
 $\texttt{AGEN}, 22, 01, 11, 01, \texttt{,AA},$ , 0 <br> <br> !GERA AS AREAS SELECIONADAS 11 VEZES (ROTOR) AGEN, 18, 12, 27, 01, , 10, , , 0 <br> <br> !GERA AS AREAS SELECIONADAS 09 VEZES (ESTATOR)

```
/EOF
```

```
\textbf{LOADMATR}\xspaceC***C*** CARREGA O ARQUIVO QUE DEFINE AS AREAS QUE COMPOEM AS RANHURAS DO ESTATOR
CRIA UM ARRAY (ESTATOR 6x15)
 *CREATE ansuitmn
                                       !LÊ ARQUIVO *. TXT E COPIA NO ARRAY
 *VREAD, ESTATOR(1,1), N18_estator, TXT, , ESTLIN
                                      FORMATAR A CÓPIA NO ARRAY
 (6F4.0). - - -<br>* END
 /INPUT, ansuitmp
C*** CARREGA O ARQUIVO QUE DEFINE AS AREAS QUE COMPOEM AS RANHURAS DO ROTOR
 *NOTOR, ARRAY, ROTCOL, ROTLIN, 1
                                     !CRIA UMA ARRAY (ROTOR 2X44)
 *CREATE, ansuitmp<br>*CREATE, ansuitmp<br>*VREAD, ROTOR(1,1), N22_rotor, TXT, , ROTLIN
                                  !LÊ ARQUIVO *.TXT E COPIA NO ARRAY
 (2F4.0)IFORMATAR A CÓPIA NO ARRAY
  END<sup>.</sup>
 /INPIT ansuitmo
/EOF
C****
CSVS.1! COORDENADAS CILINDRICAS
! CALCULA A AREA DE UMA RANHURA DO ESTATOR
 LINHA=1
  *DO.COL.1.ESTARE
   * IF, COL, EQ, 1, THEN
      ASEL, S, AREA, , ESTATOR (LINHA, COL)
    *ELSE
     ASEL, A, AREA, , ESTATOR (LINHA, COL)
    *ENDIF
 * ENDDO
 ASUM
                            ! CALCULATE AREA ATTRIBUTES
 *GET.AREAEST.AREA.O.AREA
                            ! GET AREA OF CONDUCTOR
* IF,<br>ARG1, EQ, \cdot HARM \cdot , THEN C^{***} ANALISE HARMONICA <br> <br> ! DEFINE AS CONSTANTES PARA O MODELO "STRANDED COIL"
       RFAI, 1R, 2, AREABST, NESPIRA, 0.13, -1, 1.0 ! DEFINE REAL CONSTANTE [R, No, Area, Ns, 1, I entrando (-1)]! CONJUNTO DE CARACTERISTICAS - 2
       REAL, 2
     ! CONJUNTO DE CARACTERISTICAS - 1 - CORRENTE (+Z)
```

```
! DEFINE FASES +1 (Isaindo) PASSO DE 2 LINHAS (1.3)
                         *DO LINHA 1 ESTCOL 2
                                                                                       ! DEFINE COLUNAS DE 1 A ESTLIN
                               *DO, COL, 1, ESTLIN
                                  MAGNETICS AREA, ESTATOR(LINHA, COL) | SELECIONA TODAS AS AREAS<br>ACLEAR, ESTATOR(LINHA, COL) | APAGA A MALHA DA AREA DEFINIDA<br>ACLEAR, ESTATOR(LINHA, COL) | APAGA A MALHA DA AREA DEFINIDA<br>| MATERIAL, CARACTERISTICA E TIPO DE 
                                    AATT, 2, 1, 2<br>AMESH, ESTATOR (LINHA, COL)
                                                                                       - 1 PLANO 53, CONJ. 1, STRANDED COIL<br>! MALHA A AREA
                              *ENDDO
                         \star ENDDO
                     \begin{tabular}{lllllll} \multicolumn{2}{l}{{\small{\texttt{CONJUNTO DE CARACTERTICAS - 2 - CORRENTE (-Z)}}} & & & & & & & & & & \\ & & \multicolumn{2}{l}{\small{\texttt{CONJUNTO DE 2 LINHAS}} & & & & & & & \\ & & \multicolumn{2}{l}{\small{\texttt{CONJUNTO DE 2 LINHAS}} } & & & & & & & \\ & & \multicolumn{2}{l}{\small{\texttt{CONJUNTO DE 2 LINHAS}} } & & & & & & & \\ \hline \end{tabular}(2.4.6)*DO, COL, 1, ESTLIN
                                                                                        ! DEFINE COLUNAS DE 1 A ESTLIN
                                 10, COL, I, ESTLIN (1997)<br>ASEL, S, AREA, ESTATOR (LINHA, COL) | SELECIONA TODAS AS AREAS<br>ACLEAR, ESTATOR (LINHA, COL) | 1 APAGA A MALHA DA AREA DEFINIDA<br>1 MATERIAL, CARACTERISTICA E TIPO DE ELEMENTO<br>AATT, 2, 2, 2<br>AMESH, ES
                              *ENDDO
                         * ENDDO
                                                                            ! SELECIONA TODOS OS ELEMENTOS<br>! COMPRIME A NUMERAÇÃO DOS ELEMENTOS
                        ESEL.ALL
                        NUMCMP, ELEM
            *ELSE<br>C*** ANALISE ESTATICA
                   !*********** CONJUNTO DE CARACTERISTICAS - 1 ************
                   .<br>*DO,LINHA, 1, ESTCOL, 2
                                                                           : DEFINE FASES +1 (Isaindo) PASSO DE 2 LINHAS (1,3)
                         *DO, COL, 1, ESTLIN
                                                                                 ! DEFINE COLUNAS DE 1 A ESTLIN
                              A E TIPO DE ELEMENTO<br>
! PLANO 53, CONJ. 1, STRANDED COIL<br>
! MALHA A AREA<br>
! FECHA O "*DO" DAS LINHAS<br>
! ECHA O "*DO" DAS LINHAS<br>
! SELECIONA TODOS OS ELEMENTOS<br>
! COMPRIME A NUMERAÇÃO DOS ELEMENTOS
                              AATT, 2, 2
                              AMESH.ESTATOR(LINHA.COL)
                        *ENDDO
                  *ENDDO
                  ESEL, ALL
                  NITMOND FLFM
                   .********** CONJUNTO DE CARACTERISTICAS - 2 ***********
                  *DO, LINHA, 2, ESTCOL, 2<br>*DO, LINHA, 2, ESTCOL, 2<br>*DO, COL, 1, ESTLIN : DEFINE COLUNAS DE 1 A ESTLIN
                              ASEL, S, AREA, , ESTATOR (LINHA, COL) ! SELECIONA TODAS AS AREAS
                              ACLEAR, ESTATOR(LINHA, COL) | APAGA A MALHA DA AREA DEFINIDA | MATERIAL, CARACTERISTICA E TIPO DE ELEMENTO
                                                                      I IIIV DE BEBERNINO SI CONJ. 1, STRANDED COIL<br>I MALHA A AREA<br>I FECHA NUMERO DE REPETIÇOES
                              AATT 2 2
                              AMESH, ESTATOR (LINHA, COL)
                         ™™
                  *ENDDO
                                                                     : FECHA FASE
            *ENDIF
                                                                ! SELECIONA TODOS OS ELEMENTOS<br>! COMPRIME A NUMERAÇÃO DOS ELEMENTOS
            ESEL ALL
            NUMCMP, ELEM
           /EOF
           MODATRRT
                   C*** MODIFICACAO DOS ATRIBUTOS DAS BARRAS DO ROTOR
           csys. 1
                                                                   ! COORDENADAS CILINDRICAS
           ! CALCULA A AREA DE UMA RANHURA DO ROTOR
              T.TNHA = 1* DO, COL, 1, ROTARE
                 *IF, COL, EQ, 1, THEN
                      ASEL, S, AREA, , ROTOR (LINHA, COL)
                   *ELSE
                      ASEL, A, AREA, , ROTOR (LINHA, COL)
                  *ENDIE
              *ENDDO
                                                           ! CALCULATE AREA ATTRIBUTES<br>! GET AREA OF CONDUCTOR
              ASTIM
              *GET, AREAROT, AREA, 0, AREA
            * IF, ARG1, EQ, 'HARM', THEN<br>C*** ANALISE HARMONICA - ITERACAO 01
                        UTTE ANALLES HARMUNICA - ITERACAU UL<br>| DEFINE AS CONSTANTES PARA O MODELO "MASSIVE CONDUCTOR"<br>| R.3, AREAROT,1,0.13
                                                                         ODELO "MASSIVE CONDUCTOR"<br>| DEFINE REAL CONSTANTE [R, No, Area, Ns, 1, I entrando (-1)]<br>! CONJUNTO DE CARACTERISTICAS - 9
                        REAL, 3
                        R, 4, AREAROT, 1, 0.13
                                                                       ! DEFINE REAL CONSTANTE [R, No, Area, Ns, l, I entrando (+1)]
                        REAL, 4
                                                                              ! CONJUNTO DE CARACTERISTICAS - 10
                    ! CONJUNTO DE CARACTERISTICAS - 9
                            NUNTO DE CARACTERISTICAS - 9<br>
0, COL, 1, ROTLIN
200, COL, 1, ROTOR (1, COL)<br>
ASEL, S, AREA, ROTOR(1, COL)<br>
200, COL, 200, OL (200, 1, SELECIONA AREA<br>
2011 - MATERIAL, CARACTERISTICA E TIPO DE ELEMENTO *********************
                         *DO, COL, 1, ROTLIN
                              AATT, 4, 3, 5<br>ESHAPE, 1
                                                                                 .<br>| PLANO 53, CONJ. 9, MASSIVE CONDUCTOR<br>! DEFINE ELEMENTOS TRIANGULARES
                              AMESH, ROTOR(1, COL)
                                                                                 ! MALHA A AREA SELECIONADA
```

```
 *ENDDO 
       ! CONJUNTO DE CARACTERISTICAS - 10<br>*DO,COL,1,ROTLIN
*DO,COL,1,ROTLIN ! DEFINE COLUNAS DE 1 A ROTLIN<br>ASEL,S,AREA,,ROTOR(2,COL) ! SELECIONA AREA<br>ACLEAR,ROTOR(2,COL) ! APAGA MALHA DA AREA DEFINIDA<br>! MATERIAL, CARACTERISTICA E TIPO DE ELEMENTO **********
                 AATT, 4, 4, 5 <br> PLANO 53, CONJ. 10, MASSIVE CONDUCTOR
 ESHAPE,1 ! DEFINE ELEMENTOS TRIANGULARES 
 AMESH,ROTOR(2,COL) ! MALHA A AREA SELECIONADA 
            *ENDDO ! FECHA O COMANDO "*DO" (No DE REPETIÇÕES) 
             ESEL,ALL ! SELECIONA TODAS AS AREAS 
                                                              ! COMPRIME A NUMERAÇÃO DOS ELEMENTOS
  *ELSE 
 C*** ANALISE ESTATICA 
 !*********** CONJUNTO DE CARACTERISTICAS - 9 *********** 
 *DO,COL,1,ROTLIN ! DEFINE COLUNAS DE 1 A ROTLIN 
 ASEL,S,AREA,,ROTOR(1,COL) ! SELECIONA AREA 
 ACLEAR,ROTOR(1,COL) ! APAGA MALHA DA AREA DEFINIDA 
 !*********** MATERIAL, CARACTERISTICA E TIPO DE ELEMENTO *********** 
 AATT,4,,2 ! PLANO 53, CONJ. 9, MASSIVE CONDUCTOR 
 ESHAPE,1 ! DEFINE ELEMENTOS TRIANGULARES 
 AMESH,ROTOR(1,COL) ! MALHA A AREA SELECIONADA 
        *ENDDO ! FECHA O COMANDO "*DO" 
 !*********** CONJUNTO DE CARACTERISTICAS - 10 *********** 
 *DO,COL,1,ROTLIN ! DEFINE COLUNAS DE 1 A ROTLIN 
 ASEL,,,,ROTOR(2,COL) ! SELECIONA AREA 
ACLEAR, ROTOR(2,COL)<br>
1 APAGA MALHA DA AREA DEFINITION (1997)<br>
1 PLANO 53, CONJ. 10, MASSIVE CONDUCTOR<br>
2 1 PLANO 53, CONJ. 10, MASSIVE CONDUCTOR<br>
2 1 PLANO 53, CONJ. 10, MASSIVE CONDUCTOR<br>
2 1 MALHA AREA SELECTONADA<br>
2 1 
 ESEL,ALL ! SELECIONA TODAS AS AREAS 
 NUMCMP,ELEM ! COMPRIME A NUMERAÇAO DOS ELEMENTOS 
  *ENDIF 
/EOF 
DEFBOUNC 
C********************************************************************************************** 
C*** CONDICAO DE CONTORNO PARA A CARCACA DO ESTATOR
C********************************************************************************************** 
   NSEL,S,LOC,X,0.08 ! SELEÇÃO DO CONTORNO EXTERNO (0.08m) 
 NSEL,A,LOC,X,0 ! SELEÇÃO DA ORIGEM 
 D,ALL,AZ,0 ! CONDIÇÃO DE CONTORNO DIRICHLET 
C*** CONDICAO DE SIMETRIA PERIODICA PARA OS RAIOS EXTERNOS Az(i) = Az(j) 
! *USES,APANTIPER,0,90,,0,0.08,1E-6,0,0 
 NSEL,S,LOC,Y,0 ! SELECIONA OS NOS NA PRIMEIRA FRONTEIRA (TETA = 0 GRAUS) 
 NSEL,A,LOC,Y,180 ! SELECIONA OS NOS NA SEGUNDA FRONTEIRA (TETA = 180 GRAUS) 
   PERBC2D,0,180,0.001,0,0.08,1e-005,1,0 
/EOF 
CONCIRES 
C********************************************************************************************** 
C*** CONEXAO DOS ENROLAMENTOS DO ESTATOR AO CIRCUITO EXTERNO - REF. FIG. 3.6 DO ANALYSIS GUIDE 
C********************************************************************************************** 
   CSYS,1 ! COORDENADAS CILINDRICAS 
C*** CRIA OS NÓS PARA O CIRCUITO EXTERNO (CIRCU124)
 NSEL,ALL ! SELECIONA TODOS OS NÓS 
 ESEL,ALL ! SELECIONA TODOS OS ELEMENTOS 
    ASEL,ALL ! SELECIONA TODAS AS AREAS 
   ^{\star}GET, NO_EST, NODE, , COUNT
C*** CONECTA O MODELO COM O CIRCUITO EXTERNO - FASE A+ 
  SUGALIA U MUDELU CUM O CIRCUITO EXTENO_EST+1 : ACRESCENTA UM NÓ NO1=NO EST
   NO1=NO_EST ! DEFINE O NO DE REFERENCIA 
N,NO1<br>! *REPEAT,((ESTLIN/ESTARE)+1),1 ! REPETE A AÇÃO ANTERIOR (ESTLIN/ESTARE) VEZES<br>*REPEAT,(2*(ESTLIN/ESTARE)+1),1 ! REPETE A AÇÃO ANTERIOR (ESTLIN/ESTARE) VEZES
    *DO,COL,1,ESTLIN,ESTARE ! DEFINE 1 ELEMENTO DE CADA RANHURA (PASSO DE ESTARE) 
                                             ! DEFINE LINHA 1 (FASE +A)<br>! DEFINE LINHA 1 (FASE +A)
    *DO, LINHA, 1, 4, 3
      ASEL,S,,,ESTATOR(LINHA,COL) ! SELECIONA A AREA 
 ESLA,S ! SELECIONA OS ELEMENTOS DA AREA 
 NSLE,S ! SELECIONA OS NÓS DOS ELEMENTOS 
      *GET,N1,NODE,,NUM,MAX ! OBTÉM O MAIOR NUMERO DE NÓ UTILIZADO 
      TYPE,3 ! DEFINE O TIPO DE ELEMENTO (STRANDED COIL) 
 R,5,1 ! DEFINE NOVA REAL CONSTANTE 
 REAL,5 ! CONJUNTO DE CARACTERISTICAS - 5 
     E,NO_EST,NO_EST+1,N1   ! CONECTA ELEMENTO AOS NÓS i,j,k (COL=1 E LINHA=1)<br>NO EST=NO EST+1   ! ACRESCENTA UM NÓ
                                  ! ACRESCENTA UM NÓ
```
\*ENDDO

\*ENDDO

```
C*** CONECTA A FONTE DE CORRENTE AO CIRCUITO 
  TYPE,4 | THE CONSIDERED OF THE TIPO DE ELEMENTO (FONTE DE CORRENTE INDEP.) FASE A<br>R.6.ISOUR.0 | DEFINE CARACTERISTICAS (Inom = IESTAT A, Fase 0)
R,6,ISOUR,0                           ! DEFINE CARACTERISTICAS (Inom = IESTAT A, Fase 0)<br>REAL,6                                 ! CONJUNTO DE CARACTERISTICAS - 4
  E, NO_EST, NO1 \qquad \qquad ! CONECTA O ELEMENTO FONTE DE CORRENTE (i,j,k)C*** CONECTA RESISTOR EM PARALELO PARA EQUIVALER A FONTE DE TENSAO 
! DEFINE O TIPO DE ELEMENTO (RESISTOR)<br>! R,110,RNOM | | DEFINE AS CARACTERISTICAS<br>! REAL,110
! E,NO_EST,NO1 ! CONECTA AS RANHURAS - PARTE SUPERIOR 
C*** CONECTA O MODELO COM O CIRCUITO EXTERNO - FASE B- 
   NO_EST=NO_EST+1 
  NO<sub>1</sub>=NO<sub>1</sub>EST
N, NO1<br>
* CRIA UM NÓ NO CENTRO<br>
* REPEAT, ((ESTLIN/ESTARE)+1),1 ! REPETE A AÇÃO ANTERIOR (ESTLIN/ESTARE) VEZES<br>
* REPEAT, (2* (ESTLIN/ESTARE)+1),1 ! REPETE A AÇÃO ANTERIOR (ESTLIN/ESTARE) VEZES<br>
*DO, COL,1, ESTLIN, ESTARE
    *DO,LINHA,2,2<br>*DO,LINHA,2,5,3 ! DEFINE LINHA 2 (FASE -B)<br>*DO,LINHA,2,5,3 ! DEFINE LINHA 2 (FASE -B)
 ASEL,S,,,ESTATOR(LINHA,COL) ! SELECIONA AREA 
 ESLA,S,1 ! SELECIONA OS ELEMENTOS DA AREA 
 NSLE,S,1 ! SELECIONA OS NÓS DOS ELEMENTOS 
      *GET,N1,NODE,,NUM,MAX ! OBTÉM O MAIOR NUMERO DE NÓ UTILIZADO 
     TYPE,3 ! DEFINE O TIPO DE ELEMENTO (STRANDED COIL) 
 R,7,1 ! DEFINE NOVA REAL CONSTANTE 
 REAL,7 ! CONJUNTO DE CARACTERISTICAS - 5 
E,NO_EST,NO_EST+1,N1   ! CONECTA ELEMENTO AOS NÓS i,j,k (COL=1 E LINHA=1)<br>NO_EST=NO_EST+1       ! ACRESCENTA UM NÓ
     *ENDDO 
    *ENDDO 
C*** CONECTA A FONTE DE CORRENTE AO CIRCUITO 
 TYPE,4 ! DEFINE O TIPO DE ELEMENTO (FONTE DE CORRENTE INDEP.) FASE B 
 !Módulo Ib=(8.3*cos(2*PI/3 + PI)) 
 R,8,ISOUR,120 ! DEFINE CARACTERISTICAS (Inom = IESTAT A, FASE=120) 
 REAL,8 ! CONJUNTO DE CARACTERISTICAS - 6 
  E, NO_EST, NO1 \qquad \qquad ! CONECTA O ELEMENTO FONTE DE CORRENTE (i,j,k)C*** CONECTA RESISTOR EM PARALELO PARA EQUIVALER A FONTE DE TENSAO 
! TYPE,8 ! DEFINE O TIPO DE ELEMENTO (RESISTOR) 
! R,110,RNOM ! DEFINE AS CARACTERISTICAS 
! REAL,110 ! CONJUNTO DE CARACTERISTICAS 12 
! E,NO_EST,NO1 ! CONECTA AS RANHURAS - PARTE SUPERIOR 
C*** CONETAR O MODELO COM O CIRCUITO EXTERNO - FASE C+ 
   NO_EST=NO_EST+1 
  NO1=NO_EST<br>N,NO1
N,NO1<br>! *REPEAT,((ESTLIN/ESTARE)+1),1 ! REPETE A AÇÃO ANTERIOR (ESTLIN/ESTARE) VEZES<br>*REPEAT,(2*(ESTLIN/ESTARE)+1),1 ! REPETE A AÇÃO ANTERIOR (ESTLIN/ESTARE) VEZES
 *DO,COL,1,ESTLIN,ESTARE ! DEFINE 1 ELEMENTO DE CADA RANHURA (PASSO DE ESTARE) 
! *DO,LINHA,3,3 ! DEFINE LINHA 3 (FASE +C) 
 *DO,LINHA,3,6,3 ! DEFINE LINHA 3 (FASE +C) 
 ASEL,S,,,ESTATOR(LINHA,COL) ! SELECIONA AREA 
 ESLA,S,1 ! SELECIONA OS ELEMENTOS DA AREA 
 NSLE,S,1 ! SELECIONA OS NÓS DOS ELEMENTOS 
      *GET,N1,NODE,,NUM,MAX ! OBTER O MAIOR NUMERO DE NÓ UTILIZADO 
      TYPE,3 ! DEFINE O TIPO DE ELEMENTO (STRANDED COIL) 
 R,9,1 ! DEFINE NOVA REAL CONSTANTE 
 REAL,9 ! CONJUNTO DE CARACTERISTICAS - 7 
 E,NO_EST,NO_EST+1,N1 ! CONECTA ELEMENTO AOS NÓS i,j,k (COL=1 E LINHA=1) 
 NO_EST=NO_EST+1 ! ACRESCENTA UM NÓ 
     *ENDDO 
   *ENDDO 
C*** CONECTAR FONTE DE CORRENTE AO CIRCUITO 
 TYPE,4 ! DEFINE O TIPO DE ELEMENTO (FONTE DE CORRENTE INDEP.) FASE C 
 !Módulo Ic=(15*cos(-2*PI/3)) 
 R,10,ISOUR,-120 ! DEFINE CARACTERISTICAS (Inom = IESTAT A, FASE=-120) 
 REAL,10 ! CONJUNTO DE CARACTERISTICAS - 8 
   E,NO_EST,NO1 ! CRIA O ELEMENTO DE CORRENTE 
C*** CONECTA RESISTOR EM PARALELO PARA EQUIVALER A FONTE DE TENSAO 
! TYPE,8 ! DEFINE O TIPO DE ELEMENTO (RESISTOR) 
! R,110,RNOM ! DEFINE AS CARACTERISTICAS 
  eral,110 | CONJUNTO DE CARACTERISTICAS 12
! E,NO_EST,NO1 ! CONECTA AS RANHURAS - PARTE SUPERIOR
```
/EOF

**ACESTCUR** C\*\*\* SELECIONA TODAS AS ENTIDADES ESEL ALL I SELECIONA TODOS OS ELEMENTOS SELECIONA TODOS OS ELEMBRES EN SELECIONA TODOS OS NODOS NSEL, ALL ASEL, ALL  $C***$  ACOPLAMENTO DA FASE A+ \*GET, CPLE, ACTIVE, , CP<br>\*DO.LINHA.1.1 ! OBTER NUMERO DE ACOPLAMENTOS<br>! DEFINIR LINHA DA MATRIZ \*DO, COL, 1, ESTLIN : DEFINIR COLUNA DA MATRIZ<br>! DEFINIR COLUNA DA MATRIZ<br>! SELECIONAR AREA  $\begin{tabular}{lll} \multicolumn{2}{l}{\textbf{ASEL}, S, , , ESTATOR(LINHA, COL)} \\ \multicolumn{2}{l}{\textbf{ASEL}, S, , , ESTATOR(LINHA, COL)} \\ \multicolumn{2}{l}{\textbf{ESLA}, S, 1} & ; & \textbf{SELECION.} \\ \end{tabular}$ ESLA, S, 1<br>
ESLA, S, 1<br>
SELECIONAR OS ELEMENTOS DA AREA<br>
\*IF, LINHA, EQ, 1, THEN \*IF, COL, EQ, 1, THEN<br>NSLE, S, 1 ! SELECIONAR OS NÓS DOS ELEMENTOS  $\star_{\rm ELSE}$ ! ADICIONAR OS NÓS DOS ELEMENTOS NSLE.A.1 \*ENDIF  $*$ ELSE  $NSLE.A.1$ ! ADICIONAR OS NÓS DOS ELEMENTOS  $*$ ENDIF \*ENDDO \*ENDDO CP.CPLE+1.CURR.ALL : ACOPLAR EM CORRENTE C\*\*\* ACOPLAMENTO DA FASE B-PDO, LINHA, 2, 2<br>  $\begin{array}{ccc}\n & & \text{---} & \text{---} \\
\text{NDOCOL}, 1, \text{ESTLIN} & & \text{I DEFINIR LINHA DA MARTIZ}\n\end{array}$  $*$  DO, LINHA, 2, 2 DO, COL, 1, ESTLIN : DETINIK LINHA DA MATRIZ !<br>ASEL, S., , ESTATOR(LINHA, COL) ! SELECIONAR AREA ESLA, S., 1 SELECIONAR OS ELEMENTOS DA AREA \*IF, LINHA, EQ, 2, THEN<br>\*IF, LINHA, EQ, 2, THEN<br>\*IF, COL, EQ, 1, THEN NSLE, S, 1 : SELECIONAR OS NÓS DOS ELEMENTOS \*ELSE L ADICIONAR OS NÓS DOS FLEMENTOS  $MCT.F A 1$ \*ENDIF  $*$  FLSE NSLE.A.1 : ADICIONAR OS NÓS DOS ELEMENTOS  $*$ ENDIE \*ENDDO  $*$ ENDDO CP, CPLE+2, CURR, ALL ! ACOPLAR EM CORRENTE  $C***$  ACOPLAMENTO DA FASE  $C+$  $*$ DO, LINHA, 3, 3 ! SELECIONAR OS NÓS DOS ELEMENTOS  $*$ ELSE LADICIONAR OS NÓS DOS ELEMENTOS NSLE A.1 \*ENDIF  $*$ ELSE  $NSLE, A, 1$ ! ADICIONAR OS NÓS DOS ELEMENTOS  $*$ ENDIE \*ENDDO \*ENDDO CP, CPLE+3, CURR, ALL ! ACOPLAR EM CORRENTE NO, LINHA, 4, 4<br>
\*DO, COL, 1, ESTLIN
<br>
\*DO, COL, 1, ESTATOR (LINHA, COL) | SELECIONAR AREA<br>
\*TRASSEL, S., , ESTATOR (LINHA, COL) | SELECIONAR AREA<br>
\*TRASSEL, S., , ESTATOR (LINHA, COL) | SELECIONAR AREA<br>
\*TRASSEL | SELECIO  $C***$  ACOPLAMENTO DA FASE A- $*$ DO. LINHA. 4.4  $*$ DO, COL, 1, ESTLIN \*IF,LINHA,EQ,4,THEN  $^{\star}$  IF , COL , EQ , 1 , THEN  $NSLE.S.1$ ! SELECIONAR OS NÓS DOS ELEMENTOS  $*$ ELSE NSLE.A.1 : ADICIONAR OS NÓS DOS ELEMENTOS \*ENDIF  $\star_{\rm ELSE}$  $NSLE, A, 1$ ! ADICIONAR OS NÓS DOS ELEMENTOS \*ENDIF \*ENDDO \* ENDDO CP, CPLE+4, CURR, ALL ! ACOPLAR EM CORRENTE  $\mathtt{C^{***}}$  ACOPLAMENTO DA FASE B+ ! DEFINIR LINHA DA MATRIZ  $*$  DO. LINHA. 5.5  $*$ DO, COL, 1, ESTLIN ! DEFINIR COLUNA DA MATRIZ : SELECIONAR OS ELEMENTOS DA AREA \*IF, LINHA, EQ, 5, THEN \*IF, COL, EQ, 1, THEN  $NSLE, S, 1$ ! SELECIONAR OS NÓS DOS ELEMENTOS  $*$ ELSE NSLE, A, 1 ! ADICIONAR OS NÓS DOS ELEMENTOS \*ENDIF  $*$ ELSE

```
NSLE A.1
                                       LADICIONAR OS NÓS DOS ELEMENTOS
     *ENDIF
    *ENDDO
  *ENDDO
  CP.CPLE+5.CURR.ALL
                                      ! ACOPLAR EM CORRENTE
C*** ACOPLAMENTO DA FASE C-
   *DO, LINHA, 6, 6\begin{tabular}{ll} $\multicolumn{4}{l}{\begin{tabular}{l} \multicolumn{4}{l}{\begin{tabular}{l} \multicolumn{4}{l}{\begin{tabular}{l} \multicolumn{4}{l}{\begin{tabular}[h]{l@{}}{\textbf{C}N} & \multicolumn{4}{l}{\multicolumn{4}{l}{\textbf{C}N} & \multicolumn{4}{l}{\textbf{C}N}} & \multicolumn{4}{l}{\end{tabular}}} & \multicolumn{4}{c}{\multicolumn{4}{l}{\begin{tabular}[h]{l@{}}{\textbf{N}N} & \multicolumn{4}{c}{\textbf{C}N} & \multicolumn{4}{c}{\textbf{ESLA.S.1
       NSLE, S, 1
                                        ! SELECIONAR OS NÓS DOS ELEMENTOS
      *ELSE
      NSLE.A.1! ADICIONAR OS NÓS DOS ELEMENTOS
      *ENDIF
     * FLSE
     ELSE<br>NSLE, A, 1
                                        ! ADICIONAR OS NÓS DOS ELEMENTOS
     *ENDIF
   *ENDDO
  * \overline{v} \overline{v} \overline{v}CP.CPLE+6.CURR.ALL
                                       ! ACOPLAR EM CORRENTE
/EOF
ACESTEME
C***C*** SELECIONA TODAS AS ENTIDADES
 POPL ALL
                                         I SELECIONA TODOS OS ELEMENTOS
                                         : SELECIONA TODOS OS NODOS
 NSEL, ALL
 ASEL, ALL
                                         SELECTONA TODAS AS AREAS
^{\star} {\tt GET} , {\tt CPLE} , {\tt ACTIVE} , , {\tt CP}! OBTER NUMERO DE ACOPLAMENTOS EXISTENTES
  CONT = 0CONT1 - 0COL1=0COT.2 = 0*DO,LINHA,1,ESTCOL
                                        ! DEFINIR LINHA DA MATRIZ
   *DO, COL, 1, ESTLIN<br>*IF, COL1, EQ, COL2, THEN
                                        ! DEFINIR COLUNA DA MATRIZ
      ASEL, S, , , ESTATOR(LINHA, COL) ! SELECIONAR AREA
                                      : SELECIONAR AREA<br>! SELECIONAR OS ELEMENTOS DA AREA<br>! SELECIONAR OS NÓS DOS ELEMENTOS
       ESLA, S, 1NSLE, S, 1<br>CONT=CONT+1
       COT.1 = 1COL2=2*_{\text{ELSE}}ASEL, A, , , ESTATOR (LINHA, COL) ! SELECIONAR AREA
                          I SELECIONAR OS ELEMENTOS DA AREA<br>! SELECIONAR OS ELEMENTOS DA AREA
       RST.A A 1
       ESLA, A, 1<br>NSLE, A, 1
       CONT = CONT + 1*ENDIF
     *IF, CONT, EQ, ESTARE, THEN
       CONT1 = CONT1 + 1CP, CPLE+CONT1, EMF, ALL
       CONT = 0COL1=0COT.2=0*ENDIF
   * ENDDO
 *ENDDO
/EOF
CONCIROT
C*** SELECIONA TODAS AS ENTIDADES
 ESEL. ALL
                                         ! SELECIONA TODOS OS ELEMENTOS
                                         SELECIONA TODOS OS HEBRE<br>! SELECIONA TODOS OS NODOS<br>! SELECIONA TODAS AS AREAS
 NSEL, ALL
 ASEL, ALL
                                          ! OBTÉM O NUMERO DE NÓS<br>! OBTÉM O NUMERO DE ELEMENTOS
  *GET.NOD.NODE..COUNT
  *GET, NELEM, ELEM, , COUNT
                                            ! OBTÉM O NUMERO DE ELEMENT<br>! COORDENADAS RETANGULARES
  CSYS.0C*** CRIA OS NÓS PARA O CIRCUITO EXTERNO (CIRCU124)
  NODTOT=2*(ROTCOL*ROTLIN/ROTARE) : INUMERO TOTAL DE NOS A SEREM CRIADOS<br>NNOD= NOD+1 : ACRESCENTA UM NÓ
                                          ENIA UM NO<br>! CRIA UM NÓ NO CENTRO<br>! REPETE A OPERAÇÃO ANTERIOR
  N, NNOD
   *REPEAT.NODTOT.1
C*** CONECTA O MODELO COM O CIRCUITO EXTERNO (CIRCU124)
   CONT = 0! DEFINE LINHAS 1 A ROTCOL
    *DO.LINHA.1.ROTCOL
     *DO, COL, 1, ROTLIN, ROTARE<br>*DO, COL, 1, ROTLIN, ROTARE<br>ASEL, S, , , ROTOR (LINHA, COL)
```

```
ASEL, A, , , ROTOR(LINHA, COL+2) ! SELECIONA AREA<br>ASEL, A, , , ROTOR(LINHA, COL+3) ! SELECIONA AREA
       A, \ldots, A,,,NJIOK(LINHA,COL+2)<br>ASEL,A,,,ROTOR(LINHA,COL+3)<br>ESLA,S, 1 ESLA,S,1 ! SELECIONA OS ELEMENTOS DA AREA 
 NSLE,S,1 ! SELECIONA OS NÓS DOS ELEMENTOS 
        *GET,N1,NODE,,NUM,MAX ! OBTÉM O MAIOR NUMERO DE NÓS 
 TYPE,6 ! DEFINE O TIPO DE ELEMENTO (MASSIVE CONDUTOR) 
 R,11,1 ! DEFINE AS CARACTERISTICAS 
       ALATIT (1999)<br>REAL,11 : CONJUNTO DE CARACTERISICAS - 11<br>E.NNOD+CONT.NNOD+CONT+1.N1 : CONECTA O ELEMENTO NOS NÓS i.i.
 E,NNOD+CONT,NNOD+CONT+1,N1 ! CONECTA O ELEMENTO NOS NÓS i,j,k 
 ASEL,ALL ! SELECIONA TODAS AS AREAS 
 ESEL,ALL ! SELECIONA TODOS OS ELEMENTOS 
 NSEL,ALL ! SELECIONA TODOS OS NÓS 
       NSEL, ALL<br>CONT=CONT+2
       *ENDDO 
      *ENDDO 
C*** CONECTA UMA IMPEDANCIA ENTRE CADA UMA DAS RANHURAS 
     NODIN=NNOD 
    NODFI=NNOD+NODTOT-2<br>TYPE, 7
 TYPE,7 ! DEFINE O TIPO DE ELEMENTO (RESISTOR) 
 R,12,RINGIMP ! DEFINE AS CARACTERISTICAS 
    REAL, 12 | CONJUNTO DE CARACTERISTICAS 12
      *DO,CONT,NODIN,NODFI,2 
       *IF, CONT, NODIN, NODFI, THEN<br>*IF, CONT, NE, NODFI, THEN<br>E, CONT, CONT+2
             E,CONT, CONT+2<br>
E,CONT, CONT+2<br>
E,CONT+1, CONT+3 ! CONECTA AS RANHURAS - PARTE INFERIOR
                                                    ! CONECTA AS RANHURAS - PARTE INFERIOR
        *ELSE<br>E, NODFI, NODIN
 E,NODFI,NODIN ! CONECTA AS RANHURAS - PARTE SUPERIOR 
 E,NODFI+1,NODIN+1 ! CONECTA AS RANHURAS - PARTE INFERIOR 
       E, NODFI+1, NODIN+1<br>*ENDIF
      *ENDDO 
C<sup>***</sup> ACOPLA CADA UMA DAS BARRAS DO ROTOR<br>NSEL ALL
 NSEL,ALL ! SELECIONA TODOS OS NÓS 
 ESEL,ALL ! SELECIONA TODOS OS ELEMENTOS 
 ASEL,ALL ! SELECIONA TODAS AS AREAS 
 *GET,CPLE,ACTIVE,,CP ! OBTÉM NUMERO DE ACOPLAMENTOS 
 CONT=0 ! INICIALIZA CONTADOR 
 *DO,LINHA,1,ROTCOL ! DEFINE LINHAS 1 A ROTCOL DO ARRAY 
 *DO,COL,1,ROTLIN,ROTARE ! DEFINE COLUNAS DE 1 A ROTLIN 
 CONT=CONT+2 
 ASEL,S,,,ROTOR(LINHA,COL) ! SELECIONA AREA 
 ASEL,A,,,ROTOR(LINHA,COL+1) ! SELECIONA AREA 
       ASEL, A, , , ROTOR(LINHA, COL+2)
       A, \ldots, A, \ldots<br>ASEL, A, \ldots, ROTOR(LINHA, COL+3)<br>ESLA, S, 1
       ASEL,A,,ROTOR(LINHA,COL+2) : SELECIONA AREA<br>
ASEL,A,,ROTOR(LINHA,COL+3) : SELECIONA AREA<br>
ASEL,A,,ROTOR(LINHA,COL+3) : SELECIONA AREA<br>
ESLEA,S,1 : SELECIONA OS MÓS DOS ELEMENTOS
                                                   NSLE COMA OS NÓS DOS ELEMENTOS<br>1 SELECIONA OS NÓS DOS ELEMENTOS<br>1 ACOPLA EM CORRENTE
 CP,CPLE+CONT-1,EMF,ALL ! ACOPLA EM EMF 
 CP,CPLE+CONT,CURR,ALL ! ACOPLA EM CORRENTE 
      *ENDDO 
    *ENDDO 
/EOF 
APMIEST 
C********************************************************************************************** 
C*** APLICACAO DA PERMEABILIDADE CALCULADA NA ANALISE ESTATICA 
                                                                                        C********************************************************************************************** 
C*** DEFINE MI0 
   MIO=1.25663706144E-6 
C*** SELECAO DOS ELEMENTOS DO MATERIAL FERRO (MATERIAL 1) 
  ASEL,S,MAT,,1 
 ESLA, S
C*** NUMERO DE AREAS E DE ELEMENTOS 
   *GET,NUEL,ELEM,,COUNT 
C*** CRIA UMA MATRIZ PARA ARMAZENAR OS VALORES DE B, H E NUM ELEM 
 *DIM,BH,ARRAY,NUEL,3,0 !CRIA UMA ARRAY (ROTOR 2X88) 
C*** CARREGA OS VALORES A PARTIR DOS ARQUIVOS 
C*** CARREGA B 
 *CREATE,ansuitmp 
 *VREAD,BH(1,1),RES%ITERAC1%B,OUT,,1, 
    (F80.6) 
    .<br>* END
    /INPUT,ansuitmp 
C*** CARREGA H 
 *CREATE,ansuitmp 
 *VREAD,BH(1,2),RES%ITERAC1%H,OUT,,1, 
    (F80.6) 
    *END 
    /INPUT,ansuitmp 
C*** CARREGA A NUMERACAO DOS ELEMENTOS 
    *CREATE,ansuitmp 
    *VREAD,BH(1,3),RES%ITERAC1%N,OUT,,1, 
    (F80.1) 
    *END 
    /INPUT,ansuitmp 
C*** DEFINE O PROXIMO VALOR DE MATERIAL (5 + 1) 
   CONT=6
```

```
C*** DEFINE OS MATERIAIS
 *DO, I, 1, NUEL<br>MI=BH(I, 1)/BH(I, 2)
      MIR=MI/MIO
      MP, MURX, CONT, MIR<br>CONT=CONT+1
 *ENDDO
C*** DEFINE O PROXIMO VALOR DE MATERIAL (5 + 1)
 CONF = 6C*** ALTERA O MATERIAL DE CADA UM DOS ELEMENTOS DO MATERIAL FERRO
 *DO, I, 1, NUEL<br>MPCHG, CONT, BH(I, 3)
      CONT = CONT + 1\star ENDDO
/EOF
GRAVJROT
C***CONT = 0CONT1 = 1CONT2=0CONT3 = 0*DO,LINHA,1,ROTCOL
    *DO, COL, 1, ROTLIN<br>*DO, COL, 1, ROTLIN<br>*IF, CONT, EQ, 0, THEN
      ASEL, S, AREA, , ROTOR (LINHA, COL)
       ESLA, S, 1CONT=CONT+1<br>*ELSE
      ASEL, A, AREA, , ROTOR (LINHA, COL)
      ESLA, A, 1<br>CONT=CONT+1
      *ENDIF
      *IF, CONT, EQ, ROTARE, THEN
       *IF, CONT1, EQ, 1, THEN<br>*IF, CONT1, EQ, 1, THEN<br>*GET, NEL, ELEM, , COUNT
        CONT1=0*ENDIE
       SET, 1,,,0<br>ETABLE, JRSUM, JT, SUM
                                                                        : SOLUCAO REAL
       \begin{tabular}{ll} \texttt{STABLE,JKSUM, JT, SUM} \\ * \texttt{GET, MINELEM, RLEM, NUM, MIN} & \texttt{! OFF} \\ * \texttt{YF, CONT2, EQ, 0, THEN}, \\ * \texttt{VGET, Jre\_rot(1,1), ELEM, MINELEM, ETAB, JRSUM} \\ \texttt{CONT2=CONT2+1} \end{tabular}LOBTER O MENOR NUMERO DE ELEMENTOS
        I1=1<br>I2=NELNELEMEN=MINELEM
        *DO, I, I1, I2<br>*DO, I, I1, I2<br>JRE ROT(I.3)=NELEMEN
         NELEMEN=NELEMEN+1
        *ENDDO
       *ELSE
        COMT2 = CONT2 + 1*VGET, Jre_rot((NEL*(CONT2-1))+1,1), ELEM, MINELEM, ETAB, JRSUM
        T1 = T1 + NRTI2 = I2 + NELNELEMEN=MINELEM
        *DO, I, I1, I2<br>*DO, I, I1, I2<br>JRE_ROT(I, 3)=NELEMEN
          NELEMEN=NELEMEN+1
        *ENDDO
       *ENDIF
       NSEL, ALL
      ESEL, ALL<br>ASEL, ALL
       CONT = 0*ENDIF
    *ENDDO
   *ENDDO
   CONT = 0CONT1 = 1CONT2=0CONT3=0*DO, LINHA, 1, ROTCOL
    \begin{array}{l} *{\rm D0,COL},1{\rm ,ROTLIN}\\ *{\rm IF,CONT,EQ,0,THER} \end{array}ASEL, S, AREA, , ROTOR (LINHA, COL)
       ESLA, S, 1
       CONT = CONT + 1* FILSE
      ASEL, A, , , ROTOR (LINHA, COL)<br>ESLA, A, 1<br>CONT=CONT+1
     *ENDIF
```

```
 *IF,CONT,EQ,ROTARE,THEN 
      *IF,CONT1,EQ,1,THEN<br>*GET,NEL,ELEM,,COUNT
                                                                       ! OBTER O NUMERO DE ELEMENTOS SELECIONADOS
        CONT1=0 
       *ENDIF 
       SET,1,,,1 ! SOLUCAO IMAGINARIA 
       ETABLE, JISUM,JT,SUM 
 *GET,MINELEM,ELEM,,NUM,MIN ! OBTER O MENOR NUMERO DE ELEMENTOS 
 *IF,CONT3,EQ,0,THEN 
 *VGET,Jre_rot(1,2),ELEM,MINELEM,ETAB,JISUM 
         CONT3=CONT3+1 
        *ELSE 
        CONT3 = CONT3+1 *VGET,Jre_rot((NEL*(CONT3-1))+1,2),ELEM,MINELEM,ETAB,JISUM 
       *ENDIF 
       NSEL,ALL 
       ESEL,ALL 
      ASEL, ALL
      CONT = 0 *ENDIF 
     *ENDDO 
   *ENDDO 
   SMULT,JR2,JRSUM,JRSUM,1,1 
   SMULT,JI2,JISUM,JISUM,1,1 
   SADD,JMAG,JR2,JI2,1,1,0 
   CONT=0 
 CONT1=1 
 CONT2=0 
  COMTS = 0 *DO,LINHA,1,ROTCOL 
 *DO,COL,1,ROTLIN 
 *IF,CONT,EQ,0,THEN 
 ASEL,S,,,ROTOR(LINHA,COL) 
 ESLA,S,1 
       CONT=CONT+1 
      *ELSE 
 ASEL,A,,,ROTOR(LINHA,COL) 
 ESLA,A,1 
       CONT=CONT+1 
      *ENDIF 
      *IF,CONT,EQ,ROTARE,THEN 
      *IF,CONT1,EQ,1,THEN<br>*IF,CONT1,EQ,1,THEN<br>*GET,NEL,ELEM,,COUNT
                                                 ! OBTER O NUMERO DE ELEMENTOS SELECIONADOS
        CONT1=0 *ENDIF 
       *GET,MINELEM,ELEM,,NUM,MIN ! OBTER O MENOR NUMERO DE ELEMENTOS 
*IF,CONT3,EQ,0,THEN<br>*VGET,Jre_rot(1,4),ELEM,MINELEM,ETAB,JR2<br>*VGET,Jre_rot(1,5),ELEM,MINELEM,ETAB,JI2<br>*VGET,Jre_rot(1,6),ELEM,MINELEM,ETAB,JMAG
         CONT3=CONT3+1 
        *ELSE 
        CONT3 = CONT3+1 *VGET,Jre_rot((NEL*(CONT3-1))+1,4),ELEM,MINELEM,ETAB,JR2 
 *VGET,Jre_rot((NEL*(CONT3-1))+1,5),ELEM,MINELEM,ETAB,JI2 
 *VGET,Jre_rot((NEL*(CONT3-1))+1,6),ELEM,MINELEM,ETAB,JMAG 
        *ENDIF 
       NSEL,ALL 
      ESEL, ALL
       ASEL,ALL 
      CONT=0 *ENDIF 
     *ENDDO 
   *ENDDO 
  ^\star\mathrm{AFUN} , DEG
   *DO,I,1,NEL*(ROTCOL*ROTLIN/ROTARE) 
     ANG=ATAN(Jre_rot(I,2)/Jre_rot(I,1)) 
 *IF,Jre_rot(I,1),LT,0,THEN 
 *IF,Jre_rot(I,2),LT,0,THEN 
 ANG=ANG-180 
      *ELSE 
       ANG=ANG+180 
      *ENDIF 
     *ENDIF 
     Jre_rot(I,7)=ANG 
   *ENDDO 
! *CREATE,ansuitmp 
    ! *CFOPEN,J_HARM,out, 
! *VWRITE,JRE_ROT(1,1),JRE_ROT(1,2),JRE_ROT(1,3),JRE_ROT(1,4),JRE_ROT(1,5),JRE_ROT(1,6),JRE_ROT(1,7) 
! (1X,' ',F20.4,' ',F20.4,' ',F20.1,' ',F20.4,' ',F20.4,' ',F20.4,' ',F20.4) 
   (1X, '<br>*CFCLOS
    \star END
! /INPUT,ansuitmp 
   *CREATE,ansuitmp 
 *CFOPEN,J%ITERAC%HARMN,OUT, 
 *VWRITE,JRE_ROT(1,3) 
   (1X,' ',F25.2)
```

```
*CFCLOS
   \star END
  /INPUT.ansuitmp
  *CREATE,ansuitmp<br>*CFOPEN,J%ITERAC%HARMM,OUT,<br>*VWRITE,JRE_ROT(1,6)
  (1X, '<br>(1X, '
            , - - -*END
  /INPUT.ansuitmp
  *CREATE, ansuitmo
   *CFOPEN, J%ITERAC%HARMA, OUT,
   *VWRITE, JRE_ROT(1,7)<br>(1X,' ',F24.4)
  (1X, '<br>*CFCLOS
   *<sub>END</sub>
  /INPUT,ansuitmp
/EOF
GRAVBH
۷۴***<br>۲****
       \begin{array}{l} \texttt{\tt \texttt{*IF, ARG1,EQ, 'HARM', THEN}} \\ \texttt{\tt SET,1,1,0} \end{array}: SOLUCAO REAL
 *ENDIF
     C*** VARIAVEIS DE CONTROLE
      CONT = 0CONT1=1N \Delta R = 0NITERC*** SELECAO DAS AREAS E DOS ELEMENTOS DO MATERIAL FERRO (MATERIAL 1)
      \tt{ASEL} , \tt{S} , \tt{MAT} , \tt{1}ESLA, S
     C*** NUMERO DE AREAS E DE ELEMENTOS
      *GET, NUAR, AREA, , COUNT<br>*GET, NUAR, AREA, , COUNT
     C*** DIMENSIONAMENTO DAS MATRIZES
      *DIM, NA, ARRAY, NUAR, 1, 0<br>*DIM, BH, ARRAY, NUAR, 1, 0
     C*** LOCALIZA AS AREAS QUE COMPOEM O MATERIAL FERRO
      ASEL, ALL
      *GET,NAREA,area,,COUNT
      *DO, I, 1, NAREA<br>*GET, NAR, AREA, I, ATTR, MAT
          *IF, \mathtt{NAR}, \mathtt{EQ}, \mathtt{\hat{1}}, \mathtt{THEN} \\ \mathtt{CONT=CONT+1}NA (CONT 1) = T*ENDIF
      *ENDDO
     C*** CARREGA BH COM OS VALORES DE B(N,1), H(N,2) E NUM ELEM(N,3)
      *DO, I, 1, NUAR
        \texttt{ASEL}, \texttt{S} , , , \texttt{NA}(\texttt{I}, \texttt{1})ESLA, S
        ETABLE, BSUM, B, SUM
        ETABLE, HSUM, H. SUM
        *GET MINELEM ELEM NIIM MIN
                                                   LOBTER O MENOR NUMERO DE ELEMENTOS
        *TF.T.EO.1.THEN
             \star GET, NUELE, ELEM, , COUNT MELEM=MINELEM
              *DO, M, 2, NUELE
                  *GET, MELEM, ELEM, MELEM, NXTH : Define os demais ELEMENTOS
                  BH(M, 3) = MELEM*ENDDO
             NUELEM=NUELEM+NUELE
        *VGET, BH (NUELEM, 2), ELEM, MINELEM, ETAB, HSUM
             BH (NUELEM, 3) = MINELEM
              *GET, NUELE, ELEM, , COUNT
             MELEM=MINELEM
             "DO, M, (NUELEM+1), (NUELEM+NUELE-1)<br>"DO, M, (NUELEM+1), (NUELEM+NUELE-1)<br>"GET, MELEM, ELEM, MELEM, NXTH" ! Define os demais ELEMENTOS
                  BH(M, 3) = MELEM*ENDDO
             NUELEM=NUELEM+NUELE
        *ENDIF
      *ENDDO
```

```
\bar{1}*CREATE, ansuitmp
```

```
*CEOPEN RES$ARG2$B OUT
      *VWRITE, BH(1,1)(1X, '<br>*CFCLOS
                ', F25.6)\star END
\mathbf{I}/INPUT, ansuitmp
       *CREATE, ansuitmp
\mathbf{I}*CFOPEN.RES%ARG2%H.OUT.
      *VWRITE, BH(1, 2)(1X, '<br>*CFCLOS<br>*END
                ', F25.6)\overline{1}/INPUT, ansuitmp
\frac{1}{2}\overline{1}*CREATE, ansuitmp
      *CFOPEN.RES%ARG2%N.OUT.
      *VWRITE, BH(1, 3)<br>(1X, ' ' , F20.1)*CFCLOS<br>*END
       /INPUT, ansuitmp
/EOF
LOADJROT
! CALCULA NUMERO DE ELEMENTOS EM UMA RANHURA DO ALUMINIO DO ROTOR ! (ROTOR FORMADO POR ROTARE AREAS)
! SELECIONA AS AREAS:
  ASEL, S, AREA, , ROTOR(1,1)<br>ASEL, A, AREA, , ROTOR(1,2)
  ASEL, A, AREA, , ROTOR(1,3)<br>ASEL, A, AREA, , ROTOR(1,3)
! SELECIONA OS ELEMENTOS DENTRO DAS AREAS
  ESLA, S
! OBTEM A QUANTIDADE DE ELEMENTOS (NEL) *GET, NEL, ELEM, , COUNT
                                                            ! OBTER O NUMERO DE ELEMENTOS SELECIONADOS<br>3.0 : !CRIA UMA ARRAY (ROTOR 2X44)
  *DIM, Jre_rot, ARRAY, NEL* (ROTCOL*ROTLIN/ROTARE), 3,0
! CARREGA OS NUMEROS DOS ELEMENTOS
   *CREATE, ansuitmp
   \texttt{*VREAD, JRE\_ROT(1,1), J$ITERAC1$HARMN, OUT, ,1,(F80.2)*END
  /INPUT, ansuitmp
! CARREGA O MODULO DA DENSIDADE DE CORRENTE DE CADA ELEMENTO (AO QUADRADO)
  *CREATE, ansuitmp<br>*VREAD, JRE_ROT(1,2), J%ITERAC1%HARMM, OUT, , 1,
  (F804).<br>* END
  /INPUT, ansuitmp
! CARREGA O ANGULO DA DENSIDADE DE CORRENTE DE CADA ELEMENTO
  *CREATE, ansuitme<br>*CREATE, ansuitme<br>*VREAD, JRE_ROT(1,3), J%ITERAC1%HARMA, OUT, , 1,
  (F80.4)*END
  /INPUT, ansuitmp
                                             ! SELECIONA TODOS OS ELEMENTOS<br>! SELECIONA TODOS OS NODOS
  ESEL, ALL
  NSEL. ALL
  ASEL, ALL
                                             : SELECIONA TODAS AS AREAS
! APLICA A DENSIDADE DE CORRENTE NOS ELEMENTOS DE COBRE DO ROTOR
   \begin{array}{l} *{\scriptstyle {\rm DO}, {\rm I}, 1, {\rm NEL}^{\ast}{\rm (ROTCOL}^{\ast}{\rm ROTLIN}/{\rm ROTARE})}\\ {\scriptstyle {\rm Jmag=SQRT(Jre\_rot(I,2))}} \end{array}\texttt{BFE}, \texttt{Jre\_rot}(\texttt{I},\texttt{1}), \texttt{JS}, \texttt{1}, , , Jmag, Jre_rot(I, 3)
  *ENDDO
 /EOFC*** APLICA DENSIDADE DE CORRENTE AO ENROLAMENTO DO ESTATOR
CSYS, 1
C*** CALCULA A AREA DE UMA RANHURA DO ESTATOR
  LIMHA=1*DO, COL, 1, ESTARE
     \begin{array}{l} * \texttt{IF,}\texttt{COL}, \texttt{EQ}, 1\texttt{,}\texttt{THEN}\\ \texttt{ASEL}, \texttt{S}, \texttt{AREA}, \texttt{,}\texttt{ESTATOR(LINHA},\texttt{COL}) \end{array}*ELSE
      ASEL, A, AREA, , ESTATOR (LINHA, COL)<br>*ENDIF
  *ENDDO
```

```
I CALCULATE AREA ATTRIBUTES
A STIM
*GET, AREAEST, AREA, 0, AREA
                                                     ! GET AREA OF CONDUCTOR
JS= IESTAT*NESPIRA/AREAEST
                                                    !Inominal(8.3) * N_ESPIRAS(26) / Aranhura(85,9mm2)
*DO, LINHA, 1, ESTCOL<br>*IF.LINHA.EO.1.THEN
                                             SELECIONA ÁREAS DAS RANHURAS
   ASEL, S, , , estator (LINHA, COL)
      ESLA.S.1
     \star_{\rm ELSE}ASEL.A...estator(LINHA.COL)
      ESLA, A, 1*ENDIF
     *ENDDO
    ESEL.R.MAT..2
    BFE, ALL, JS, 1, , , Js, 0<br>ESEL, ALL
                                      !APLICA Js PARA FASE +A
     ASEL, ALL
  *ENDIF
   *IF.LINHA.EO.2.THEN
      ASEL, S, , , estator (LINHA, COL)<br>ESLA, S, 1
     *ELSE
     \texttt{ASEL}, \texttt{A}, , , estator (LINHA, COL)
      ESLA, A, 1
     *ENDIF
   \star ENDDO
   ESEL, R, MAT, , 2
   \begin{tabular}{ll} $\textsc{min},\textsc{min},\textsc{min},\textsc{min},$ \\ \textsc{BFE},\textsc{ALL},\textsc{JS},\textsc{1},\textsc{1},\textsc{-Js},\textsc{120} $ & \textsc{1}\textsc{APLICA} \text{ Js} \text{ PARA FASE -B} $ \\ \textsc{ESEL},\textsc{ALL} \end{tabular}ASEL, ALL<br>*ENDIF
   "IF,LINHA, EQ, 3, THEN                  ! SELECIONA ÁREAS DAS RANHURAS<br>*DO, COL, 1, ESTLIN<br>*IF, COL, EQ, 1, THEN                ! CORRESPONDENTE A FASE +C
  * IF, LINHA, EQ, 3, THEN
      ASEL, S, , , estator (LINHA, COL)<br>ESLA, S, 1
     *ELSE
     ASEL, A, , , estator (LINHA, COL)<br>ESLA, A, 1
     *ENDIF
     *ENDDO
     ESEL, R, MAT, , 2
    \begin{array}{lll} \texttt{BFE}, \texttt{ALL}, \texttt{JS}, 1, \texttt{,JS}, -120 & \texttt{1} & \texttt{1} & \textttASEL ALL
 *ENDIF
  * IF, LINHA, EQ, 4, THEN
                                             ! SELECIONA ÁREAS DAS RANHURAS
   ASEL, S, , , estator (LINHA, COL)<br>ESLA, S, 1
     *ELSE
      ASEL, A, , , estator (LINHA, COL)
      \texttt{ESLA}, \texttt{A}, 1*ENDIF
     *ENDDO
     ESEL, R, MAT, , 2
    \begin{tabular}{ll} $\texttt{sum1}, \texttt{min1}, \texttt{A}$ & \texttt{BFE}, \texttt{ALL}, \texttt{JS}, 1, \texttt{1}, \texttt{1S}, 0$ & \texttt{IAPLICA JS PARA FASE -A} \end{tabular}ASEL, ALL
 *ENDIF
                                    SELECIONA ÁREAS DAS RANHURAS
  * IF, LINHA, EQ, 5, THEN
   *DO, COL, 1, ESTLIN<br>*DO, COL, 1, ESTLIN<br>*IF, COL, EQ, 1, THEN
                                             !CORRESPONDENTE A FASE +B
     ASEL, S, , , estator (LINHA, COL)<br>ESLA, S, 1
     *ELSE
      ASEL, A, , , estator (LINHA, COL)
      ESLA.A.1
     *ENDIF
   *ENDDO
   ESEL, R, MAT, , 2
   ASEL, ALL
  *ENDIF
                                    SELECIONA ÁREAS DAS RANHURAS
  ^{\star} IF , LINHA , EQ , 6 , THEN
   *DO, COL, 1, ESTLIN<br>*IF, COL, EQ, 1, THEN
                                             !CORRESPONDENTE A FASE -C
     C:<br>ASEL, S,,,estator(LINHA, COL)<br>ESLA, S, 1
     *ELSE
      ASEL, A, , , estator (LINHA, COL)
      ESLA.A.1
     *ENDIF
     *ENDDO
     ESTL, R, MAT, .2
```

```
RFE, ALI, J.S, 1, ... = Ts, -120LAPLICA JS PARA FASE -C
    ESEL, ALL
    ASEL, ALL
   *<sub>END</sub>TE
  *ENDDO
/EOF
GRAVNODF
CSYS.0! ALLSEL
                      ! SELECIONA TODAS AS ENTIDADES
\texttt{ESEL} , \texttt{S} , \texttt{MAT} , , 1! Seleciona todo o MATERIAL MAGNETICO
C*** Salva o numero dos NODES que compoem os elementos:
 *GET, ECOU, ELEM, 0, COUNT
                          ! Define o numero total de ELEMENTOS
 *CFOPEN, ELEMFILE, OUT
                          ! ABRE ARQUIVO ELEMfile
 *DO, J, 1, ECOU
     *IF, J, EQ, 1, THEN<br>*IF, J, EQ, 1, THEN<br>*GET, ECTE, ELEM, 0, NUM, MIN ! Define o primeiro ELEMENTO
     *ELSE
         -<br>*GET,ECTE,ELEM,ECTE,NXTH   ! Define os demais ELEMENTOS
     *ENDIF
   Carrega os valores dos NODES:<br>*GET,ENODE1,ELEM,ECTE,NODE,1<br>*GET,ENODE2,ELEM,ECTE,NODE,2<br>*GET,ENODE3,ELEM,ECTE,NODE,3
 \mathbf{L}Carrega a posição dos centroides:<br>*GET,ENODEX,ELEM,ECTE,CENT,X<br>*GET,ENODEY,ELEM,ECTE,CENT,Y
 \mathbf{1} .
     *VWRITE, ECTE, ENODE1, ENODE2, ENODE3, ENODEX, ENODEY
         (F8.0, ' ', F8.0, ' ', F8.0, ' ', F8.0, ' ', F12.8, ' ', F12.8)
*ENDDO
 *CRCLOS
                                    ! FECHA AROUIVO ELEMFIle
C*** Salva as coordenadas dos NODES que compoem os elementos:
 NSLE.S
 NSLE,S<br>*GET.ECOU.NODE.O.COUNT     ! Define o numero total de NODES nos ELEMENTS
 *CROPEN NODERTLE OUT
                           L ARRE AROUTVO ELEMFILA
 *DO.J.1. ECOU
     *IF, J, EQ, 1, THEN
         \star_{\rm ELSE}*GET.ECTE.NODE.ECTE.NXTH - ! Define os demais ELEMENTOS
     *ENDIF
    Carrega os valores dos NODES:<br>*GET,NODEX,NODE,ECTE,LOC,X
 \mathbf{I}*GET, NODEY, NODE, ECTE, LOC, Y
     *VWRITE, ECTE, NODEX, NODEY
        (F8.0,' ', F12.8,' ', F12.8)*ENDDO
                                    ! FECHA AROUIVO ELEMfile
*CFCLOS
/EOFGRAVNODR
CSYS, 0
ESEL, S, MAT, , 4
                    ! Seleciona todo o material do aluminio do rotor
C*** Salva o numero dos NODES que compoem os elementos:
 *GET, ECOU, ELEM, 0, COUNT | Define o numero total de ELEMENTOS
 *CFOPEN.ALUELEM.OUT
                         ! ABRE AROUIVO ALUELEM
 *DO, J, 1, ECOU
     * IF, J, EQ, 1, THEN
         *GET, ECTE, ELEM, 0, NUM, MIN | Define o primeiro ELEMENTO
    *ELSE<br>*GET, ECTE, ELEM, ECTE, NXTH | Define os demais ELEMENTOS
```

```
 ! Carrega os valores dos NODES: 
 *GET,ENODE1,ELEM,ECTE,NODE,1 
 *GET,ENODE2,ELEM,ECTE,NODE,2 
       *GET,ENODE3,ELEM,ECTE,NODE,3 
  ! Carrega a posição dos centroides: 
 *GET,ENODEX,ELEM,ECTE,CENT,X 
 *GET,ENODEY,ELEM,ECTE,CENT,Y 
  ! Carrega a AREA DO ELEMENTO: 
       *GET,AREAELEM,ELEM,ECTE,AREA 
 *VWRITE,ECTE,ENODE1,ENODE2,ENODE3,ENODEX,ENODEY,AREAELEM 
 (F8.0,' ',F8.0,' ',F8.0,' ',F8.0,' ',F12.8,' ',F12.8,' ',E15.6) 
  *ENDDO 
  *CFCLOS ! FECHA ARQUIVO ALUELEM 
 C*** Salva as coordenadas dos NODES que compoem os elementos: 
NSLE, S<br>*GET, ECOU, NODE, 0, COUNT
                                  ! Define o numero total de NODES nos ELEMENTS
  *CFOPEN,ALUNODE,OUT ! ABRE ARQUIVO ALUELEM 
  *DO,J,1,ECOU 
 *IF,J,EQ,1,THEN 
 *GET,ECTE,NODE,0,NUM,MIN ! Define o primeiro ELEMENTO 
       *ELSE 
            *GET,ECTE,NODE,ECTE,NXTH ! Define os demais ELEMENTOS 
       *ENDIF 
 ! Carrega os valores dos NODES: 
 *GET,NODEX,NODE,ECTE,LOC,X 
       *GET,NODEY,NODE,ECTE,LOC,Y 
 *VWRITE,ECTE,NODEX,NODEY 
 (F8.0,' ',F12.8,' ',F12.8) 
  *ENDDO 
  *CFCLOS ! FECHA ARQUIVO ALUELEM 
/FOF
GRAVJEST 
C********************************************************************************************** 
C*** GRAVACAO EM ARQUIVO DA DENSIDADE DE CORRENTE EM CADA UM DOS ELEMENTOS DO ESTATOR 
C********************************************************************************************** 
   CONT=0 
  CONT1=1CONT2=0CONTS = 0 *DO,LINHA,1,ESTCOL 
 *DO,COL,1,ESTLIN 
 *IF,CONT,EQ,0,THEN 
 ASEL,S,AREA,,ESTATOR(LINHA,COL) 
 ESLA,S,1 
       CONT=CONT+1 
      *ELSE 
      ASEL,A,AREA,,ESTATOR(LINHA,COL) 
       ESLA,A,1 
       CONT=CONT+1 
      *ENDIF 
      *IF,CONT,EQ,ESTARE,THEN 
      *IF,CONT1,EQ,1,THEN<br>*GET,NEL,ELEM, ,COUNT
                                                                        ! OBTER O NUMERO DE ELEMENTOS SELECIONADOS<br>!CRIA UMA ARRAY
        *DIM,Jre_EST,ARRAY,NEL*(ESTCOL*ESTLIN/ESTARE),7,1 !CRIA UMA ARRAY 
       CONT1=0 *ENDIF 
 SET,1,,,0 ! SOLUCAO REAL 
 ETABLE,JRSUM,JT,SUM 
                                                  ! OBTER O MENOR NUMERO DE ELEMENTOS
      ^{\star}GET, MINELEM, ELEM, , NUM, MIN^{\star}IF, CONT2, EQ, 0, THEN
 *VGET,Jre_EST(1,1),ELEM,MINELEM,ETAB,JRSUM 
 CONT2=CONT2+1 
       T1 = 1 I2=NEL 
 NELEMEN=MINELEM 
 *DO,I,I1,I2 
 JRE_EST(I,3)=NELEMEN 
        NELEMEN=NELEMEN+1
        *ENDDO 
 *ELSE 
 CONT2=CONT2+1 
         *VGET,Jre_EST((NEL*(CONT2-1))+1,1),ELEM,MINELEM,ETAB,JRSUM 
       T1 = T1 + NETI2 = I2 + NEL NELEMEN=MINELEM 
 *DO,I,I1,I2 
 JRE_EST(I,3)=NELEMEN 
        NELEMEN=NELEMEN+1
```

```
*ENDDO
      *ENDIF
      NSEL. ALL
      ESEL.ALL
      ASEL, ALL<br>CONT=0
    *ENDIF
  *ENDDO
*ENDDO
CONF = 0<br>CONF1 = 1CONT2 = 0CONT3 = 0*DO, LINHA, 1, ESTCOL
  \begin{array}{l} \texttt{*DO}, \texttt{COL}, 1, \texttt{ESTLIN} \\ \texttt{*IF}, \texttt{CONT}, \texttt{EQ}, 0, \texttt{THEN} \\ \texttt{ASEL}, \texttt{S}, \texttt{AREA}, \texttt{ESTATOR}(\texttt{LINKA}, \texttt{COL}) \end{array}ESLA, S, 1<br>CONT=CONT+1
    *ELSE
     ------<br>ASEL, A, , , ESTATOR (LINHA, COL)<br>ESLA, A, 1<br>CONT=CONT+1
    \star ENDIF
    ^{\star} IF , CONT , EQ , ESTARE , THEN
      *IF, CONT1, EQ, 1, THEN <br>*GET, NEL, ELEM, , COUNT! OBTER O NUMERO DE ELEMENTOS SELECIONADOS
        CONT1 = 0*ENDIF
      SET.1...1I SOLUCAO IMAGINARIA
      ETABLE, JISUM, JT, SUM<br>*GET, MINELEM, ELEM, , NUM, MIN
                                                                                ! OBTER O MENOR NUMERO DE ELEMENTOS
      *LF,CONT3,EQ,0,THEN<br>*LF,CONT3,EQ,0,THEN<br>*VGET,Jre_EST(1,2),ELEM,MINELEM,ETAB,JISUM
        COMT3 = CONT3 + 1*ELSE
        \texttt{CONT3=CONT3+1}<br>*VGET, Jre_EST((NEL*(CONT3-1))+1,2), ELEM, MINELEM, ETAB, JISUM
      *ENDIF
      NSEL, ALL
      POPT. ATT.
      ASEL, ALL
    CONT=0<br>*ENDIF
  *ENDDO
*ENDDO
SMULT, JR2, JRSUM, JRSUM, 1, 1
SMULT, JI2, JISUM, JISUM, 1, 1<br>SADD, JMAG, JR2, JI2, 1, 1, 0
CONT = 0CONT1 = 1CONT2=0COMT3 = 0*DO,LINHA,1,ESTCOL
  *DO, COL, 1, ESTLIN<br>*IF, CONT, EQ, 0, THEN
      ASEL, S, , , ESTATOR (LINHA, COL)<br>ESLA, S, , , ESTATOR (LINHA, COL)
      CONT = CONT + 1*ELSE
     -----<br>ASEL, A, , , ESTATOR (LINHA, COL)<br>ESLA, A, 1<br>CONT=CONT+1
    *ENDIF
    ^{\star} IF , CONT , EQ , ESTARE , THEN
      \begin{array}{l} * \texttt{IF}, \texttt{CONT1}, \texttt{EQ}, 1, \texttt{THEN} \\ * \texttt{GET}, \texttt{NEL}, \texttt{ELEM},, \texttt{COUNT} \end{array}! OBTER O NUMERO DE ELEMENTOS SELECIONADOS
        CONT1 = 0*ENDIF
       ^{\star} {\tt GET} , {\tt MINELEM} , {\tt ELEM} , {\tt, NUM} , {\tt MIN}! OBTER O MENOR NUMERO DE ELEMENTOS
      "GEI, MINELEM, ALEM, NUM, MIN<br>
*IF, CONT3, EQ, 0, THEN<br>
*VGET, Jre_EST(1, 4), ELEM, MINELEM, ETAB, JR2<br>
*VGET, Jre_EST(1, 5), ELEM, MINELEM, ETAB, JI2<br>
*VGET, Jre_EST(1, 5), ELEM, MINELEM, ETAB, JI2<br>
*VGET, Jre_EST(1, 6), 
       *ELSE
        CONT3 = CONT3 + 1%CON15-CON15+1<br>
*VGET,Jre_EST((NEL*(CONT3-1))+1,4),ELEM,MINELEM,ETAB,JR2<br>
*VGET,Jre_EST((NEL*(CONT3-1))+1,5),ELEM,MINELEM,ETAB,JI2<br>
*VGET,Jre_EST((NEL*(CONT3-1))+1,6),ELEM,MINELEM,ETAB,JMAG
       *ENDIF
      NSEL, ALL
      ESEL, ALL<br>ASEL, ALL
      CONT = 0\star ENDIF
  *ENDDO
*ENDDO
```

```
*AFUN, DEG
  *DO, I, 1, NEL* (ESTCOL*ESTLIN/ESTARE)
   ANG=ATAN(Jre_EST(I, 2)/Jre_EST(I, 1))ANG-ALAN VOICE_1531(1,2,0,THEN<br>
*IF,Jre_EST(1,2),LT,0,THEN<br>
*NG=ANG-180
    *ELSE<br>NG=ANG+180
    *ENDIF
   *ENDIF
  Jre\_EST(I, 7) = ANG<br>*ENDDO
  *CFOPEN.JEST%ITERAC%HARMN.OUT.
  *VWRITE, JRE_EST(1,3)
  (1x, 1)', F25.2)CFCLOS
  \texttt{*} CFOPEN, JEST \texttt{\$IFERAC\$HARMM} , OUT ,
  *VWRITE, JRE\_EST(1, 6)(1x)^{1}, F25.4)*CFCLOS
  *CFOPEN, JEST%ITERAC%HARMA, OUT,
  *VWRITE, JRE_EST(1,7)<br>(1X,' ',F24.4)
  * CFCLOS
/EOF
! CALCULA NUMERO DE ELEMENTOS EM UMA RANHURA DO ESTATOR
! (ESTATOR FORMADO POR ESTARE AREAS)
I SELECTONA AS APEAS'
  ASEL, S, AREA, , ESTATOR(1,1)
  ASEL, A, AREA, , ESTATOR(1,2)<br>ASEL, A, AREA, , ESTATOR(1,3)
  ASEL, A, AREA, , ESTATOR(1, 4)<br>ASEL, A, AREA, , ESTATOR(1, 4)<br>ASEL, A, AREA, , ESTATOR(1, 5)
! SELECIONA OS ELEMENTOS DENTRO DAS AREAS
  ESTAS
! OBTER O NUMERO DE ELEMENTOS SELECIONADOS
                                                        CRIA UMA ARRAY!
! CARREGA OS NUMEROS DOS ELEMENTOS
  *VREAD, JRE_EST(1,1), JEST\\ITERAC1\\HARMN, OUT, , 1,
  (FR02)I CARREGA O MODILLO DA DENSIDADE DE CORRENTE DE CADA ELEMENTO (AO OHADRADO)
   *VREAD, JRE_EST(1,2), JEST\ITERAC1\\RAMM, OUT, , 1,
  (FRO 4)! CARREGA O ANGULO DA DENSIDADE DE CORRENTE DE CADA ELEMENTO *VREAD, JRE_EST(1,3), JEST%TITERAC1%HARMA, OUT, ,1,
  (F804)! SELECIONA TODOS OS ELEMENTOS<br>! SELECIONA TODOS OS NODOS
  ESEL. ALL
  NSEL, ALL
  ASEL, ALL
                                      I SELECIONA TODAS AS AREAS
I APLICA A DENSIDADE DE CORRENTE NOS ELEMENTOS DE CORRE DO ESTATOR
  *DO, I, 1, NEL* (ESTCOL*ESTLIN/ESTARE)
   Jmag = QRT(T; 1, 2)<br>BFE, Jre\_EST(1, 1), JS, 1, , , Jmag, Jre\_EST(1, 3)* ENDDO
 /EOF
GRAVNODE
CSYS, 0
 ESEL, S, MAT, , 2
                     ! Seleciona todo o material do COBRE DO ESTATOR
 C*** Salva o numero dos NODES que compoem os elementos:
                          ! Define o numero total de ELEMENTOS
 *GET.ECOU.ELEM.0.COUNT
 *CFOPEN.COBRELEM.OUT
                             : ABRE AROUIVO COBRELEM
 *DO.J.1.RCOU
     * IF, J, EQ, 1, THEN
         *GET, ECTE, ELEM, 0, NUM, MIN | Define o primeiro ELEMENTO
     *ELSE<br>*ELSE<br>*GET, ECTE, ELEM, ECTE, NXTH | Define os demais ELEMENTOS
```

```
 ! Carrega os valores dos NODES: 
 *GET,ENODE1,ELEM,ECTE,NODE,1 
 *GET,ENODE2,ELEM,ECTE,NODE,2 
      *GET,ENODE3,ELEM,ECTE,NODE,3 
 ! Carrega a posição dos centroides: 
 *GET,ENODEX,ELEM,ECTE,CENT,X 
 *GET,ENODEY,ELEM,ECTE,CENT,Y 
 ! Carrega a AREA DO ELEMENTO: 
      *GET,AREAELEM,ELEM,ECTE,AREA 
 *VWRITE,ECTE,ENODE1,ENODE2,ENODE3,ENODEX,ENODEY,AREAELEM 
 (F8.0,' ',F8.0,' ',F8.0,' ',F8.0,' ',F12.8,' ',F12.8,' ',E15.6) 
 *ENDDO 
 *CFCLOS ! FECHA ARQUIVO ALUELEM 
 C*** Salva as coordenadas dos NODES que compoem os elementos: 
NSLE, S<br>*GET, ECOU, NODE, 0, COUNT
                             ! Define o numero total de NODES nos ELEMENTS
 *CFOPEN,COBRENODE,OUT ! ABRE ARQUIVO COBRENODE 
 *DO,J,1,ECOU 
 *IF,J,EQ,1,THEN 
 *GET,ECTE,NODE,0,NUM,MIN ! Define o primeiro ELEMENTO 
 *ELSE 
 *GET,ECTE,NODE,ECTE,NXTH ! Define os demais ELEMENTOS 
      *ENDIF 
 ! Carrega os valores dos NODES: 
 *GET,NODEX,NODE,ECTE,LOC,X 
      *GET,NODEY,NODE,ECTE,LOC,Y 
 *VWRITE,ECTE,NODEX,NODEY 
 (F8.0,' ',F12.8,' ',F12.8) 
 *ENDDO 
 *CFCLOS ! FECHA ARQUIVO ALUELEM
```

```
/EOF
```
### **8.5 Arquivo N18\_ESTATOR.TXT:**

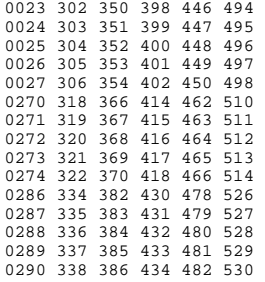

#### **8.6 Arquivo N22\_ROTOR.TXT:**

0101 222

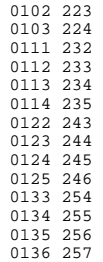